# Tambwe Benoit Musasa

**Ein Beitrag zur Modellbildung eines elektrischen Antriebssystems mit hydrodynamischer Kupplung**

**Cuvillier Verlag Göttingen**

# Ein Beitrag zur Modellbildung eines elektrischen Antriebssystems mit hydrodynamischer Kupplung

Dissertation zur Erlangung des Grades eines Doktor-Ingenieurs

vorgelegt von  $\frac{1}{2}$  and  $\frac{1}{2}$  and  $\frac{1}{2}$  a

genehmigt von der Fakultät für Bergbau, Hüttenwesen und Maschinenwesen der Technischen Universität Clausthal

> Tag der mündlichen Prüfung 25.08.2004

**Bibliografische Information Der Deutschen Bibliothek** Die Deutsche Bibliothek verzeichnet diese Publikation in der Deutschen Nationalbibliografie; detaillierte bibliografische Daten sind im Internet über http://dnb.ddb.de abrufbar.

Zugl.: Clausthal, Techn. Univ., Diss., 2004 ISBN 3-86537-266-X 1. Aufl. - Göttingen : Cuvillier, 2004

Gedruckt mit Unterstützung des Deutschen Akademischen Austauschdienstes

D 104

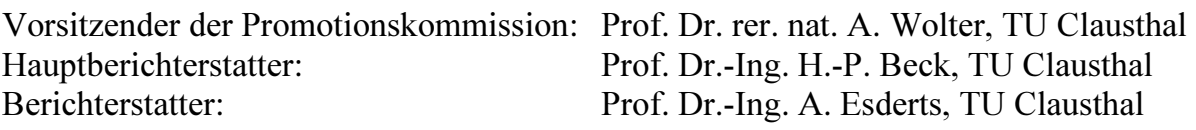

 Nonnenstieg 8, 37075 Göttingen Telefon: 0551-54724-0 Telefax: 0551-54724-21 www.cuvillier.de CUVILLIER VERLAG, Göttingen 2004

Alle Rechte vorbehalten. Ohne ausdrückliche Genehmigung des Verlages ist es nicht gestattet, das Buch oder Teile daraus auf fotomechanischem Weg (Fotokopie, Mikrokopie) zu vervielfältigen. Gedruckt auf säurefreiem Papier 1. Auflage, 2004

ISBN 3-86537-266-X

## Vorwort

Die vorliegende Arbeit entstand während meiner Tätigkeit als wissenschaftlicher Mitarbeiter in der Arbeitsgruppe "Elektrische Antriebstechnik" am Institut für Elektrische Energietechnik der Technischen Universität Clausthal. Sie wurde im Rahmen eines Promotionsstipendiums durch den Deutschen Akademischen Austauschdienst (DAAD) finanziell unterstützt.

Mein herzlicher Dank gilt dem Direktor des Instituts, Herrn Prof. Dr.-Ing. H.-P. Beck für die fruchtbaren Diskussionen und zahlreichen Anregung zu diesem Thema, die Bereitstellung von Institutsmitteln für den Prüfstandsaufbau und die Übernahme des Hauptreferats.

Herrn Prof. Dr.-Ing. A. Esderts danke ich für sein Interesse und die freundliche Übernahme des Korreferats.

Herrn Prof. Dr.-Ing. K. Kongolo (Université de Lubumbashi) bin ich sehr dankbar für seine Empfehlung und Beratung, die mich auf den Weg zur Promotion geführt haben.

Allen Kollegen und Mitarbeitern des Instituts für Elektrische Energietechnik gilt ebenso mein Dank für die geleistete Unterstützung und Freundlichkeit während meines Aufenthalts in Clausthal.

Schließlich gilt mein herzlicher Dank meiner Frau Dorcas und meinen beiden Kindern Elie und Daniel, die durch ihre moralische Unterstützung und Geduld sehr zum Gelingen dieser Arbeit beigetragen haben.

Clausthal-Zellerfeld, im Juni 2004 Tambwe Benoit Musasa

# Inhaltsverzeichnis

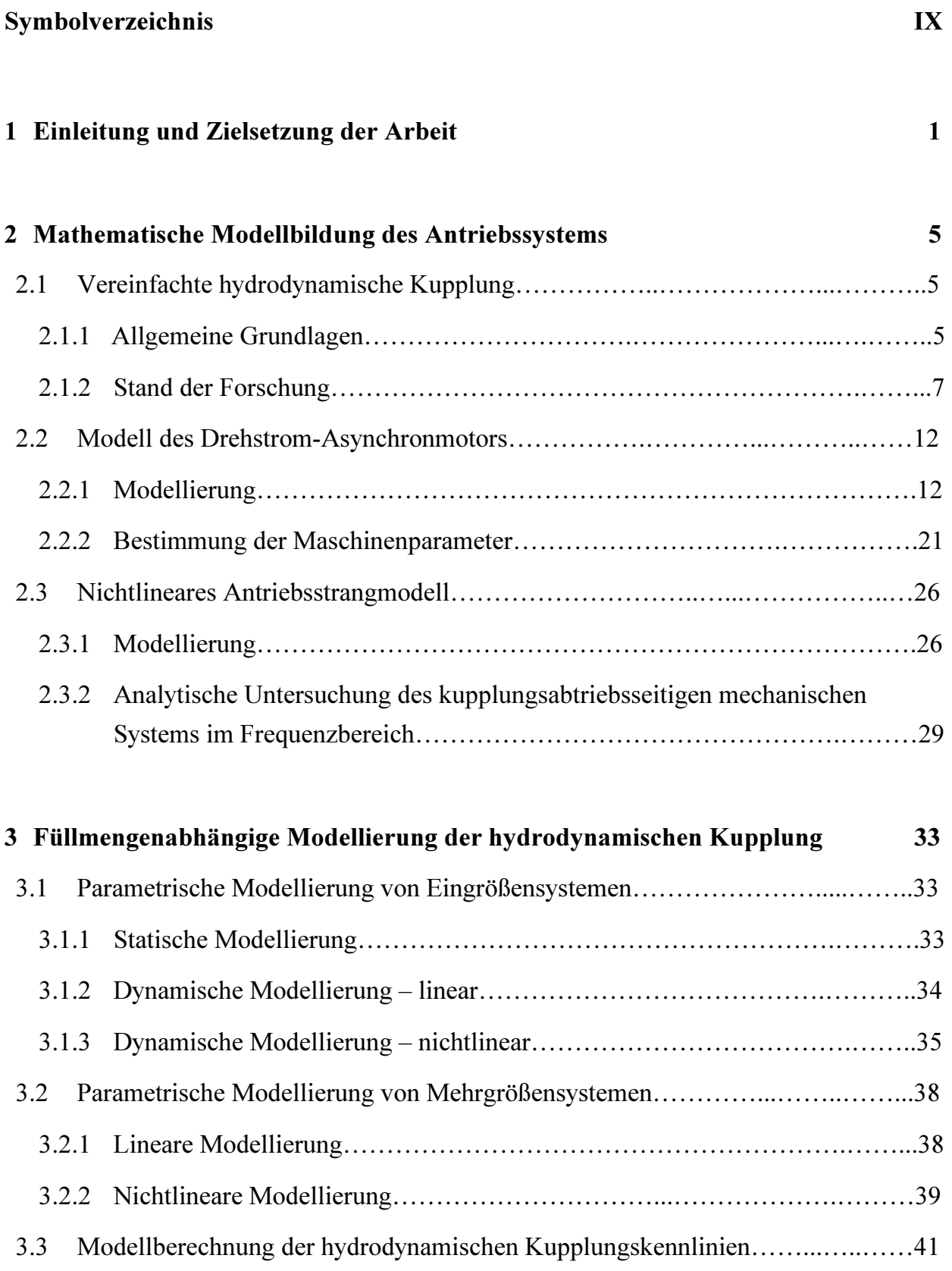

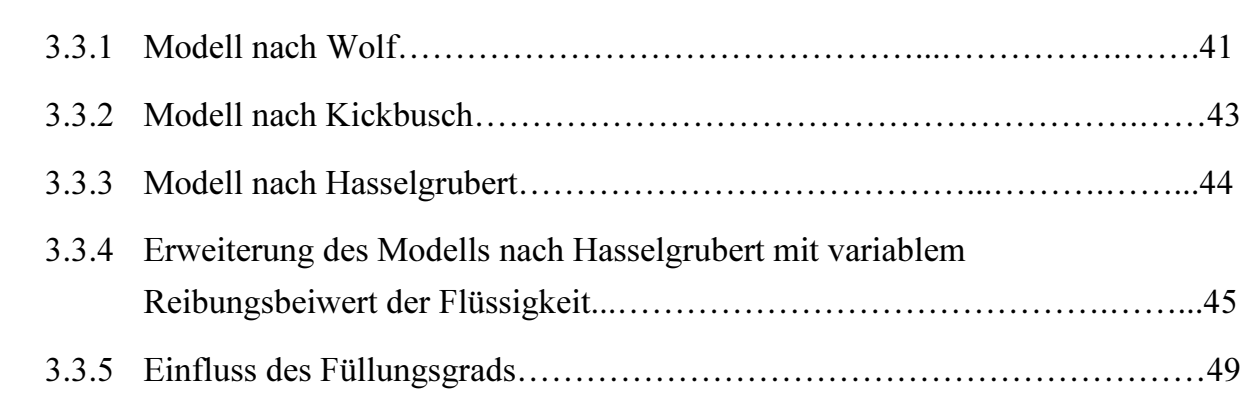

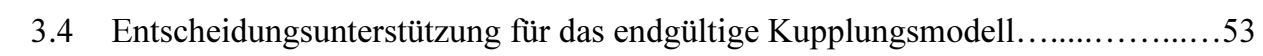

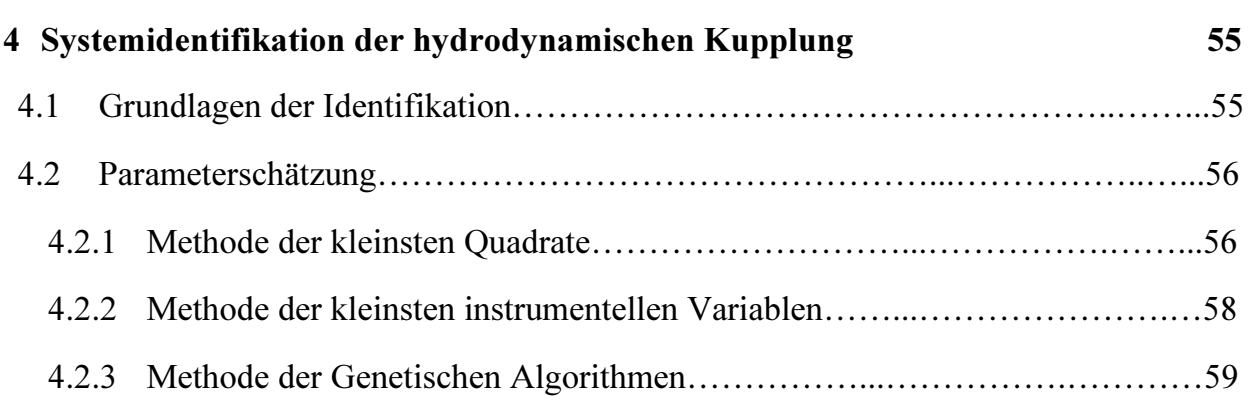

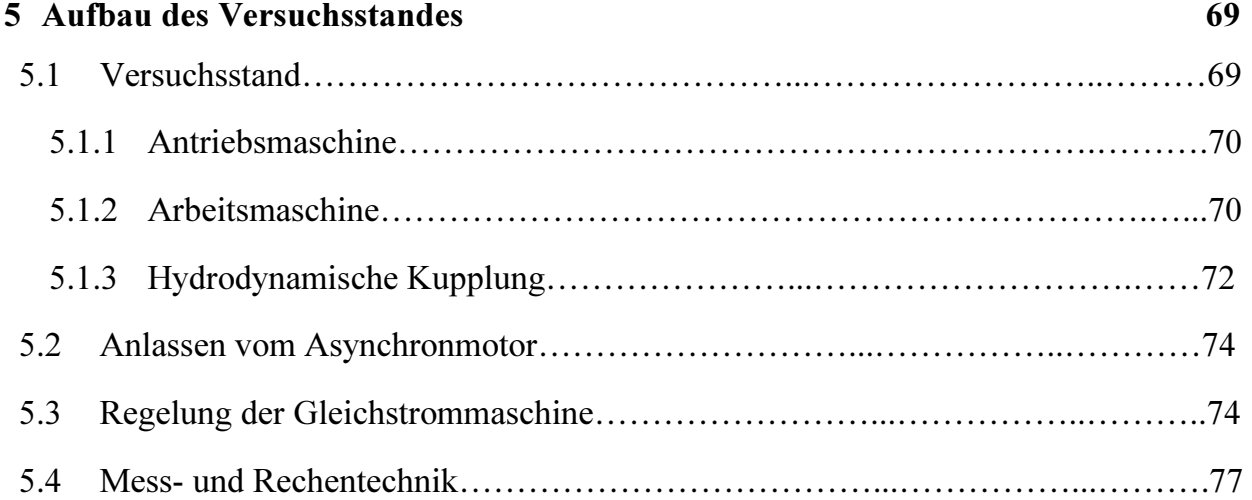

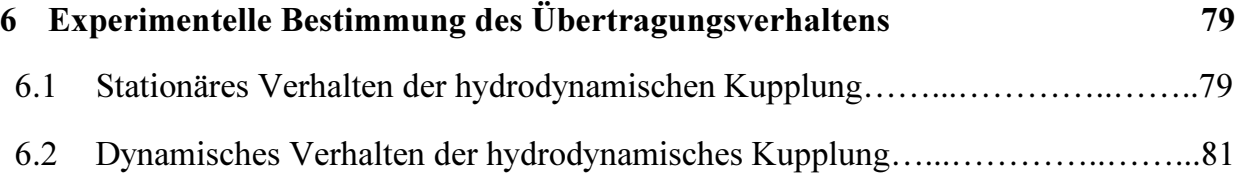

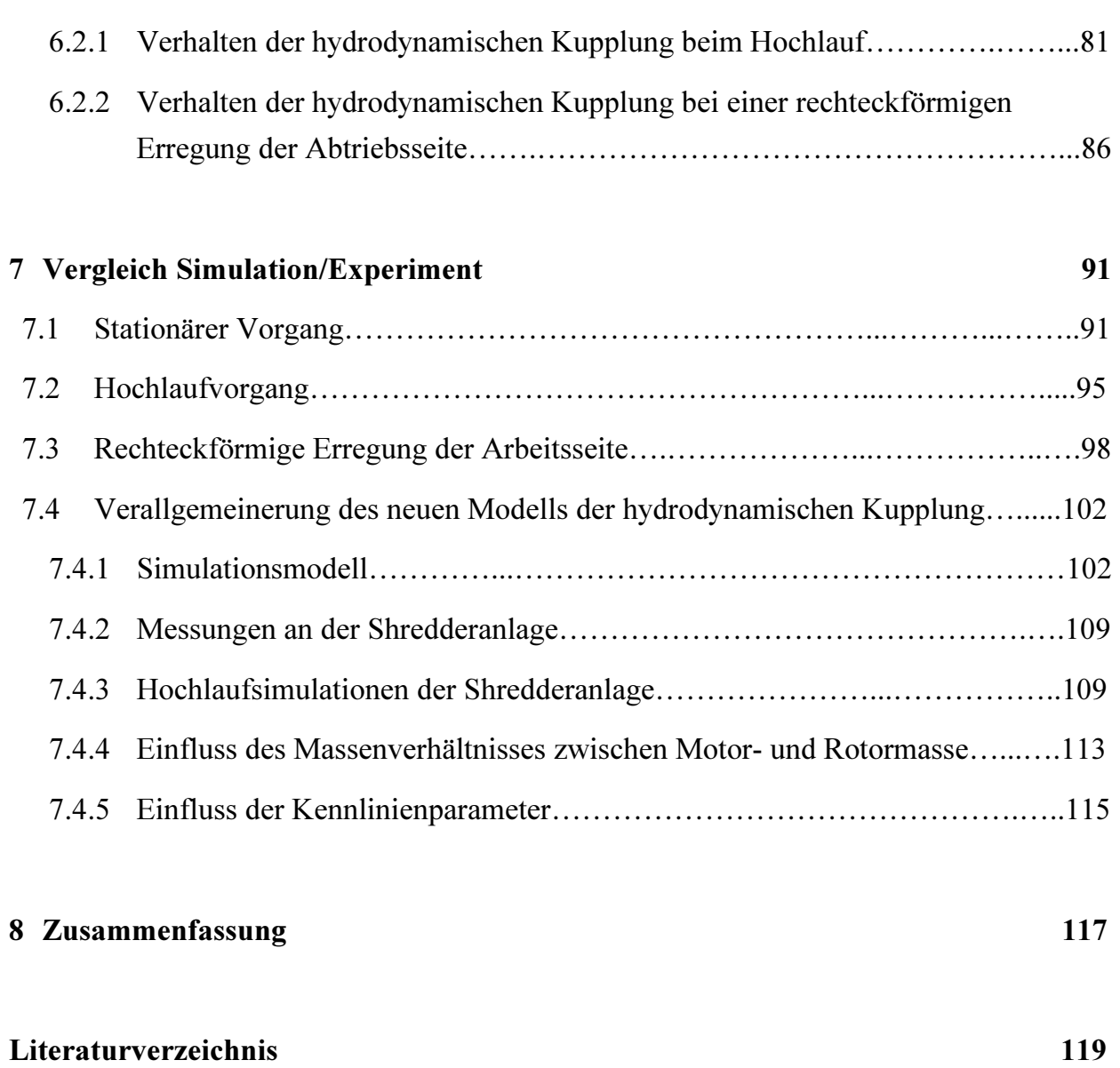

#### Anhang 125

## Symbolverzeichnis

### Lateinische Buchstaben

- $a_{i,q}$  Koeffizienten der Ausgangsgrößen
- A Kanalquerschnitt der Kupplung
- A Matrix, Zustandsmatrix
- b Profilbreite der Kupplung
- b\* Breite des mittleren Stromfadens
- $b_{i...q}$  Koeffizienten der Eingangsgrößen
- b Vektor der Eingangsgrößen
- $B_M$  Reibungskoeffizient des Motors
- $\mathbf{B}$  Eingangsmatrix
- c Steifigkeit der Welle
- $c_P$  Steifigkeit der Pumpenwelle
- $c_T$  Steifigkeit der Turbinenwelle
- $c_{i...q}$  Koeffizienten der Mischterme
- $\boldsymbol{c}^T$ Ausgangsvektor
- Cg Widerstandskennwert
- C Ausgangsmatrix, Steifigkeitsmatrix
- d Durchgangsgröße, Profilinnendurchmesser der Kupplung
- D Profilaußendurchmesser, Lehr'sches Dämpfungsmaß
- $D^*$ hydraulischen Durchmesser
- **D** Durchgangsmatrix
- e Modellfehler
- e Fehlervektor
- $f$  Frequenz
- F Querschnittsfläche aller Kanäle

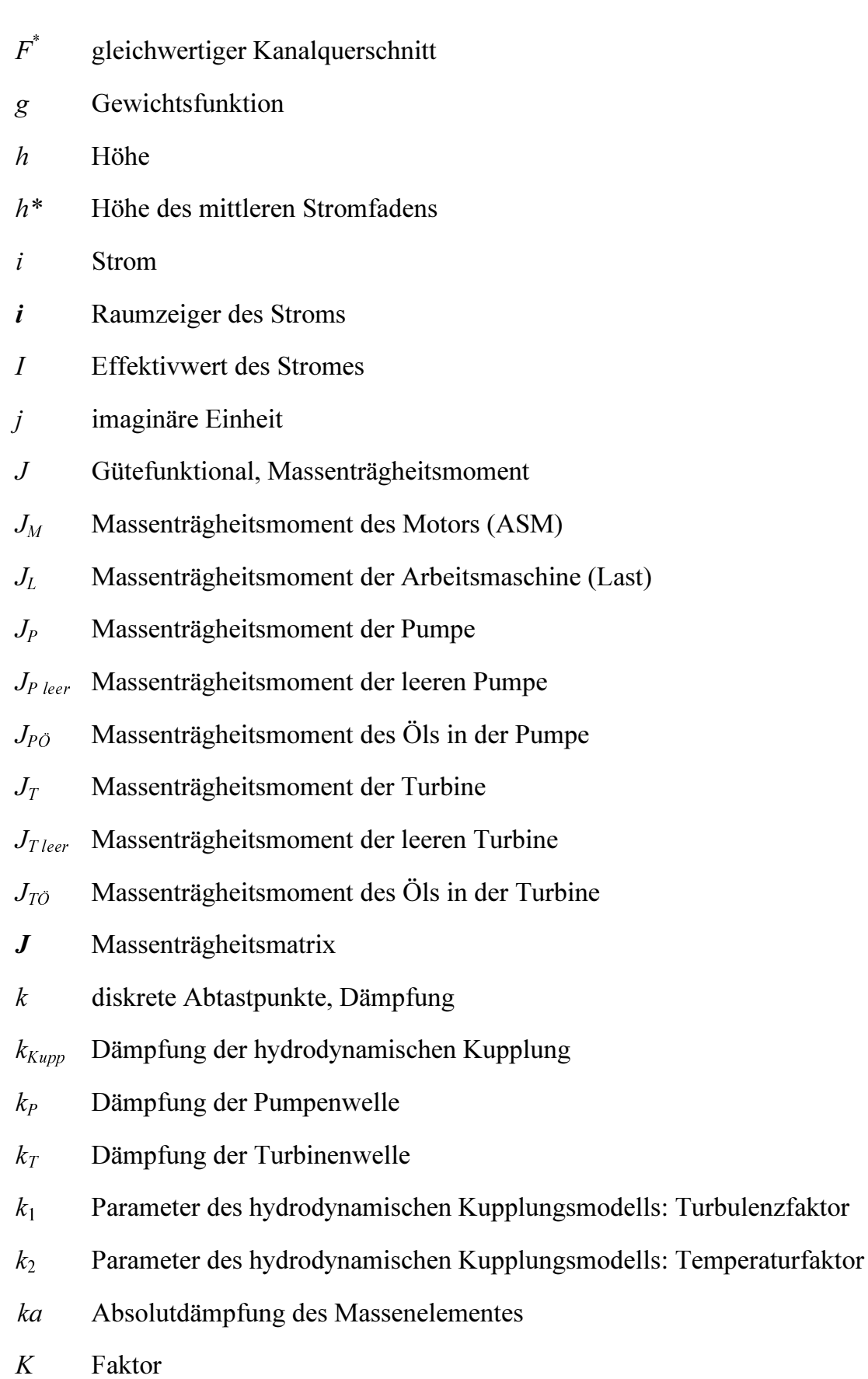

 $\underline{X}$ 

K Dämpfungsmatrix

- $K_R$  Transformationsmatrix des Läufers
- $K_{S}$ Transformationsmatrix des Ständers
- $L_R$  Induktivitätsmatrix des Läufers
- $L<sub>s</sub>$  Induktivitätsmatrix des Ständers
- $L_m$  Länge des mittleren Stromfadens
- $L_{RM}$  Rotorinduktivität nach (dq)-Achse
- $L'_{\scriptscriptstyle R\sigma}$ Streuinduktivität des Läufers
- $L_{Sh}$  Hauptinduktivität
- $L_{SM}$  Ständerinduktivität nach (dq)-Achse
- $L_{S_{\sigma}}$  Streuinduktivität des Ständers
- m Parameter des hydrodynamischen Kupplungsmodells (Exponent)
- $m_{ges}$  gesamte Masse Luft-Öl
- $m_l$  Luftmasse
- $m_{\tilde{O}}$  Ölmasse
- m Messvektor
- $m_{ii}$  Zeitverschiebungen der Ausgangsgrößen
- M Gegeninduktivität
- M Momentenvektor, Datenmatrix
- $M_i$  inneres Drehmoment des Motors (ASM)
- $M_K$  Kippmoment
- $M_{Kunn}$  Kupplungsmoment
- $M_l$  Lastmoment
- $M_N$  Nennmoment
- $M_P$  Pumpenmoment
- $M_T$  Turbinenmoment
- $n$  Parameter des hydrodynamischen Kupplungsmodells (Exponent)
- $n_P$  Pumpendrehzahl

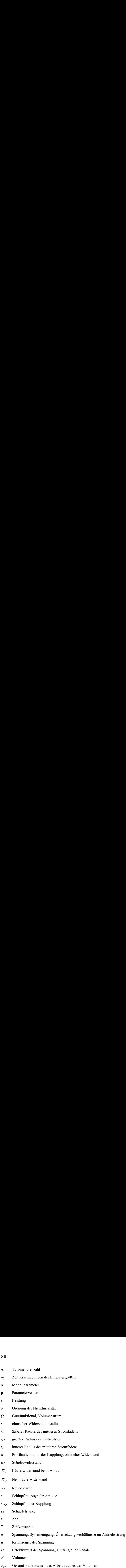

 $V_L$  Luftvolumen

- $V_{\ddot{\mathrm{o}}}$  Ölvolumen
- w Relativgeschwindigkeit der Arbeitsflüssigkeit
- x Gesamtreaktanz
- X Reaktanz
- $X_{S}$  Reaktanz des Ständers
- $X_{Sh}$  Hauptreaktanz
- $X_{S_{\tau}}$  Streureaktanz des Ständers
- $X<sub>z</sub>$  Reaktanz der Vorschaltdrosseln
- $y$  Systemausgang
- y Ausgangsgrößenvektor
- z Zustandsvektor
- z Schaufelzahl
- $Z_p$  Polpaarzahl

#### Griechische Buchstaben

- $\alpha$  Koeffizient der Ausgangsgrößen
- $\beta$  Koeffizient der Eingangsgrößen, Reibungsbeiwert für den hydraulischen Durchmesser
- $\gamma$  bezogene Schaufelstärke, Massenverhältnis zwischen Motor- und Rotormasse
- $\delta_{\rm S}$  Spaltbreite
- $\zeta_b$  Verhältnis zwischen Kanalbreite am Pumpenaustritt und Radius  $r_a$
- $\theta$  Winkel
- $\lambda$  Leistungszahl
- ϕ mechanischer Drehwinkel
- $\nu$  Drehzahlverhältnis zwischen Turbinen- und Pumpendrehzahl
- $\nu^*$ kinematische Viskosität
- $\zeta$  Verhältnis zwischen den beiden mittleren Radien an den Punkten 1 und 2 am Pumpenein- bzw. -austritt
- $\rho$  Dichte der Kupplungsflüssigkeit
- $\rho_{\text{ges}}$  gesamte Dichte der Mischung Öl-Luft
- $\rho_L$  Luftdichte in
- $\rho_{\ddot{\theta}}$  Öldichte
- $\sigma$  Streukoeffizient, Koeffizient zur Berücksichtigung der Querschnittsminderung infolge endlicher Schaufeldicke
- $\tau$  Zeitvariable, charakteristischer Kupplungsbeiwert für die Kupplungsform
- $\phi$  Füllungsgrad
- $\chi_L$  bezogener größter Radius des Leitwulstes
- $\chi_m$  bezogener Radius des mittleren Stromfadens außen
- $\psi$  Flussverkettung
- $\psi$  Raumzeiger der Flussverkettung
- $\Omega$  Erregerkreisfrequenz
- $\varphi$  mechanischer Winkel
- $\omega$  Kreisfrequenz

## Indizes

- a außen, Antriebs-
- A Anlauf, Anregung
- d Direktachse, Drehfeld-
- e Eigen-, gedämpfter
- ges gesamt
- h Haupt-, hydraulisch
- $i$  imaginär, innen
- $K$  Kipp-

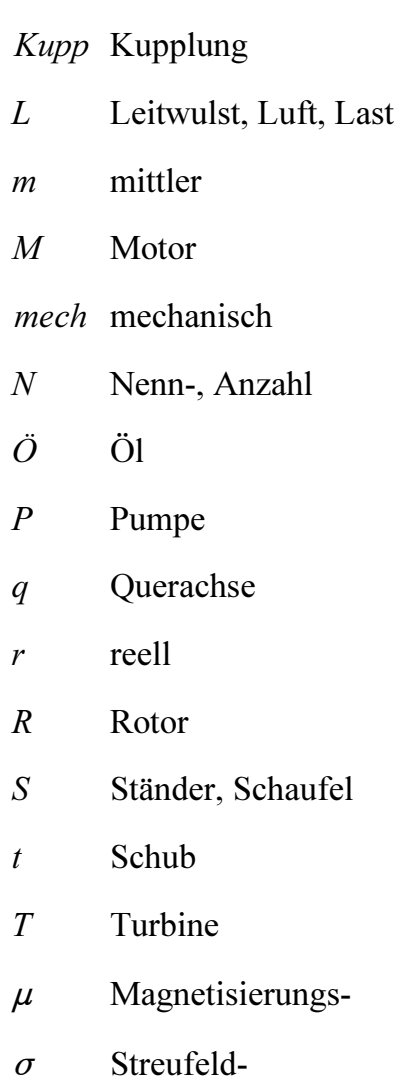

0 ungedämpfter, Mittel-

## Hochgestellt

- ^ geschätzte Größe
- T Transponierung einer Matrix

# Tiefgestellt

\_ Raumzeigergröße

## Abkürzungen

- Abb. Abbildung
- ASM Asynchronmaschine
- FG Füllungsgrad
- Gl. Gleichung
- GSM Gleichstrommaschine
- LEF Lasteingangsfunktion
- mkp Meterkilopound (1 mkp = 9,807 Nm)
- WOK Wurzelortskurve

## 1 Einleitung und Zielsetzung der Arbeit

Ein hier betrachteter Antriebsstrang hat die Aufgabe, die Leistung der elektrischen Antriebsmaschine aufzunehmen und an eine Arbeitsmaschine weiterzuleiten. Dabei kommt es neben einem stationären Leistungsfluss zu instationären Wechselwirkung zwischen den einzelnen Komponenten eines Antriebsstranges. Diese werden hervorgerufen durch Anfahrvorgänge, Ausfall des Antriebs bzw. der angetriebenen Maschine, Blockieren oder Freilauf von Lastmaschinen und Resonanzerscheinungen. Dies alles führt zu einer hohen Beanspruchung aller Bauteile und einem großen Strombedarf des elektrischen Antriebs.

Hydrodynamische Kupplungen werden häufig als stoß- und schwingungsdämpfende Übertragungselemente in Antriebssträngen eingesetzt, um Anfahr- und Drehschwingungsprobleme zu vermindern. Der Einsatz hydrodynamischer Kupplungen in Antriebssträngen ermöglicht unter anderem das sanfte Beschleunigen schwerster Massen durch preiswerte, ungeregelte Asynchronmotoren. Dabei sorgt die spezielle Charakteristik der Kupplung während des Hochlaufs zunächst für ein rasches, entlastetes Beschleunigen des Motors im Bereich geringer Stromaufnahme unterhalb seines Kippschlupfes. Beim Beschleunigen der lastseitigen Massen mit großem Trägheitsmoment arbeitet der Asynchronmotor somit in der Nähe seines Nennbetriebspunkts.

Zur Auslegung eines Antriebsstranges und zur Beurteilung des gesamten Antriebssystems ist das stationäre sowie dynamische Verhalten aller Komponenten, speziell auch das der hydrodynamischen Kupplung, zu berücksichtigen.

Forderungen an Vorausberechnungen und Simulationsrechnungen eventueller Lastfälle in der Planungs- und Konstruktionsphase einer Anlage oder Maschine führen zu einem erhöhten Anspruch an die Güte der mathematischen Abbildung. Da reale Systeme in der Regel komplexe nichtlineare Zusammenhänge aufweisen und daher nur für kleine Änderungen um einen bestimmten Betriebspunkt oder innerhalb eines beschränkten Betriebsbzw. Arbeitsbereichs linear betrachtet werden können, gestaltet sich eine genaue mathematische Formulierung der physikalischen Gesetzmäßigkeiten als besonders schwierig. Oft können aber bei stationär betriebenen Anlagen die beschreibenden nichtlinearen Gleichungen auf kleine Betriebsbereiche oder Veränderungen um einen speziellen Betriebspunkt angewendet und dort linearisiert werden.

Die systemrelevanten Größen jeder Einheit sowie deren Einfluss auf andere Einheiten müssen ermittelt werden. Sind die inneren physikalischen Zusammenhänge der Teilsysteme nicht oder nur zum Teil bekannt, können keine hinreichenden physikalischen Berechnungsmodelle zur Simulation bestimmter Last- und Anwendungsfälle des Gesamtsystems aufgestellt werden. Sollen in diesem Fall die statischen und dynamischen Eigenschaften eines Bauteils oder einer Baugruppe ermittelt werden, kann z. B. eine Identifikation durchgeführt werden. Hierfür werden die Ein- und Ausgangsgrößen an der Systemgrenze des jeweiligen Bauteils berücksichtigt und über mathematische Beziehungsgleichungen verbunden.

Zur Simulation des dynamischen Verhaltens von Antriebssträngen in denen hydrodynamische Kupplungen eingebaut werden, sind auch mathematische Modelle zur Beschreibung hydrodynamischer Kupplungen erforderlich. Die Füllmengenänderung wirkt sich in unterschiedlicher Weise auf die Hochlaufzeit, die auftretenden Wellenbelastungen und die Amplitude sowie die Dauer der Torsionsschwingungsbelastung aus /Bec95/.

## Zielsetzung der Arbeit

In dieser Arbeit ist die Modellierung des dynamischen Kupplungsverhaltens mit Berücksichtigung des Kupplungsschlupfes und der Füllmenge erforderlich. Für diese nichtlinearen Systeme, über deren instationäres Übertragungsverhalten sehr wenige physikalische a-priori Informationen vorliegen, lassen sich für Berechnungen außerhalb des Nennbetriebspunkts oder über größere Betriebsbereichende physikalische Modelle aufstellen. In diesem Fall ist die Anwendung der Parameteridentifikation eine Möglichkeit.

Es wird ein Verfahren vorgestellt, dass die Systemgleichungen unter Berücksichtigung der Variation des Reibungsbeiwertes zur Identifikation des Übertragungsverhaltens der hydrodynamischen Kupplung verwendet und an das reale Systemverhalten mittels Parameterschätzverfahren angepasst werden. Damit stellt sich die Zielsetzung dieser Arbeit wie folgt dar:

- Mit der Methode der genetischen Algorithmen sollen die Parameter eines neuen mathematischen Modells und das Übertragungsverhalten der hydrodynamischen Kupplung mit einem linearen dynamischen und einem nichtlinearen statischen Teil als System abgebildet werden. Es soll ein Verfahren angegeben werden, mit dem eine Modellbildung über große Betriebsbereiche möglich ist.
- Ausgehend von der Variation des Flüssigkeits-Reibungsbeiwertes wird das Kupplungsmodell ermittelt.
- Das neue Modell des Antriebsstrangs soll erprobt und seine Gültigkeit mittels Simulations- bzw. Experimentesrechnungen weisen werden.

## Zum Inhalt der Arbeit

Zu Beginn eines jeden Kapitels wird ein kurzer Überblick über dessen Inhalt und Ablauf gegeben. Dies soll zur besseren Orientierung dienen und dem Leser eine schnelle Einarbeitung in die Thematik ermöglichen.

In Kapitel 2 wird die mathematische Modellbildung des Antriebssystems dargestellt, dessen der Aufbau der vereinfachten hydrodynamischen Kupplung erläutert und der Stand der Kenntnisse über das dynamische Verhalten dargelegt wird. Es handelt sich dabei im wesentlichen um einen theoretischen Gleichungsansatz, der aus der eindimensionalen Stromfadentheorie für die Kreislaufströmung der Kupplung hergeleitet wird. Es wird weiterhin die Kupplung vorgestellt, an der die experimentellen Untersuchungen in dieser Arbeit vorgenommen wurden. Es handelt sich um eine serienmäßige Voith - Turbokupplung 422T. Ausgehend der Typenschilddaten wird das Modell des Drehstrom-Asynchronmotors ermittelt, dann wird das Antriebsstrangmodell als Feder-Massen-Systeme durch gekoppeltes nichtparametrische Kupplungsmodell (Kupplungskennlinie) präsentiert. Eine Analytische Untersuchung des kupplungsabtriebsseitigen Systems wird durchgeführt.

In Kapitel 3 wird die füllmengenabhängige Modellierung der hydrodynamischen Kupplung beschrieben, in denen statische und dynamische lineare sowie nichtlineare Modellierung präsentiert werden. Die Beschreibung geht von Ein- und Mehrgrößensystemen aus. Dazu wird eine Modellberechnung der hydrodynamischen Kupplungskennlinien mit Berücksichtigung des Kupplungsschlupfes sowie der Füllmenge präsentiert, die das Übertragungsverhalten der hydrodynamischen Kupplung innerhalb eines großen Betriebsbereichs auch bei schnellen Änderungen der Betriebszustände beschreibt. Die nichtlinearen Modelle der hydrodynamischen Kupplung werden zur Simulation dynamischer Vorgänge in ein Antriebsstrangkonzept für Drehschwingungsberechnungen eingebaut.

In Kapitel 4 werden die Grundlagen der Identifikation angegeben. Es erfolgt nach einer Einleitung in die allgemeine Identifikationsaufgabe die Beschreibung der Verarbeitung und Anwendung diskreter Signale. Die Modellparameter gehen linear in dieses Modell ein und können mit Parameterschätzverfahren bestimmt werden. Es erfolgt eine kurze Darstellung der Methode der Kleinsten Quadrate (LS), der instrumentellen Variable (IV) und der Genetischen Algorithmen.

Nach diesen theoretischen Ausführungen zur Identifikation und parametrischen Modellierung nichtlinearer Systeme wird in Kapitel 5 die für praktische Untersuchungen am Antriebsstrang mit der hydrodynamischen Kupplung notwendige Aufbau des Versuchsstands vorgestellt. Von besonderem Interesse ist dabei die realisierte Regelung des Versuchsstands, die für die Identifikation nichtlinearer Systeme ermöglicht.

Nachfolgend werden in Kapitel 6 experimentelle Untersuchungen des stationären und instationären Übertragungsverhaltens der hydrodynamischen Kupplung bei Teil- und Vollfüllung bzw. beim Hochlauf und rechteckförmiger Erregung der Kupplungsabtriebsseite vorgestellt. Die wichtigsten Ergebnisse und Auswertungen der durchgeführten Versuche sind dargestellt.

In Kapitel 7 wird der Vergleich von Messungen mit Simulationsrechnungen des Modells des Antriebsstrangs mit hydrodynamischer Kupplung verifiziert. Eine Verallgemeinerung des neuen Modells der hydrodynamischen Kupplung wird präsentiert.

## 2 Mathematische Modellbildung des Antriebssystems

#### 2.1 Vereinfachte hydrodynamische Kupplung

#### 2.1.1 Allgemeine Grundlagen

Die hydrodynamische Kupplung ist ein Element eines Antriebsstrangs und dient zur Übertragung eines Antriebsmomentes auf eine Arbeitsmaschine. Die Hauptbestandteile der hydrodynamischen Kupplung sind das Außenrad, das Innenrad und die Gehäuseschale, wie in der Abbildung 2.1 dargestellt ist. Die Gehäuseschale ist mit dem Außenrad verbunden und bildet mit diesem einen torusförmigen Arbeitsraum, der mit der Betriebsflüssigkeit, meist Öle geringer Viskosität oder Wasser, gefüllt ist. Üblicherweise wird das Außenrad als Pumpenrad und das Innenrad als Turbinenrad verwendet.

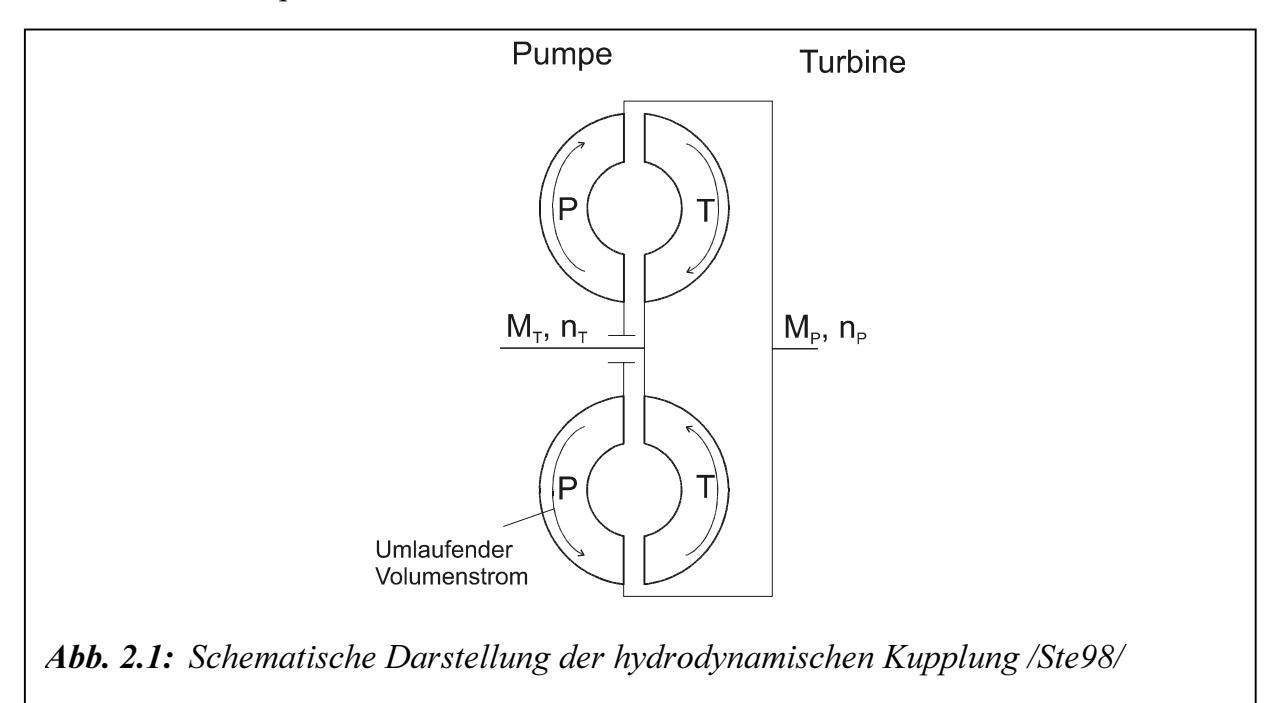

Bei der hydrodynamischen Kupplung nimmt ein Pumpenlaufrad (P) über die Eingangswelle die mechanische Leistung  $M_p \omega_p$  auf und überträgt sie an das umlaufende Fluid (meist dünnflüssiges Mineralöl, aber auch Wasser oder andere nichtbrennbare Flüssigkeit). Ein Turbinenlaufrad (T) entzieht dem Fluidstrom Energie und gibt an der Ausgangswelle die Leistung  $M_T \omega_T$  ab. Vernachlässigt man das sehr kleine Luftreibungsmoment an der Außenfläche des mitrotierenden Gehäuses der hydrodynamischen Kupplung, so ergibt sich aus dem Momentengleichgewicht  $M_T = M_P$ . Das Drehzahlverhältnis kann unabhängig davon alle Werte im Bereich  $0 \le \omega_T/\omega_P < 1$  annehmen. Es stellt sich selbsttätig und stufenlos nach der Höhe des zu übertragenden Momentes ein. Für alle Beharrungszustände gilt die Leistungsbilanzgleichung:

$$
M_p \omega_p = M_T \omega_T + \dot{Q}, \qquad (2.1)
$$

wobei  $\dot{Q}$  den Wärmestrom als Verlustleistung bedeutet.

Zur Beschreibung des Betriebsverhaltens und der Eigenschaften von der hydrodynamischen Kupplung werden folgende dimensionslose Betriebskenngrößen verwendet:

Drehzahlverhältnis

$$
v = \frac{n_T}{n_P} = \frac{\omega_T}{\omega_P} \tag{2.2}
$$

Schlupf

$$
s_{Kupp} = \frac{\omega_p - \omega_T}{\omega_p} = 1 - v \tag{2.3}
$$

Wirkungsgrad

$$
\eta = \frac{P_T}{P_p} = \frac{M_T \omega_T}{M_p \omega_p} = v \tag{2.4}
$$

Leistungszahl

$$
\lambda = \frac{P_p}{\rho D^5 \omega_p^3} = \frac{M_p}{\rho D^5 \omega_p^2} = \frac{M_T}{\rho D^5 \omega_p^2}
$$
\n(2.5)

Füllungsgrad

$$
\phi = V/V_{\rm ges} \tag{2.6}
$$

 $\phi = V/V_{\text{gas}}$ ; (2.6)<br>
ist *D* der Profildurchmesser, *V* das Volumen des im Arbeitsraum befindlichen<br>
und  $V_{\text{gas}}$  das Gesamt-Füllvolumen des Arbeitsraumes der hydrodynamischen<br>
ng.<br>
Literatur findet man auch andere Defi Hierbei ist D der Profildurchmesser, V das Volumen des im Arbeitsraum befindlichen Fluids und  $V_{ges}$  das Gesamt-Füllvolumen des Arbeitsraumes der hydrodynamischen Kupplung.

In der Literatur findet man auch andere Definitionsgleichungen für  $\lambda$ , z. B. die Definitionsgleichung

$$
\lambda = \frac{M_p}{n_p^2 \cdot D^5} \tag{2.7}
$$

#### 2.1.2 Stand der Forschung

Hydrodynamische Kupplungen zeichnen sich durch ein hochgradig nichtlineares stationäres Verhalten aus (Abbildung 2.2). Unterschiedliche Geometrien (z. B. des Schaufelraums)(Abbildungen 2.3 und 2.4) sowie Teilfüllungen (Abbildung 2.5) beeinflussen das stationäre und instationäre Übertragungsverhalten. Erste Untersuchungen zur Erforschung des Drehschwingungsverhaltens hydrodynamischer Kupplungen, deren Prinzip der hydrodynamischen Leistungsübertragung erstmals von Herrmann Föttinger 1905 angegebenen wurde, sind an Kupplungen mit Leitwulst durchgeführt worden /Kug62, Söc38/. Die instationäre Komponente des übertragenen Moments wird dabei durch einen Kopplungsfaktor und die Differenz der Laufraddrehzahlen berechnet. Dieser Faktor wird in /Kug62/ abhängig von der Erregerfrequenz dargestellt.

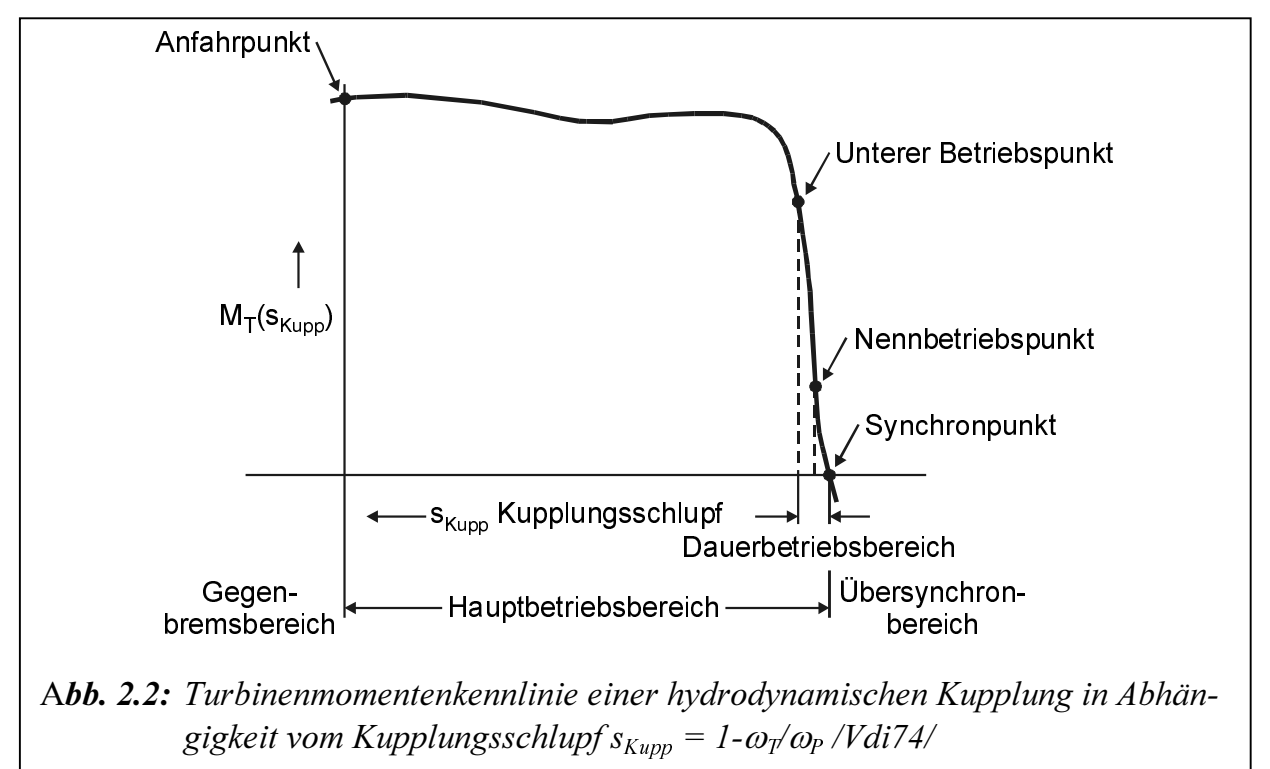

Hasselgruber /Has65/, der vorangegangene Arbeiten von Frömder /Frö62/ und Benz /Ben63/ aufnimmt und vergleicht, übernimmt zur Abbildung der Kupplungsdynamik das Kelvin-Modell, das eine Parallelschaltung einer Feder und eines Dämpfers mit frequenzabhängiger Dämpfung und Steifigkeit darstellt. Es werden dabei kleine Schwingungen als Veränderungen um einem fest eingestellten stationären Betriebspunkt betrachtet. Damit soll das instationäre Übertragungsverhalten der Kupplung mit zwei Kennwerten, die sich aus physikalischen Parametern und der Erregerfrequenz berechnen lassen, bestimmt werden. Bei dieser Art der Modellierung ist es für die Übertragung von Drehschwingungen von Bedeutung, ob die Pumpen- oder die Turbineseite harmonisch erregt wird /Has65/. Den Untersuchungen liegt eine Kupplungsbauform mit Leitwulst zugrunde, die bei den heutigen Ausführungen so gut wie keine Bedeutung erlangt. Ohne Leitwulst wird die Kanalströmung in der Kupplung nicht geführt, da die Schaufeln offen sind.

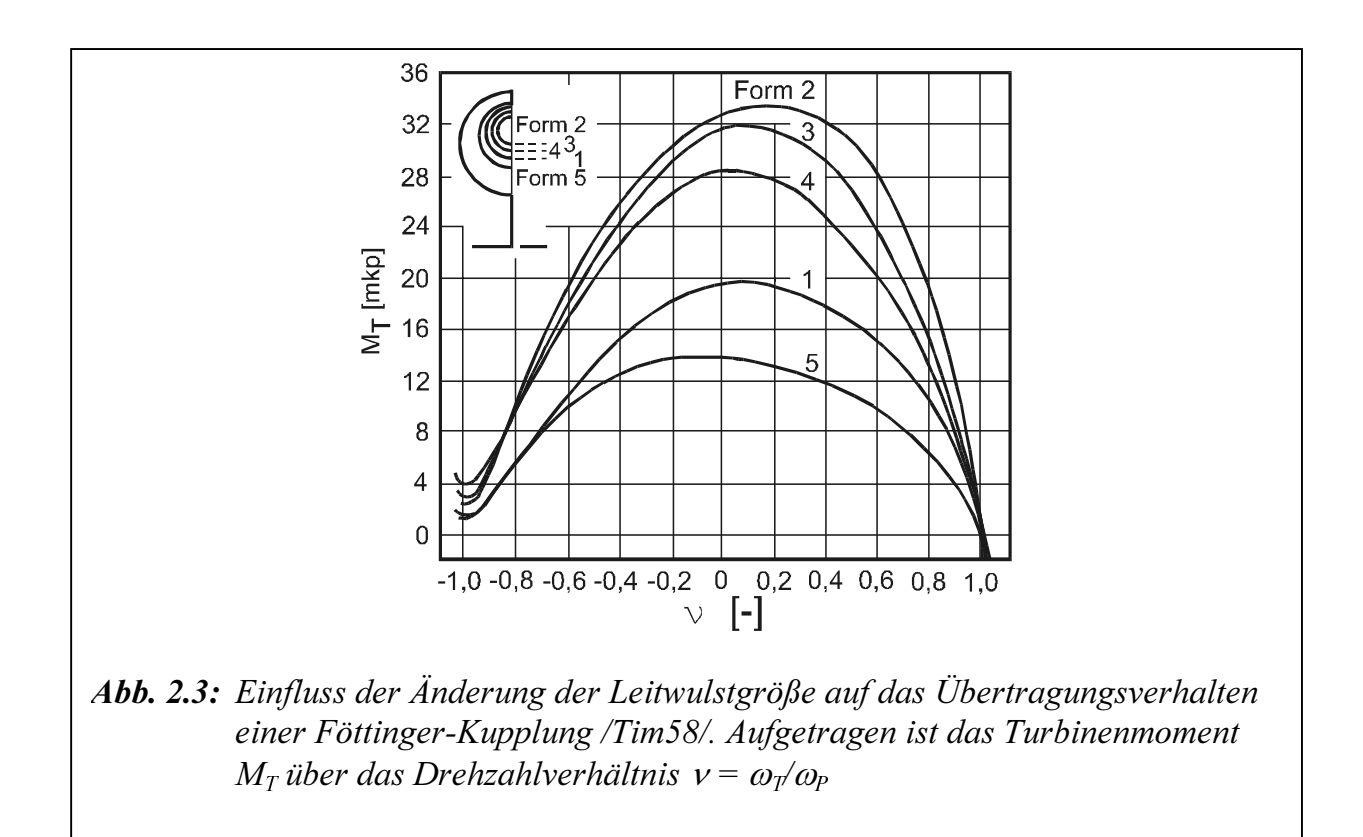

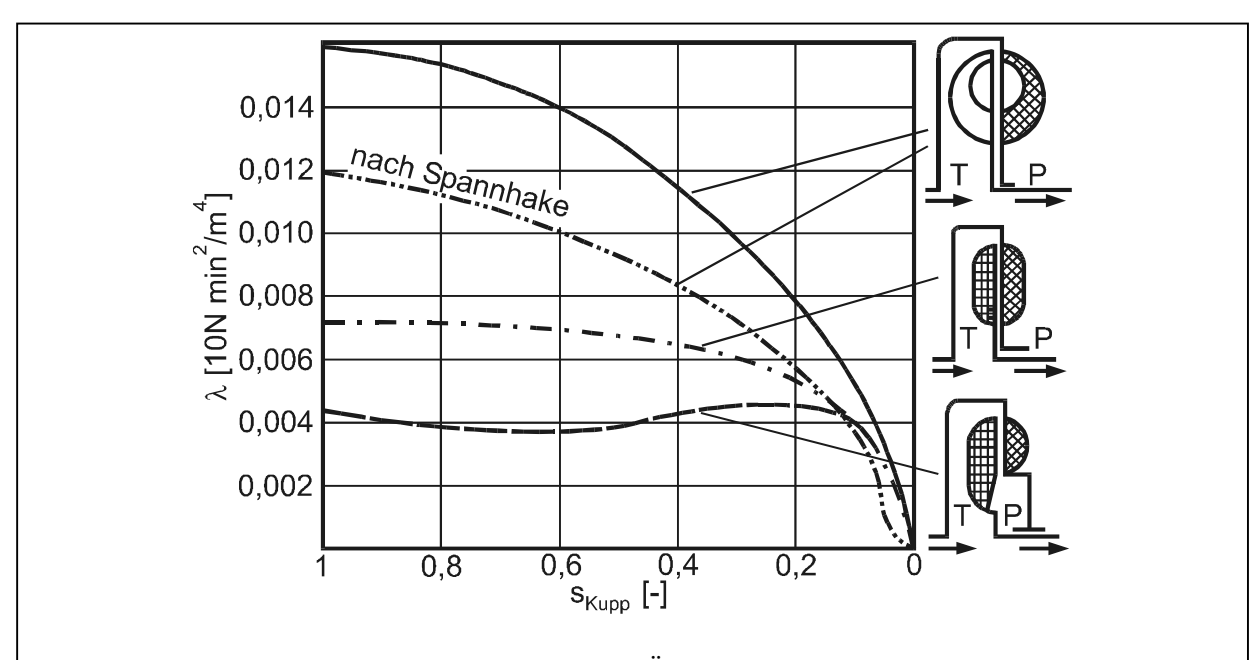

Abb. 2.4: Einfluss der Umrissform auf das Übertragungsverhalten einer Föttinger-Kupplung /Kic63/. Aufgetragen ist die Leistungszahl λ über den Schlupf  $S_{Kupp}$ 

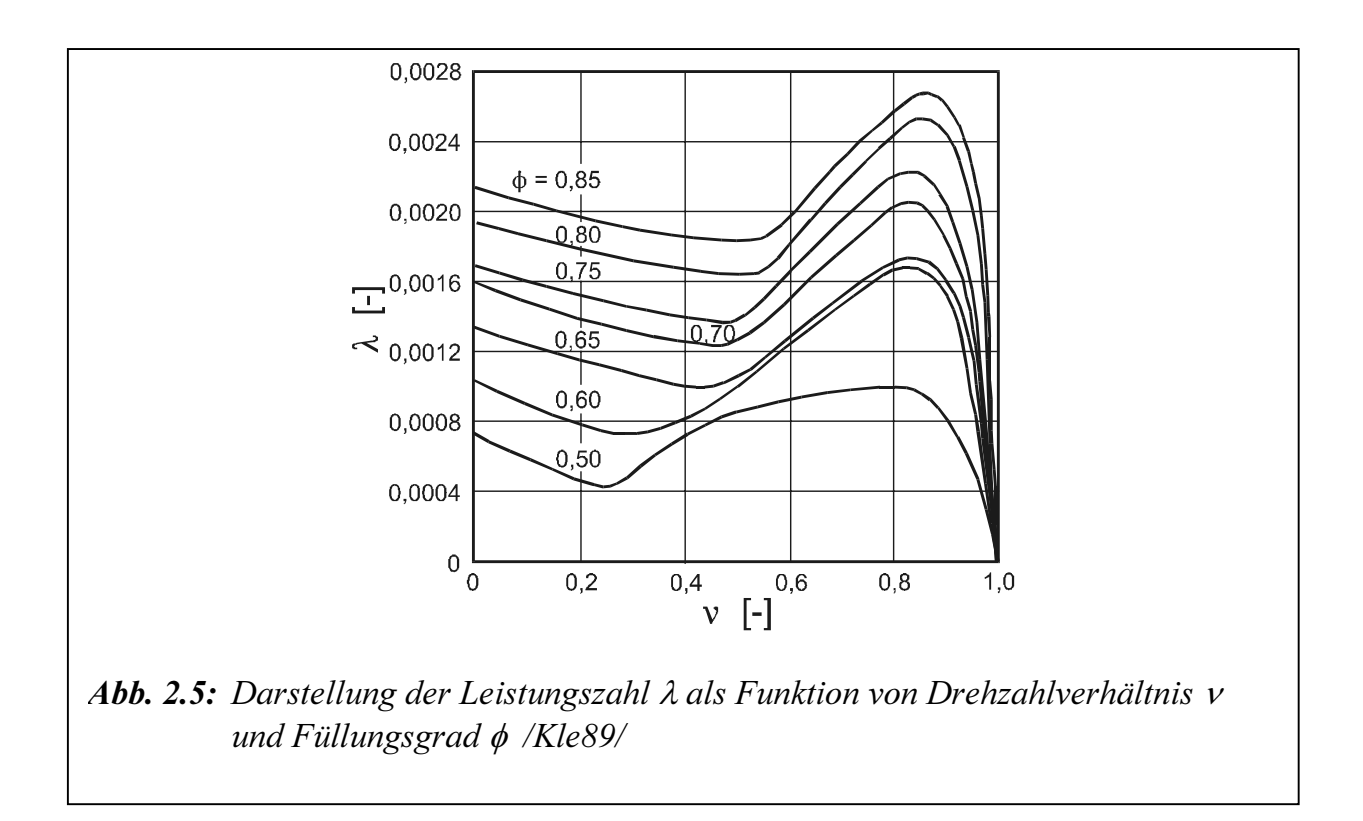

Worsch /Wor89, Wor89a/ hat die Eulersche Turbinengleichung sowie der Energiesatz für einen eindimensionalen Stromfaden aufgestellt. Die Gleichungen werden für einen stationären Betriebspunkt innerhalb des Nennbetriebsbereichs (kleiner Schlupf) linearisiert und im Frequenzbereich dargestellt. Auch hier wird ein Feder-Dämpfer-System als dynamisches Ersatzsystem der Kupplung verwendet. Die Untersuchungen erstrecken sich auf Frequenzen der Drehschwingungserregung bis ca. 20 Hz.

Als Ansatz zur Bestimmung des stationären sowie dynamischen Übertragungsverhaltens einer hydrodynamischen Kupplung wird in alle Arbeiten die eindimensionale Stromfadentheorie zugrundegelegt. Dabei werden die auftretenden Strömungsvorgänge einer vollgefüllten Kupplung mit Hilfe eines mittleren Stromfadens abgebildet. Voraussetzung ist dabei, dass die Strömungsgrößen über den Querschnitt des betrachteten Kanals konstant sind. Man erhält so ein gleichmäßiges Geschwindigkeitsprofil. Problematisch ist bei dieser Art der physikalischen Modellierung die Ermittlung der auftretenden Strömungsverluste (Stoß- und Reibungsverluste), die einen großen Einfluss auf die Leistungsübertragung der Kupplung haben.

Neuere Untersuchungen an einer vollgefüllten Modellkupplung /Mid92, Wie93, Göd95/ zeigen, dass die Strömungszustände in der Kupplung hochkompliziert und turbulent sind, so dass über eindimensionale Betrachtungen nach der Stromfadentheorie kaum Erfolge zu erwarten sind. Die Annahme einer konstanten Geschwindigkeit über den betrachteten Strömungsquerschnitt ist vor allem außerhalb des Nennbetriebsbereichs nicht erfüllt. Den Untersuchungen in /Mid92, Wie93/ liegen aufwendige Lasermessmethoden zur Sichtbarmachung und Erfassung der Strömungszustände und –geschwindigkeiten in der Kupplung zugrunde. Aus diesem Grund sind in den erwähnten Arbeiten vollgefüllte Modellkupplungen aus Plexiglas mit Rechteckkanal vermessen worden.

Middelmann /Mid92/ stellt aufgrund seiner Messergebnisse die Theorie auf, dass zwischen dem hydraulisch übertragenen Kupplungsmoment  $M_h$  und dem aus Strömungsmessungen berechneten Schaufelmoment  $M_S$  ein Differenzmoment auftritt ( $M_h > M_S$ ). Er findet heraus, dass die Drehmomentenübertragung im stationären Fall durch Momentanteile aufgrund von Schaufelkräften sowie aufgrund von Schubspannungen erfolgt, die durch die aneinander vorbeistreichenden Schaufeln auftreten. Das resultierende Schubspannungsmoment  $M_t$  hängt dabei von den vorherrschenden Strömungsverhältnissen ab ( $M_h$ =  $M<sub>S</sub> + M<sub>t</sub>$ ).

Wienholt /Wie93/ greift diesen Ansatz auf und versucht, über gezielte Variation der Schaufelgitter die Momentenübertragung zu optimieren. Dabei wirken sich besonders Veränderungen im Turbinenkanal (z. B. Einfügen einer Drossel) sowie eine Anstellung der Turbinenradschaufeln auf die Drehmomentenübertragung aus. Die Größe des Umlaufvolumenstroms und damit der Momentenübertragung wird hauptsächlich durch die Strömungsverhältnisse in der Turbine bestimmt. Eine Anstellung der Pumpenschaufeln hingegen bewirkt keine nennenswerte Vergrößerung des Volumenstroms.

Aufbauend auf diesen Untersuchungen werden von Gödde /Göd95/ und Sasse /Sas95/ genauere Differenzierungen hinsichtlich der Geometrievariationen durchgeführt. Gödde untersucht das stationäre Betriebsverhalten bei Neigung und unterschiedlicher Anstelltiefe der Schaufeln in beiden Laufrädern. Dabei stellt sich eine Veränderung der Schaufelneigung als bedeutungslos heraus. Eine Variation der Anstelltiefe wirkt sich in beiden Laufrädern ähnlich aus. Für eine maximale Momentenübertragung der untersuchten Kupplung muss jedoch die gesamte Schaufel angestellt werden. Sasse /Sas95/ versucht, die von Middelmann /Mid92/ festgestellte Unterteilung des Moments mit Hilfe einer speziellen Kupplungsbauart mit radialer Durchströmung der Pumpe und Turbine zu bestimmen. Dabei ist keine klare Trennung zwischen den beiden Drehmomentkomponenten  $M_t$ und  $M<sub>S</sub>$  zu erkennen, da bei dieser Maschine das hydraulische Moment  $M<sub>h</sub>$  ebenfalls die beiden genannten Anteile enthält. Er unterscheidet daher bei dieser Bauart weiter in ein inneres und ein äußeres wirbelinduziertes Moment.

Mit diesen Untersuchungen sind einige neue Erkenntnisse über den prinzipiellen Strömungsverlauf in einer hydrodynamischen Kupplung mit Vollfüllung erlangt worden. Es sind aber weitestgehend nur stationäre Betriebszustände untersucht worden. Daher lassen sich diese Ergebnisse nur sehr beschränkt auf Berechnungsmodelle für instationäre Vorgänge übertragen.

Neben den experimentellen Untersuchungen versucht Kost /Kos93/, über die numerische Lösung strömungsmechanischer Erhaltungsgleichungen für Masse und Impuls in der Kupplung ganz auf experimentelle Verfahren zu verzichten. Es wird ohne Messungen versucht, das Übertragungsverhalten einer vollgefüllten Kupplung nur aufgrund von Konstruktionsdaten zu berechnen. Wichtig ist dabei die genaue Bestimmung des zwischen den Laufrädern umlaufenden Massenstrom des Betriebsmediums. Die Berechnungen sind mit einem dreidimensionalen Finite-Volumen-Verfahren unter Annahme einer laminaren, stationären Strömung durchgeführt worden. Dabei stellt sich bei Verifikation der Berechnungen mit Experimenten die Annahme einer laminaren Strömung in Übereinstimmung mit /Mid92, Wie93/ als problematisch heraus.

Allen bisher erläuterten theoretischen Ansätzen liegen Annahmen nach der eindimensionalen Stromfadentheorie bzw. aufwendigen Finite-Volumen-Verfahren zugrunde. In der Kupplung ergeben sich aufgrund der Geometrie ohne Leitwulst keine vorgegebenen Strömungskanäle und –querschnitte. Die Annahme einer laminaren Strömung ist unzureichend, da besonders bei teilgefüllten Kupplungen turbulente Strömungszustände vorliegen. Zusätzlich muss hier der Einfluss einer zweiphasenströmung (Fluid und Luft) berücksichtigt werden. Die Lage des mittleren Stromfadens und die Größe des umlaufenden Volumenstroms können nicht oder nur ungenau erfasst werden, da sie sich abhängig vom Betriebsbereich verändern.

Aus diesem Grund liegen zur Beschreibung instationärer Betriebszustände außerhalb des Nennbetriebsbereichs der hydrodynamischen Kupplung wenig Erkenntnisse über das Ein- / Ausgangsverhalten für eine physikalische Modellierung vor. Menne /Men94/ und Folchert /Fol94/ haben hydrodynamische Komponenten als Teilsysteme von Antriebssträngen betrachtet. Dabei sind zu Bestimmung der instationären Übertragungseigenschaften lineare Black-Box-Modelle identifiziert worden, die ohne physikalische a-priori Kenntnisse aufgestellt worden sind. Die Ein- und Ausgangsgrößen der Kupplung an der definierten Systemgrenze des Bauteils werden auf dem Versuchstand experimentell erfasst und der Frequenzgang aus den Messwerten bestimmt. Bei den äußeren Systemgrößen handelt sich um die Drehzahlen und Drehmomente an Pumpen- und Turbinenrad bzw. An- und Abtriebswelle der Bauteile. Innere Größen (z. B. Strömungsgeschwindigkeit und –verteilung oder Lage des Volumenstroms) werden dabei nicht direkt erfasst. Das instationäre Systemverhalten ist für eine hydrodynamische Kupplung mit Teilfüllung sowie zwei hydrodynamische Wandler als Systeme mit zwei Ein- und zwei Ausgangsgrößen untersucht worden.

Folchert /Fol94/ wendet zur Ermittlung des dynamischen Übertragungsverhaltens hydrodynamischer Kupplungen die zusammen mit Menne /Men94/ entwickelte Identifikationsmethode mit linearen Teilmodellen an. Es wird jeweils für kleine Schwankungen um einen eingestellten Betriebspunkt ein lineares dynamisches Modell aufgestellt. Um Simulationen über größere Betriebsbereiche durchführen zu können, werden mehrere lineare Teilmodelle für unterschiedliche stationäre Punkte miteinander gekoppelt. Dabei wird das stationäre Betriebsverhalten der untersuchten Kupplung gemessen und als Kennfeld parametrisiert. Folchert führt die Untersuchungen an einer Serienkupplung der Firma Voith Turbo durch, die als Anlaufkupplung mit Teilfüllung ausgelegt ist. Der Füllgrad als auch die Profilform der Laufräder wurden variiert, das dynamische Übertragungsverhalten experimentell ermittelt und im Frequenzbereich dargestellt. Nach einer Parametrisierung der gemessenen Zusammenhänge und inversen Fourier-Transformation erhält er als Zeitbereichsmodell ein lineares Differentialgleichungssystem erster Ordnung, das für kleine Schwankungen um einen bestimmten Betriebsbereich gültig ist. Simulationsrechnungen über größere Betriebsbereiche werden durch Umschalten zwischen den verschiedenen dynamischen Teilmodellen ermöglicht. Problematisch stellt sich hierbei der Übergang von einem Modellgültigkeitsbereich in den nächsten dar.

Behrens /Beh97/ bildet das Übertragungsverhalten hydrodynamischer Kupplungen bei sehr schnellen Veränderungen über große Betriebsbereiche mit nichtlinearen Modellen ab. Das stationäre und instationäre Verhalten wird mit Hilfe der Black-Box-Identifikation bestimmt. Black-Box Modelle sind dagegen gut für Antriebsstrangsimulationen geeignet /Beh97, Ste98/, jedoch werden bei deren Identifikation sehr hohe Anforderungen an den verwendeten Versuchstand gestellt.

Im Hinblick auf die Beschreibung von Antriebsträngen und Verringerung des Modellierungsaufwandes hat Jaschke /Jas2000/ mathematische Modelle über die hybride Modellierung ermittelt, deren physikalische Kenntnisse mit einer experimentellen Identifikation verbunden sind.

### 2.2 Modell des Drehstrom-Asynchronmotors

#### 2.2.1 Modellierung

Um die Asynchronmaschine zu simulieren, werden die Gleichungen des elektrischen Systems für die Spannungen, Flussverkettungen und Ströme im Rotor und Ständer berücksichtigt /Eck82, Lys00/.

Abbildung 2.6 stellt einen dreiphasigen und symmetrischen Asynchronmotor mit Querund Direktachse.

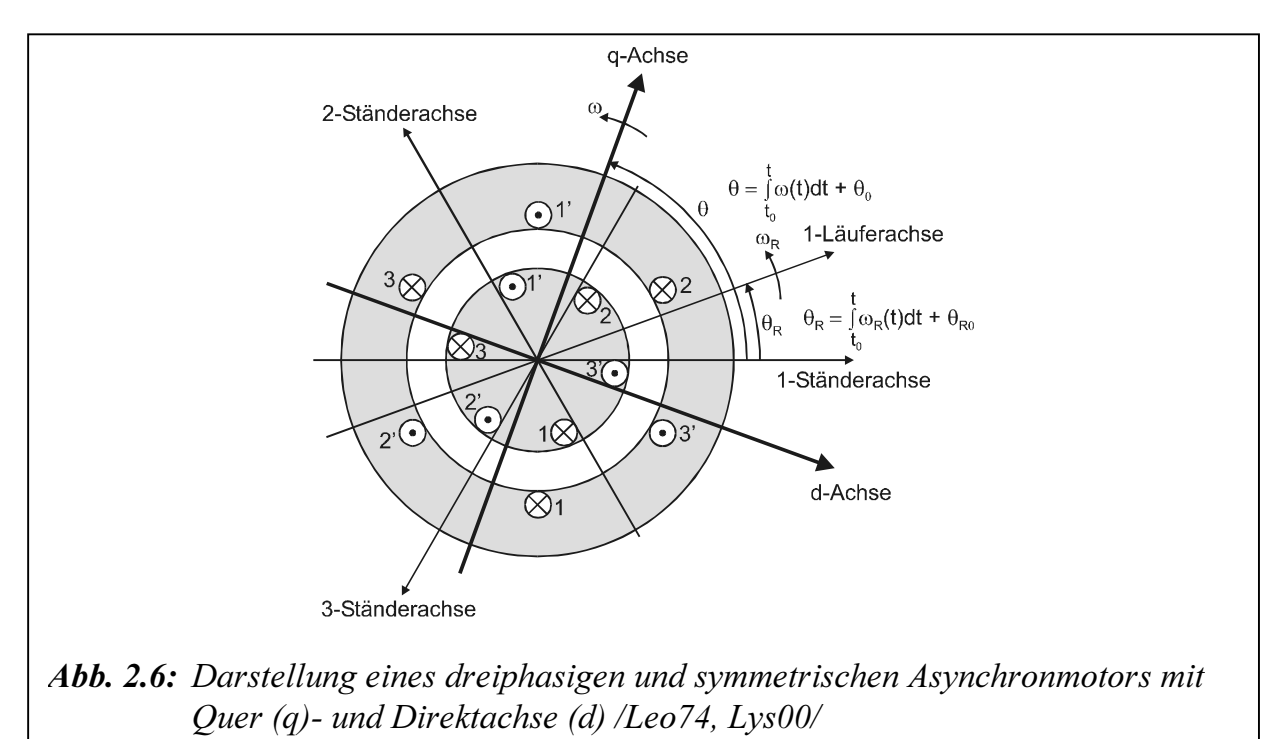

Die Spannungen und die Flüsse als Raumzeiger im Ständer und Läufer lassen sich berechnen /Leo74, Lys00/:

$$
\boldsymbol{u}_{s} = R_{s} \boldsymbol{i}_{s} + \frac{d\boldsymbol{\psi}_{s}}{dt} \tag{2.8}
$$

$$
\boldsymbol{u}'_R = R_R \boldsymbol{i}'_R + \frac{d\boldsymbol{\psi}'_R}{dt} \tag{2.9}
$$

$$
\psi_{S} = \boldsymbol{L}_{S} \boldsymbol{i}_{S} + \boldsymbol{L}_{SR}' \boldsymbol{i}_{R}' \tag{2.10}
$$

$$
\psi_R' = L_{SR}^T \boldsymbol{i}_S + L_R' \boldsymbol{i}_R' \tag{2.11}
$$

mit

$$
L_{S} = \begin{bmatrix} L_{S\sigma} + L_{Sh} & -\frac{1}{2}L_{Sh} & -\frac{1}{2}L_{Sh} \\ -\frac{1}{2}L_{Sh} & L_{S\sigma} + L_{Sh} & -\frac{1}{2}L_{Sh} \\ -\frac{1}{2}L_{Sh} & -\frac{1}{2}L_{Sh} & L_{S\sigma} + L_{Sh} \end{bmatrix}
$$
(2.12)

$$
\left[2 \frac{2}{2} \log \frac{2}{2} \log \frac{2}{2} \log \frac{2}{2} \log \frac{2}{2} \log \left(\frac{2}{2} \pi \right)\right]
$$

$$
L'_{SR} = L_{Sh} \left[ \cos \left(\frac{\theta_R - \frac{2}{3}\pi}{3}\right) \cos \left(\frac{\theta_R + \frac{2}{3}\pi}{3}\right) \cos \left(\frac{\theta_R + \frac{2}{3}\pi}{3}\right) \right]
$$

$$
\cos \left(\frac{\theta_R + \frac{2}{3}\pi}{3}\right) \cos \left(\frac{\theta_R - \frac{2}{3}\pi}{3}\right) \cos \left(\frac{\theta_R - \frac{2}{3}\pi}{3}\right)
$$
(2.13)

und

$$
L'_{R} = \begin{bmatrix} L'_{R\sigma} + L_{Sh} & -\frac{1}{2} L_{Sh} & -\frac{1}{2} L_{Sh} \\ -\frac{1}{2} L_{Sh} & L'_{R\sigma} + L_{Sh} & -\frac{1}{2} L_{Sh} \\ -\frac{1}{2} L_{Sh} & -\frac{1}{2} L_{Sh} & L'_{R\sigma} + L_{Sh} \end{bmatrix}
$$
(2.14)

Die Transformation der Ständergleichungen der Raumzeigergrößen gibt:

$$
\begin{aligned}\n\boldsymbol{u}_{qdoS} &= \boldsymbol{K}_S \boldsymbol{u}_S \\
\boldsymbol{i}_{qdoS} &= \boldsymbol{K}_S \boldsymbol{i}_S \\
\boldsymbol{\psi}_{qdoS} &= \boldsymbol{K}_S \boldsymbol{\psi}_S\n\end{aligned} \tag{2.15}
$$

wobei  $K_S$  die Transformationsmatrix des Ständers ist.

$$
\boldsymbol{K}_{S} = \frac{2}{3} \begin{bmatrix} \cos \theta & \cos \left( \theta - \frac{2}{3} \pi \right) & \cos \left( \theta + \frac{2}{3} \pi \right) \\ \sin \theta & \sin \left( \theta - \frac{2}{3} \pi \right) & \sin \left( \theta + \frac{2}{3} \pi \right) \\ \frac{1}{2} & \frac{1}{2} & \frac{1}{2} \end{bmatrix} \tag{2.16}
$$

mit

$$
\theta = \int_{t_0}^t \omega(t)dt + \theta_0 \tag{2.17}
$$

wobei  $\theta$  der Winkel des beliebigen Bezugsrahmens ist.

Die Transformation der Läufergleichungen der Raumzeigergrößen gibt:

$$
\mathbf{u}_{qdoR}' = \mathbf{K}_R \mathbf{u}_R'
$$
  
\n
$$
\mathbf{i}_{qdoR}' = \mathbf{K}_R \mathbf{i}_R'
$$
  
\n
$$
\mathbf{w}_{qdoR}' = \mathbf{K}_R \mathbf{w}_R'
$$
  
\n(2.18)

wobei  $K_R$  die Transformationsmatrix des Läufers ist.

$$
\boldsymbol{K}_{R} = \frac{2}{3} \begin{bmatrix} \cos(\theta - \theta_{R}) & \cos\left(\theta - \theta_{R} - \frac{2}{3}\pi\right) & \cos\left(\theta - \theta_{R} + \frac{2}{3}\pi\right) \\ \sin(\theta - \theta_{R}) & \sin\left(\theta - \theta_{R} - \frac{2}{3}\pi\right) & \sin\left(\theta - \theta_{R} + \frac{2}{3}\pi\right) \\ \frac{1}{2} & \frac{1}{2} & \frac{1}{2} \end{bmatrix}
$$
(2.19)

mit

$$
\theta_R = \int_{t_0}^t \omega_R(t) dt + \theta_{R0}
$$
\n(2.20)

wobei  $\theta_R$  der Drehwinkel des Läufers ist.

Um zu vereinfachten die mathematische Behandlung wird die Asynchronmaschine im stationären Bezugsrahmen beschreibt.  $\omega$  und  $\theta$  sind in den Gln. (2.16), (2.17) und (2.19) bei 0 ersetzt.

Nach der Umrechnung ergibt sich sechs Spannungsgleichungen des Ständers und Läufers:

$$
u_{qS}^S = R_S i_{qS}^S + \frac{d\psi_{qS}^S}{dt}
$$
  
\n
$$
u_{dS}^S = R_S i_{dS}^S + \frac{d\psi_{dS}^S}{dt}
$$
  
\n
$$
u_{oS}^S = R_S i_{oS}^S + \frac{d\psi_{oS}^S}{dt}
$$
  
\n
$$
u_{qR}^S = R'_R i_{qR}^S - \omega_R \psi_{dR}^S + \frac{d\psi_{qR}^S}{dt}
$$
  
\n
$$
u_{dR}^S = R'_R i_{dR}^S + \omega_R \psi_{qR}^S + \frac{d\psi_{dR}^S}{dt}
$$
  
\n
$$
u_{oR}^S = R'_R i_{oR}^S + \frac{d\psi_{dR}^S}{dt}
$$
  
\n(2.21)

Die Flussverkettungen des Ständers und Läufers lassen sich schreiben:

$$
\psi_{qS}^{S} = L_{S\sigma} i_{qS}^{S} + M i_{qS}^{S} + M i_{qR}^{S}
$$
\n
$$
\psi_{dS}^{S} = L_{S\sigma} i_{dS}^{S} + M i_{dS}^{S} + M i_{dR}^{S}
$$
\n
$$
\psi_{oS}^{S} = L_{S\sigma} i_{oS}^{S}
$$
\n
$$
\psi_{qR}^{S} = L_{R\sigma} i_{qR}^{S} + M i_{qS}^{S} + M i_{qR}^{S}
$$
\n
$$
\psi_{dR}^{S} = L_{R\sigma} i_{dR}^{S} + M i_{dS}^{S} + M i_{dR}^{S}
$$
\n
$$
\psi_{oR}^{S} = L_{R\sigma} i_{oR}^{S}
$$
\n(2.22)

mit

$$
M = \frac{3}{2} L_{Sh} \tag{2.23}
$$

Gl. (2.22) in Gl. (2.21) eingesetzt und nach Umformung ergibt:

$$
\frac{d}{dt} \begin{bmatrix} i_{SM}^S & 0 & 0 & \frac{MR'_R}{L_{SM}L_{RM} - M^2} & 0 & 0 \\ i_{GS}^S & 0 & -\frac{L_{RM}R_S}{L_{SM}L_{RM} - M^2} & 0 & 0 & \frac{MR'_R}{L_{SM}L_{RM} - M^2} & 0 \\ i_{GS}^S & 0 & 0 & -\frac{R_S}{L_{SM}} & 0 & 0 & 0 \\ i_{GS}^S & 0 & 0 & -\frac{R_S}{L_{SM}} & 0 & 0 & 0 \\ i_{GB}^S & 0 & 0 & -\frac{L_{SM}R'_R}{L_{SM}L_{RM} - M^2} & 0 & 0 \\ i_{GB}^S & 0 & \frac{MR_S}{L_{SM}L_{RM} - M^2} & 0 & 0 & -\frac{L_{SM}R'_R}{L_{SM}L_{RM} - M^2} & 0 \\ 0 & 0 & \frac{MR_S}{L_{SM}L_{RM} - M^2} & 0 & 0 & -\frac{L_{SM}R'_R}{L_{SM}L_{RM} - M^2} & 0 \\ 0 & 0 & 0 & 0 & 0 & -\frac{R'_R}{L'_{R\sigma}} \end{bmatrix}
$$

$$
\begin{bmatrix}\n\frac{L_{gM}}{L_{gg}}\n\end{bmatrix}\n\begin{bmatrix}\n-\frac{M(M_{gS}^{S} + L_{RM}t_{dR}^{*S})\omega_{R}}{L_{SM}L_{RM} - M^{2}} \\
\frac{M_{gS}^{S}}{L_{gg}}\n\end{bmatrix}\n\begin{bmatrix}\n\frac{M(M_{gS}^{S} + L_{RM}t_{dR}^{*S})\omega_{R}}{L_{SM}L_{RM} - M^{2}} \\
\frac{M_{gS}^{*}}{L_{gS}}\n\end{bmatrix}\n\begin{bmatrix}\n\frac{L_{gM}}{L_{SM}}\left(\frac{M_{gS}^{S} + L_{RM}t_{dR}^{*S}}{L_{SM}L_{RM} - M^{2}}\right) \\
\frac{L_{SM}}{L_{SM}}\left(\frac{M_{gS}^{S} + L_{RM}t_{dR}^{*S}}{L_{SM}L_{RM} - M^{2}}\right)\n\end{bmatrix}
$$
\n
$$
\begin{bmatrix}\n\frac{L_{gM}}{L_{SM}L_{RM} - M^{2}} & 0 & 0 & -\frac{M}{L_{SM}L_{RM} - M^{2}} \\
0 & 0 & \frac{L_{BM}}{L_{SM} - M^{2}} & 0 & 0 & 0 \\
0 & 0 & \frac{1}{L_{SM}}\frac{1}{L_{SM} - M^{2}} & 0 & 0 & 0 \\
0 & 0 & \frac{1}{L_{SM}}\frac{1}{L_{SM} - M^{2}} & 0 & 0 & 0 \\
0 & 0 & \frac{1}{L_{SM}}\frac{1}{L_{SM} - M^{2}} & 0 & 0 & 0 \\
0 & 0 & \frac{L_{SM}}{L_{SM} - M^{2}} & 0 & 0 & 0 \\
0 & 0 & 0 & \frac{L_{SM}}{L_{SM} - M^{2}} & 0 & 0 & \frac{L_{SM}}{L_{SM}L_{RM} - M^{2}}\n\end{bmatrix}
$$
\n
$$
\begin{bmatrix}\n\frac{L_{gM}}{u_{gR}^{*}} \\
\frac{L_{gM}}{u_{gR}^{*}} \\
\frac{L_{gM}}{u_{gR}^{*}}\n\end{bmatrix}\n\begin{bmatrix}\n\frac{L_{gM}}{u_{gR}^{*}} \\
\frac{L_{gM}}{u_{gR}^{*}}\n\end{bmatrix}\n\begin{bmatrix}\n\frac{L_{gM}}
$$

mit

$$
L_{SM} = L_{S\sigma} + M = L_{S\sigma} + \frac{3}{2} L_{Sh}
$$
  
\n
$$
L_{RM} = L'_{R\sigma} + M = L'_{R\sigma} + \frac{3}{2} L_{Sh}
$$
\n(2.25)

Die folgende Formel gilt für das innere Motormoment:

$$
M_{i} = \frac{3}{2} Z_{p} \cdot M \left( i_{qS}^{S} i_{dR}^{\prime S} - i_{dS}^{S} i_{qR}^{\prime S} \right) \tag{2.26}
$$

Die Bewegungsgleichung des Motors lässt sich schreiben:

$$
J_M \frac{d\omega_{Rmech}}{dt} = M_i - B_M \omega_{Rmech} - M_p
$$
 (2.27)

wobei  $B_M$  der Reibungskoeffizient des Motors ist.

Gl. (2.26) in Gl. (2.27) eingesetzt ergibt:

$$
\frac{d\omega_{R}}{dt} = \frac{3Z_{p}^{2}}{2J_{M}} M \left( i_{qS}^{S} i_{dR}^{'S} - i_{dS}^{S} i_{qR}^{'S} \right) - \frac{B_{M}}{J_{M}} \omega_{R} - \frac{Z_{p}}{J_{M}} M_{p}
$$
\n(2.28)

mit

$$
\omega_{Rmech} = \frac{\omega_R}{Z_p} \tag{2.29}
$$

Nach dem Einsatz der Laplace-Operator und Umformung der Gln. (2.24) und (2.28) ergibt sich das folgende Gleichungssystem:

$$
i_{qS}^{S} = \frac{1}{(L_{SM}L_{RM} - M^{2})p + L_{RM}R_{S}} [MR'_{R}i'_{qR}^{S}
$$
  
\n
$$
-M(Mi_{dS}^{S} + L_{RM}i'_{dR}^{S})\omega_{R} + L_{RM}u_{qS}^{S} - Mu'_{qR}]
$$
  
\n
$$
i_{dS}^{S} = \frac{1}{(L_{SM}L_{RM} - M^{2})p + L_{RM}R_{S}} [MR'_{R}i'_{dR}^{S}
$$
  
\n
$$
+M(Mi_{qS}^{S} + L_{RM}i'_{qR})\omega_{R} + L_{RM}u'_{dS} - Mu'_{dR}]
$$
  
\n
$$
i_{\alpha S}^{S} = \frac{1}{L_{SA}p + R_{S}}u_{\alpha S}^{S}
$$
  
\n
$$
i'_{qR}^{S} = \frac{1}{(L_{SM}L_{RM} - M^{2})p + L_{SM}R'_{R}} [MR_{S}i'_{qS}
$$
  
\n
$$
+L_{SM}(Mi'_{dS} + L_{RM}i'_{dR})\omega_{R} - Mu'_{qS} + L_{SM}u'_{qR}]
$$
  
\n
$$
i'_{dR}^{S} = \frac{1}{(L_{SM}L_{RM} - M^{2})p + L_{SM}R'_{R}} [MR_{S}i'_{dS}
$$
  
\n
$$
-L_{SM}(Mi'_{qS} + L_{RM}i'_{qR})\omega_{R} - Mu'_{dS} + L_{SM}u'_{dR}]
$$
  
\n
$$
i'_{oR}^{S} = \frac{1}{L'_{R\sigma}p + R'_{R}}u'_{oR}
$$
  
\n
$$
\omega_{R} = \frac{Z_{p}}{2(J_{M}p + B_{M})} \left[ \frac{3Z_{p}}{2}M(i_{qS}^{S}i'_{dR} - i_{dS}^{S}i'_{qR}) - M_{p} \right]
$$
  
\n(2.30)

Das symmetrische Drehspannungssystem lässt sich schreiben:

$$
u_{1S} = \sqrt{2}U_S \cos(\omega_S t)
$$
  
\n
$$
u_{2S} = \sqrt{2}U_S \cos(\omega_S t - \frac{2}{3}\pi)
$$
  
\n
$$
u_{3S} = \sqrt{2}U_S \cos(\omega_S t + \frac{2}{3}\pi)
$$
\n(2.31)

Mit den Gln. (2.15), (2.16) und (2.31) erhalten wir für  $\theta = 0$ 

$$
u_{qS}^{S}(t) = \sqrt{2}U_{S}\cos(\omega_{S}t)
$$
  
\n
$$
u_{dS}^{S}(t) = -\sqrt{2}U_{S}\sin(\omega_{S}t)
$$
  
\n
$$
u_{oS}^{S}(t) = 0
$$
\n(2.32)

Mit Berücksichtigung des Stromverdrängungseffekts wird der Läuferwiderstand  $R'_R$ als Funktion des Schlupfs geschrieben /Wen94/:

$$
R'_{R}(s) = R'_{RN} + (R'_{RA} - R'_{RN}) \left(\frac{(\omega_d - \omega_{Rmech})}{\omega_d}\right)^4
$$
 (2.33)

mit

$$
R_{R}^{(S)} = R_{RN} + (R_{R1} - R_{RN}) \left( \frac{Q_{d}}{Q_{d}} \right)
$$
\n
$$
R_{R4}^{'} = \frac{M_{A}}{3I_{A}^{2}} \omega_{d}
$$
\n(2.34)\n(2.34) lassen sich durch die Blockschaltbilder **2.7.a** und **b** graphisch en.

 $\frac{2}{4}$  $3I_A^2$ <br>
(2.3) und (2.3)  $\overline{a}$ Gl. (2.30) und (2.34) lassen sich durch die Blockschaltbilder 2.7.a und b graphisch darstellen.

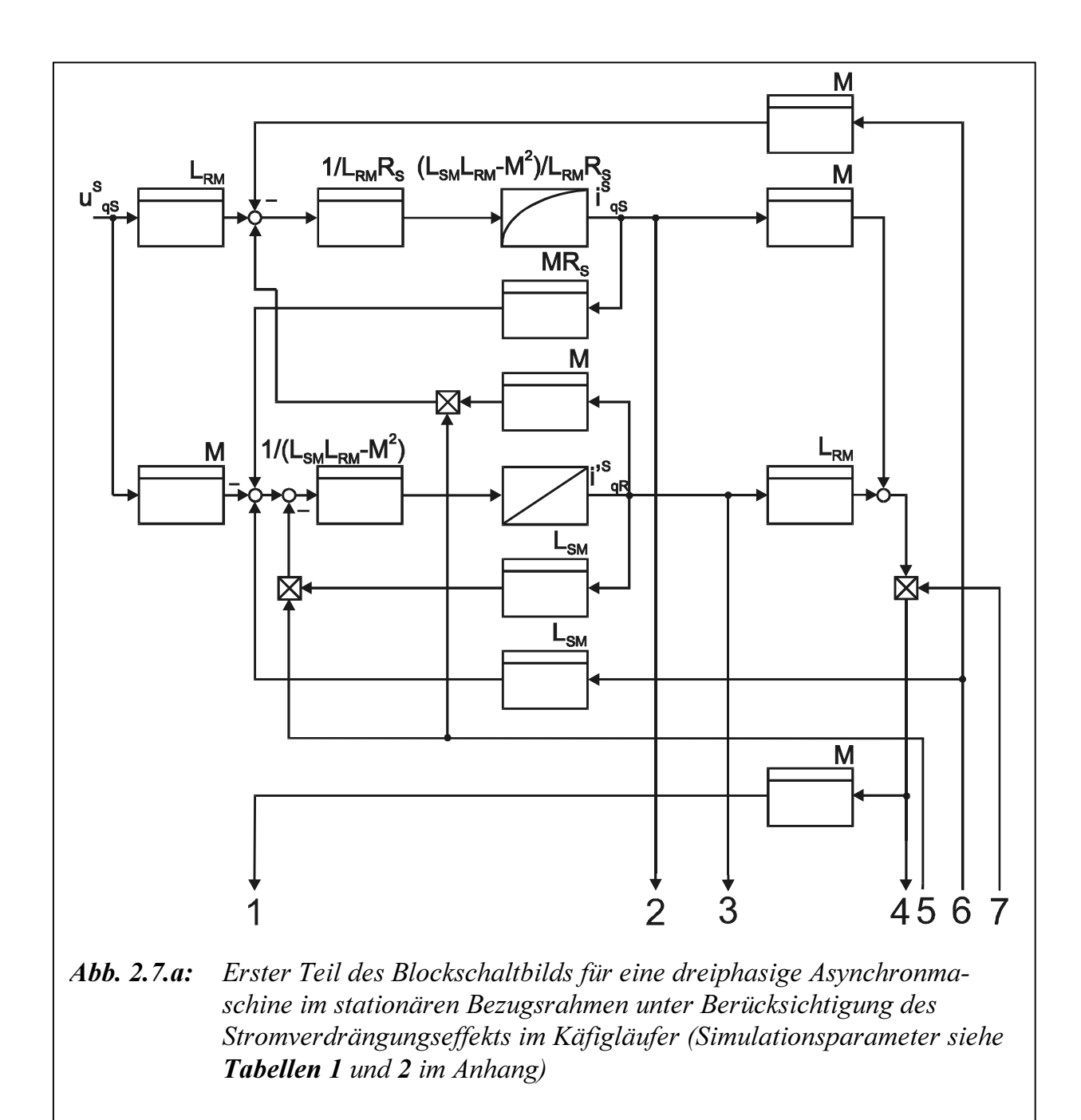
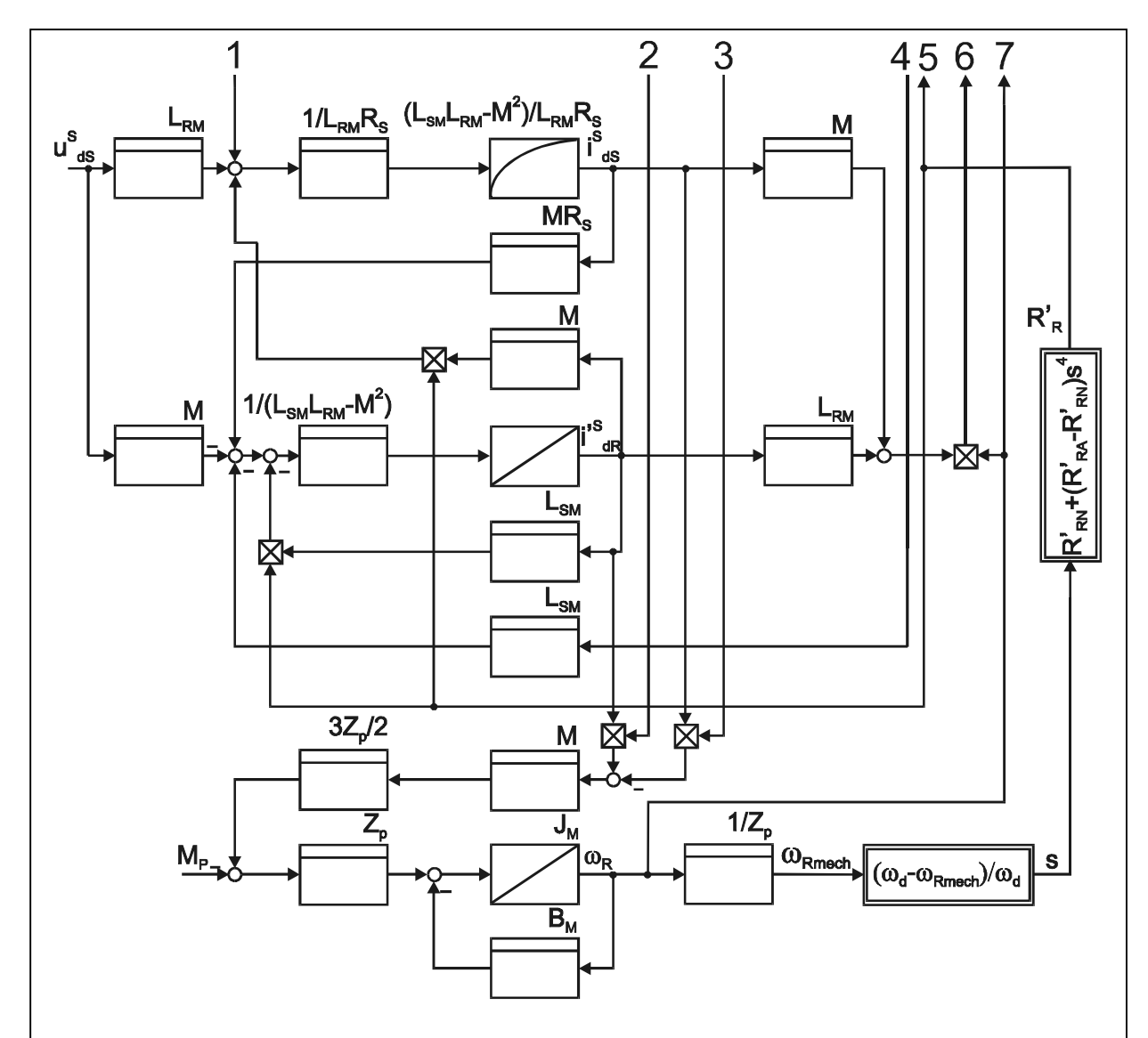

Abb. 2.7.b: Zweiter Teil des Blockschaltbilds für eine dreiphasige Asynchronmaschine im stationären Bezugsrahmen unter Berücksichtigung des Stromverdrängungseffekts im Käfigläufer (Simulationsparameter siehe Tabellen 1 und 2 im Anhang)

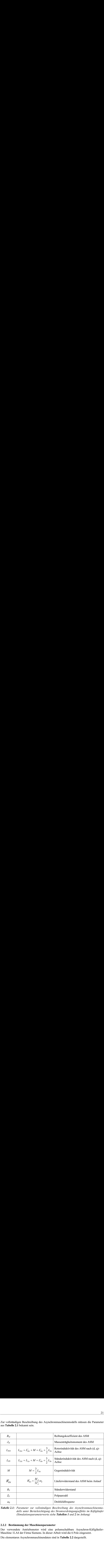

Zur vollständigen Beschreibung des Asynchronmaschinenmodells müssen die Parameter aus Tabelle 2.1 bekannt sein.

Tabelle 2.1: Parameter zur vollständigen Beschreibung des Asynchronmaschinenmodells unter Berücksichtigung des Stromverdrängungseffekts im Käfigläufer (Simulationsparameterwerte siehe Tabellen 1 und 2 im Anhang)

#### 2.2.2 Bestimmung der Maschinenparameter

Der verwendete Antriebsmotor wird eine polumschaltbare Asynchron-Käfigläufer-Maschine 1LA4 der Firma Siemens. In dieser Arbeit wird die 6 Pole eingesetzt.

Die elementaren Asynchronmaschinendaten sind in Tabelle 2.2 dargestellt.

| Größe                                                                                                    |                             |                  | Wert           |                |  |
|----------------------------------------------------------------------------------------------------|-----------------------------|------------------|----------------|----------------|--|
|                                                                                                    | Maßeinheit<br><b>Symbol</b> |                  | 4 Pole         | 6 Pole         |  |
| Nennspannung (Leiterspannung)                                                                                                    | $U_N$                       | V                | 380            | 380            |  |
| Mechanische Leistung                                                                                                    | $P_{mech}$                  | kW               | 50             | 17,5           |  |
| Nenndrehzahl                                                                                                    | $n_N$                       | min <sup>1</sup> | 1475           | 980            |  |
| Nennmoment                                                                                                    | $M_{\scriptscriptstyle N}$  | Nm               | 324            | 170            |  |
| Anlaufmoment                                                                                                    | $M_{\!A}$                   | Nm               | 842            | 408            |  |
| Nennstrom                                                                                                    | $I_N$                       | A                | 94             | 35             |  |
| Anlaufstrom                                                                                                    | $I_A$                       | A                | 658            | 175            |  |
| Synchrondrehzahl                                                                                                    | $n_S$                       | min <sup>1</sup> | 1500           | 1000           |  |
| Polpaarzahl                                                                                                    | $Z_p$                       |                  | $\overline{2}$ | $\overline{3}$ |  |
| Wirkleistungsfaktor                                                                                                    | $cos \varphi_N$             |                  | 0,88           | 0,86           |  |
| Netzfrequenz                                                                                                    | $f_S$                       | Hz               | 50             | 50             |  |
| Tabelle 2.2: Elektrische Werte der polumschaltbaren Asynchronmaschine Typ 1LA4 der<br>Firma Siemens<br>Die folgenden elektrischen Größen sind zu bestimmen: $L_{S_h}, L_{S_{\sigma}}, L'_{R_{\sigma}}, R'_{S}$ , $R'_{RN}$ . |                             |                  |                |                |  |
| Nach Leonhard /Leo74/ ist der Wirkleistungsfaktor $cos \varphi_N$ eine Funktion der Ge-<br>samtstreuziffer o.                                                                                                    |                             |                  |                |                |  |
| $cos\varphi_N = \frac{1-\sigma}{1+\sigma}$                                                                                                    |                             |                  |                | (2.35)         |  |
| dann folgt<br>$\sigma = \frac{1 - \cos \varphi_N}{1 + \cos \varphi_N}$<br>(2.36)                                                                                                    |                             |                  |                |                |  |
| Die Beziehung zwischen den Nenn-, Kippschlupf und Gesamtstreuziffer ist:                                                                                                    |                             |                  |                |                |  |
| $\frac{s_N}{s_K} = \sqrt{\sigma}$<br>(2.37)                                                                                                    |                             |                  |                |                |  |
| Aus der Kloss'schen Formel kann die Gesamtstreureaktanz $X_{\sigma}$ bestimmt werden:                                                                                                    |                             |                  |                |                |  |
|                                                                                                    |                             |                  |                |                |  |
|                                                                                                    |                             |                  |                |                |  |
|                                                                                                    |                             |                  |                |                |  |

Tabelle 2.2: Elektrische Werte der polumschaltbaren Asynchronmaschine Typ 1LA4 der Firma Siemens

Netzfrequency 
$$
f_S
$$
 Hz 50 50  
\ne 2.2: Elektrische Werte der polumschaltbaren Asynchronouschine Typ ILA4 der  
\nFirma Siemens  
\nlgenden elektrischen Größen sind zu bestimmen:  $L_{Sh}$ ,  $L_{So}$ ,  $L'_{Ro}$ ,  $R_S$ ,  $R'_{RV}$ .  
\nLeonhard /Leo74/ ist der Wirkleistungsfaktor  $cos \varphi_N$  eine Funktion der Ge-  
\nreuziffer  $\sigma$ .  
\n $cos \varphi_N = \frac{1-\sigma}{1+\sigma}$  (2.35)  
\nolgt  
\n $\sigma = \frac{1-cos \varphi_N}{1+cos \varphi_N}$  (2.36)  
\nziehung zwischen den Nenn-, Kippschlupf und Gesamstreuziffer ist:  
\n $\frac{s_N}{s_K} = \sqrt{\sigma}$  (2.37)  
\ner Kloss'schen Formel kann die Gesamtstreureaktanz  $X_{\sigma}$  bestimmt werden:

Leonhard /Leo74/ ist der Wirkleistungsfaktor 
$$
cos \varphi_N
$$
 eine Funktion der Ge-  
euziffer  $\sigma$ :  
 $cos \varphi_N = \frac{1 - \sigma}{1 + \sigma}$  (2.35)  
slgt  
 $\sigma = \frac{1 - cos \varphi_N}{1 + cos \varphi_N}$  (2.36)  
ziehung zwischen den Nenn-, Kippschlupf und Gesamstreuziffer ist:  
 $\frac{s_N}{s_K} = \sqrt{\sigma}$  (2.37)  
r Kloss'schen Formel kann die Gesamtstreureaktanz  $X_{\sigma}$  bestimmt werden:

$$
\frac{s_N}{s_K} = \sqrt{\sigma} \tag{2.37}
$$

$$
M_N = \frac{3\left(U_N/\sqrt{3}\right)^2}{2X_{\sigma}\omega_d} \frac{2}{\frac{s_N}{s_K} + \frac{s_K}{s_N}}
$$
(2.38)

Gl. (2.37) in Gl. (2.38) eingesetzt ergibt:

$$
X_{\sigma} = \frac{3\left(U_{N}/\sqrt{3}\right)^{2}}{2M_{N}\omega_{d}} \frac{2}{\sqrt{\sigma} + \frac{1}{\sqrt{\sigma}}}
$$
\n(2.39)

als ideelle Kurzschlussreaktanz, die sich etwa je zur Hälfte auf die Streuanteile  $X_{S\sigma}$  und  $X'_{R\sigma}$  aufteilt.

Das Kippmoment und der Nennschlupf lassen sich über die Beziehungen (2.40) und (2.41) berechnen:

$$
M_K = \frac{3\left(U_N/\sqrt{3}\right)^2}{2X_\sigma\omega_d} \tag{2.40}
$$

$$
\mathbf{S}_N = \frac{n_d - n_N}{n_d} \tag{2.41}
$$

Nach /Leo74/ wird der Leerlaufstrom  $I_{\mu}$  über die Gl. (2.42) berechnet:

$$
I_{\mu} = I_{SN} \cdot \sqrt{\sigma} \tag{2.42}
$$

Bei Vernachlässigung des Ständerwiderstandes nach Heinemann /Hein92/ ergibt sich im Leerlauf die Ständerinduktivität zu

$$
L_S = \frac{U_N}{\sqrt{3}\omega_d I_\mu} \tag{2.43}
$$

mit

$$
X_{S} = L_{S}\omega_{S} = X_{S\sigma} + X_{Sh} \tag{2.44}
$$

Die Hauptreaktanz kann ermittelt werden:

$$
X_{\rm Sh} = X_{\rm S} - X_{\rm S\sigma} \tag{2.45}
$$

Unter der Annahme  $L'_R \approx L_S$  kann der Rotorwiderstand nach /Hei92/ bestimmt werden:

$$
R'_{RN} = L'_R \sqrt{\sigma} \left( \omega_d - \omega_N \right) \tag{2.46}
$$

Tabelle 2.3 gibt die Parameterwerte des Asychronmaschinenmodells nach der Berechnung in /Leo74/.

| 24<br>$L_{\textit{Sh}}$<br>$215\:\rm{mH}$ | $L_{S\sigma}$<br>$3\ \mathrm{mH}$ | $L'_{R\sigma}$<br>3mH | $R_S\;$<br>$0{,}125$ $\Omega$ | $R'_{\mathit{RA}}$<br>$0,5$ $\Omega$ | 2 Mathematische Modellbildung des Antriebssystems<br>$R'_{\mathit{RN}}$<br>$0{,}125$ $\Omega$ |
|-------------------------------------------|-----------------------------------|-----------------------|-------------------------------|--------------------------------------|-----------------------------------------------------------------------------------------------|

Tabelle 2.3: Parameterwerte der 6-poligen Asynchronmaschine (17,5 kW)

Abbildung 2.8.a zeigt das Simulationsergebnis des Asynchronmaschinenmodells unter Berücksichtigung des Stromverdrängungseffekts im Käfigläufer. Mit dem Vorschalten von Drosseln wird das Simulationsergebnis in Abbildung 2.8.b dargestellt. Tabellen 1 und 2 zeigen im Anhang die verwendeten Simulationsparameter.

Beim Anlauf mit dem Vorschalten von Drosseln geht der Strangstrom  $i_{qS}^S$  auf das 1/√2fache zurück. Damit vermindert sich das innere Drehmoment  $M_i$  auf 1/2 des Wertes beim Anlauf ohne Vorschaltdrosseln.

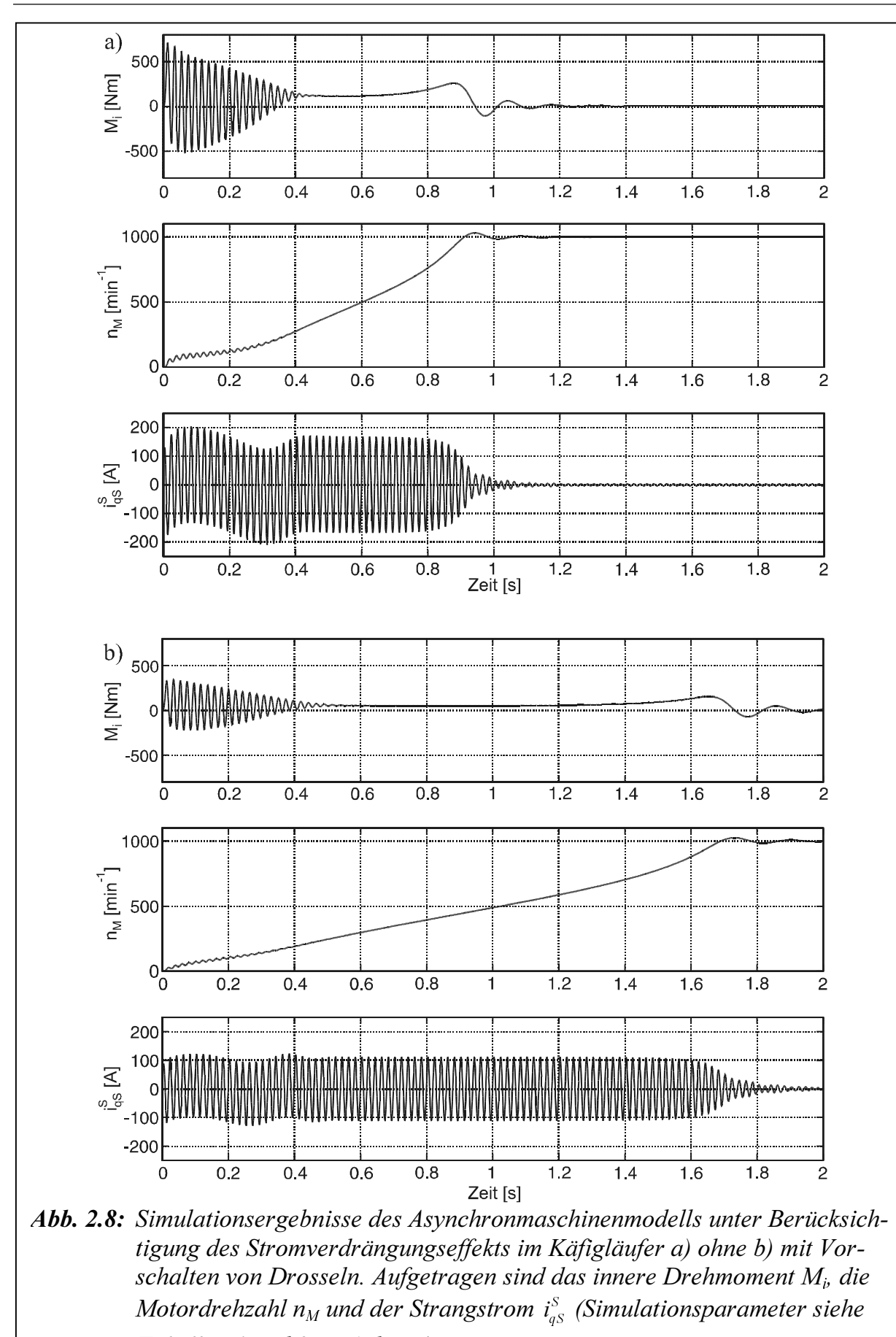

Tabellen 1 und 2 im Anhang)

25

### 2.3 Nichtlineares Antriebsstrangmodell

#### 2.3.1 Modellierung

Eine statische Modellierung kann bei Eingrößensystemen mit mehrdimensionalen Polynomen kontinuierlich oder diskret durchgeführt werden. Es sind neben Polynomansätzen auch andere Ansätze wie z. B. gebrochen rationale oder trigonometrische Funktionen möglich. Liegt ein instationäres Systemverhalten vor, können unterschiedliche Formen der Modellierung verwendet werden. Lineare Mehrgrößensysteme werden in vielen Bereichen der Technik (z. B. Mechanik, Regelungs- und Systemtechnik) untersucht und meist in mathematischen Matrizengleichungen formuliert.

Zur Aufstellung eines Berechnungsmodells für den Antriebsstrang sollen nun die ermittelten Modelle zur Beschreibung der hydrodynamischen Kupplung verwendet werden. Zur Beschreibung der Wellenzüge vor und hinter der hydrodynamischen Kupplung wird hier davon ausgegangen, dass sich diese als Torsionsschwingungssysteme abbilden lassen

Auf der Kupplungsantriebs- bzw. abtriebsseite ergibt sich in Abbildung 2.9 ein Zweimassenschwinger ( $J_M$ ,  $J_P$ ) bzw. ( $J_T$ ,  $J_L$ ). Es ergeben sich die Differentialgleichungen

$$
J_M \ddot{\varphi}_1 + k_P (\dot{\varphi}_1 - \dot{\varphi}_2) + c_P (\varphi_1 - \varphi_2) = M_M
$$
 (2.47)

$$
M_{P} = k_{P} (\dot{\varphi}_{1} - \dot{\varphi}_{2}) + c_{P} (\varphi_{1} - \varphi_{2})
$$
\n(2.48)

$$
J_{p}\ddot{\varphi}_{2} + k_{p}(\dot{\varphi}_{2} - \dot{\varphi}_{1}) + c_{p}(\varphi_{2} - \varphi_{1}) = -M_{Kupp}
$$
\n(2.49)

$$
M_{Kupp} = k_{Kupp}(s_{Kupp}) \cdot (\dot{\phi}_2 - \dot{\phi}_3)
$$
\n(2.50)

$$
J_T \ddot{\varphi}_3 + k_T (\dot{\varphi}_3 - \dot{\varphi}_4) + c_T (\varphi_3 - \varphi_4) = M_{Kupp}
$$
 (2.51)

$$
M_T = k_T (\dot{\varphi}_3 - \dot{\varphi}_4) + c_T (\varphi_3 - \varphi_4)
$$
 (2.52)

$$
J_{L}\ddot{\varphi}_{4} + k_{T}(\dot{\varphi}_{4} - \dot{\varphi}_{3}) + c_{T}(\varphi_{4} - \varphi_{3}) = -M_{L}
$$
\n(2.53)

Die Beziehung (2.50) ist keine linear Differentialgleichung, da der Dämpfungsparameter  $k_{Kump}$  nicht konstant ist. Dieser Parameter ist schlupfabhängig.

Die Eigenfrequenz des ungedämpften kupplungsantriebsseitigen mechanischen Systems berechnet sich über die folgende Gleichung

$$
\omega_{01} = \sqrt{c_P \left( \frac{1}{J_M} + \frac{1}{J_P} \right)}
$$
(2.54)

Die Eigenfrequenz des gedämpften Systems berechnet sich wie folgt:

$$
\omega_{e1} = \omega_{01} \cdot \sqrt{1 - D_p^2} \tag{2.55}
$$

 $D<sub>P</sub>$  ist hierbei der Dämpfungsgrad der Pumpenwelle.

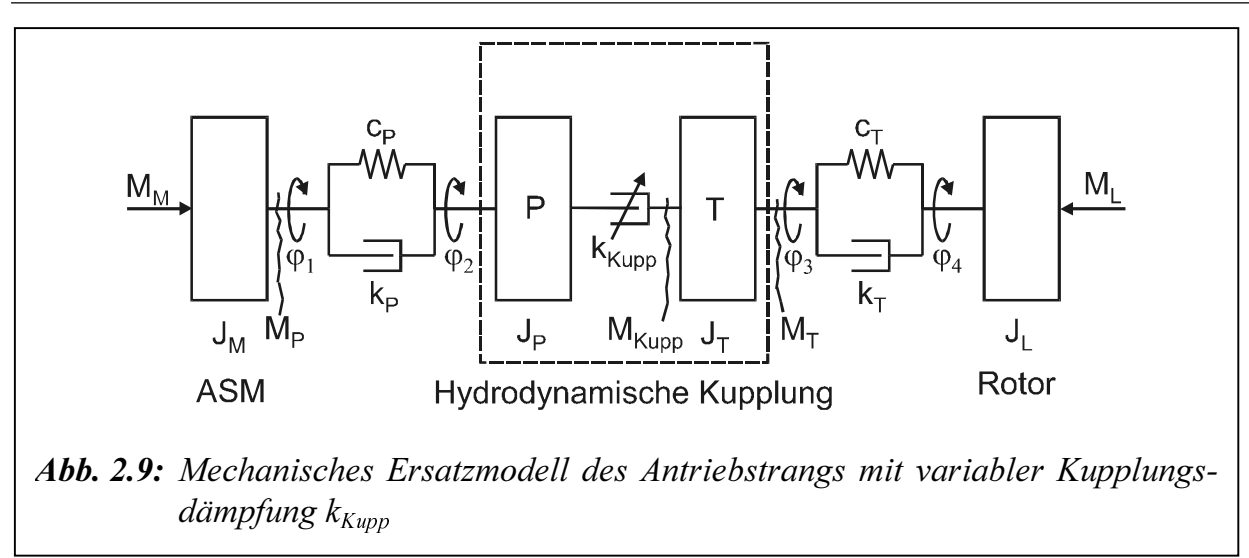

Die Dämpfung in der Pumpenwelle kann mit dem Lehr'schen Dämpfungsmaß gemäß folgender Gleichung bestimmt werden:

$$
k_p = \frac{2 \cdot D_p \cdot c_p}{\omega_{el}} \tag{2.56}
$$

Auf der Kupplungsabtriebsseite (Turbinenseite) lassen sich die Eigenfrequenz des ungedämpften bzw. gedämpften mechanischen Teilsystems, sowie die Dämpfung in der Welle aus Gl. (2.54) bis Gl. (2.56) berechnen.

Die mechanischen Parameter des elektrischen Antriebsstrangs mit der hydrodynamischen Kupplung Voith 422T aus Abbildungen 2.9 und 2.10 sind in der Tabelle 2.4 zusammengestellt.

| Größe                                  | <b>Symbol</b>          | Maßeinheit     | Wert   |
|----------------------------------------|------------------------|----------------|--------|
| Massenträgheitsmoment des ASM          | $J_M$                  | $\text{kgm}^2$ | 0,8    |
| Massenträgheitsmoment des Pumpenrads   | $J_P$                  | $\text{kgm}^2$ | 0,93   |
| Massenträgheitsmoment des Turbinenrads | $J_T$                  | $\text{kgm}^2$ | 0,3    |
| Massenträgheitsmoment des Rotors       | $J_L$                  | $\text{kgm}^2$ |        |
| Steifigkeit der Antriebswelle          | $c_p$                  | Nm/rad         | 143000 |
| Steifigkeit der Abtriebswelle          | $c_T$                  | Nm/rad         | 4300   |
| Relative Dämpfung der Antriebswelle    | $k_{p}$                | <b>Nms</b>     | 5      |
| Relative Dämpfung der Abtriebswelle    | $k_T$                  | <b>Nms</b>     | 5      |
| Ler'sche Dämpfung der Antriebswelle    | $D_p$                  |                | 0,01   |
| Ler'sche Dämpfung der Abtriebswelle    | $D_T$                  |                | 0,08   |
| Eigenfrequenz der Antriebsmechanik     | $f_{el}$               | Hz             | 92     |
| Eigenfrequenz der Abtriebsmechanik     | $f{\scriptstyle_{e2}}$ | Hz             | 21,7   |

Tabelle 2.4: Numerische Parameterwerte des Antriebsstrangs mit maximaler Ölfüllung (10,5 l) der Kupplung Voith 422T

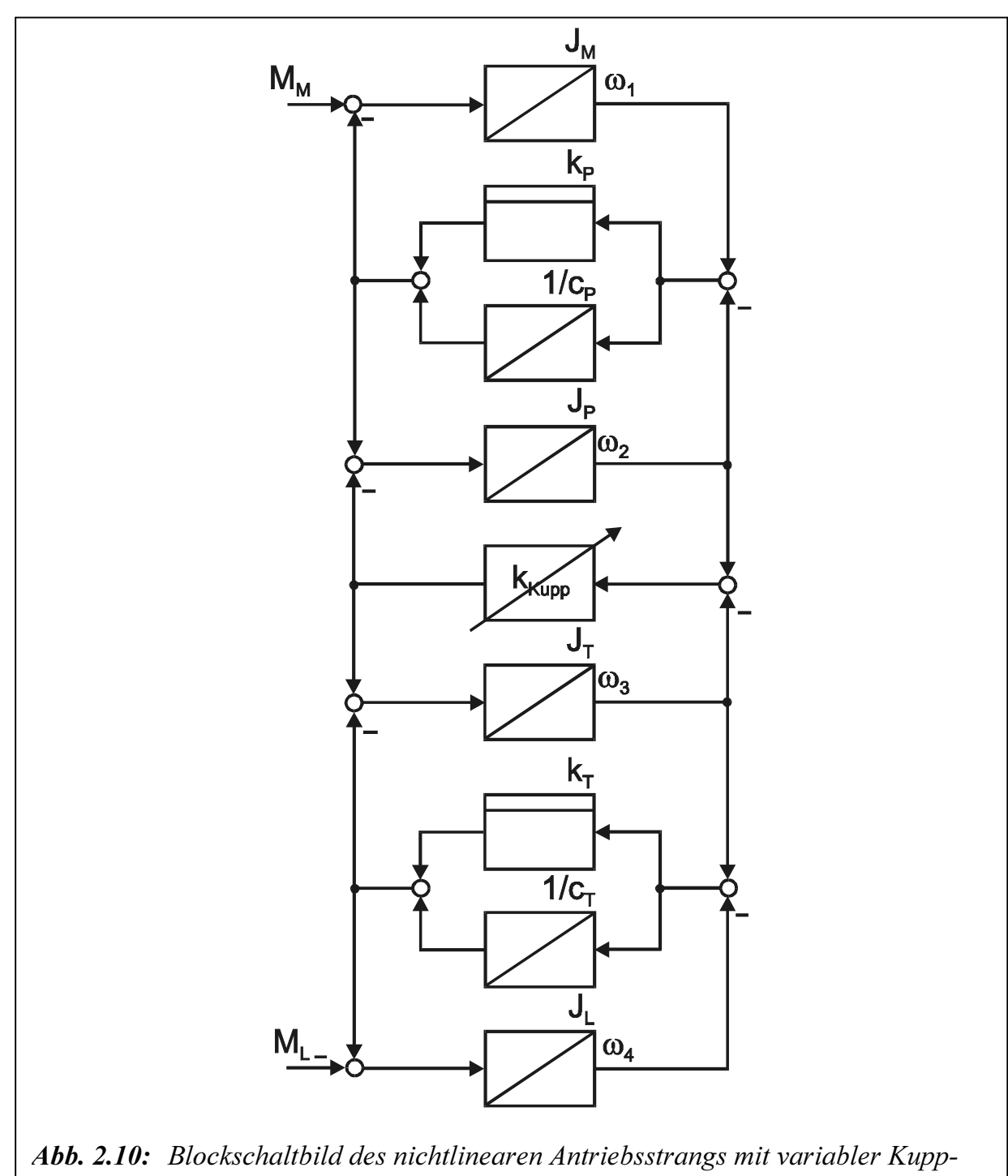

 $lungsdämpfung$   $k_{Kupp}$ 

#### 2.3.2 Analytische Untersuchung des kupplungsabtriebsseitigen mechanischen Systems im Frequenzbereich

Betrachtet wird zunächst das in Abbildung 2.11 dargestelltes Modell der Kupplungsabtriebsseite als Zweimassenschwinger. Die hydrodynamische Kupplung wird hierbei näherungsweise als einseitig gefesseltes Dämpfungsglied beschrieben.

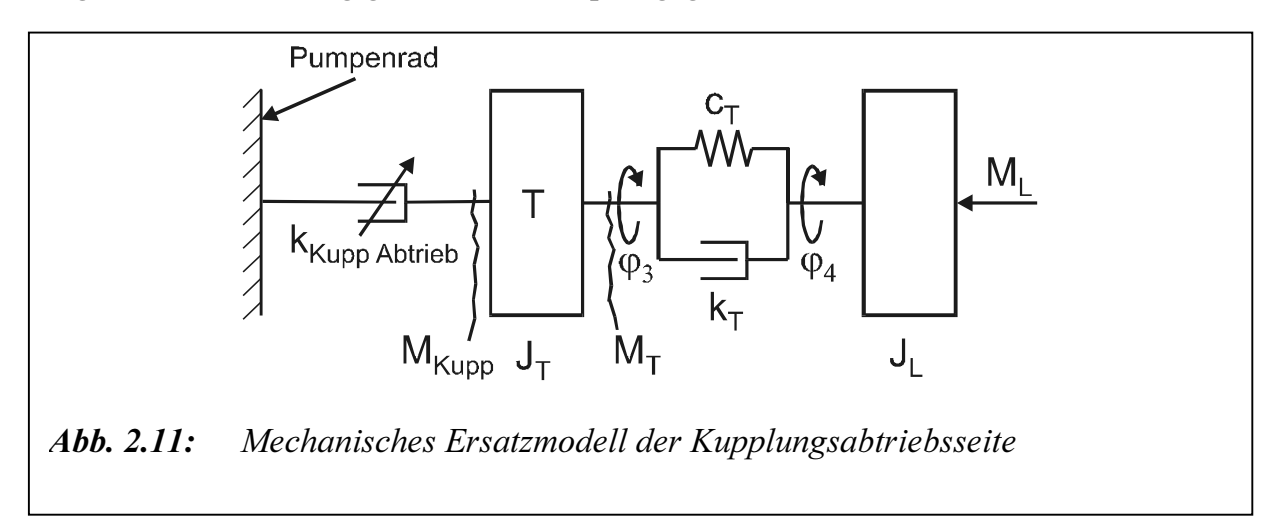

Zur Charakterisierung des dynamischen Verhalten eines Zweimassenschwingers eignen sich die Amplitudengänge der Übertragungsfunktionen.

Zur genaueren mathematischen Beschreibung der Pendelvorgänge werden die Gln. (2.50) bis (2.53) unter den Annahmen kleiner Abweichungen vom stationären Arbeitspunkt linearisiert.

Nach dem Einsatz der Laplace-Operator und Umformung der Gln. (2.50) bis (2.53) ergibt sich für den eingeschwungenen Zustand das folgende Gleichungssystem:

$$
\Delta M_{Kupp} = -k_{Kupp Abtrieb} \cdot p \cdot \Delta \varphi_3 \tag{2.57}
$$

$$
J_T \cdot p^2 \cdot \Delta \varphi_3 + k_T \cdot p \cdot (\Delta \varphi_3 - \Delta \varphi_4) + c_T (\Delta \varphi_3 - \Delta \varphi_4) = \Delta M_{Kupp}
$$
 (2.58)

$$
\Delta M_T = k_T \cdot p \cdot (\Delta \varphi_3 - \Delta \varphi_4) + c_T (\Delta \varphi_3 - \Delta \varphi_4)
$$
\n(2.59)

$$
J_L \cdot p^2 \cdot \Delta \varphi_4 + k_T \cdot p \cdot (\Delta \varphi_4 - \Delta \varphi_3) + c_T (\Delta \varphi_4 - \Delta \varphi_3) = -\Delta M_L
$$
 (2.60)

Nach Gln. (2.57) bis (2.60) folgt die Matrizengleichung:

$$
\begin{bmatrix} J_T p^2 + (k_T + k_{Kupp Abtrieb}) p + c_T & -(k_T + c_T) \ - (k_T + c_T) & J_L p^2 + k_T p + c_T \end{bmatrix} \begin{bmatrix} \Delta \varphi_3 \\ \Delta \varphi_4 \end{bmatrix} = \begin{bmatrix} 0 \\ \Delta M_L \end{bmatrix}
$$
(2.61)

 $K_{\text{Happ}} = -k_{K_{\text{Happ}} \Delta \text{torel}} \cdot p \cdot \Delta \varphi_3$  (2.57)<br>  $p^2 \cdot \Delta \varphi_3 + k_T \cdot p \cdot (\Delta \varphi_3 - \Delta \varphi_4) + c_T (\Delta \varphi_3 - \Delta \varphi_4) = \Delta M_{K_{\text{Happ}}}$  (2.58)<br>  $\tau = k_T \cdot p \cdot (\Delta \varphi_3 - \Delta \varphi_4) + c_T (\Delta \varphi_3 - \Delta \varphi_4)$  (2.59)<br>  $p^2 \cdot \Delta \varphi_4 + k_T \cdot p \cdot (\Delta \varphi_4 - \Delta \varphi$  $-(k_T + c_T)$   $J_L p^2 + k_T p$ <br>inaus lässt sich die Betrachtung des Ampl<br>s Mittel zur Feststellung der interessierendentes einsetzen. Sich die Betrachtung des Amplitudengangs für den<br>Feststellung der interessierenden Resonanzstellen d<br>n. Darüber hinaus lässt sich die Betrachtung des Amplitudengangs für den Signalpfad  $\Delta M_T$  $\rightarrow \Delta M_l$  als Mittel zur Feststellung der interessierenden Resonanzstellen des Turbinenwellenmomentes einsetzen.

$$
F(p) = \frac{\Delta M_T(p)}{\Delta M_L(p)} = \frac{(J_T p^2 + k_{KuppAbtrieb} p)(k_T p + c_T)}{[J_T p^2 + (k_{KuppAbtrieb} + k_T) p + c_T](J_L p^2 + k_T p + c_T) - (k_T p + c_T)^2}
$$
(2.62)

Das Nennerpolynom der Übertragungsfunktion  $F(p)$  ist mit der charakteristischen Gleichung des oberen Systems nach Gl. (2.61) identisch. Die charakteristische Gleichung lässt sich umformen. Es ergibt sich

$$
J_T J_L p^4 + k_T (J_T + J_L) p^3 + c_T (J_T + J_L) p^2 + (J_L p^2 + k_T p + c_T) k_{Kupp\, Abrie\,} p = 0 \qquad (2.63)
$$

In der Mechanik werden die Übertragungsmatrizen üblicherweise nicht in Abhängigkeit von der Variablen  $p$  (Laplace-Transformation), sondern von  $j\Omega$  (Fourier-Transformation) angegeben /Fol94/. Mit  $\delta = 0$  gilt daher:  $M_T(p)$ <br>  $M_L(p)$ <br>
is ober<br>
s ober<br>
umfor<br>  $-k_T(J_T)$ <br>
echani<br>  $\Delta T$ <br>  $\Delta T$ <br>  $\Omega$ 

$$
p = j\Omega_A \tag{2.64}
$$

 $\frac{1}{L_L(p)} = \frac{1}{\left[J_T p^2 + (k_{KuppAdorich} + k_T)p + c_T\right] \left(J_L p^2 + k_T p + c_T\right]}$ <br>
rpolynom der Übertragungsfunktion  $F(p)$  ist mit<br>
oberen Systems nach Gl. (2.61) identisch. Die<br>
nformen. Es ergibt sich<br>  $\frac{1}{T}(J_T + J_L)p^3 + c_T(J_T + J_L)p^2 + (J_L p^2 + k_T$ Die Lage der Systempolstellen wird in Abhängigkeit des veränderlichen Parameters dung 2.13 zeigt das Bode-Diagramm der oberen Übertagungsfunktion  $F(p)$  in Abhängigkeit von der Anregungsfrequenz der LEF und der Last- bzw. Turbinenträgheitsmomente.

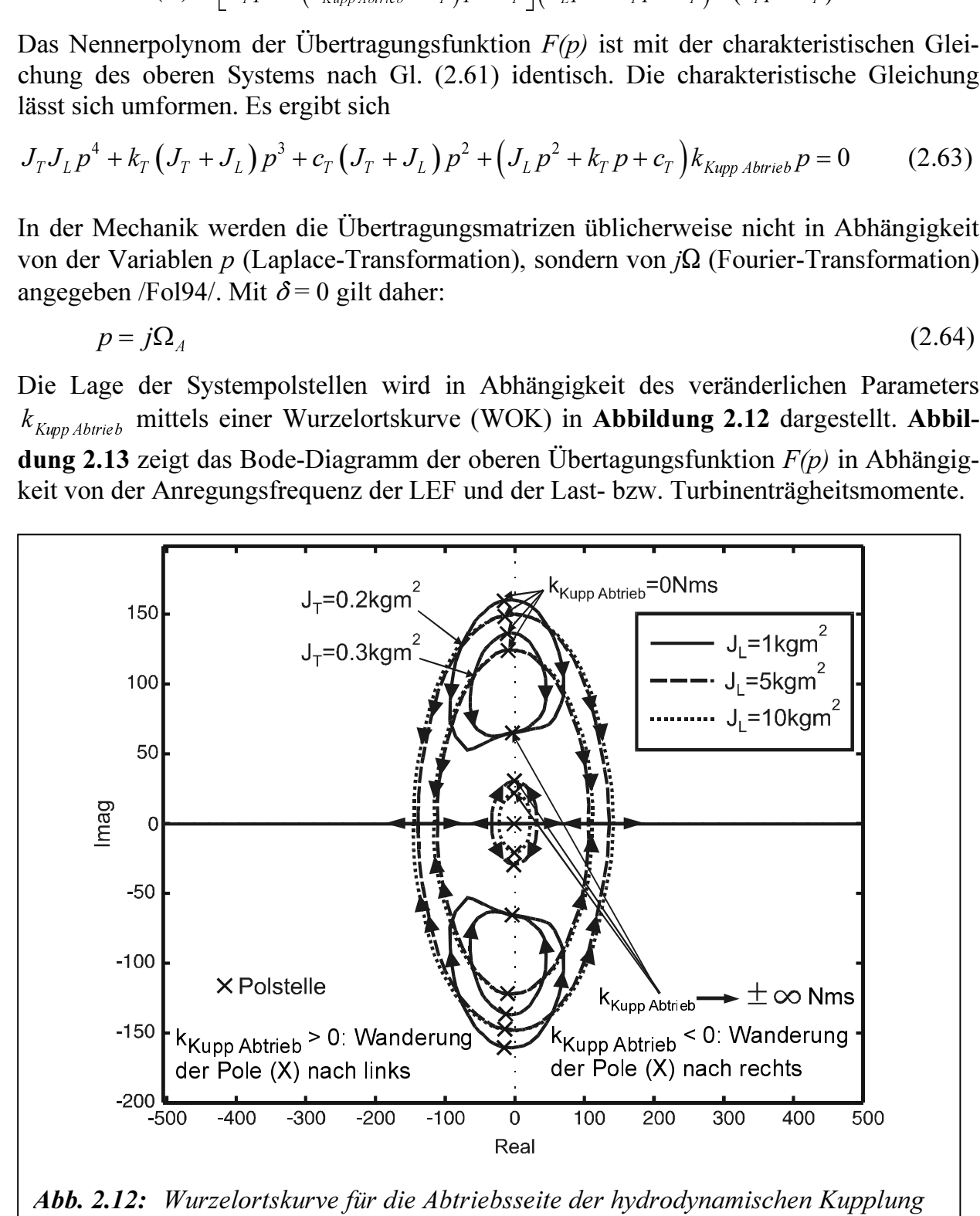

Abb. 2.12: Wurzelortskurve für die Abtriebsseite der hydrodynamischen Kupplung Voith 422T bei Variation von  $0 \le k_{K_{\text{WDD}}}$  Abtrieb  $<\infty$  und  $0 \ge k_{K_{\text{WDD}}}$  Abtrieb  $>$ - $\infty$  $Kupp Abtrieb < \infty$  und  $0 \geq k_{Kupp Abrieb} > -\infty$ <br>  $b$  für verschiedene Last-  $J_L$  und Turbins) der Kupplungsdämpfung  $k_{Kupp\ Abtrieb}$  für verschiedene Last-  $J_L$  und Turbi- $Kupp Abtrieb für verschiedene Last-J<sub>L</sub> und Turbi-  
T<sub>T</sub> = 5 Nms)$ nenträgheitsmomente  $J_T$  ( $k_T$  = 5 Nms)  $T_T (k_T = 5 \text{ Nms})$ 

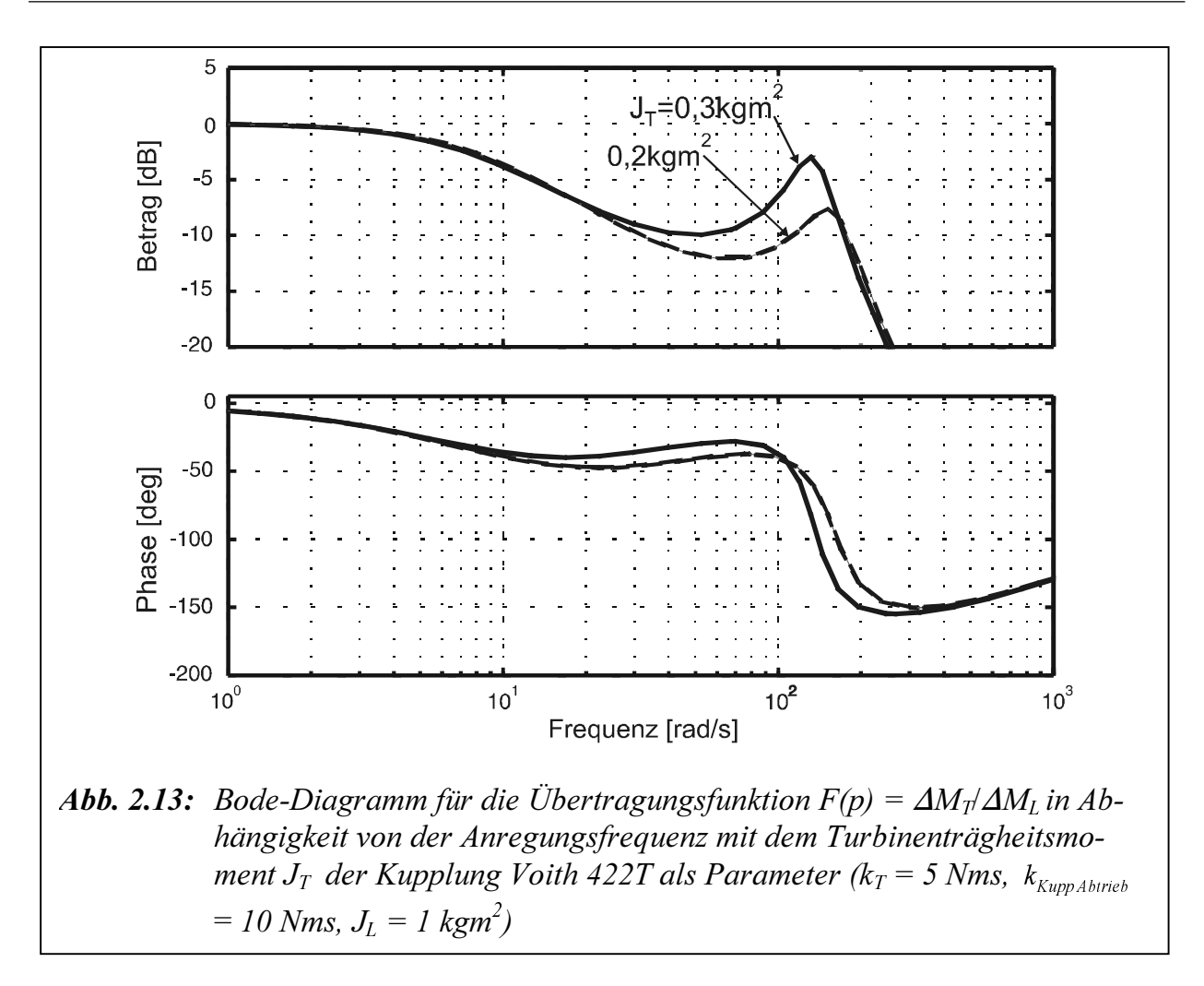

| $= 10 Nms, J_L = 1 kgm^2$<br>Die kritischen Werte der Kupplungsdämpfung $k_{Kupp\ Abtrieb}$ in Abhängigkeit von der Last-<br>und Turbinenträgheitsmoment sind in Tabelle 2.5 gegeben.<br>$J_{T}$<br>$J_L$<br>$k_{Kupp\; Abtrieb\; kritisch}$<br>[ $\text{kgm}^2$ ]<br>[ $\text{kgm}^2$ ]<br>[Nms]<br>$-7,2$<br>$\mathbf 1$ |  |
|----------------------------------------------------------------------------------------------------|--|
|                                                                                                    |  |
|                                                                                                    |  |
|                                                                                                    |  |
|                                                                                                    |  |
| 5<br>0,2<br>$-5,4$                                                                                                    |  |
| 10<br>$-5,2$                                                                                                    |  |
| $-8,5$<br>$\mathbf 1$                                                                                                    |  |
| 0,3<br>5<br>$-5,6$                                                                                                    |  |
| 10<br>$-5,3$                                                                                                    |  |
| <b>Tabelle 2.5:</b> Kritische Werte der Dämpfung $k_{Kupp\ Abtrieb}$ der Kupplung Voith 422T in Ab-<br>hängigkeit vom Turbinen- $J_T$ und Lastträgheitsmoment $J_L$                                                                                                    |  |

Tabelle 2.5: Kritische Werte der Dämpfung  $k_{Kupp\ Abtrieb}$  der Kupplung Voith 422T in Ab- $Kupp Abtrieb$  der Kupplung Voith 422T in Ab-<br>Lastträgheitsmoment J<sub>L</sub><br> hängigkeit vom Turbinen-  $J_T$  und Lastträgheitsmoment  $J_L$  $T_I$  und Lastträgheitsmoment  $J_L$ 

Aus dieser Beobachtung kann festgestellt werden, dass der Absolutwert der Kupplungsdämpfung *k<sub>riege</sub> dseist* kriege, bei Vergrößerung des Last- bzw. Turbinenträgheitsmoment<br>kkeiner wird. Übersteigt bei einer negativen *k<sub>tsep</sub> abtries kriege*, wird das mechanische Sys-<br>tem bei großen Lastträgheitsmoment kleiner wird. Übersteigt bei einer negativen  $k$ Kupp Abtrieb kritisch Wird das mechanische Sys-stabil.<br>Stabil.<br> $\frac{1}{\sqrt{2}}$ tem bei großen Lastträgheitsmomente leicht instabil.

# 3 Füllmengenabhängige Modellierung der hydrodynamischen Kupplung

### 3.1 Parametrische Modellierung von Eingrößensystemen

#### 3.1.1 Statische Modellierung

Zur Abbildung des Verhaltens eines realen Systems, müssen Modelle gefunden werden, die Aussagen über die unterschiedlichen Systemzustände ermöglichen. Sollen mit Hilfe der Black-Box-Identifikation Informationen erlangt werden, müssen die Ein- und Ausgangsgrößen des Systems an den Systemgrenzen erfasst und in einen mathematischen Zusammenhang gesetzt werden, da diese Aufschluss über das Systemverhalten geben.

Ohne Kenntnis der realen physikalischen Zusammenhänge eines Systems kann das statische bzw. stationäre Verhalten innerhalb eines vorher festgelegten Betrachtungsraums (z. B. Betriebsbereichs bei der hydrodynamischen Kupplung) bei Verwendung der Ein- / Ausgangsgrößenmodellierung über einen allgemeinen Polynomansatz sowohl im kontinuierlichen als auch im zeitdiskreten Fall beischrieben werden. Dabei ist  $u(t)$  bzw.  $u(k)$ das Ein- und  $y(t)$  bzw.  $y(k)$  das Ausgangssignal des Systems (**Abbildung 3.1**).

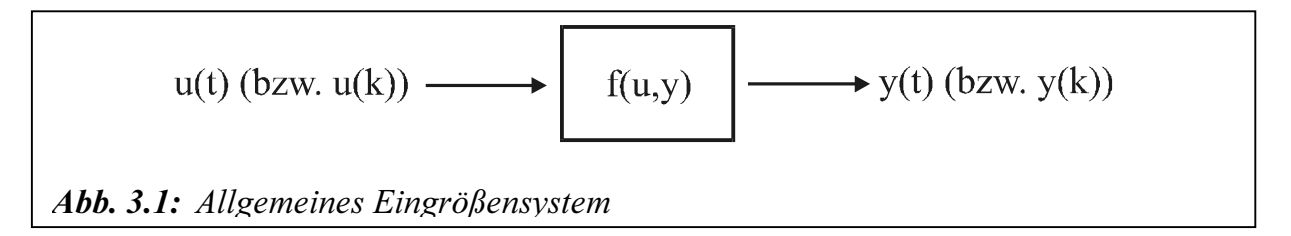

Die entsprechenden Polynomansätze lauten:

$$
y(t) = a_0 + a_1 u(t) + a_2 u^2(t) + ... + a_n u^n(t)
$$
  

$$
y(k) = b_0 + b_1 u(k) + b_2 u^2(k) + ... + b_n u^n(k)
$$
 (3.1)

Es handelt sich in Gl. (3.1) um parametrische Modelle in kontinuierliche und diskreter Darstellung, die linear in den Parametern sind. Die Verwendung beider Formulierungen ist ähnlich. Unter der Voraussetzung, dass äquidistante Abtastschritte vorliegen, stellt k die diskrete Zeitvariable dar. Die unbekannten Parameter  $a_0 \dots a_n$  bzw.  $b_0 \dots b_n$  gehen dabei linear in die Modellgleichung ein und können unter Verwendung der gemessen Einund Ausgangssignale mit Hilfe von Parameterschätzverfahren ermittelt werden. Sie ergeben so einen Satz systembeschreibender Kennwerte.

Sollen jetzt dynamische Systeme oder Prozesse im Zeitbereich identifiziert werden, dann reichen die statischen Modelle aus Gl. (3.1) zur Beschreibung des Systemverhaltens nicht aus. Es müssen vielmehr mathematische Modellansätze in Form von Differential- oder Differenzengleichungen verwendet werden, in denen eine zeitliche Veränderung des Systems berücksichtigt wird.

#### 3.1.2 Dynamische Modellierung - linear

Zur Beschreibung des dynamischen Verhaltens eines Eingrößensystems ist in Gl. (3.2) ein allgemeines kontinuierliches Modell in Form einer linearen Differentialgleichung angegeben. Nach Anwendung der Laplace-Transformation ergibt sich Gl. (3.3) als lineares Modell im Bildbereich.

Im Zeitbereich gilt:

$$
y(t) + \alpha_1 \dot{y}(t) + \alpha_2 \ddot{y}(t) + ... + \alpha_m y^{(m)}(t) =
$$
  
\n
$$
\beta_0 u(t) + \beta_1 \dot{u}(t) + \beta_2 \ddot{u}(t) + ... + \beta_n u^{(n)}(t)
$$
  
\n
$$
\Rightarrow y(t) + \sum_{i=1}^m \alpha_i \cdot y^{(i)}(t) = \sum_{j=0}^n \beta_j \cdot u^{(j)}(t)
$$
\n(3.2)

Im Bildbereich gilt:

$$
Y(s) = \frac{B(s)}{A(s)} \cdot U(s)
$$
  
=  $\frac{\beta_0 + \beta_1 s + \beta_2 s^2 + \dots + \beta_n s^n}{1 + \alpha_1 s + \alpha_2 s^2 + \dots + \alpha_m s^m} \cdot U(s)$  (3.3)

Soll die Dynamik eines Systems mit diskreten Modellen beschreiben werden, erhält man eine lineare Differenzengleichung als mathematisches Modell im Zeitbereich Gl. (3.4).

$$
y(k) = -a_1y(k-1) - a_2y(k-2) - \dots - a_my(k-m) ++b_0u(k) + b_1u(k-1) + b_2u(k-2) + \dots + b_nu(k-n)
$$
  

$$
y(k) = -\sum_{i=1}^{m} a_i \cdot y(k-i) + \sum_{i=0}^{n} b_i \cdot u(k-i)
$$
(3.4)

Die Konstanten *m* und *n* geben die Anzahl der vom aktuellen Zeitpunkt *k* gezählten Verschiebungen auf der diskreten Zeitachse an. Mit Hilfe der Z-Transformation lässt sich das oben angegebene Modell in die komplexe Ebene nach Gl. (3.5) überführen.

$$
Y(z) = \frac{B(z^{-1})}{A(z^{-1})} \cdot U(z)
$$
  
=  $\frac{b_0 + b_1 z^{-1} + b_2 z^{-2} + \dots + b_n z^{-n}}{1 + a_1 z^{-1} + a_2 z^{-2} + \dots + a_m z^{-m}} \cdot U(z)$  (3.5)  
(3.4) handelt es sich um ein rekursives Modell, da die Parameter  $a_i$  und  $b_i$  linear in

 $+ a_2 z^{-} + ... + a_m z$ <br>delt es sich um ein r<br>des aktuellen Ausga In Gl. (3.4) handelt es sich um ein rekursives Modell, da die Parameter  $a_i$  und  $b_i$  linear in die Barashuma des altrellen Ausgenesuserts u(b) eingeben. die Berechnung des aktuellen Ausgangswerts  $y(k)$  eingehen.

Als Struktur eines Modells wird der innere Aufbau bezeichnet, der von der Wahl der Konstanten m und n abhängt. Durch Anwendung der zuvor beschriebenen Identifikationsaufgabe erhält man nach durchgeführter Schätzung einen Satz systembeschreibender Parameter ( $a_1 \ldots a_m$ ,  $b_0 \ldots b_n$ ). Wird durch die Struktur des Modellansatzes das zu identifizierende System nicht genau beschrieben, ergeben sich für verschiedene Messungen unterschiedliche Sätze von Parametern. Für den jeweils vorliegenden Fall beschreiben diese das dynamische Verhalten des Systems in dem erregten Bereich.

Das Verhalten linearer kontinuierlicher Systeme ist heute am besten untersucht /Beh96/. Es gilt das Superpositionsprinzip, bei den Teillösungen verallgemeinert werden können.

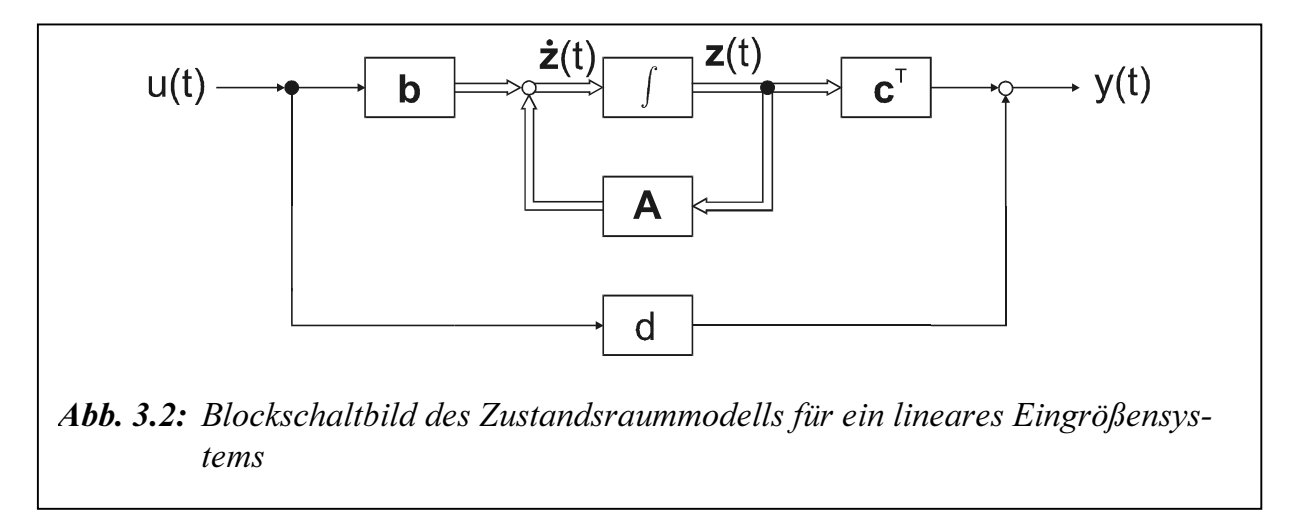

Eine lineare Differentialgleichung n-ter Ordnung nach Gl. (3.2) mit der Bedingung, dass die höchste Abteilung des Systemausgangs  $y(t)$  größer oder gleich der höchsten Abteilung des Systemeingangs ist ( $m \ge n$ ), lässt sich nach Transformation in den Zustandsraum auf ein Differentialgleichungssystem erster Ordnung nach Gl. (3.6) zurückführen /Ack72, Wun86, Unb88, Unbe90/. Bei vielen Systemen (z. B. mechanische oder elektrische Systeme) wird die Ausgangsgröße  $y(t)$  nur durch den ersten Term der rechten Seite bestimmt. Der Skalar d ist in diesem Fall Null /Ack72, Wal89, Wer89, Unbe90/. Man erhält das in Abbildung 3.2 dargestellte Blockschaltbild des in den Zustandsraum transformierten linearen zeitinvarianten Eingrößensystems.

$$
\dot{\mathbf{z}}(t) = \mathbf{A} \cdot \mathbf{z}(t) + \mathbf{b} \cdot u(t)
$$
  

$$
y(t) = \mathbf{c}^T \cdot \mathbf{z}(t) + d \cdot u(t)
$$
 (3.6)

#### 3.1.3 Dynamische Modellierung - nichtlinear

Nichtlineare Prozesse und Systeme lassen sich über größere Betriebsbereiche meist nur mit nichtlinearen Modellen hinreichend genau abbilden. Bei der Lösung von nichtlinearen Problemen gilt aber das Superpositionsprinzip, wie es in der linearen Theorie gegeben ist, nicht mehr. Teillösungen können demnach nicht zu einer Gesamtlösung zusammengefügt werden. Es ist ebenfalls nicht möglich, mit wenigen Modelltypen die große Variationsbreite nichtlinearen Verhaltens beschreiben zu können. Zur Berechnung nichtlinearer Systeme existiert daher keine allgemeingültige Theorie. Da nichtlineare Eigenschaften vielfältiger Art sein können und sich unterschiedlich im Betriebsverhalten äu-

ßern, sind sie mathematisch schwierig zu beschreiben. Bei mechanischen Schwingungen existieren z. B. nur für wenige nichtlineare Probleme zusammenhängende mathematische Lösungen. Im weiteren Verlauf werden nur Systeme mit stetig nichtlinearen Verhalten untersucht.

Zur Identifikation nichtlinearer Systeme ohne physikalische Vorkenntnisse müssen daher allgemeine Ansätze gefunden werden, die das dynamische Systemverhalten hinreichend genau abbilden. Ein bekannter allgemeingültiger Modellansatz für nichtlineare Eingrößensysteme ist eine Funktionalreihendarstellung. Damit lassen sich stetige statische sowie dynamische Nichtlinearitäten abbilden. Die bekannteste Form ist die Volterra-Funktionalpotenzreihe, welche 1930 von Volterra aufgestellt worden ist. Bei linearen Systemen lässt sich unter Verwendung des Faltungsintegrals ein lineares nichtparametrisches Modell für ein Eingrößensystem der folgenden Form aufstellen.

$$
y(t) = \int_{0}^{t} g(\tau)u(t-\tau)d\tau
$$
\n(3.7)

wobei  $u(t)$  die Ein- und  $v(t)$  die Ausgangsgröße ist.

Für ein nichtlineares kontinuierliches Eingrößensystem mit stetigem nichtlinearen Verhalten ergibt sich die Volterra-Reihe in Anlehnung an das Faltungsintegral:

$$
y(t) = \int_{0}^{t} g_1(\tau_1) \cdot u(t - \tau_1) \cdot d\tau_1
$$
  
+ 
$$
\int_{0}^{t} \int_{0}^{t} g_2(\tau_1, \tau_2) \cdot u(t - \tau_1) \cdot u(t - \tau_2) \cdot d\tau_1 d\tau_2
$$
  
+ 
$$
\int_{0}^{t} \int_{0}^{t} g_3(\tau_1, \tau_2, \tau_3) \cdot u(t - \tau_1) \cdot u(t - \tau_2) u(t - \tau_3) d\tau_1 d\tau_2 d\tau_3
$$
  
+ ... (3.8)

Die Term  $g_i(\tau_1,..., \tau_2)$  stellen die Volterra-Kerne des Modells dar, die den Grad der Nichtlinearität angeben ( $g_1$  linearer Kern,  $g_2$  quadratischer Kern...). Für den linearen Fall geht Gl. (3.8) in Gl. (3.7) über. Wird die kontinuierliche Volterra-Reihe in eine diskrete Darstellung überführt, so erhält man für zeitdiskrete Ein- und Ausgangsgrößen  $u(k)$  und  $y(k)$ folgende Gleichung:

$$
y(k) = \sum_{\tau_1=0}^{k} \hat{g}_1(\tau_1) \cdot u(k - \tau_1)
$$
  
+ 
$$
\sum_{\tau_1=0}^{k} \sum_{\tau_2=0}^{k} \hat{g}_2(\tau_1, \tau_2) \cdot u(k - \tau_1) \cdot u(k - \tau_2)
$$
  
+ 
$$
\sum_{\tau_1=0}^{k} \sum_{\tau_2=0}^{k} \sum_{\tau_3=0}^{k} \hat{g}_3(\tau_1, \tau_2, \tau_3) \cdot u(k - \tau_1) \cdot u(k - \tau_2) \cdot u(k - \tau_3)
$$
  
+ ... (3.9)

Wird die diskrete Darstellung der Volterra-Reihe auf eine endliche Zahl von Gliedern beschränkt, können die Volterra-Kerne  $\hat{g}_i(\tau_1,...,\tau_i)$  mit Hilfe eines Parameterschätzverfahrens nach Kapitel. 4 bestimmt werden. Es liegt so ein parametrisches nichtlineares Modell q-ter Ordnung vor, das linear in den Parametern ist ( $q = 2$ : quadratisch,  $q = 3$ : kubisch, etc.). Es handelt sich hierbei um einen allgemeinen Ansatz zur Modellierung von Systemen mit stetig nichtlinearem Verhalten.

Zur Modellierung von realen nichtlinearen Systemen erlangt die Volterra-Reihe aber bis jetzt wenig praktische Anwendung, da der Aufwand zur Bestimmung der Volterra-Kerne  $\hat{g}_i$  erheblich ist. Dadurch, dass nur das Eingangssignal berücksichtigt wird, muss eine sehr große Anzahl von Parametern geschätzt werden /Kor89, Unb93/.

Sind Kenntnisse über das zu untersuchende System vorhanden, kann versucht werden, eine genauere Klassifizierung des nichtlinearen Systemverhaltens vorzunehmen. Für den Fall, dass die Nichtlinearität auf das statische Verhalten beschränkt bleibt, sind spezielle Ansätze entwickelt worden. Blockorientierte Ansätze nach Wiener oder Hammerstein basieren auf der Annahme, dass eine statische Nichtlinearität und ein linear dynamisches Element als Teilsysteme hintereinander geschaltet werden können (Abbildung 3.3). Als Ergebnis entsteht ein Modell, in dem das nichtlineare Systemverhalten nur auf den statischen Modellteil beschränkt bleibt.

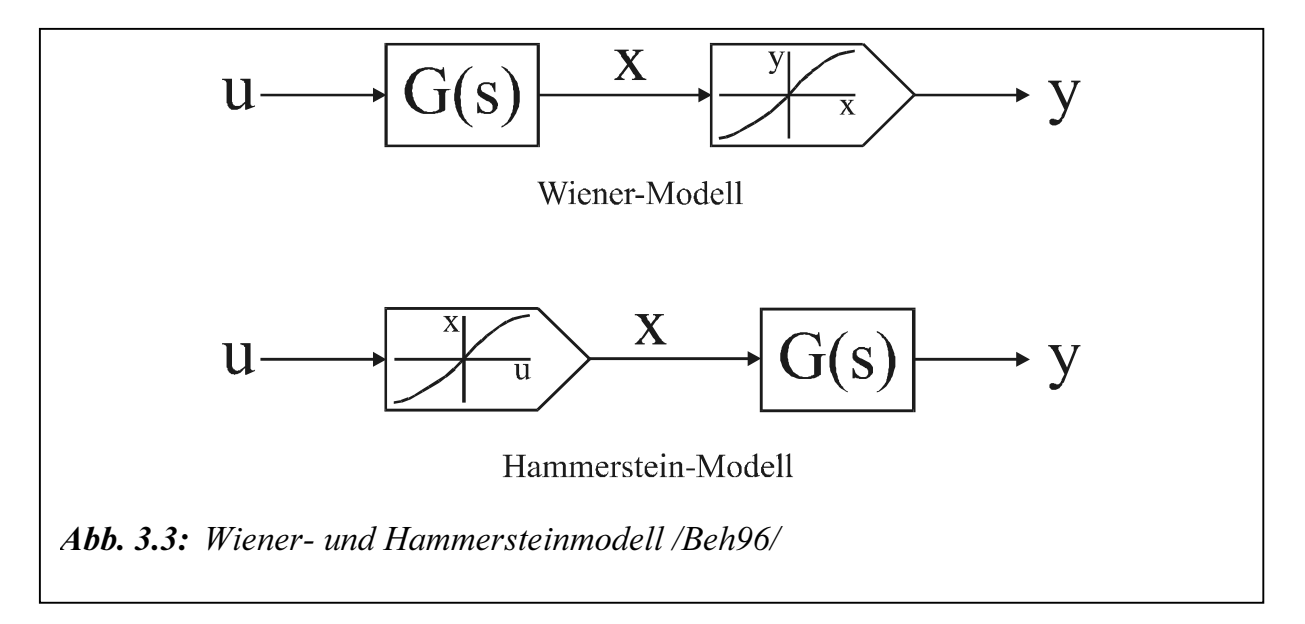

Bei den Modellen wird die statische Nichtlinearität des Systems mit einem Polynomansatz modelliert. Dieses wird um ein dynamisches Teilsystem in Form eines linearen Übertragungsgliedes ergänzt. Der Unterschied zwischen Wiener- und Hammersteinmodell besteht in der Anordnung der Teilmodelle zueinander. Beim nichtlinearen Ansatz nach Hammerstein wird eine statische Nichtlinearität ein lineares Teilsystem überlagert. Es ergibt sich so ein Modell, das linear in den Parametern ist. Der nichtlineare Modellansatz nach Wiener besteht im Gegensatz dazu aus einem linearen Teilmodell, dem eine statische Nichtlinearität nachgeschaltet ist. Durch diese Anordnung der Teilmodelle erhält man eine Gleichung, bei der die zu identifizierenden Parameter nichtlinear eingehen.

Eine Modellierung nach dem Ansatz von Wiener oder Hammerstein setzt aber voraus, dass viele Kenntnisse über das zu schätzende System vorliegen /Beh97/. Trifft dies zu, so kann eng an den physikalischen Gegebenheiten eine nichtlineare Modellierung durchgeführt werden. Sind aber keine bzw. sehr wenige Kenntnisse über das reale Verhalten, speziell über die nichtlinearitäten des Systems, vorhanden, oder ist keine Trennung zwischen statisch nichtlinearem und dynamisch linearem Verhalten möglich, bietet sich eine reine Black-Box-Identifikation an, bei der nur die Ein- und Ausgangsgrößen berücksichtigt werden /Fol94, Beh97/.

## 3.2 Parametrische Modellierung von Mehrgrößensystemen

#### 3.2.1 Lineare Modellierung

Man spricht von Mehrgrößen- bzw. MIMO-Systemen (MIMO - multi input multi output), wenn mehrere Größen als Ein- und Ausgänge vorliegen.

Eine statische Modellierung kann analog zur Vorgehensweise bei Eingrößensystemen mit mehrdimensionalen Polynomen kontinuierlich oder diskret durchgeführt werden. Liegt ein instationäres Systemverhalten vor, können unterschiedliche Formen der Modellierung verwendet werden. Lineare Mehrgrößensysteme werden meist in mathematischen Matrizengleichungen formuliert.

Das Schema einer geraden Schwingungsstruktur zeigt Abbildung 3.4, dessen alle die Masse bestimmenden Größen, wie Massenträgheitsmoment J, Absolutdämpfung ka, Absolutwinkelkoordinate  $\varphi$  und Erregermoment M, mit dem Index n versehen sind. Sämtliche die Welle bestimmenden Größen, wie Steifigkeit c, Relativdämpfung k (oder Dämpfungsgrad D), Übersetzung u und die Relativwinkelkoordinate  $\Delta \varphi$  erhalten den Index i.

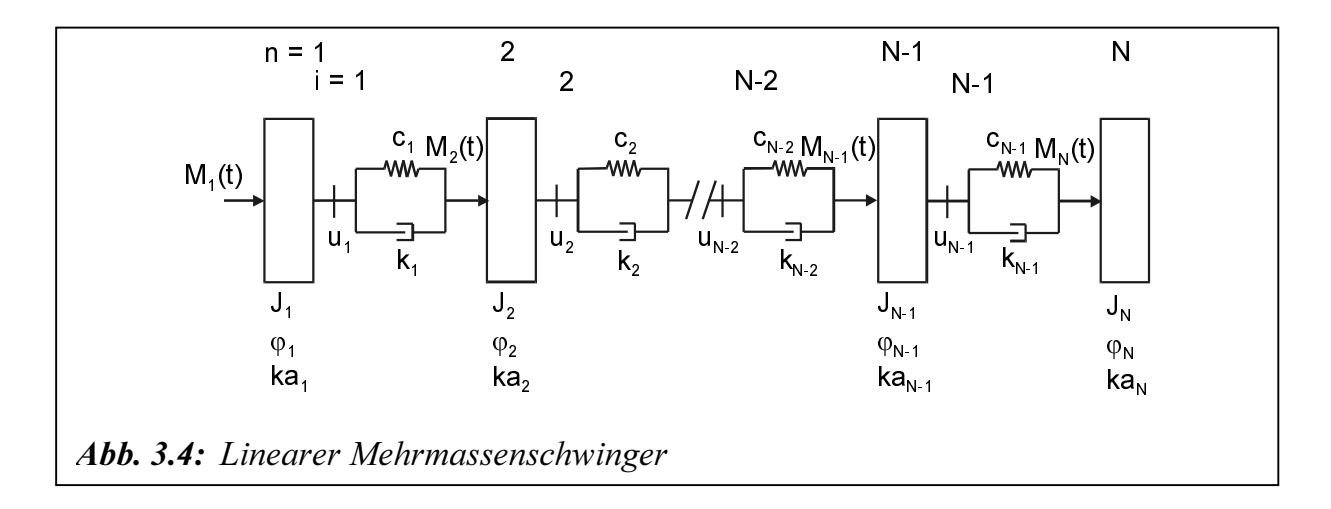

Für den linearen Mehrmassenschwinger nach Abbildung 3.4 ergibt sich aus den Gleichgewichtsbetrachtungen der auf eine Masse wirkenden Momente unter Berücksichtigung der Übersetzungsverhältnisse das folgende Differentialgleichungssystem:

$$
M_{1}(t) = J_{1}\ddot{\varphi}_{1} + ka_{1}\dot{\varphi}_{1} + \frac{1}{u_{1}} \left[ k_{1} \left( \frac{\dot{\varphi}_{1}}{u_{1}} - \dot{\varphi}_{2} \right) + c_{1} \left( \frac{\varphi_{1}}{u_{1}} - \varphi_{2} \right) \right]
$$
  
\n
$$
\vdots
$$
  
\n
$$
M_{n}(t) = J_{n}\ddot{\varphi}_{n} + ka_{n}\dot{\varphi}_{n} + \frac{1}{u_{n}} \left[ k_{n} \left( \frac{\dot{\varphi}_{n}}{u_{n}} - \dot{\varphi}_{n+1} \right) + c_{n} \left( \frac{\varphi_{n}}{u_{n}} - \varphi_{n+1} \right) \right] +
$$
  
\n
$$
-k_{n-1} \left( \frac{\dot{\varphi}_{n-1}}{u_{n-1}} - \dot{\varphi}_{n} \right) - c_{n-1} \left( \frac{\varphi_{n-1}}{u_{n-1}} - \varphi_{n} \right)
$$
  
\n
$$
\vdots
$$
  
\n
$$
M_{N}(t) = J_{N}\ddot{\varphi}_{N} + ka_{N}\dot{\varphi}_{N} - k_{N-1} \left( \frac{\dot{\varphi}_{N-1}}{u_{N-1}} - \dot{\varphi}_{N} \right) - c_{N-1} \left( \frac{\varphi_{N-1}}{u_{N-1}} - \varphi_{N} \right)
$$
  
\n(3.10)

 $\left(-\frac{1}{1-\epsilon}\right)$  +  $\left(-\frac{1}{u_{N-1}}\right)$  =  $\epsilon_{N-1}$  =  $\left(\frac{1}{u_{N-1}}\right)$  = 10) lassen sich wie  $(u_{N-1})$ <br>
51. (3.10) lassen sick  $(10)$  lassen sich wie Die Bewegungsgleichungen nach Gl. (3.10) lassen sich wie folgt als Matrizendifferentialgleichungssystem angeben:

$$
M(t) = J \cdot \ddot{\varphi} + K \cdot \dot{\varphi} + C \cdot \varphi \tag{3.11}
$$

1 1

N N

Die Matrizen J, K, und C enthalten die Parameter der Massen, Dämpfer und Steifigkeiten des betrachteten Systems.  $M(t)$  ist der Erregervektor. Zur numerischen Behandlung der Bewegungsgleichung mit Hilfe von Computern ist es zweckmäßig, Zustandsgleichungen aufzustellen /Smi76/. Hieraus kann entsprechend der Vorgehensweise für ein Eingrößensystem die Darstellungsform der Zustandsraumdarstellung abgeleitet werden /Ise88, Unb88, Wer89, Unbe90/. Aus Gl. (3.11) erhält man nach Transformation in den Zustandsraum das folgende Gleichungssystem:

$$
\dot{\mathbf{z}}(t) = \mathbf{A} \cdot \mathbf{z}(t) + \mathbf{B} \cdot u(t)
$$
  
\n
$$
y(t) = \mathbf{C} \cdot z(t) + \mathbf{D} \cdot u(t)
$$
\n(3.12)

wobei  $z(t)$  der Zustandsvektor ist.

Ist das Modell eines betrachteten Systems aufgrund vieler Ein- und Ausgangsgrößen sehr komplex, dann besteht die Möglichkeit, eine Aufteilung in unterschiedliche Teilmodelle vorzunehmen /Die81, Kor89/. Das Verfahren wurde speziell für die Identifikation Hydrodynamischer Kupplung und Wandler entwickelt /Fol94, Men94/.

#### 3.2.2 Nichtlineare Modellierung

Wird ein allgemeines nichtlineares Mehrgrößensystem mit s Ausgangsgrößen in s Teilsysteme unterteilt, muss für jedes Teilsystem ein entsprechendes Modell gefunden werden. Analog zur allgemeinen diskreten Modellierung von Eingrößensystemen kann der w-te ungestörte Ausgang des Gesamtmodells nach Gl. (3.13) bestimmt werden /Kor89, Unb93/:

$$
y_{w}(k) = \overline{y}_{w} + \sum_{l_{1}=1}^{r} \sum_{i=0}^{m_{l}} b_{i, l_{1}} u_{l_{1}} (k-i) + \sum_{l_{1}=1}^{s} \sum_{i=1}^{m_{l_{1}}} a_{i, l_{1}} y_{l_{1}} (k-i) +
$$
  
+
$$
\sum_{l_{1}=1}^{r} \sum_{l_{2}=1}^{r} \sum_{l_{1}=0}^{m_{l_{1}}} \sum_{j=1}^{m_{2}} b_{j, l_{1}l_{2}} u_{l_{1}} (k-i) u_{l_{2}} (k-j) +
$$
  
+
$$
\sum_{l_{1}=1}^{s} \sum_{l_{2}=1}^{m} \sum_{l_{1}=1}^{m} \sum_{j=1}^{m_{2}} a_{j, l_{1}l_{2}} y_{l_{1}} (k-i) y_{l_{2}} (k-j) +
$$
  
+
$$
\sum_{l_{1}=1}^{s} \sum_{l_{2}=1}^{m} \sum_{l_{1}=1}^{m} \sum_{j=1}^{m_{2}} c_{j, l_{1}l_{2}} u_{l_{1}} (k-i) y_{l_{2}} (k-j) + ...
$$
  
+
$$
\sum_{l_{1}=1}^{r} \sum_{l_{2}=1}^{r} \sum_{l_{1}=0}^{m} \sum_{j=1}^{m_{2}} c_{j, l_{1}l_{2}} u_{l_{1}} (k-i) y_{l_{2}} (k-j) + ...
$$
  
+
$$
\sum_{l_{1}=1}^{r} \sum_{l_{1}=1}^{r} \sum_{l_{1}=1}^{m} \sum_{l_{1}=1}^{m} \sum_{l_{1}=1}^{m} c_{j, l_{1}l_{2}} u_{l_{1}} (k-i) y_{l_{2}} (k-j) + ...
$$
  
+
$$
\sum_{l_{1}=1}^{r} \sum_{l_{1}=1}^{r} \sum_{l_{1}=1}^{r} \sum_{l_{1}=1}^{m} \sum_{l_{1}=1}^{m} \sum_{l_{1}=1}^{m} c_{j, l_{1}l_{1}} u_{l_{1}} (k-i) ... u_{l_{r}} (k-v) u_{l_{q}} (k-q) +
$$
  
+
$$
\sum_{l_{1}=1}^{s} \sum_{l_{1}=1}^{s} \sum_{l_{1}=1}^{s} \sum_{l_{1}=1}
$$

−<br>in<br>− wobei in der ersten Zeile der Gleichanteil  $\bar{y}_w$  und die beiden linearen Summenglieder der Ein- und Ausgangsgrößen sind. In der zweiten und dritten Zeile folgen dann die nichtlinearen Terme zweiter Ordnung ( $q = 2$ ). Diese setzen sich aus den beiden quadratischen Elementen der jeweiligen Systemgrößen  $u_i$ ,  $i = 1, ..., r$  und  $v_i$ ,  $j = 1,...,s$  sowie dem gemischten Element  $u_i$  y<sub>i</sub> zusammen. In allgemeiner Form erhält man dann für die  $q$ -te Ordnung des Modellansatzes die restlichen vier Zeilen der Gl. (3.13). Die Modellgleichung gilt für einen Ausgang  $y_w(k)$  des Mehrgrößensystems und muss entsprechend für jeden Ausgang  $w = 1,...,s$  bestimmt werden.

Ausgehend von dem allgemeinen nichtlinearen Modellansatz hat Behrens /Beh97/ die hydrodynamische Kupplung als System mit zwei Ein- und Ausgangsgrößen modelliert. Hierbei sind die Drehzahlverläufe  $n_P$  und  $n_T$  die Ein- und die Drehmomente  $M_P$  und  $M_T$ die Ausgangsgrößen des Modells.

Damit lassen sich die Drehmomente über die Wahl der Modellordnung q sowie der Zeitverschiebungen  $n_{i1}$ ,  $n_{i2}$ ,  $m_{i1}$  und  $m_{i2}$ , mit  $i = 1,...,q$  der linearen und nichtlinearen Terme der Gleichungen berechnen. Eine Übersicht über die Modellansätze zur Berechnung des Pumpen- bzw. Turbinenmoments befindet sich in /Beh97/.

Die große Anzahl der zu schätzenden Parameter, macht die Anwendung des allgemeinen nichtlinearen Mehrgrößensystems schwierig. Deshalb wird eine Kombination der Kennlinien- und linearen Modellierungen in dieser Arbeit angewendet.

## 3.3 Modellberechnung der hydrodynamischen Kupplungskennlinien

Im Rahmen dieser Arbeit wird die Modellberechnung der hydrodynamischen Kupplung für das stationäre Verhalten dargestellt, um die Anwendung einer Kennlinienmodellierung zu ermöglichen.

#### 3.3.1 Modell nach Wolf /Wol62/

Nach Wolf /Wol62/ kann das Pumpen- bzw. Turbinenmoment (in cmkg) in folgender Form geschrieben werden:

$$
M_{Kupp} = \lambda \cdot n_P^2 \cdot R^5 \tag{3.14}
$$

Dabei ist:

$$
\lambda = 10^{-11} \frac{\sigma \zeta_b \rho \sqrt{1 - \xi_r^2}}{14,23\sqrt{\beta}} \Big[ 1 - \xi_r^2 \left( 1 - s_{Kupp} \right) \Big] \sqrt{100^2 s_{Kupp} \left( 2 - s_{Kupp} \right)} \tag{3.15}
$$

mit

$$
\sigma = \frac{A}{2\pi \cdot r_a \cdot h_2} \tag{3.16}
$$

$$
\zeta_b = \frac{h_2}{r_a} \tag{3.17}
$$

$$
\xi_r = \frac{r_i}{r_a} \tag{3.18}
$$

Dieser Wert  $\lambda$ , der mit obigen Konstanten die Dimension "kg·min<sup>2</sup>/cm<sup>4</sup>" besitzt, stellt die grundsätzliche Kenngröße einer Strömungskupplung nach Abbildung 3.5 bzw. 3.6 dar.

In Gl.  $(3.15)$  wird  $\beta$  als Konstant dimensionslos angenommen aber er ist praktisch abhängig vom Schlupf bzw. der Leistungsübertragung zwischen den Kupplungselementen.

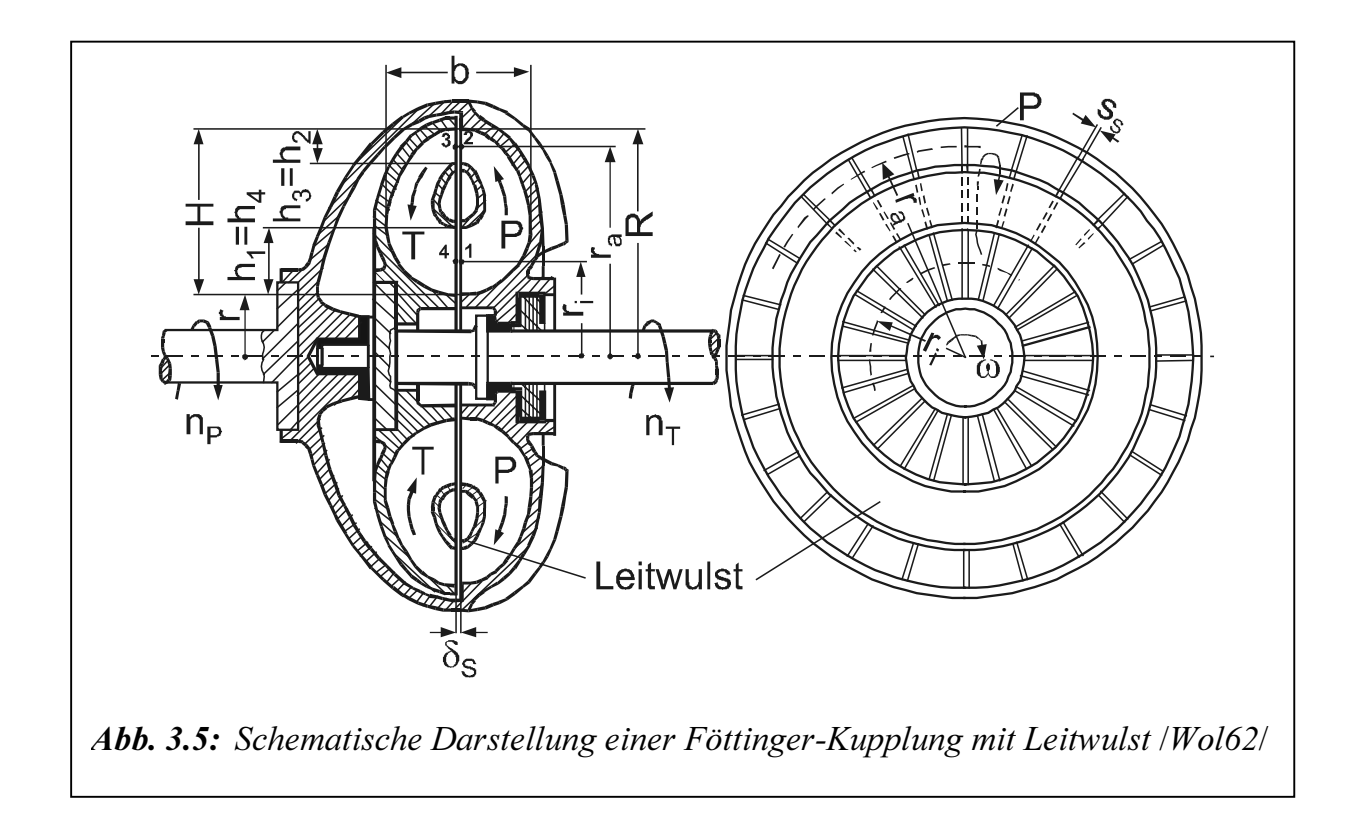

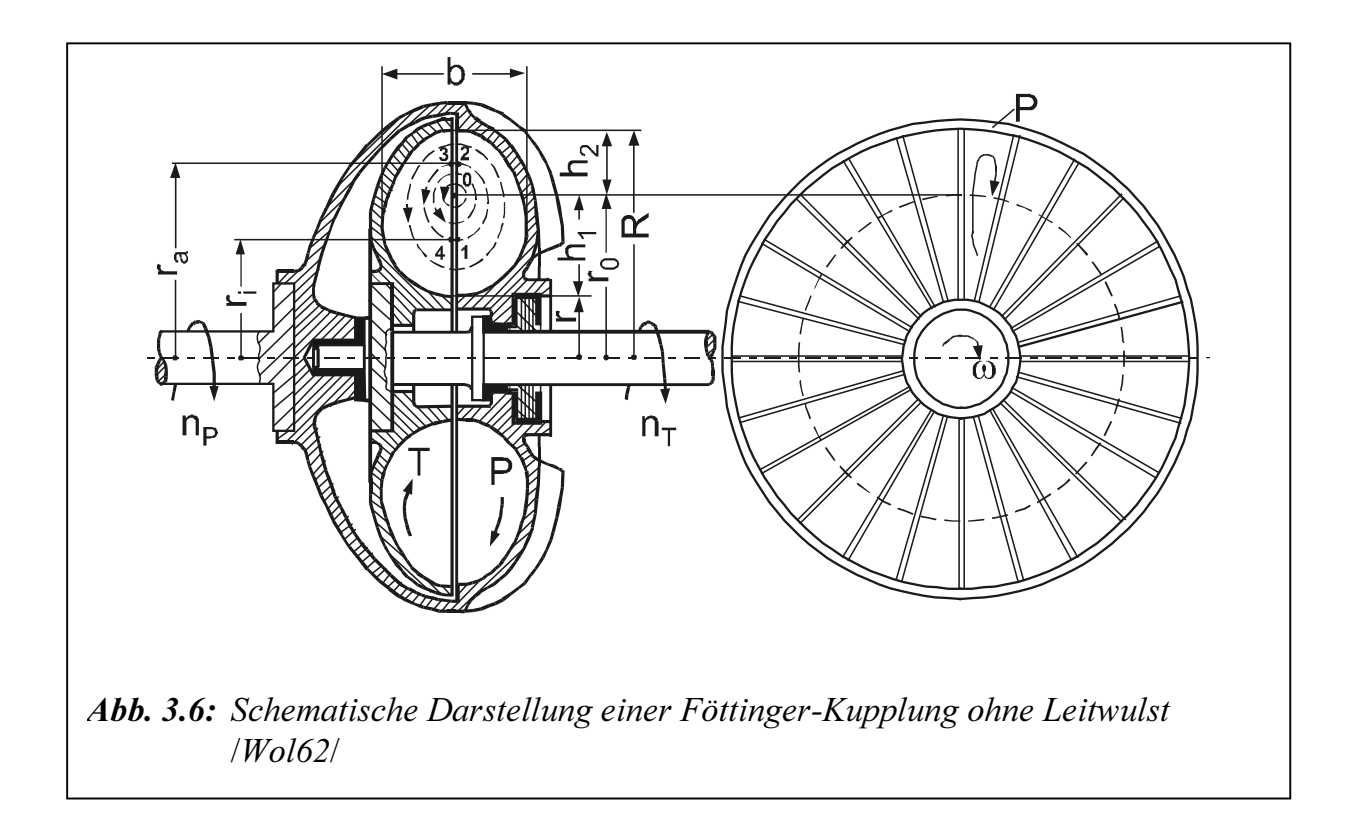

#### 3.3.2 Modell nach Kickbusch /Kic63/

Nach Kickbusch /Kic63/ wird das übertragene Drehmoment gegeben:

$$
M_{Kupp} = \lambda \cdot \rho \cdot \omega_P^2 \cdot D^5 \tag{3.19}
$$

Die Leistungszahl ist dabei

$$
\lambda = \frac{\pi \cdot \chi_m^3 (1 - \chi_L) \left( 1 + \chi_L - \frac{z \cdot \gamma}{\pi} \right)}{32 \sqrt{\beta} \cdot \sqrt{\tau}} \cdot \left( 1 - \xi_r^2 \left( 1 - s_{Kupp} \right) \right) \cdot \sqrt{2s_{Kupp} \left( 1 - \xi_r^2 \left( 1 - s_{Kupp} \right) \right) - \xi_r^2 s_{Kupp}^2 - s_{Kupp}^2}}
$$
\n(3.20)

mit

$$
\gamma = \frac{s_S}{R} \tag{3.21}
$$

$$
\chi_m = \frac{r_a}{R} \tag{3.22}
$$

$$
\chi_L = \frac{r_{aL}}{R} \tag{3.23}
$$

 $\sqrt{\beta}$  wird aus dem Versuchsdiagramm in Abbildung 3.7 in Abhängigkeit von der REY-NOLDSschen Zahl Rew für das betreffende Drehzahlverhältnis < entnommen. Minderleistungsbeiwerte und Stoßfaktoren, die in λ enthalten sind, wurden gleich Eins gesetzt.

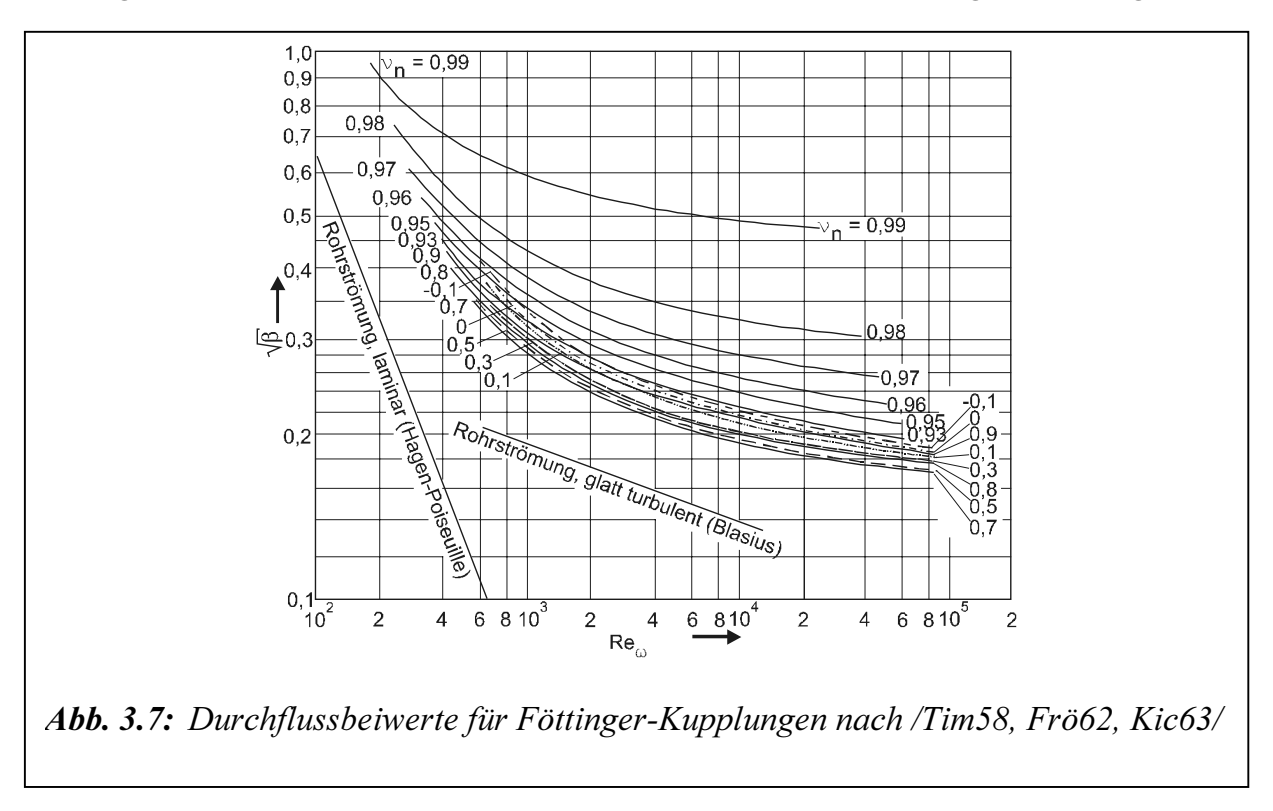

Rew ist auf die Kanäle und die Relativgeschwindigkeit in ihnen bezogen gemäß

$$
\text{Re}_w = \frac{w \cdot 4 \cdot F}{v^* \cdot U} \tag{3.24}
$$

 $\tau$  ist ein für die Form der Kupplung charakteristischer Beiwert, in dem nur geometrische Größen enthalten sind:

$$
\tau = \frac{L_m \cdot U}{4 \cdot F} \tag{3.25}
$$

#### 3.3.3 Modell nach Hasselgrubert /Has65/

Nach Hasselgrubert /Has65/ wird das übertragene Drehmoment

$$
M_{Kupp} = \rho \cdot \omega_P^2 \cdot \sqrt{\frac{\left(2 \cdot s_{Kupp} - s_{Kupp}^2\right)\left(r_a^2 - r_i^2\right)}{4 \cdot \frac{\beta \cdot L_m}{F^{*2} \cdot D^*}} \cdot \left(r_a^2 - r_i^2\left(1 - s_{Kupp}\right)\right)}
$$
(3.26)

als Funktion von Schlupf gegeben.

Wobei  $r_a$  den mittleren Außenradius,  $r_i$  den mittleren Innenradius,  $F^*$  den gleichwertigen Kanalquerschnitt,  $D^*$  den hydraulischen Durchmesser darstellt.

Im Vergleich von Gl. (3.19) zu Gl. (3.26) wird die Leistungszahl geschrieben:

$$
\lambda = \sqrt{\frac{\left(2 \cdot s_{Kupp} - s_{Kupp}^2\right)\left(r_a^2 - r_i^2\right)}{4 \cdot \frac{\beta \cdot L_m}{F^{*2} \cdot D^*}} \cdot \left(r_a^2 - r_i^2 \left(1 - s_{Kupp}\right)\right) \cdot \frac{1}{D^5}}
$$
(3.27)

mit

$$
D^* = 2\sqrt{\frac{F^*}{\pi}}\tag{3.28}
$$

Nach /Fol94/ fehlt der Leitwulst, deshalb nur geometrische Beziehungen für eine vollgefüllte Kupplung aufgestellt werden unter der Annahme, dass die Strömung bei konstantem Kanalquerschnitt an der Außenwand anliegt.

Für diese Annahme lassen sich die geometrischen Beziehungen schreiben:

$$
r_a = \frac{1}{4}\sqrt{3D^2 + d^2} \tag{3.29}
$$

$$
r_i = \frac{1}{4} \sqrt{D^2 + 3d^2} \tag{3.30}
$$

$$
F^* \approx \frac{\pi}{8} \cdot (D^2 - d^2) - z \cdot s_S \cdot \frac{1}{4} \cdot (D - d)
$$
 (3.31)

Für einen elliptischen Meridianschnitt der hydrodynamischen Kupplung lässt sich die Länge  $L_m$  berechnen:

$$
L_m \approx \pi \left[ \frac{3}{4} \left( b^* + h^* \right) - \frac{1}{2} \sqrt{b^* h^*} \right]
$$
 (3.32)

mit

$$
h^* = r_a - r_i \tag{3.33}
$$

$$
b^* \approx b - \frac{1}{8} \frac{D^2 - d^2}{r_a + r_i} \tag{3.34}
$$

#### 3.3.4 Erweiterung des Modells nach Hasselgrubert mit variablem Reibungsbeiwert der Flüssigkeit

Bei der Anwendung von Gl.(3.15), (3.20) und (3.27) ist zu beachten, dass der Reibungsbeiwert der Flüssigkeit  $\beta$  keine Konstante ist. Der Reibungsbeiwert hängt von der Geschwindigkeit und im dynamischen Fall auch von der Zeit ab.

Zur Berechnung des Reibungsbeiwerts wird bei Analogie zum elektrischen Läuferwiederstand einer doppelkäfigen Asynchronmaschine (Stromverdrängungsmotor) nach Richter /Ric54/ verwendet.

In diesem Fall wäre der Reibungsbeiwert eine Funktion vom Schlupf:

$$
\beta\left(s_{Kupp}\right) = \left(1 + \frac{k_1 \cdot s_{Kupp}^m}{1 + k_2 \cdot s_{Kupp}^n}\right)^2 \cdot \beta_N \tag{3.35}
$$

wobei  $\beta_N$  der Reibungsbeiwert bei Nennbedingung ist. Nach Timm /Tim58/ und Herbertz /Her73/ liegt  $\beta_N$  zwischen 0,2 und 0,4 im Fall einer Kupplung mit Leitwulst.  $k_1, k_2, m, n$ und  $\beta_N$  sind die Parameter zu identifizieren. Der Turbulenzfaktor  $k_1$  und der Temperaturfaktor  $k_2$  sind Abhängig von der REYNOLDSschen Zahl Re<sub>w</sub> (s. Gl. (3.24)).

In /Rat92/ werden die berechneten und gemessenen stationären Kennlinien für Reibungsbeiwert  $\beta$  dargestellt. In /Fva98/ wird auch der bewertete Reibungsbeiwert über dem Drehzahlverhältnis und zusätzlich über der Pumpendrehzahl für die Kupplung vom Typ Voith 206 Tb dargestellt.

Gl. (3.35) in Gl. (3.27) eingesetzt ergibt:

$$
\lambda = \sqrt{\frac{(2s_{Kupp} - s_{Kupp}^2)(r_a^2 - r_i^2)}{(1 + \frac{k_1 \cdot s_{Kupp}^m}{1 + k_2 \cdot s_{Kupp}^n})^2 \cdot \beta_N \cdot L_m} \cdot (r_a^2 - r_i^2 (1 - s_{Kupp})) \cdot \frac{1}{D^5}}
$$
(3.36)

Zur vollständigen Beschreibung des mathematischen Modells müssen die Parameter aus Tabelle 3.1 bekannt sein.

In den Abbildungen 3.8 bis 3.12 sind die nach Gl. (3.36) berechneten Leistungszahlen  $\lambda$ für verschiedene Werte von  $k_1, k_2, m, n$  und  $\beta_N$  über den Schlupf  $s_{Kupp}$  aufgetragen. Tabelle 3 zeigt im Anhang die verwendeten Parameterwerte von D,  $D^*$ ,  $F^*$ ,  $L_m$ ,  $r_a$  und  $r_i$ .

| D                 |                                                                                               | Profilaußendurchmesser der Kupp-<br>lung                 |
|-------------------|-----------------------------------------------------------------------------------------------|----------------------------------------------------------|
| $D^*$             | $D^* = 2\sqrt{\frac{F^*}{\pi}}$                                                               | Hydraulischer Durchmesser                                |
| $F^*$             | $F^* \approx \frac{\pi}{8} \cdot (D^2 - d^2) - z \cdot s_{S} \cdot \frac{1}{4} \cdot (D - d)$ | Gleichwertiger Kanalquerschnitt                          |
| $k_I$             |                                                                                               | Parameter der Kupplung zu identifi-<br>zieren            |
| k <sub>2</sub>    |                                                                                               | Parameter der Kupplung zu identifi-<br>zieren            |
| $L_m$             | $L_m \approx \pi \left  \frac{3}{4} (b^* + h^*) - \frac{1}{2} \sqrt{b^* h^*} \right $         | Länge des mittleren Stromfadens                          |
| $\mathfrak{m}$    |                                                                                               | Parameter der Kupplung zu identifi-<br>zieren            |
| $\boldsymbol{n}$  |                                                                                               | Parameter der Kupplung zu identifi-<br>zieren            |
| $r_a$             | $r_a = \frac{1}{4}\sqrt{3D^2 + d^2}$                                                          | Äußerer Radius mittlerer Stromfaden                      |
| $r_i$             | $r_i = \frac{1}{4}\sqrt{D^2 + 3d^2}$                                                          | Innerer Radius mittlerer Stromfaden                      |
| $\beta_{\tiny N}$ |                                                                                               | Nennreibungsbeiwert der Flüssigkeit<br>zu identifizieren |

Tabelle 3.1: Parameter zur vollständigen Beschreibung der mathematischen Leistungszahl λ der Kupplung (s. Gl. 3.36)

Zur Simulation des Antriebsstrangs mit hydrodynamischer Kupplung wird in dieser Arbeit das erweitere Modell nach Hasselgrubert mit variablem Flüssigkeitsreibungsbeiwert  $\beta$  angewendet.

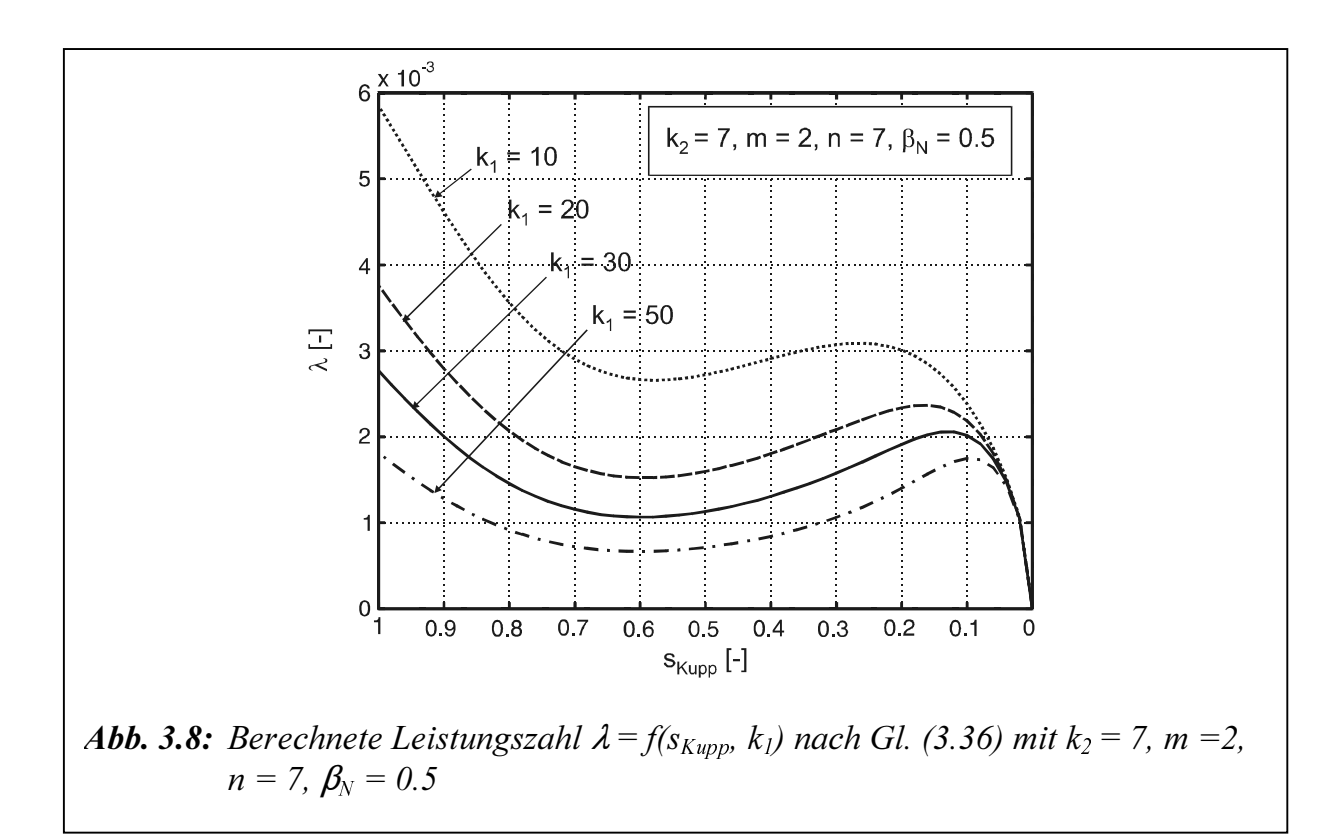

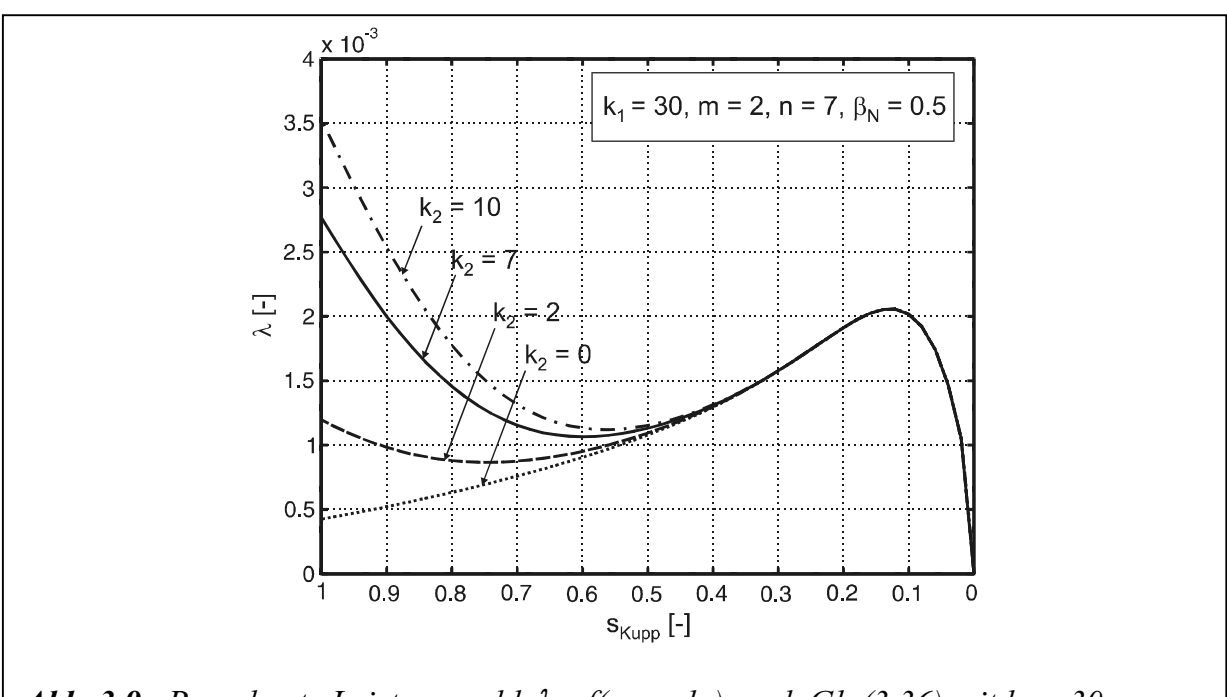

**Abb. 3.9:** Berechnete Leistungszahl  $\lambda = f(s_{Kupp}, k_2)$  nach Gl. (3.36) mit  $k_1 = 30$ , m  $=2, n = 7, \beta_N = 0.5$ 

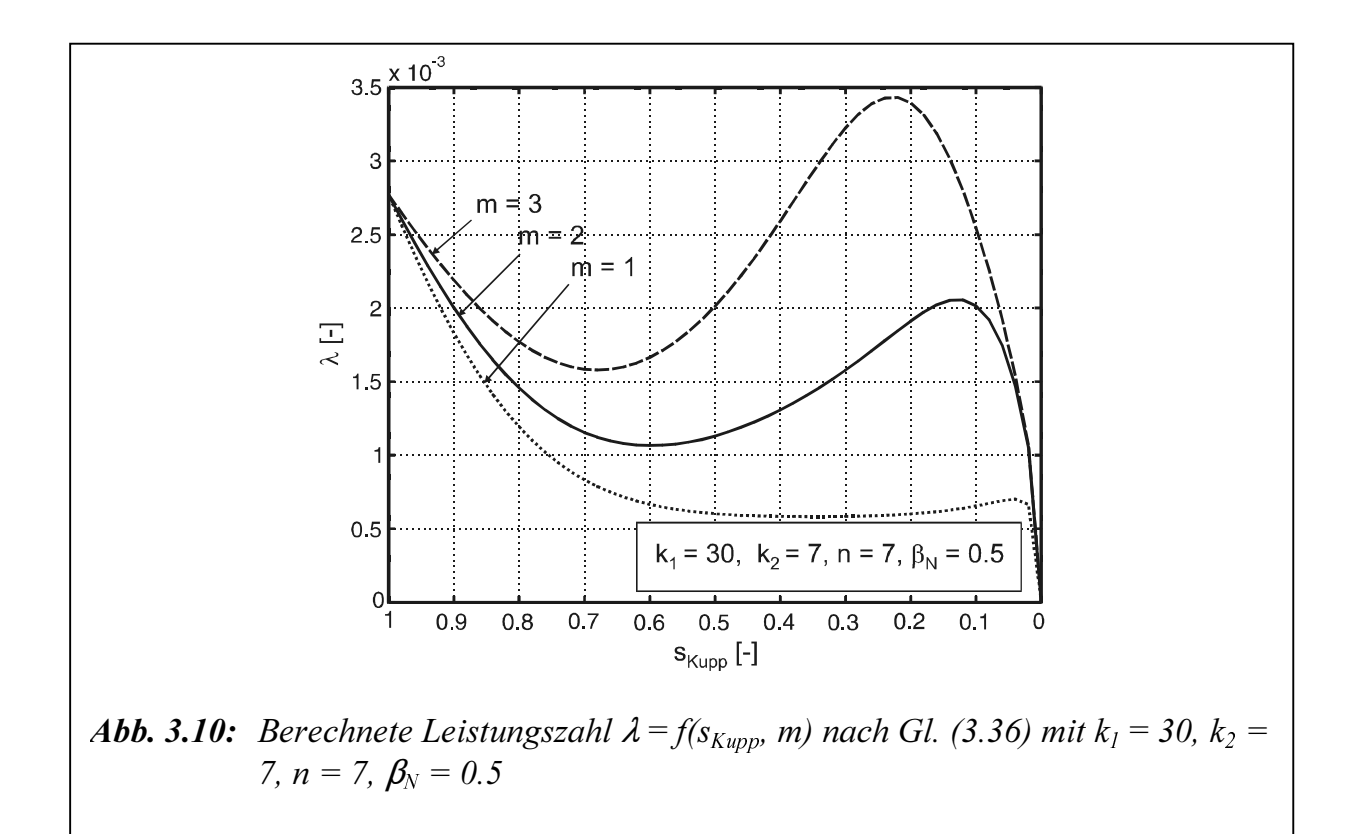

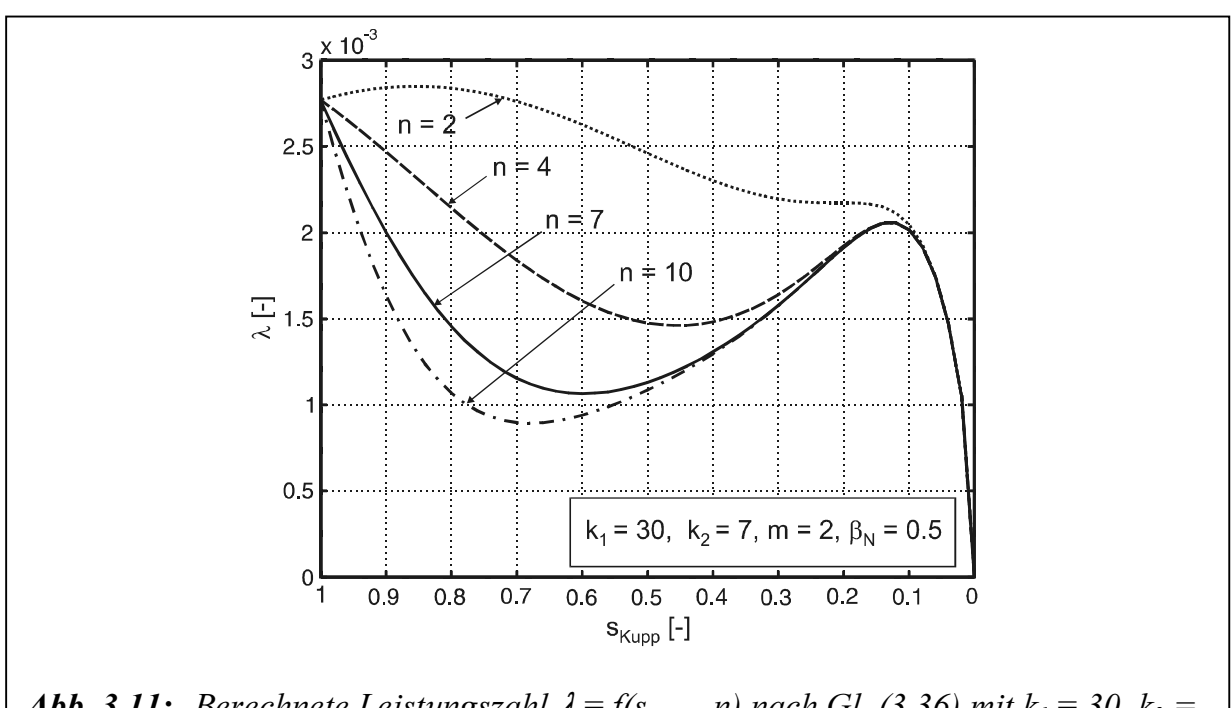

**Abb. 3.11:** Berechnete Leistungszahl  $\lambda = f(s_{Kupp}, n)$  nach Gl. (3.36) mit  $k_1 = 30$ ,  $k_2 =$ 7,  $m = 2$ ,  $\beta_N = 0.5$ 

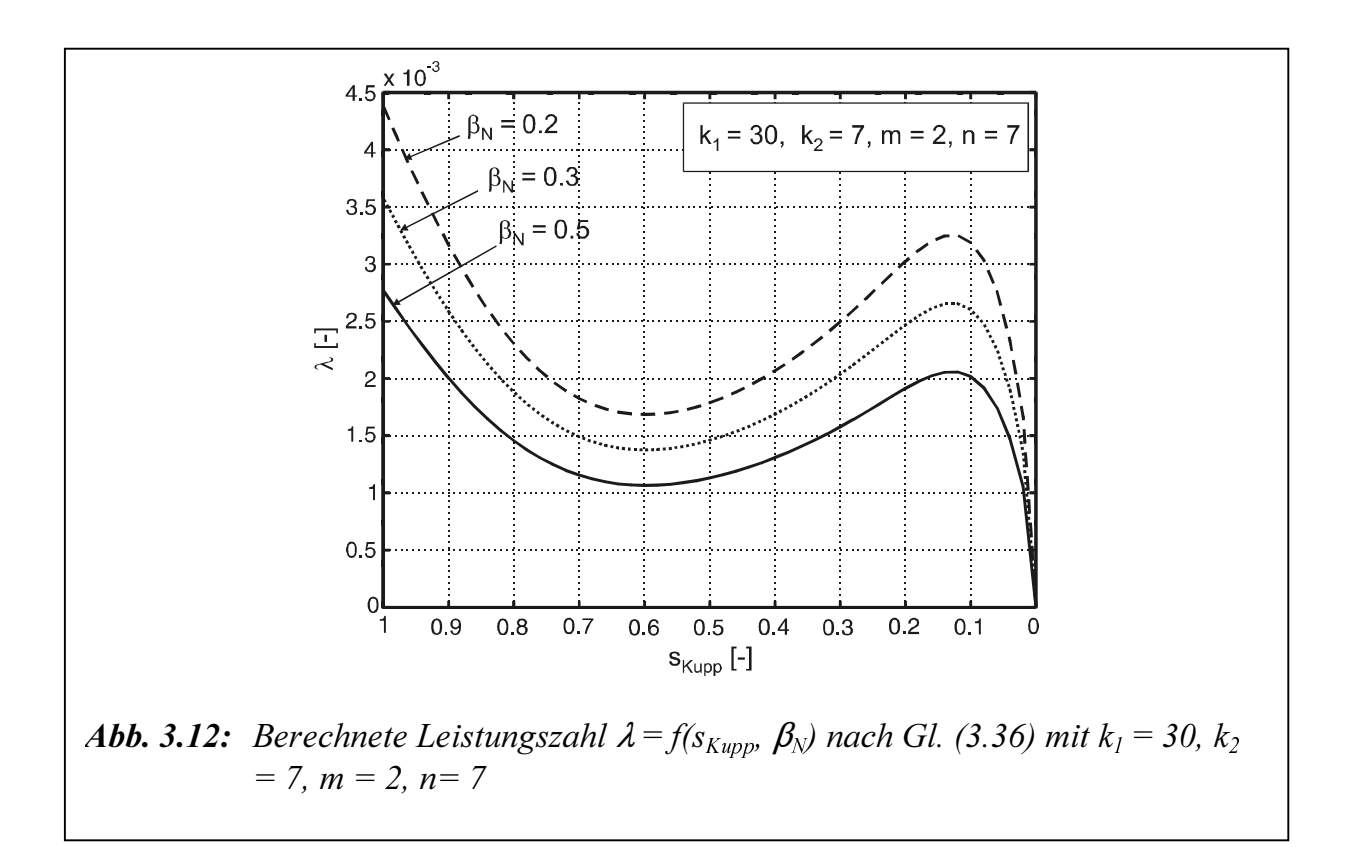

Abbildungen 3.8, 3.11 und 3.12 zeigen, dass die Leistungszahl  $\lambda$  bei Vergrößerung der Parameter  $k_1$ , *n*, und  $\beta_N$  im Bereich  $0.05 \leq s_{Kupp} \leq 1$  für  $k_1, 0, 1 \leq s_{Kupp} \leq 1$  für  $n, 0 \leq s_{Kupp}$  $\leq$  1 für  $\beta_N$  kleiner wird. Im Gegenteil zeigen Abbildungen 3.9 und 3.10, dass die Leistungszahl  $\lambda$  bei Vergrößerung der Parameter  $k_2$  und m im Bereich 0,4 <  $s_{Kupp} \le 1$  für  $k_2$ , 0  $\langle s_{Kupp} \rangle$  1 für *m* größer wird.

#### 3.3.5 Einfluss des Füllungsgrads

Die Änderung der Ölmenge beeinflusst das Verhalten der hydrodynamischen Kupplung (siehe Abbildung 2.5). In Gl. (2.6) bei einem Füllungsgrad  $0 < \phi < 1$ enthält die hydrodynamische Kupplung Öl und Luft. Mit der Annahme, dass Öl bzw. Luft eine Mischung mit der gesamte Dichte  $\rho_{\text{ges}}$  bilden. Damit lässt sich die gesamte Dichte mit der Summe der Volumen und Massen berechnet:

$$
V_{ges} = V_{\partial} + V_{L}
$$
\n(3.37)  
\n
$$
m_{ges} = m_{\partial} + m_{L}
$$
\n(3.38)  
\n(3.39)  
\n(3.39)  
\n(3.39)  
\n(3.37)  
\n
$$
\rho_{ges} \cdot V_{ges} = \rho_{\partial} \cdot V_{\partial} + \rho_{L} \cdot V_{L}
$$
\n(3.37)  
\n(3.39)  
\n(3.39)  
\n(3.39)  
\n2. (3.39)  
\n2. (3.30)  
\n2. (3.31)  
\n2. (3.32)  
\n2. (3.34)  
\n2. (3.39)  
\n2. (3.39)  
\n2. (3.30)  
\n2. (3.31)  
\n2. (3.32)  
\n2. (3.34)  
\n2. (3.39)  
\n2. (3.39)  
\n2. (3.30)  
\n2. (3.31)  
\n2. (3.32)  
\n2. (3.39)  
\n2. (3.30)  
\n2. (3.31)  
\n2. (3.32)  
\n2. (3.34)  
\n2. (3.35)  
\n2. (3.39)  
\n2. (3.31)  
\n2. (3.32)  
\n2. (3.39)  
\n2. (3.31)  
\n2. (3.32)  
\n2. (3.35)  
\n2. (3.39)  
\n2. (3.31)  
\n2. (3.32)  
\n2. (3.35)  
\n2. (3.39)  
\n2. (3.31)  
\n2. (3.32)  
\n3. (3.34)  
\n3. (3.35)  
\n3. (3.39)  
\n3. (3.31)  
\n3. (3.32)  
\n3. (3.34)  
\n3. (3.35)  
\n3. (3.39)  
\n3. (3.31)  
\n3. (3.32)  
\n3. (3.34)  
\n3. (3.35)  
\n3. (3.36)  
\n3. (3.39)  
\n3. (3.30)  
\n3. (3.31)  
\n3. (3.32)  
\

$$
m_{\text{ges}} = m_{\ddot{\theta}} + m_{\text{L}} \tag{3.38}
$$

Die Gl. (3.38) kann geschrieben werden:

$$
m_{ges} = m_{\partial} + m_{L}
$$
\n(3.38) kann geschrieben werden:  
\n
$$
\rho_{ges} \cdot V_{ges} = \rho_{\partial} \cdot V_{\partial} + \rho_{L} \cdot V_{L}
$$
\n(3.37) wird mit  $-\rho_{L}$  multipliziert, dann zu Gl. (3.39) addiert. Es folgt:  
\n(3.37)

Die Gl. (3.37) wird mit - $\rho_l$  multipliziert, dann zu Gl. (3.39) addiert. Es folgt:

$$
\rho_{\rm ges} = (\rho_{\hat{O}} - \rho_L) \cdot \phi + \rho_L \tag{3.40}
$$

mit

$$
\phi = \frac{V_{\ddot{\mathcal{O}}}}{V_{\text{ges}}}
$$
\n(3.41)

In Gl. (3.19) wird  $\rho$  bei  $\rho_{\text{ges}}$  von Gl. (3.40) ersetzt. Es folgt:

$$
M_{Kupp} = \lambda \cdot \rho_{ges} \cdot \omega_P^2 \cdot D^5 \tag{3.42}
$$

In Gl. (3.26) wird  $\rho$  bei  $\rho_{\text{ges}}$  von Gl. (3.40) und  $\beta$  bei  $\beta(s_{\text{Kupp}})$  von Gl. (3.35) ersetzt. Es folgt:

$$
\varphi = \frac{1}{V_{gas}} \qquad (3.41)
$$
  
In Gl. (3.19) wird *p* bei  $\rho_{gas}$  von Gl. (3.40)ersetzt. Es folgt:  
 $M_{Kupp} = \lambda \cdot \rho_{gas} \cdot \omega_p^2 \cdot D^5$  (3.42)  
In Gl. (3.26) wird *p* bei  $\rho_{ges}$  von Gl. (3.40) und *\beta* bei  $\beta(s_{Kupp})$  von Gl. (3.35)ersetzt. Es  
folgt:  
 $M_{Kupp} = \left[ (\rho_O - \rho_L) \cdot \phi + \rho_L \right] \cdot \omega_p^2$ .  

$$
\sqrt{\frac{\left(2 \cdot s_{Kupp} - s_{Kupp}^2\right) \left(r_a^2 - r_i^2\right)}{4 \cdot \frac{\beta(s_{Kupp}) \cdot L_m}{F^2 \cdot D^*}} \cdot \left(r_a^2 - r_i^2 \left(1 - s_{Kupp}\right)\right)}
$$
 (3.43)  
Es ist möglich eine Leistungszahl mit  $\rho_L \ll \rho_O$  zu definieren:  
 $\lambda^* = \lambda \frac{\rho_{gas}}{\rho_O} \approx \lambda \left(\phi + \frac{\rho_L}{\rho_O}\right)$  (3.44)  
Augehend von einem torusformigen Arbeitsraum lässt sich das Trägheitsmoment des  
Öls durch eine einfache Auftelung der in der Kupplung vorhandenen Ölmenge auf die  
beiden Laufräder berechnet:  

$$
J_O = \left[ (\rho_O - \rho_L) \frac{V_O}{V_{gas}} + \rho_L \right] \cdot V_{gas} \cdot \left(\frac{D + d}{4}\right)^2 \cdot \left[1 + \frac{3}{4} \left(\frac{D - d}{D + d}\right)^2\right]
$$
 (3.45)  
Die Trägheitsmomente der Pumpe  $J_P$  und Turbine  $J_T$ lassen sich berechnet:  

$$
J_P = J_{Flow} + J_{P\dot{O}}
$$
 (3.46)  

$$
J_T = J_{Tlow} + J_{T\dot{O}}
$$
 (3.47)  
wobei  $J_{P\dot{O}}$  das Trägheitsmoment des Öls in der Pumpe und  $J_{P\dot{O}}$  in der Turbine sind.  
Mit dem entwickelten Kupplungsmodell nach Hasselguhert sowie den Gl. (2.48), (2

Es ist möglich eine Leistungszahl mit  $\rho_L \ll \rho_{\tilde{O}}$  zu definieren:

$$
\lambda^* = \lambda \frac{\rho_{ges}}{\rho_{\partial}} \approx \lambda \left( \phi + \frac{\rho_L}{\rho_{\partial}} \right)
$$
 (3.44)

Ausgehend von einem torusformigen Arbeitsraum lässt sich das Trägheitsmoment des Öls durch eine einfache Aufteilung der in der Kupplung vorhandenen Ölmenge auf die beiden Laufräder berechnet:

$$
J_{\partial} = \left[ \left( \rho_{\partial} - \rho_{L} \right) \frac{V_{\partial}}{V_{ges}} + \rho_{L} \right] \cdot V_{ges} \cdot \left( \frac{D + d}{4} \right)^{2} \cdot \left[ 1 + \frac{3}{4} \left( \frac{D - d}{D + d} \right)^{2} \right] \tag{3.45}
$$

Die Trägheitsmomente der Pumpe  $J_p$  und Turbine  $J_T$  lassen sich berechnet:

$$
J_p = J_{pleer} + J_{p\ddot{o}}
$$
  
\n
$$
J_r = J_{rleer} + J_{r\ddot{o}}
$$
\n(3.46)

mit

T Time To

$$
J_{\ddot{\partial}} = J_{P\ddot{\partial}} + J_{T\ddot{\partial}} \tag{3.47}
$$

wobei  $J_{P\ddot{o}}$  das Trägheitsmoment des Öls in der Pumpe und  $J_{T\ddot{o}}$  in der Turbine sind.

 $\frac{g}{\rho_{\tilde{O}}} \approx \lambda \left( \phi + \frac{L}{\rho_{\tilde{O}}} \right)$ <br>
einem torusfe<br>
einfache Aufter<br>
berechnet:<br>  $\rho_{\tilde{O}} - \rho_L \frac{V_{\tilde{O}}}{V_{gas}} + \rho_{\tilde{O}}$ <br>
mente der Pur<br>
errert - J<sub>rõ</sub><br>
ert - J<sub>rõ</sub><br>
rägheitsmomer<br>
kelten Kupplur<br>
kelten Kupplur einem torusfe<br>
einfache Aufte<br>
r berechnet:<br>  $\sigma - \rho_L$ )  $\frac{V_{\sigma}}{V_{gas}} +$ <br>
mmente der Pur<br>  $\frac{V_{\sigma}}{V_{gr}} + J_{\gamma \bar{\sigma}}$ <br>  $+ J_{\gamma \bar{\sigma}}$ <br>
rägheitsmomer<br>
selten Kupplur<br>
) lässt sich als<br>
trukturbild in *1*<br>
ung Voith 422 in the computer of the computer of the computer of the computer of the computer  $\frac{1}{\sqrt{2}}$  or  $\frac{1}{\sqrt{2}}$  or  $\frac{1}{\sqrt{2}}$  or  $\frac{1}{\sqrt{2}}$  or  $\frac{1}{\sqrt{2}}$  or  $\frac{1}{\sqrt{2}}$  or  $\frac{1}{\sqrt{2}}$  or  $\frac{1}{\sqrt{2}}$  or  $\frac{1}{\sqrt{2}}$  o heitsmomente der Pumpe  $J_P$  u<br>heitsmomente der Pumpe  $J_P$  u<br> $\frac{J_P}{T} = J_{Tleer} + J_{T\ddot{o}}$ <br> $\frac{J}{\ddot{o}} = J_{P\ddot{o}} + J_{T\ddot{o}}$ <br> $\ddot{o}$  das Trägheitsmoment des Ö<br>entwickelten Kupplungsmode<br>ad (2.52) lässt sich als vollstän<br>k das St er<br>ar<br>upph<br>d<br>h Mit dem entwickelten Kupplungsmodell nach Hasselgrubert sowie den Gl. (2.48), (2.49), (2.51) und (2.52) lässt sich als vollständige dynamische Beschreibung der Kupplungscharakteristik das Strukturbild in Abbildungen 3.13.a und 3.13.b aufstellen. Die technischen Daten der Kupplung Voith 422T sind in Tabelle 5.2 aufgeschrieben (s. Kapitel 5.1.3).

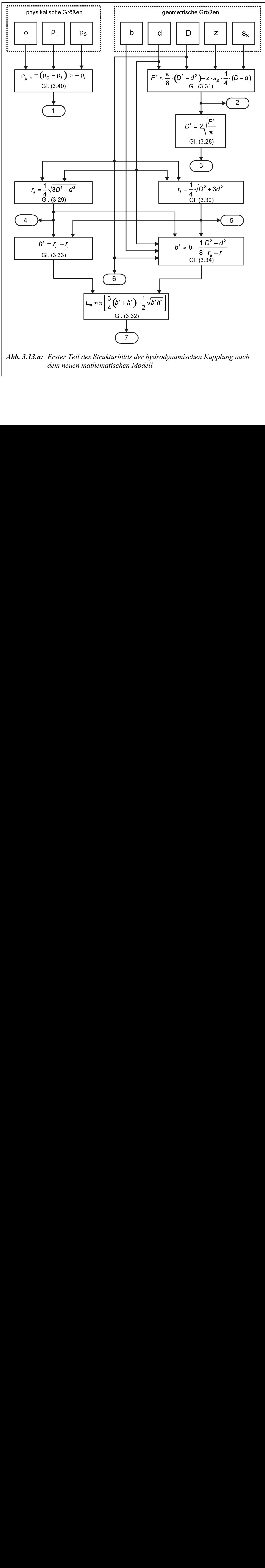

Abb. 3.13.a: Erster Teil des Strukturbilds der hydrodynamischen Kupplung nach dem neuen mathematischen Modell

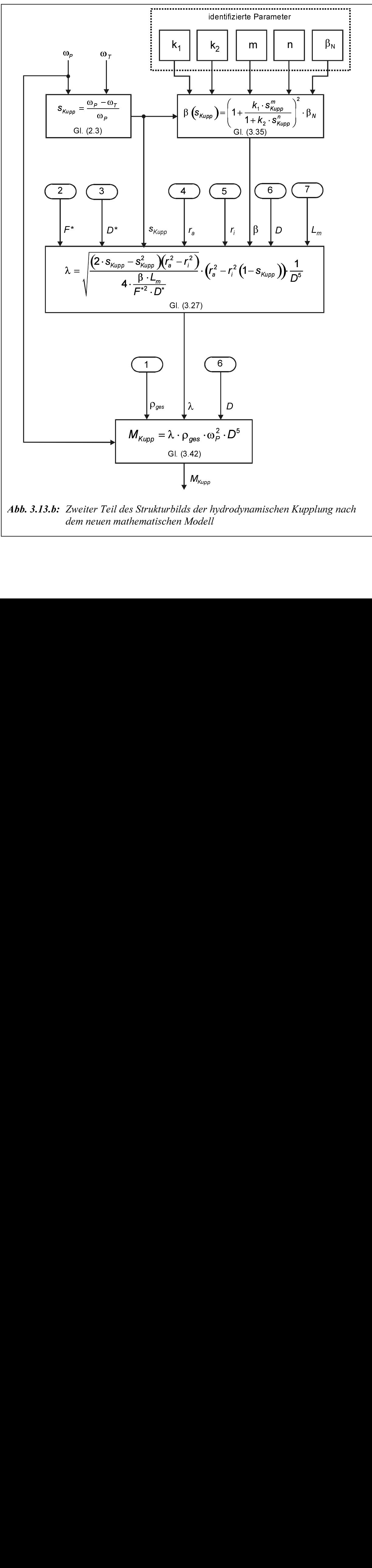

Abb. 3.13.b: Zweiter Teil des Strukturbilds der hydrodynamischen Kupplung nach dem neuen mathematischen Modell

## 3.4 Entscheidungsunterstützung für das endgültige Kupplungsmodell

Zur Beschreibung hydrodynamischer Kupplungen werden verschiedene Modelle präsentiert. Tabelle 3.2 bietet Entscheidungsunterstützung für das endgültige hydrodynamische Kupplungsmodell an.

| Modell              |                                                     | Komplexität | Genauigkeit | Parameter-<br>Aufwand |
|---------------------|-----------------------------------------------------|-------------|-------------|-----------------------|
|                     | Statisch<br>$(s.$ Kap. $3.1.1)$                     |             |             |                       |
| Eingrößensystem     | Dynamisch und<br>linear<br>$(s.$ Kap. $3.1.2)$      |             |             |                       |
|                     | Dynamisch und<br>nichtlinear<br>$(s.$ Kap. $3.1.3)$ | $+$         |             | $^{+}$                |
| Mehrgrößensystem    | Linear<br>$(s.$ Kap. $3.2.1)$                       |             |             |                       |
|                     | Nichtlinear<br>$(s.$ Kap. 3.2.2)                    | $^{+}$      | $^{+}$      | $^{+}$                |
| Kupplungskennlinien |                                                     |             | $=$         |                       |

Tabelle 3.2: Entscheidungskriterium für das endgültige Kupplungsmodell  $(+)$  hoch,  $=$ mittel, - gering)

Zur Simulation des Antriebsstrangs mit der hydrodynamischen Kupplung wird die Kombination des linearen Modells des Mehrgrößensystems mit den Kupplungskennlinien gewählt.

Das gesamte Modell des elektrischen Antriebsstrangs (Asynchronmotor, hydrodynamische Kupplung und Arbeitsmaschine) wird in Abbildungen 7.15.a bis 7.15.e des Kapitels 7.4.1 dargestellt.

# 4 Systemidentifikation der hydrodynamischen Kupplung

## 4.1 Grundlagen der Identifikation

In der Regelungs- und Automatisierungstechnik findet die Systemidentifikation eine weitgefächerte Anwendung. Ziel ist, das stationäre und dynamische Verhalten eines Systems möglichst genau für einen bestimmten Betriebsbereich oder in einem definierten Beobachtungsgebiet abbilden bzw. beschreiben zu können.

Die Systemidentifikation als experimentelle Systemanalyse ermöglicht eine umfassende Modellbildung und beinhaltet damit auch eine theoretische Systemanalyse, um so möglichst viele a priori-Kenntnisse in die Modellbildung einbringen zu können. Die Aufgabe der Systemidentifikation ist es, ein mathematisches Modell, welches die Beziehungen zwischen den Ein- und Ausgangsgrößen eines Systems beschreibt, zu bestimmen.

Es wurden bereits zahlreiche Verfahren zur Systemidentifikation entwickelt /Unb74, Nat83, Lju87, Ise88, Ren89/, wobei das anzuwendende Verfahren sowohl von dem betrachteten realen technischen System, aber auch von dem Verwendungszweck des Modells abhängt.

Liegt die Struktur für das Modell fest, so kann die eigentliche Bestimmung der Parameter durch geeignete Parameterschätzverfahren erfolgen (Abbildung 4.1).

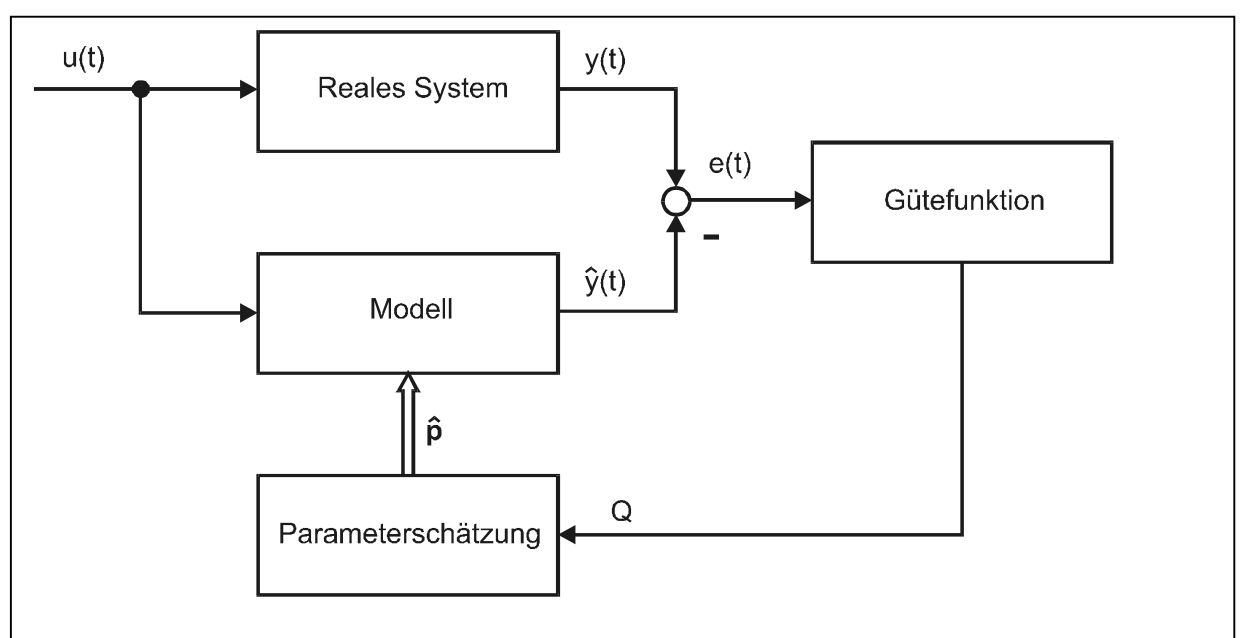

Abb. 4.1: Modell-reales System-Vergleich zur Bestimmung des optimalen Parameters
Dem realen System und dem Modell wird dieselbe Eingangsfunktion zugeführt. Der nächste Schritt besteht nunmehr darin, ein Gütefunktional so aufzustellen, dass die Forderung nach einem möglichst kleinen Modellfehler entsprochen wird. Hierfür gibt es eine Reihe von Möglichkeiten, deren naheliegendste die ist, einen Ausdruck zu konstruieren, der dem quadratischen Mittel des Fehlersignals e proportional ist.

In einem weiteren Schritt wird das Schätzverfahren zur Bestimmung der Modellparameter ausgewählt. Zur Parameterschätzung stehen eine Reihe von rekursiven und direkten Verfahren zur Verfügung. Die klassischen Identifikationsverfahren sind die Methode der kleinsten Quadrate (LS - Least Square) sowie die Methode der instrumentellen Variablen (IV), etc. /Ise88, Unb88/. Als Ergebnis erhält man einen Parametersatz, der das System für die gemessen Ein- und Ausgangssignale und die festgelegte Modellstruktur im Sinne des Gütekriteriums optimal beschreibt. Neben den klassischen Identifikationsverfahren steht die Methode der Genetischen Algorithmen.

# 4.2 Parameterschätzung

#### 4.2.1 Methode der kleinsten Quadrate

Die Methode der kleinsten Quadrate stellt ein sehr verbreitetes Parameterschätzverfahren für Systeme dar, die linear in den Parametern sind. Die gesuchten optimalen Schätzwerte des Parametervektors des ausgewählten Modells werden entweder direkt, d.h. in einem Schritt aus den gemessenen Systemdaten, als auch rekursiv, d.h. nach jeder Messung wird der Schätzvektor durch einen neuen Messvektor aktualisiert, berechnet. Das LS-Verfahren erweist sich aufgrund des geringen numerischen Aufwands sowie einer Reihe von ausgetesteten Algorithmen für erste Schätzungen als sehr günstig.

Die Systemdaten  $y(k)$  lassen sich wie folgt beschreiben:

$$
y(k) = y_u(k) + v(k) = \sum_{i=1}^{n} a_i y(k-i) + \sum_{i=0}^{n} b_i u(k-i)
$$
  
=  $\mathbf{m}^T(k) \cdot \mathbf{p}$  (4.1)

Hierbei ist m der Daten- und p der Parametervektor, die wie folgt aufgebaut sind:

$$
\mathbf{m}^{T}(k) = [-y(k-1)... - y(k-n), u(k), u(k-1)...u(k-n)]
$$
  

$$
\mathbf{p} = [a_{1}...a_{n}, b_{0}, b_{1}...b_{n}]^{T}
$$
 (4.2)

Die Systemdaten  $y(k)$  setzen sich nach Abbildung 4.2 aus einem ungestörten Systemausgang  $y_u(k)$  und der Störung  $v(k)$  zusammen, da bei der Modellierung realer Systeme die Werte für  $y(k)$  in der Regel nicht störungsfrei gemessen bzw. erfasst werden können. Um eine erwartungstreue Schätzung der Modellparameter mit der LS-Methode zu erhalten, muss der Modellfehler unkorreliert mit den Ein- und Ausgangsgrößen des Systems sein. Liegt demnach weißes Rauschen als Störung des realen Systems vor, ergibt sich eine erwartungstreue Schätzung der Modellparameter. Wird die Struktur des Systems durch das

Modell erfasst, bleibt als Gleichungsfehler zwischen System- und Modellausgang weißes Rauschen übrig.

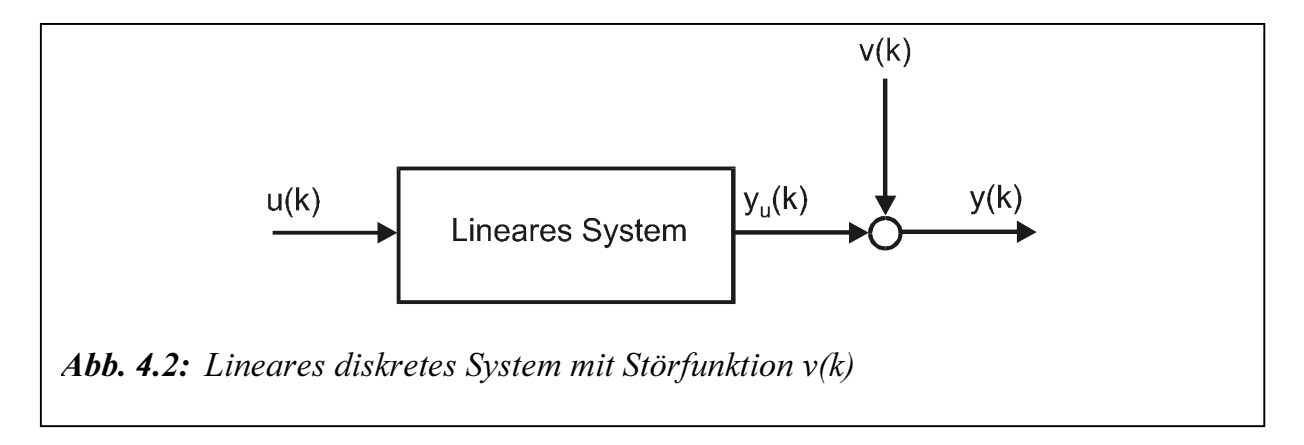

Zur direkten Bestimmung der Modellparameter  $a_i$  und  $b_i$  aus Gl. (4.1) werden mindestens n Messungen des Eingangs  $u(k)$  sowie des Ausgangs  $y(k)$  benötigt. Um jedoch den Einfluss der Störung  $v(k)$  des Ausgangssignals auf die Parameterschätzung zu reduzieren, wird ein überbestimmtes Gleichungssystem mit  $N \gg n$  verwendet. In diesem Fall liegen je nach Anzahl der Messwerte N viel mehr Gleichungen als Parameter des Modells vor.

Der Vektor des Modellfehlers e ergibt sich aus der Differenz des gemessenen, gestörten Systemausgangs und des Modells. Die Matrix M wird Mess- oder Datenmatrix der Schätzung genannt.

$$
\mathbf{e} = \mathbf{y} - \mathbf{\hat{y}} = \mathbf{y} - \mathbf{M} \cdot \mathbf{p} \tag{4.3}
$$

mit

$$
\mathbf{M} = \begin{pmatrix} \mathbf{m}^{T} (1) \\ \mathbf{m}^{T} (2) \\ \vdots \\ \mathbf{m}^{T} (N) \end{pmatrix}
$$
(4.4)

Liegt keine Störung des Systems vor, dann erhält man als Lösung des linearen Gleichungssystems (Gl. (4.3)) direkt die gesuchten Systemparameter. Bei einer Störung durch weißes Rauschen werden die Parameter jedoch so bestimmt, dass ein bestimmtes Gütekriterium J ein Minimum annimmt. Bei der LS-Methode wird als Kriterium die Summe des quadratischen Fehlers zwischen dem System- und dem Modellausgang betrachtet (Gl.  $(4.5)$ .

$$
J = \mathbf{e}^T \cdot \mathbf{e} \tag{4.5}
$$

Wird Gl. (4.3) in Gl. (4.5) eingesetzt und die partielle Ableitung des Gütekriteriums J nach dem Parametervektor p bestimmt, dann ergibt sich:

$$
\frac{dJ}{d\mathbf{p}}|_{\mathbf{p}=\hat{\mathbf{p}}} = 0 = \frac{d\mathbf{e}^T}{d\mathbf{p}} \cdot \mathbf{e} + \mathbf{e}^T \cdot \frac{d\mathbf{e}}{d\mathbf{p}}
$$
(4.6)

$$
0 = 2 \cdot \frac{d\mathbf{e}^T}{d\mathbf{p}} \cdot \mathbf{e}
$$
  
0 = -2 \cdot \mathbf{M}^T \cdot (\mathbf{y} - \mathbf{M} \cdot \hat{\mathbf{p}}) (4.7)

Nach Umformen der Gl. (4.7) erhält man:

$$
\left(\mathbf{M}^T \cdot \mathbf{M}\right) \cdot \hat{\mathbf{p}} = \mathbf{M}^T \cdot \mathbf{y} \tag{4.8}
$$

Die ganze Gleichung wird jetzt von links mit der Inversen der Matrix ( $M<sup>T</sup> M$ ) multipliziert. Als direkte Lösung des überbestimmten Gleichungssystems nach Gl. (4.3) erhält man für den Schätzvektor  $\hat{p}$  der Systemparameter die folgende Bestimmungsgleichung (Gl. (4.9)):

$$
\hat{\mathbf{p}} = \left[ \mathbf{M}^T \cdot \mathbf{M} \right]^{-1} \cdot \mathbf{M}^T \cdot \mathbf{y}
$$
\n(4.9)

#### 4.2.2 Methode der kleinsten instrumentellen Variablen

Auf die verschiedenen Erweiterungen des LS-Verfahrens soll nicht weiter eingegangen werden. Die Methode der instrumentellen Variablen (IV) bei der Modellbestimmung der Kupplung aus Messwerten kann in der Umgebung eines Arbeitspunkts zu einer Parameterschätzung führen. Bei einer vorliegenden Störung durch farbiges Rauschen erhält man durch Annahme von Hilfsvariablen eine erwartungstreue Parameterschätzung.

Bei der IV-Methode wird wie beim LS-Verfahren der korrelierte Messfehler zwischen System- und Modellausgang auf weißes Rauschen zurückgeführt, um das Problem biasbehafteter Messwerte zu umgehen. Dieses Verfahren erfordert aber kein spezielles Störfilter, sondern es werden sogenannte Hilfsvariablen für die Rückfilterung verwendet. Damit müssen keine Annahmen über die Art der Störung getroffen werden. Der Gleichungsfehler ist entsprechend der LS-Lösung (Gl. (4.3)) definiert als:

$$
\mathbf{e} = \mathbf{y} - \mathbf{M} \cdot \hat{\mathbf{p}} \tag{4.10}
$$

In der Parameterschätzgleichung (Gl. (4.9)) wird jetzt die transponierte Messwertmatrix  $M'$  durch die Hilfsvariablenmatrix  $H'$  ersetzt. Man erhält eine erwartungstreue Schätzung, wenn die Elemente der Hilfsvariablenmatrix so gewählt werden, dass sie nicht mit den Anteilen des Störsignals aber stark mit den Nutzsignalen  $u(k)$  und  $y<sub>u</sub>(k)$  korreliert sind. Es gilt:

$$
\lim_{N \to \infty} E\left\{ \mathbf{H}^T \mathbf{e} \right\} = 0
$$
\n
$$
\lim_{N \to \infty} E\left\{ \mathbf{H}^T \mathbf{M} \right\}
$$
\nPositive definite  
t

\n
$$
\lim_{N \to \infty} E\left\{ \mathbf{H}^T \mathbf{M} \right\}
$$
\n(4.11)

Erfüllen die Hilfsvariablen die in Gl. (4.11) dargestellten Anforderungen, ergibt sich nach Minimierung des Gütekriteriums J die Schätzgleichung nach der IV-Methode:

$$
\hat{\mathbf{p}} = \left[\mathbf{H}^T \cdot \mathbf{M}\right]^{-1} \cdot \mathbf{H}^T \cdot \mathbf{y}
$$
\n(4.12)

Die Hilfsvariablenmatrix **H** enthält bei N durchgeführten Messungen die Vektoren  $h'(1)$ bis  $\mathbf{h}^{I}(N)$ .

$$
\mathbf{H} = \begin{pmatrix} \mathbf{h}^{T} (1) \\ \mathbf{h}^{T} (2) \\ \vdots \\ \mathbf{h}^{T} (N) \end{pmatrix}
$$
(4.13)

mit:

$$
\mathbf{h}^{T}(k) = \left[ -y_{h}(k-1) \dots - y_{h}(k-n), u(k), u(k-1) \dots u(k-n) \right]
$$
 (4.14)

Im Idealfall enthalten die Vektoren  $h'(k)$  die ungestörten Ein- und Ausgangssignale des Systems.  $u(k)$  ist zwar bekannt, aber das ungestörte Ausgangssignal  $y_u(k)$  ist nicht messbar. Daher werden die Schätzwerte  $y_h(k)$  als Hilfsvariablen verwendet.

$$
y_h(k) = \mathbf{h}^T(k) \cdot \hat{\mathbf{p}} \tag{4.15}
$$

Die Berechnung des optimalen Parameterschätzvektors muss bei der nichtrekursiven Lösung iterativ erfolgen. Im ersten Durchgang wird mit der LS-Methode nach Gl. (4.9) ein erster Satz von Schätzwerten bestimmt. Diese sind, wenn kein weißes Rauschen als Störung vorliegt, nicht die exakten Systemparameter, da sie offsetbehaftet sind. Sie dienen aber als Startwerte der IV-Methode für den ersten Berechnungsschritt.

Im zweiten Durchgang wird ein neuer verbesserter Parametervektor mit Gl. (4.12) bestimmt. Dabei werden die Hilfsvariablen nach Gl. (4.15) mit dem im ersten Schritt geschätzten Satz von Parametern berechnet und fließen mit in die Schätzgleichung ein. Dieses Vorgehen wird solange wiederholt, bis sich keine Veränderung des geschätzten Parametervektors  $\hat{\mathbf{p}}$  mehr einstellt.

In der Literatur /Ise88, Unb88, Wal89, Wer89, Unbe90/ sind noch eine Reihe anderer Schätzverfahren bzw. Modifikationen des LS-Verfahrens angegeben.

Nachteil der LS- und IV-Identifikation ist die Unfähigkeit, Nichtlinearitäten zu berücksichtigen. Sie sind nur bei linearen oder linearisierten Systemen anwendbar. Eine Möglichkeit zur Lösung von Optimierungsproblemen ohne strenge Voraussetzungen an das Gütefunktional ist der Einsatz von Evolutionären Algorithmen. Sie zeichnen sich durch ein hohes Maß an Sicherheit gegenüber Multimodalität und Robustheit gegenüber stochastischen Störungen. Aufgrund ihrer ausgetesteten Algorithmen und der numerisch einfachen Handhabung /Gos98, Tur03/ ist die Methode der Genetischen Algorithmen für erste Modellschätzungen der hydrodynamischen Kupplung verwendet worden.

#### 4.2.3 Methode der genetischen Algorithmen

Unterschiedliche Realisierungen von evolutionären Algorithmen haben sich während der letzten 30 Jahre entwickelt: Genetische Algorithmen, hauptsächlich entwickelt in den USA durch Holland /Hol75/, Evolutionsstrategien, entwickelt in Deutschland von Rechenberg /Rec73/ und Schwefel /Sch81/ und Evolutionäre Programmierung nach /Fog66/. Jeder Algorithmus setzt eine andere Annäherung fest, jedoch werden sie durch die gleichen Grundregeln der natürlichen Evolution angespornt. Eine gute einleitende Übersicht kann in /Foge94/ gefunden werden.

Evolutionäre Algorithmen arbeiten mit den Prinzipen der biologischen Evolution der Natur und nutzen dieselbe Strategie zur Lösung von Optimierungsproblemen. Als eigenständiges Gebiet der Parameteroptimierung wurden die Evolutionsstrategien in der Vergangenheit stetig weiterentwickelt und werden heute durch beeindruckende Erfolge bei der Optimierung technischer Problemstellungen gegenüber den deterministischen und stochastischen Verfahren zumindest als gleichwertig akzeptiert /Kah95/. In der Regelungstechnik in der Walzwerktechnik werden Evolutionäre Algorithmen eingesetzt, um die Parameter der elektrischen Antriebssysteme zu identifizieren /Gos98, Tur03/.

Das Prinzip der evolutionären Algorithmen besteht darin, durch Anwendung von Evolutionsprozess, wie Selektion, Rekombination und Mutation, auf die Population, eine zügige Annäherung an das Minimum der Gütefunktion zu erreichen.

Der genetische Algorithmus generiert in einem vorgegebenen Intervall zahlreiche Lösungen des gegebenen Problems. Die Population beschreibt hierbei eine Menge von Individuen, die das Optimierungsproblem mehr oder weniger gut lösen.

Die Lösungspopulation unterliegt dann einer Nachahmung der Evolution der Arten: Mutation und Fortpflanzung durch Hybride. Indem man das Überleben der "geeignetesten" begünstigt (richtige Lösungen) verursacht man das Aufkommen besserer Hybriden als jede ihre Elternpaare.

Die Anfangspopulation wird so durch nachfolgende Generationen ersetzt. Der Mechanismus der Fortpflanzung der besten Individuen hat für Ergebnis, dass die nachfolgenden Generationen besser an die Lösung des Problems angepasst sind.

Jedes Individuum wird durch einen Parametervektor

$$
\hat{\mathbf{p}} = (\hat{p}_1, ..., \hat{p}_l) \tag{4.16}
$$

repräsentiert. Darin sind  $\hat{p}_1, ..., \hat{p}_l$  die *l* zu identifizierenden Parameter. Jedes Element des Parametervektors wird als Gen des Individuums bezeichnet. Nach dem Start der Optimierung wird während der Initialisierungsphase eine Anfangspopulation erzeugt. Die Gütefunktion bewertet jedes Individuum der Anfangspopulation. Aus der Population werden dann zufällig Elternpaare ausgewählt, mit denen durch Rekombination Nachkommen erzeugt werden. Anschließend wird eine Anzahl von Individuen mutiert. Die Gütefunktion bewertet wiederum die neu hinzugekommenen Individuen. Eine Selektion stellt die ursprüngliche Generationsstärke wieder her. Die einzelnen Optimierungsschritte werden im folgenden näher beschreiben.

Die Initialisierung der Individuen der Anfangspopulation beginnt bei der zufälligen Erstellung innerhalb des vorgegebenen Suchraumes. Dafür werden die Variablen der Individuen gleichverteilt zufällig aus dem vorgegebenen Intervall der Variablen ausgewählt. Man kodiert im Unterschied zur binär die einzelnen Gene eines Individuums. Eine anschließend durchgeführte Bewertung über die Gütefunktion weist jedem Individuum eine Fitness zu. Dafür entsprechen bessere Individuen eine kleinere Fitness bzw. genauer beschreibt das fiktive parametrierte Modell das reale System.

Nach der Initialisierung wird die Rekombination verwendet. Durch die Rekombination werden aus den Eltern die Nachkommen erstellt. Die Aufgabe ist die Information der Eltern miteinander zu kombinieren. Die Eltern sind hier die Paarungspopulation. Dafür können verschiedene Verfahren angewendet werden. Gewählt ist die Rekombination vom Typ Heuristisch. Diese nimmt zwei Eltern und führt eine Extrapolation entlang der Linie durch, die außerhalb von den zwei Eltern in der Richtung des besseren Elternteils gebildet wird. Befindet sich ein Individuum mit seinen Genen außerhalb des zulässigen Parametersuchraums, so wird die Fitness mit einem Strafterm belegt.

Ein weiterer genetischer Operator neben der Rekombination ist die Mutation. Dabei werden die Variablen der Nachkommen durch kleine Störungen (Mutationsschritt) verändert. Diese Veränderungen geschehen mit einer geringen Wahrscheinlichkeit. In diesem Fall wird die Gene der Individuen über eine Gauß-Verteilung variiert. Die neu hinzugekommen Individuen als Parametervektor  $\hat{p}$  werden an das Simulationssystem übergeben, dann wird die Abweichung der simulierten Systemantwort  $\hat{y}(t)$  von der gemessenen Systemantwort  $y(t)$  bewertet. Da mehrere Ausgänge betrachtet werden, wird das Gütefunktional Q als die gewichtete Summe der Einzelabweichungen definiert:

$$
Q(\mathbf{p}) = J\big(\mathbf{y}(t), \hat{\mathbf{y}}(t)\big) = \sum_{i=1}^{m} a_i \cdot \sum_{k=1}^{n} \big(\mathbf{y}_i(k) - \hat{\mathbf{y}}_i(k)\big)^2
$$
(4.17)

Hierin bedeuten  $a_i$  den Faktor die einzelnen Summanden unterschiedlich zu gewichten, m die Anzahl der Ausgangssignale und n die Anzahl der Mess- bzw. Simulationswerte.

Durch Rekombination und Mutation hat die Selektion die Aufgabe vergrößerte Population auf ihre ursprüngliche Größe zu reduzieren. Zur Selektion findet der Selektionstyp Turnier Anwendung. Die Turnierselektion führt Turniere zwischen mehreren Individuen zur Auswahl von Individuen durch. Sieger eines Turniers und damit ausgewählt ist das jeweils beste Individuum.

Der evolutionäre Algorithmus läuft so lange, bis ein festgelegtes Abbruchkriterium erfüllt ist, das wird z. B. auf eine maximale Anzahl von Generationen begrenzt.

Um den Identifikationsprozess zu führen gibt es zwei Möglichkeiten:

- Stationärer Fall: Der Kupplungsschlupf  $s_{Kupp}$  wird als Eingangssignal betrachtet. Als Ausgangssignal wird die Leistungszahl  $\lambda$  als Funktion vom Kupplungsschlupf definiert.
- Dynamischer Fall: Für das gesamte Antriebssystem wird das Drehspannungssystem (s. Gl. (2.32) und Abbildungen 7.15.a und 7.15.b) als Eingangssignal betrachtet. Als Ausgangssignale werden das Turbinenmoment  $M_T$ , die Pumpen-  $n_P$  bzw. Turbinendrehzahl  $n_T$  definiert.

Der genetische Algorithmus übergibt einen Parametervektor  $\hat{\mathbf{p}} = (k_1, k_2, m, n, \beta_N)$  nach Gl. (3.36) an das Simulationssystem und bewertet die Abweichung der simulierten Systemantwort  $\hat{y}(t)$  von der gemessenen Systemantwort  $y(t)$ . Für jeden vom genetischen Algorithmus vorgeschlagenen Parametervektor  $\hat{p}$  muss die Gütefunktion im Laufe der Optimierung berechnet werden, vergleiche Abbildung 4.1.

Das Ergebnis einer solchen Optimierung für die Prüfstandsdaten (vergleiche Kapitel 6 und 7) ist in Abbildungen 4.3 und 4.4 dargestellt. Tabellen 4 und 5 geben im Anhang einen Überblick über die verwendeten Strategieparameter für den stationären und Hochlaufvorgang.

In Abbildung 4.3 wird die mit dem optimalen Parametervektor  $\hat{p}$  und dem kleinsten Gütefunktionswert (s. Tabelle 6, Identifikation N° 10 im Anhang) nach Gl. (3.36) berechnete stationäre Leistungszahl-Kennlinie der gemessenen stationären gegenübergestellt. Am Prüfstand wird stufenweise das Belastungsmoment über die drehzahlgeregelte GSM bereitgestellt. Die aufgenommenen Messergebnisse des Turbinenmoments  $M_T$  werden auf die Drehzahl des Pumpenrads  $\omega_P$  nach Gl. (2.5) bezogen. Die Evolution der Population während des Optimierungsprozesses wird in Abbildung 4.4 gezeigt. Ausgehend von der Anfangspopulation konvergiert die gesamte Population mit wachsender Generationszahl gegen den besten Parametervektor. Nach 50 Generationen ist keine wesentliche Verbesserung der Güte mehr zu erwarten, wie in Abbildung 4.5 zu erkennen ist. Dem gemessenen Signalverlauf des Turbinenmoments  $M_T$ , Pumpen-  $n_P$  bzw. Turbinendrehzahl  $n_T$  in Abbildung 4.6 wird der mit dem optimalen Parametervektor  $\hat{p}$  und dem kleinsten Gütefunktionswert (s. Tabelle 10, Identifikation N° 9 im Anhang) simulierte Verlauf gegenübergestellt. Abbildung 4.7 zeigt die Anfangspopulation von 100 Individuen und das Ergebnis der Optimierung. Auch hier (s. Abbildung 4.8) ist nach 50 Generationen keine Verringerung der Güte mehr zu erwarten. In Tabellen 6 und 10 im Anhang ist der arithmetische Mittelwert  $\bar{x}$  und die Standardabweichung  $\sigma$  der gesuchten Kupplungsparameter von zehn Parameteridentifikationen angegeben.

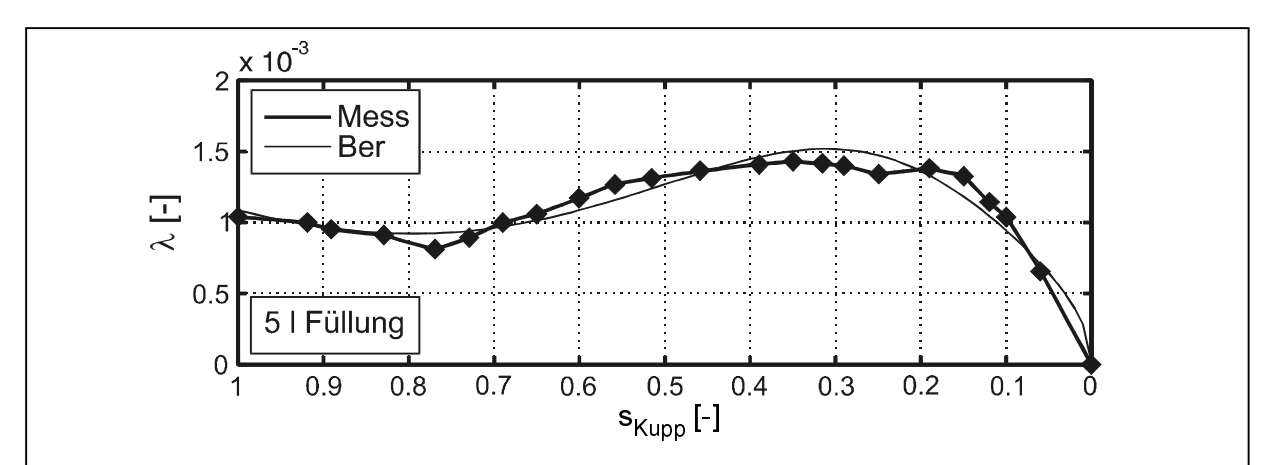

Abb. 4.3: Gegenüberstellung von Messung und Berechnung (s. Gl. (3.36)) der stationären Leistungszahl  $\lambda$  der Kupplung Voith 422T über dem Schlupf s<sub>Kupp</sub> (stationärer Vorgang) mit 5 l Füllung ( $\phi = 0.41$ ) nach 50 Generationen. Die Turbinenseite wird stufenweise über die drehzahlgeregelte GSM belastet und das Turbinenmoment  $M_T$  gemessen. Die gemessene  $\lambda$  wird nach Gl. (2.5) durch Messungen des Turbinenmoments  $M<sub>T</sub>$  bestimmt.

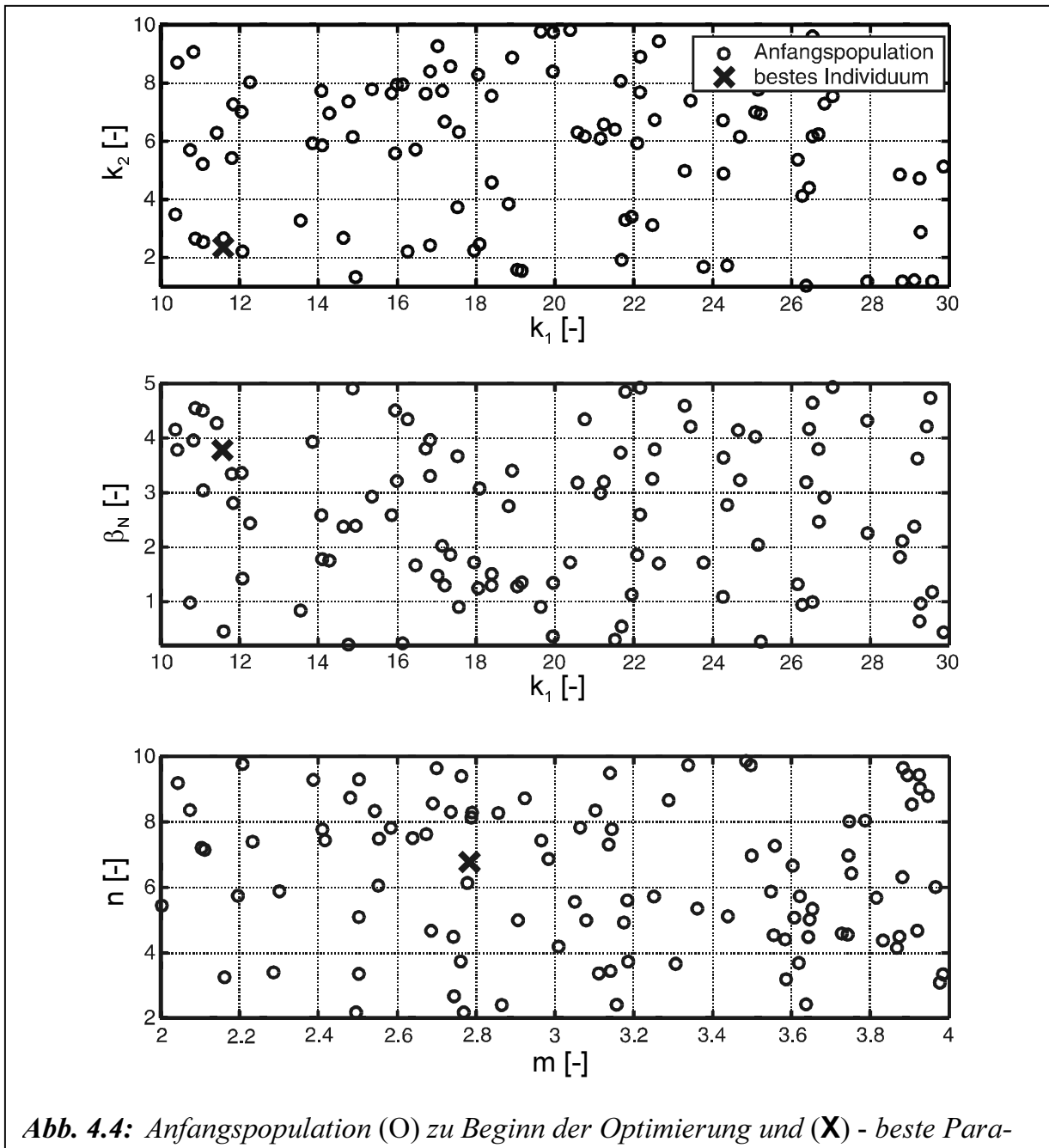

meter des Kupplungsmodells (s. Gl. 3.36) der Kupplung Voith 422T mit 5 l Füllung ( $\phi = 0.41$ ) beim stationären Vorgang nach 50 Generationen

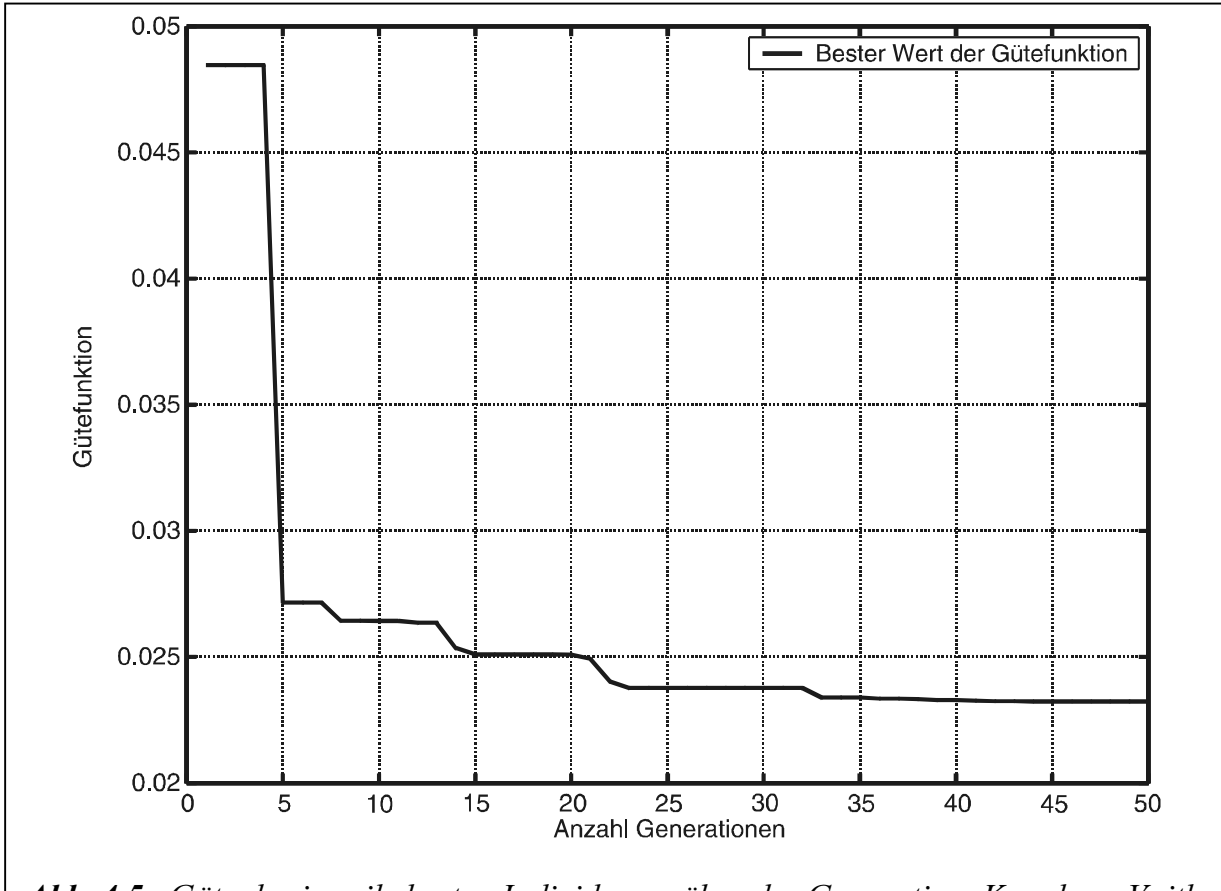

Abb. 4.5: Güte des jeweils besten Individuums über der Generation, Kupplung Voith 422T mit 5 l Füllung ( $\phi = 0.41$ ) beim stationären Vorgang

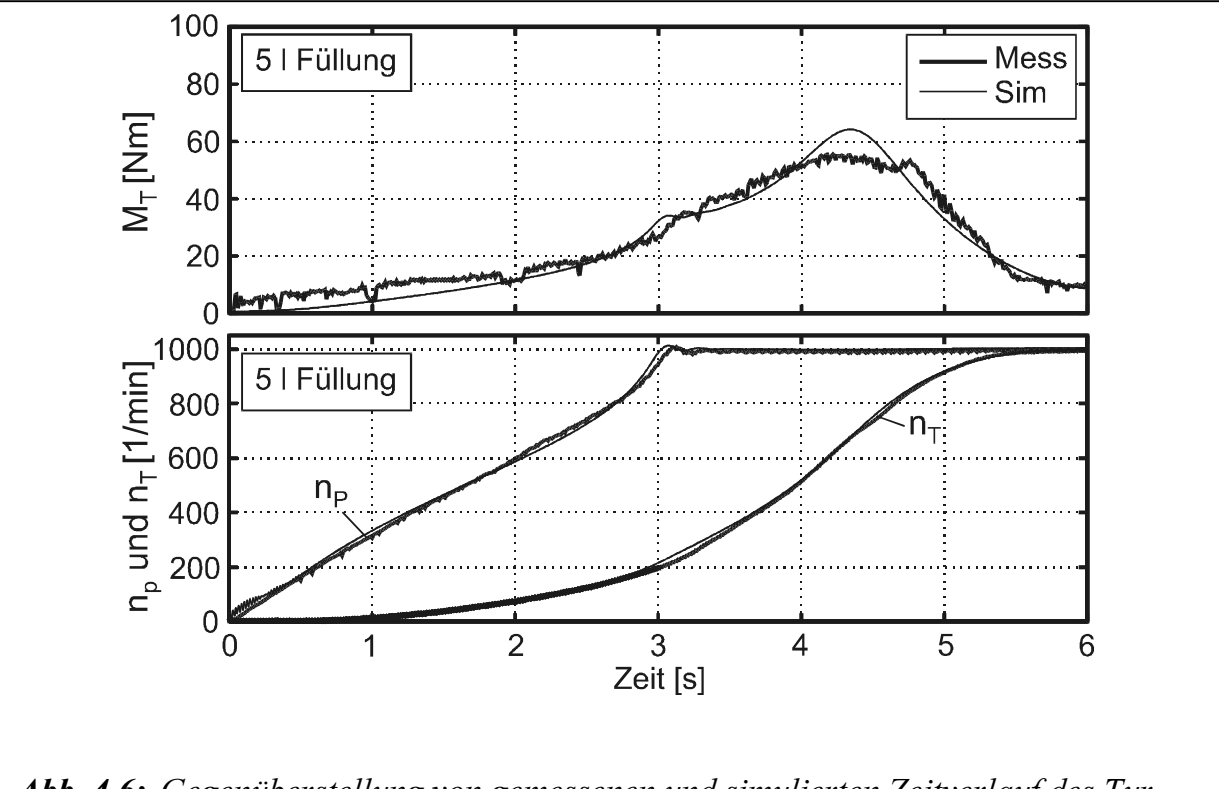

Abb. 4.6: Gegenüberstellung von gemessenen und simulierten Zeitverlauf des Turbinenmoments  $M_T$ , der Pumpen-  $n_P$  und Turbinendrehzahl  $n_T$  beim Hochlauf des Antriebs mit 5 l Füllung ( $\phi = 0.41$ ) der Kupplung Voith 422T nach 50 Generationen

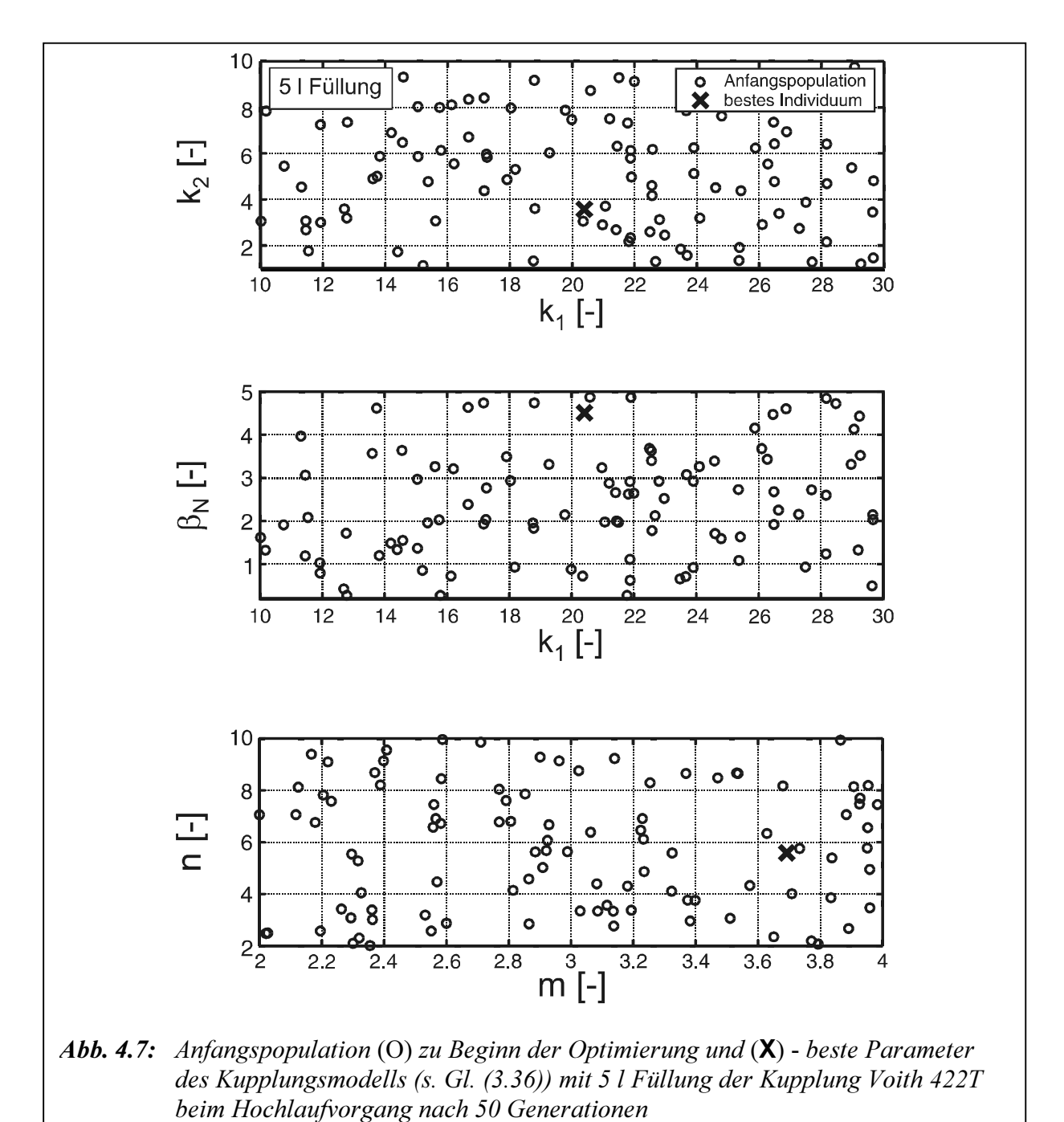

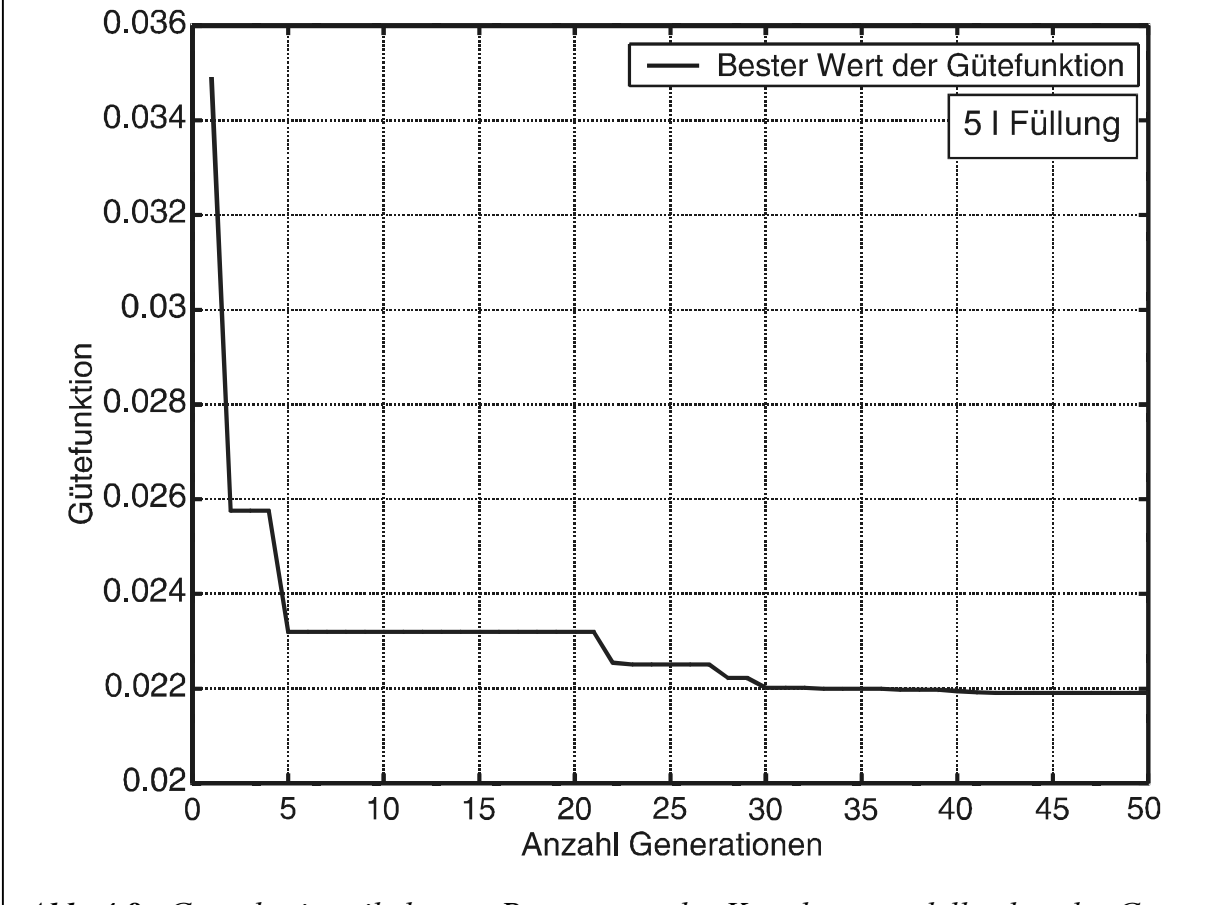

Abb. 4.8: Güte des jeweils besten Parameters des Kupplungsmodells über der Generation. Hochlauf des Antriebsstrangs mit Kupplung Voith 422T bei 5 l Füllung  $(\phi = 0.41)$ 

# 5 Aufbau des Versuchsstandes

Um den elektrischen Antrieb mit hydrodynamischer Kupplung untersuchen zu können, müssen die Eingangs- und Ausgangsgrößen der Komponenten des Antriebsstranges mit den entsprechenden Messeinrichtungen erfasst und anschließend ausgewertet werden. In diesem Kapitel wird ein kurzer Einblick in den Aufbau des Prüfstandes vermittelt.

# 5.1 Versuchsstand

Die in dieser Arbeit vorgestellten Untersuchungen sind auf einem Prüfstand des Instituts für Elektrische Energietechnik der TU Clausthal durchgeführt worden.

Der Schwerpunkt bei der Planung der Anlage lag auf einem Hochlauf der Antriebsmaschine, der Realisierung von Blockiervorgängen der Abtriebsmaschine sowie der Messerfassung. In Abbildung 5.1 ist ein Photo des Versuchsstandes mit einer hydrodynamischen Kupplung als Versuchsaufbau dargestellt.

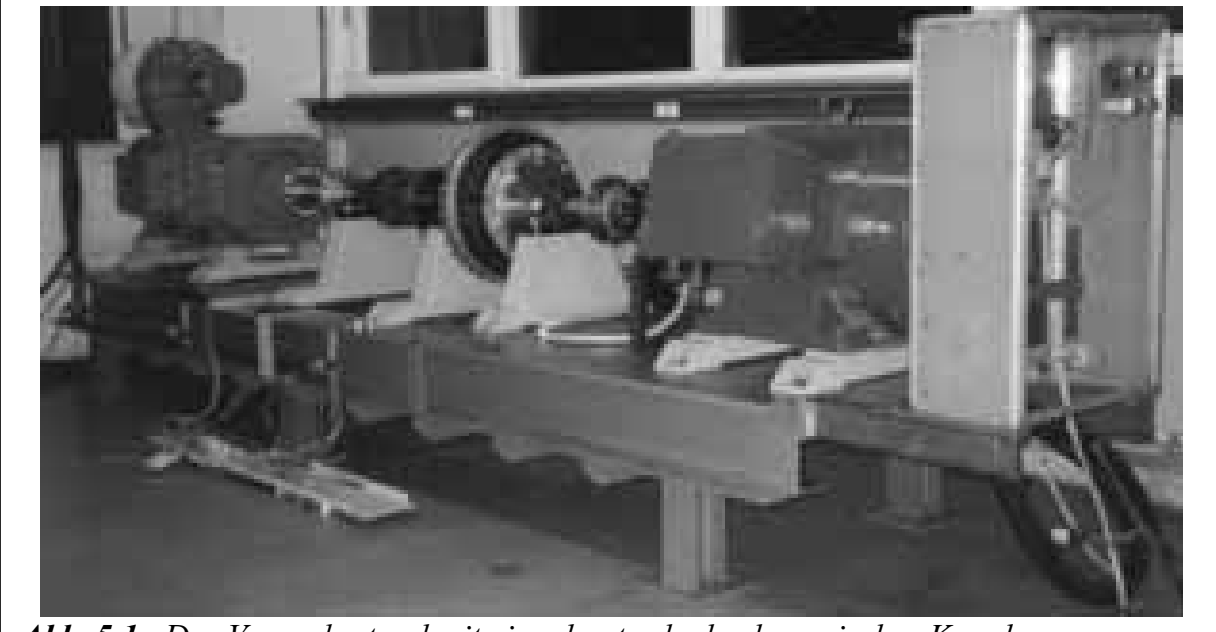

Abb. 5.1: Der Versuchsstand mit eingebauter hydrodynamischer Kupplung

Dieser Prüfstand dient zur Nachbildung einer Shredder-Anlage. Shredder werden vor allem zum Zerkleinern von Automobilkarossen, Misch-Schrotte, Haushaltsschrotte sowie Schrott aus Müllverbrennungsanlagen eingesetzt /Pet97/.

Abbildung 5.2 zeigt den mechanischen Aufbau des Prüfstandes. Die beiden elektrischen Maschinen sind auf einem ca. vier Meter langen Grundrahmen montierbar. Alle Komponenten sind auf eigenen Lagerböcken befestigt. Die Antriebsmaschine ist über eine Sicherheitskupplung und einer Messwelle an die Pumpenseite einer hydrodynamischen Kupplung gekoppelt. Turbinenseitig ist diese hydrodynamische Kupplung über eine drehelastische Kupplung und eine Messwelle mit der Belastungsmaschine verbunden.

Auf der Antriebsseite wird die 17,5kW-Asynchronmaschine über eine Vorschaltdrossel eingeschaltet (s. Abbildung 5.3).

Lastseitig wird eine fremderregte 106-kW-Gleichstrommaschine über einen Gleichrichter gespeist.

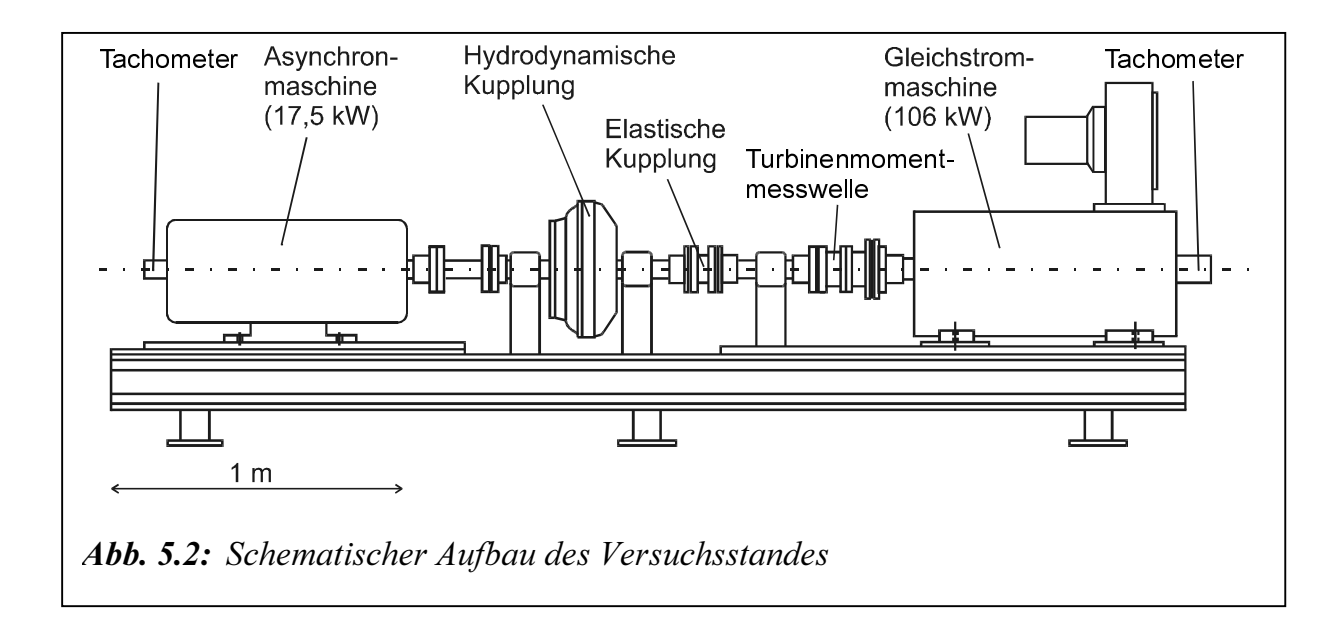

#### 5.1.1 Antriebsmaschine

Als Antrieb für den Prüfstand wird eine polumschaltbare Asynchron-Käfigläufer-Maschine 1LA4 der Firma SIEMENS verwendet. In Tabelle 2.1 in Kapitel 2 sind die Maschinendaten dargestellt.

## 5.1.2 Arbeitsmaschine

Die Aufschaltung der Lastfunktion soll mit Hilfe einer Gleichstrommaschine erfolgen. Bei dieser handelt es sich um einen fremderregten Gleichstrommotor der Firma HELM-KE, Typenbezeichnung GN 200. Tabelle 5.1 gibt die technischen Daten.

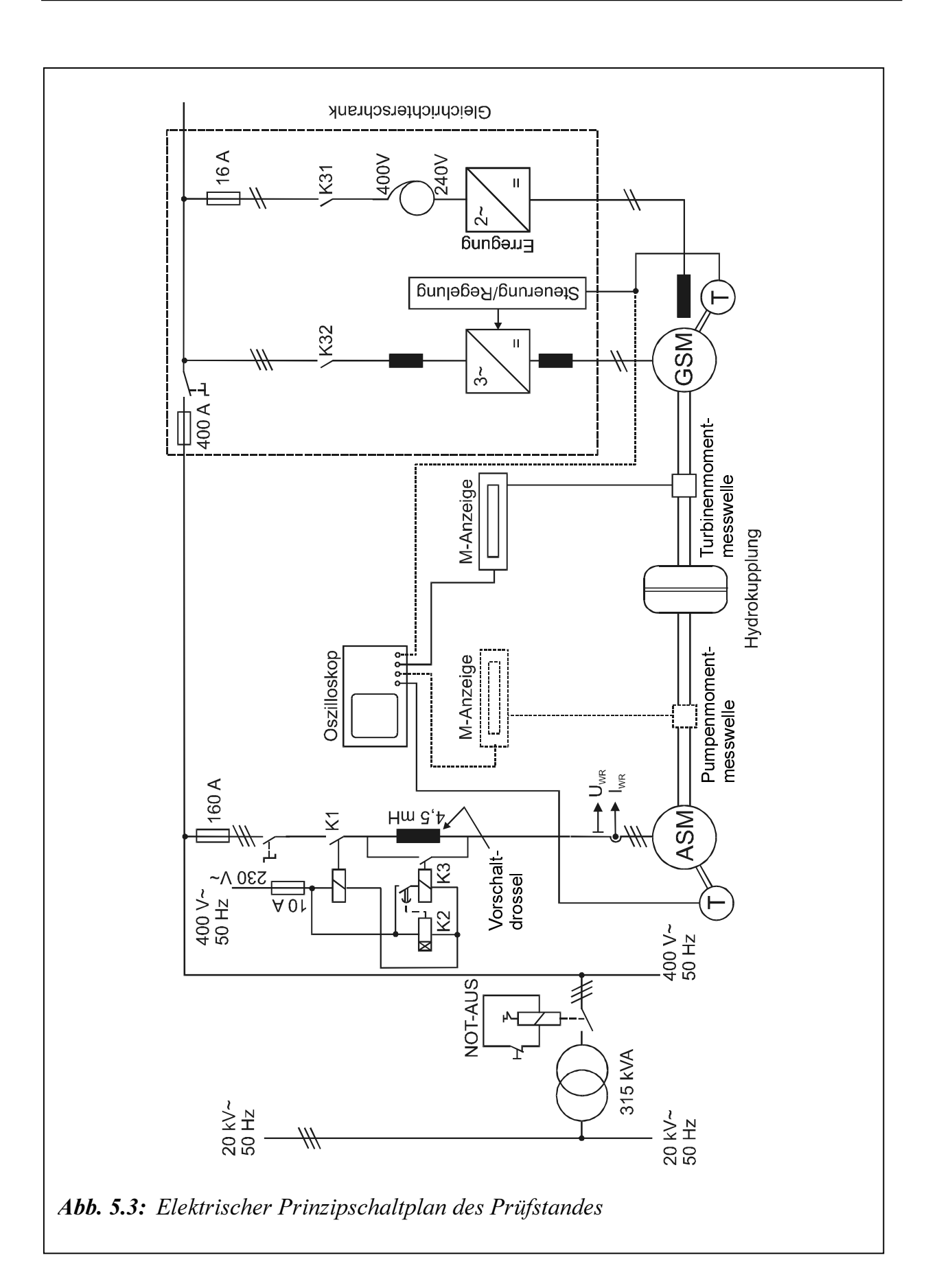

| <b>Symbol</b>                                                                                                    | Maßeinheit                | Wert |  |  |  |  |
|----------------------------------------------------------------------------------------------------|---------------------------|------|--|--|--|--|
| $U_{AN}$                                                                                                    | V                         | 440  |  |  |  |  |
| $P_{mech}$                                                                                                    | kW                        | 106  |  |  |  |  |
| $J_{GSM}$                                                                                                    | $\text{kgm}^2$            | 0,93 |  |  |  |  |
| $n_N$                                                                                                    | min <sup>1</sup>          | 1647 |  |  |  |  |
| $M_{\scriptscriptstyle N}$                                                                                                    | Nm                        | 615  |  |  |  |  |
| $I_{AN}$                                                                                                    | A                         | 263  |  |  |  |  |
| $R_A$                                                                                                    | Ω                         | 0,75 |  |  |  |  |
| $L_A$                                                                                                    | mH                        | 8,65 |  |  |  |  |
| $U_{f\!N}$                                                                                                    | $\boldsymbol{\mathrm{V}}$ | 215  |  |  |  |  |
| $I_{f\!N}$                                                                                                    | A                         | 8,4  |  |  |  |  |
| $U_{\text{Str}}$                                                                                                    | V                         | 400  |  |  |  |  |
| Tabelle 5.1: Elektrische und mechanische Werte der fremderregten Gleichstromma-<br>schine<br>5.1.3 Hydrodynamische Kupplung<br>Bei der hydrodynamischen Kupplung handelt es sich um eine Voith-Turbokupplung<br>422T mit Stauraum (Abbildung. 5.4). Sie wurde freundlicherweise von der Firma Voith<br>Turbo GmbH zur Verfügung gestellt. In Kapitel 7.4.3 wurde die Kupplung Voith 886T<br>simuliert, die in der realen Shredderanlage eingesetzt wird /Bec95, Wen94/. Sie werden<br>eingesetzt als Anlaufkupplung, als Überlastschutz und zur Stoß- und Schwingungsdämp-<br>fung. Tabelle 5.2 gibt die technischen Daten. |                           |      |  |  |  |  |
|                                                                                                    |                           |      |  |  |  |  |

Tabelle 5.1: Elektrische und mechanische Werte der fremderregten Gleichstrommaschine

#### 5.1.3 Hydrodynamische Kupplung

 $\frac{R_{\text{S}}}{N_{\text{S}}r}$  A 8,4<br>  $\frac{R_{\text{S}}}{N_{\text{S}}r}$  V 400<br>
Werte der fremderregten Gleichstromn<br>
delt es sich um eine Voith-Turboku<br>
wurde freundlicherweise von der Firma<br>
apitel 7.4.3 wurde die Kupplung Voit<br>
eingesetzt  $S_{sr}$ <br>
V 400<br>
Verte der fremderregten Gleichstromm<br>
delt es sich um eine Voith-Turboku<br>
vurde freundlicherweise von der Firma<br> **pitel 7.4.3** wurde die Kupplung Voit<br>
eingesetzt wird /Bec95, Wen94/. Sie v<br>
schutz und zur Bei der hydrodynamischen Kupplung handelt es sich um eine Voith-Turbokupplung 422T mit Stauraum (Abbildung. 5.4). Sie wurde freundlicherweise von der Firma Voith Turbo GmbH zur Verfügung gestellt. In Kapitel 7.4.3 wurde die Kupplung Voith 886T simuliert, die in der realen Shredderanlage eingesetzt wird /Bec95, Wen94/. Sie werden eingesetzt als Anlaufkupplung, als Überlastschutz und zur Stoß- und Schwingungsdämpfung. Tabelle 5.2 gibt die technischen Daten.

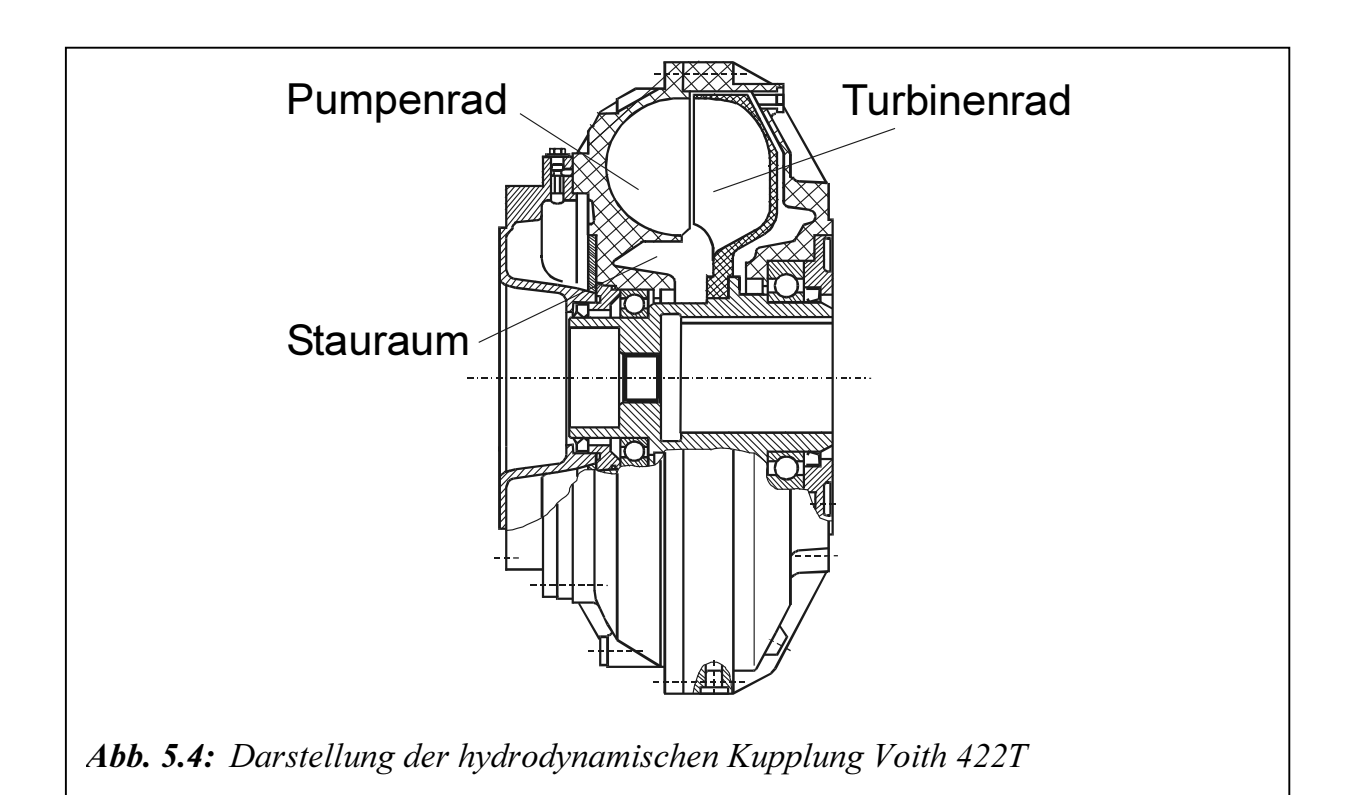

| Profildurchmesser       | 422 mm                  | 866 mm                |
|-------------------------|-------------------------|-----------------------|
| Profilform              | gestaffeltes Profil     | gestaffeltes Profil   |
| Betriebsflüssigkeit     | Mineralöl ISO VG 32     | Mineralöl ISO VG 32   |
| Öldichte                | 880 kg/m <sup>3</sup>   | 880 kg/m <sup>3</sup> |
| Gesamtvolumen           | 12,25 L                 | 125L                  |
| max. Füllung            | $10,5$ L                | 105L                  |
| Pumpenträgheitsmoment   | $0,79$ kgm <sup>2</sup> | 26,4 kgm <sup>2</sup> |
| Turbinenträgheitsmoment | $0,14 \text{ kgm}^2$    | $6.4 \text{ kgm}^2$   |

Tabelle 5.2: Technische Daten der hydrodynamischen Kupplungen Voith 422T und 866T

### 5.2 Anlassen vom Asynchronmotor

Um die ersten Augenblick fließenden Anzugsströme zu verkleinern, sind verschiedene Maßnahmen im Ständerkreis möglich: das Anlassen mit verminderter Spannung über einen Anlasstransformator oder durch die Stern-Dreieck-Schaltung, das Vorschalten von Drosseln und das Vorschalten von Widerständen /Mül94/.

Um den Anlaufstrom zu begrenzen, wird das Vorschalten von Drosseln angewendet. Die Ständerstreuereaktanz vergrößert sich von  $X_{S_{\sigma}}$  auf  $X_{S_{\sigma}}+X_{Z}$ . Dadurch vergrößert sich die Gesamtstreuereaktanz von  $X_{\sigma}$  auf  $X_{\sigma}+X_{Z}$ . Der Anlaufstrom geht also etwa im Verhältnis  $X_{\sigma}(X_{\sigma}+X_{\tau})$  zurück. Damit reduzieren sich die Läuferverluste im Stillstand und das Anzugsmoment quadratisch mit dem Verhältnis  $X_{\sigma}(X_{\sigma}+X_{Z})$ , d. h. quadratisch mit dem Netzstrom (siehe Gl. (2.34))

# 5.3 Regelung der Gleichstrommaschine

Die Drehzahlregelung der fremderregten Gleichstrommaschine erfolgt über eine Kaskadenregelung mit einem unterlagerten und einem überlagerten Regelkreis. Regelgrößen sind im überlagerten Regelkreis die Drehzahl und im unterlagerten den Ankerstrom. Der Stromregler liefert als Stellgröße über den Stromrichter die Ankerspannung  $u_A$ . Der Drehzahlregler liefert innerhalb des Drehzahlregelkreises den Sollwert  $i_{Asoll}$  für den unterlagerten Stromregelkreis. Über den Ankerstrom  $i<sub>A</sub>$  kann das Luftspaltmoment  $m<sub>i</sub>$  der Gleichstrommaschine vorgegeben werden (Abbildung. 5.5). Die Sollwerte werden als analoge Spannungen über ein Handpotentiometer vorgegeben.

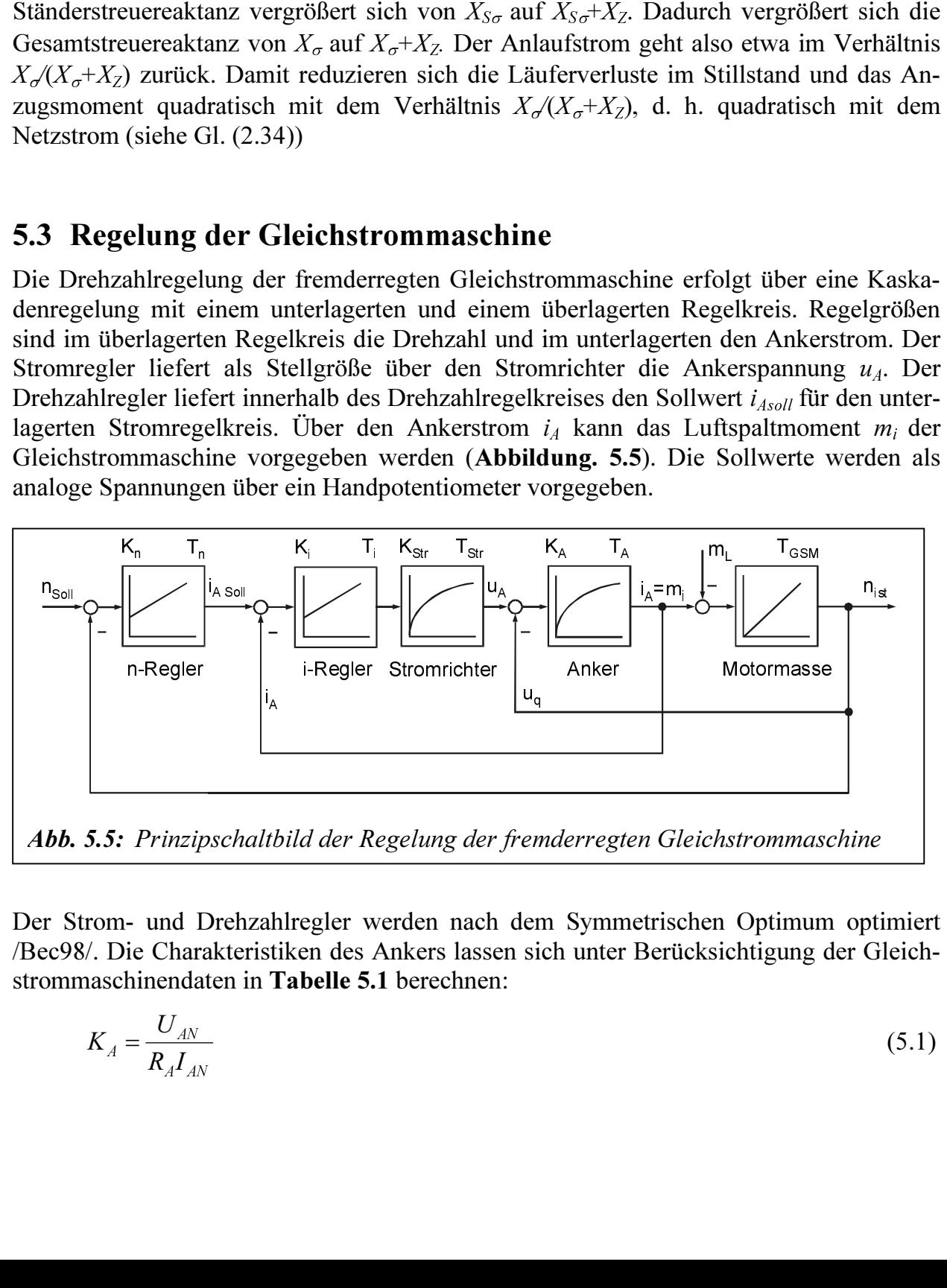

Abb. 5.5: Prinzipschaltbild der Regelung der fremderregten Gleichstrommaschine

Der Strom- und Drehzahlregler werden nach dem Symmetrischen Optimum optimiert /Bec98/. Die Charakteristiken des Ankers lassen sich unter Berücksichtigung der Gleichstrommaschinendaten in Tabelle 5.1 berechnen:

$$
K_A = \frac{U_{AN}}{R_A I_{AN}}
$$
\n
$$
\tag{5.1}
$$

$$
T_A = \frac{L_A}{R_A} \tag{5.2}
$$

$$
T_{GSM} = \frac{J_{GSM} \Omega_N}{M_N} \tag{5.3}
$$

Der Ankerstromregelkreis wird nach dem Symmetrischen Optimum ausgelegt. Die Reglerparameter  $(K_i, T_i)$  des PI-Reglers

$$
F_{i-\text{Regler}}(s) = K_i \frac{1+T_i s}{T_i s} \tag{5.4}
$$

$$
T_i s
$$
\nisich berechnen:

\n
$$
T_i = 4T_{Str}
$$
\n(5.5)

$$
K_i = \frac{T_A}{2T_{\text{Sir}}K_A K_{\text{Sir}}} \tag{5.6}
$$

$$
F_{n-\text{Regler}}(s) = K_n \frac{1 + T_n s}{T_n s} \tag{5.7}
$$

$$
T_n s
$$
  
sich berechnen:  

$$
T_n = 4T_{Ers}
$$
 (5.8)

$$
K_n = \frac{T_{GSM}}{2T_{Ers}}\tag{5.9}
$$

|                                                                                                    | $\Gamma_{i-\text{Regler}}(S) = \Lambda_i \frac{T_i}{T_i}$                                     |                                                                                                    |               |             |             |                                                                                                    |               |                                                                                     | (5.4)                                                                                                    |
|----------------------------------------------------------------------------------------------------|-----------------------------------------------------------------------------------------------|----------------------------------------------------------------------------------------------------|---------------|-------------|-------------|----------------------------------------------------------------------------------------------------|---------------|-------------------------------------------------------------------------------------|----------------------------------------------------------------------------------------------------|
|                                                                                                    | lassen sich berechnen:<br>$T_i = 4T_{Str}$                                                    |                                                                                                    |               |             |             |                                                                                                    |               |                                                                                     | (5.5)                                                                                                    |
|                                                                                                    | $K_i = \frac{T_A}{2T_{Str}K_A K_{Str}}$                                                       |                                                                                                    |               |             |             |                                                                                                    |               |                                                                                     | (5.6)                                                                                                    |
|                                                                                                    |                                                                                               |                                                                                                    |               |             |             |                                                                                                    |               | Der Drehzahlregelkreis wird nach dem Symmetrischen Optimum ausgelegt. Die Regler-   |                                                                                                    |
|                                                                                                    | parameter $(K_n, T_n)$ des PI-Reglers<br>$F_{n-\text{Regler}}(s) = K_n \frac{1+T_n s}{T_n s}$ |                                                                                                    |               |             |             |                                                                                                    |               |                                                                                     | (5.7)                                                                                                    |
|                                                                                                    | lassen sich berechnen:<br>$T_n = 4T_{Ers}$                                                    |                                                                                                    |               |             |             |                                                                                                    |               |                                                                                     | (5.8)                                                                                                    |
|                                                                                                    | $K_n = \frac{T_{GSM}}{2T_{Ers}}$                                                              |                                                                                                    |               |             |             |                                                                                                    |               |                                                                                     | (5.9)                                                                                                    |
|                                                                                                    |                                                                                               |                                                                                                    |               |             |             |                                                                                                    |               |                                                                                     |                                                                                                    |
| bzw. Drehzahlreglers.                                                                                                    |                                                                                               |                                                                                                    |               |             |             |                                                                                                    |               | Tabelle 5.3 gibt die berechneten Charakteristiken des Stromrichters, Ankers, Strom- |                                                                                                    |
| $K_{\hbox{\scriptsize Str}}$                                                                                                    | $T_{Str}$                                                                                     | $K_A$                                                                                                    | $\rm T_A$     | $T_{GSM}$   | $\rm T_i$   | $K_i$                                                                                                    | $T_{\rm Ers}$ | $\rm T_n$                                                                           | $K_n$                                                                                                    |
| $[\cdot] % \centering \includegraphics[width=0.9\columnwidth]{figures/fig_10.pdf} \caption{The graph $\mathcal{N}_1$ is a function of the number of~\textit{N}_1$-error of the number of~\textit{N}_2$-error of the number of~\textit{N}_1$-error of the number of~\textit{N}_2$-error of the number of~\textit{N}_1$-error of the number of~\textit{N}_2$-error of the number of~\textit{N}_1$-error of the number of~\textit{N}_2$-error of the number of~\textit{N}_1$-error of the number of~\textit{N}_2$-error of the number of~\textit{N}_1$-error of the number of~\textit{N}_$<br>0,91 | [ms]<br>1,7                                                                                   | $\left[ -\right] % \begin{minipage}[b]{.45\linewidth} \centering \includegraphics[width=\textwidth]{figs/fig_4-1.png} \caption{The number of times in the left end of the number of times in the right end of the number of times in the right end of the$<br>2,23 | [ms]<br>11,53 | [ms]<br>260 | [ms]<br>6,8 | $\left[ \cdot \right] % \includegraphics[width=0.9\textwidth]{images/TrDiS/N-Architecture.png} % \caption{The first two different values of $N$ in the \mbox{thick}, $N=1$ and $N=1$ (left) and $N=1$ (right) and $N=1$ (right) and $N=10$ (right). }% \label{TrDiS/N-Architecture}$<br>1,67 | [ms]<br>30    | [ms]<br>120                                                                         | $\left[ -\right] % \begin{minipage}[b]{.45\linewidth} \centering \includegraphics[width=\textwidth]{figs/fig_4-1.png} \caption{The number of times in the left end of the number of times in the right end of the number of times in the right end of the$<br>4,3 |
| Tabelle 5.3:                                                                                                    |                                                                                               |                                                                                                    |               |             |             |                                                                                                    |               | Charakteristiken des Stromrichters, Ankers, Strom- und Drehzahlreglers              |                                                                                                    |
|                                                                                                    |                                                                                               |                                                                                                    |               |             |             |                                                                                                    |               |                                                                                     |                                                                                                    |
|                                                                                                    |                                                                                               |                                                                                                    |               |             |             |                                                                                                    |               |                                                                                     |                                                                                                    |
|                                                                                                    |                                                                                               |                                                                                                    |               |             |             |                                                                                                    |               |                                                                                     |                                                                                                    |
|                                                                                                    |                                                                                               |                                                                                                    |               |             |             |                                                                                                    |               |                                                                                     |                                                                                                    |
|                                                                                                    |                                                                                               |                                                                                                    |               |             |             |                                                                                                    |               |                                                                                     |                                                                                                    |
|                                                                                                    |                                                                                               |                                                                                                    |               |             |             |                                                                                                    |               |                                                                                     |                                                                                                    |
|                                                                                                    |                                                                                               |                                                                                                    |               |             |             |                                                                                                    |               |                                                                                     |                                                                                                    |
|                                                                                                    |                                                                                               |                                                                                                    |               |             |             |                                                                                                    |               |                                                                                     |                                                                                                    |
|                                                                                                    |                                                                                               |                                                                                                    |               |             |             |                                                                                                    |               |                                                                                     |                                                                                                    |
|                                                                                                    |                                                                                               |                                                                                                    |               |             |             |                                                                                                    |               |                                                                                     |                                                                                                    |
|                                                                                                    |                                                                                               |                                                                                                    |               |             |             |                                                                                                    |               |                                                                                     |                                                                                                    |
|                                                                                                    |                                                                                               |                                                                                                    |               |             |             |                                                                                                    |               |                                                                                     |                                                                                                    |
|                                                                                                    |                                                                                               |                                                                                                    |               |             |             |                                                                                                    |               |                                                                                     |                                                                                                    |
|                                                                                                    |                                                                                               |                                                                                                    |               |             |             |                                                                                                    |               |                                                                                     |                                                                                                    |
|                                                                                                    |                                                                                               |                                                                                                    |               |             |             |                                                                                                    |               |                                                                                     |                                                                                                    |
|                                                                                                    |                                                                                               |                                                                                                    |               |             |             |                                                                                                    |               |                                                                                     |                                                                                                    |
|                                                                                                    |                                                                                               |                                                                                                    |               |             |             |                                                                                                    |               |                                                                                     |                                                                                                    |
|                                                                                                    |                                                                                               |                                                                                                    |               |             |             |                                                                                                    |               |                                                                                     |                                                                                                    |
|                                                                                                    |                                                                                               |                                                                                                    |               |             |             |                                                                                                    |               |                                                                                     |                                                                                                    |
|                                                                                                    |                                                                                               |                                                                                                    |               |             |             |                                                                                                    |               |                                                                                     |                                                                                                    |
|                                                                                                    |                                                                                               |                                                                                                    |               |             |             |                                                                                                    |               |                                                                                     |                                                                                                    |
|                                                                                                    |                                                                                               |                                                                                                    |               |             |             |                                                                                                    |               |                                                                                     |                                                                                                    |
|                                                                                                    |                                                                                               |                                                                                                    |               |             |             |                                                                                                    |               |                                                                                     |                                                                                                    |
|                                                                                                    |                                                                                               |                                                                                                    |               |             |             |                                                                                                    |               |                                                                                     |                                                                                                    |
|                                                                                                    |                                                                                               |                                                                                                    |               |             |             |                                                                                                    |               |                                                                                     |                                                                                                    |
|                                                                                                    |                                                                                               |                                                                                                    |               |             |             |                                                                                                    |               |                                                                                     |                                                                                                    |
|                                                                                                    |                                                                                               |                                                                                                    |               |             |             |                                                                                                    |               |                                                                                     |                                                                                                    |
|                                                                                                    |                                                                                               |                                                                                                    |               |             |             |                                                                                                    |               |                                                                                     |                                                                                                    |
|                                                                                                    |                                                                                               |                                                                                                    |               |             |             |                                                                                                    |               |                                                                                     |                                                                                                    |
|                                                                                                    |                                                                                               |                                                                                                    |               |             |             |                                                                                                    |               |                                                                                     |                                                                                                    |
|                                                                                                    |                                                                                               |                                                                                                    |               |             |             |                                                                                                    |               |                                                                                     |                                                                                                    |
|                                                                                                    |                                                                                               |                                                                                                    |               |             |             |                                                                                                    |               |                                                                                     |                                                                                                    |
|                                                                                                    |                                                                                               |                                                                                                    |               |             |             |                                                                                                    |               |                                                                                     |                                                                                                    |
|                                                                                                    |                                                                                               |                                                                                                    |               |             |             |                                                                                                    |               |                                                                                     |                                                                                                    |
|                                                                                                    |                                                                                               |                                                                                                    |               |             |             |                                                                                                    |               |                                                                                     |                                                                                                    |

Tabelle 5.3: Charakteristiken des Stromrichters, Ankers, Strom- und Drehzahlreglers

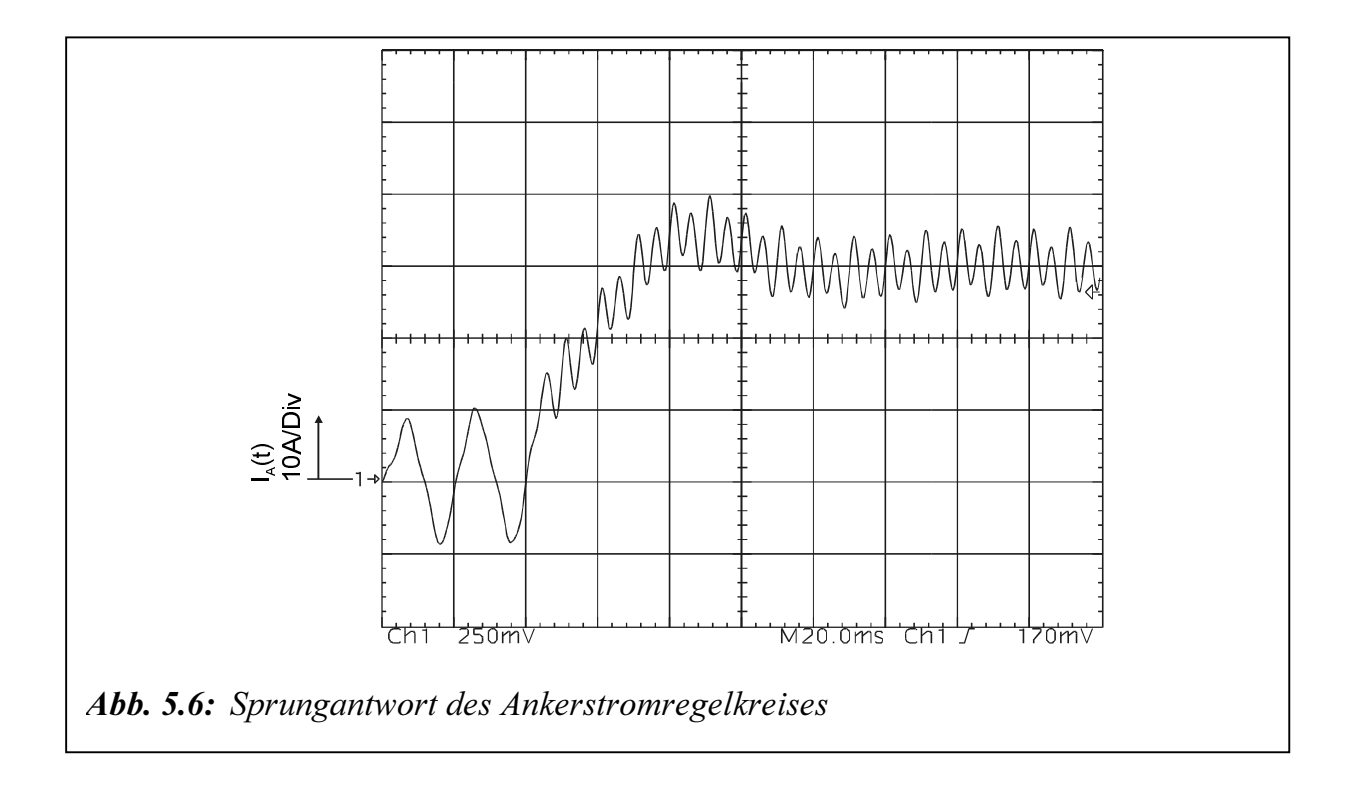

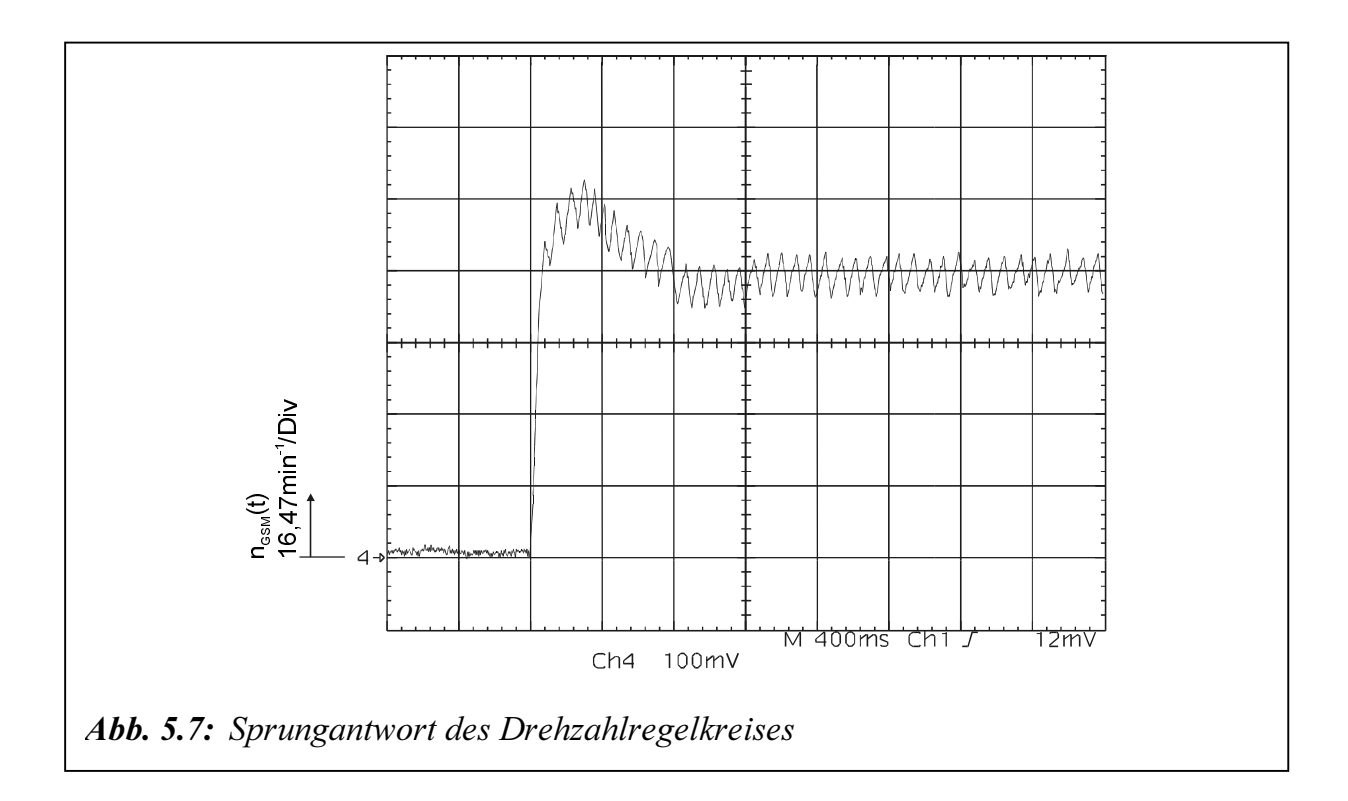

# 5.4 Mess- und Rechentechnik

Das Pumpen- bzw. Turbinenmoment werden über eine Messwelle (Drehmomentmesssystem der Firma Industrial Measurements Limited, Baureihe TF-C) erfasst. Das Funktionsprinzip dieser Messwelle beruht auf einer völlig kontaktlosen Leistungs- und Datenübertragung zwischen dem Drehmomentrohr und dem Statorgerät, unter Verwendung von Dehnungsmessstreifen als dem primären Fühlelement. Das Signal wird in drehmomentproportionale Gleichspannungen von  $\pm$  5 V umgewandelt. Dies entspricht einem max. Messbereich von  $\pm$  2000 Nm.

Die Drehzahl der Antriebsmaschine wird von einem Analogtachogenerator der Firma Hübner Elektromaschinen AG, Typ GT 5 erfasst. Das der Arbeitsmaschine wird von einem Analogtachogenerator der gleichen Firma, Typ TDP 0,2LS-4 erfasst.

Mit Hilfe eines Oszilloskops der Firma Tektronik, Typ TDS 420A werden die Messwerte gespeichert. Die Optimierung mit Hilfe der Genetischen Algorithmen wird auf dem PC durchgeführt.

Abbildung 5.8 stellt der Allgemeine Ablauf der Praktischen Identifikation der hydrodynamischen Kupplung auf dem Versuchsstand dar.

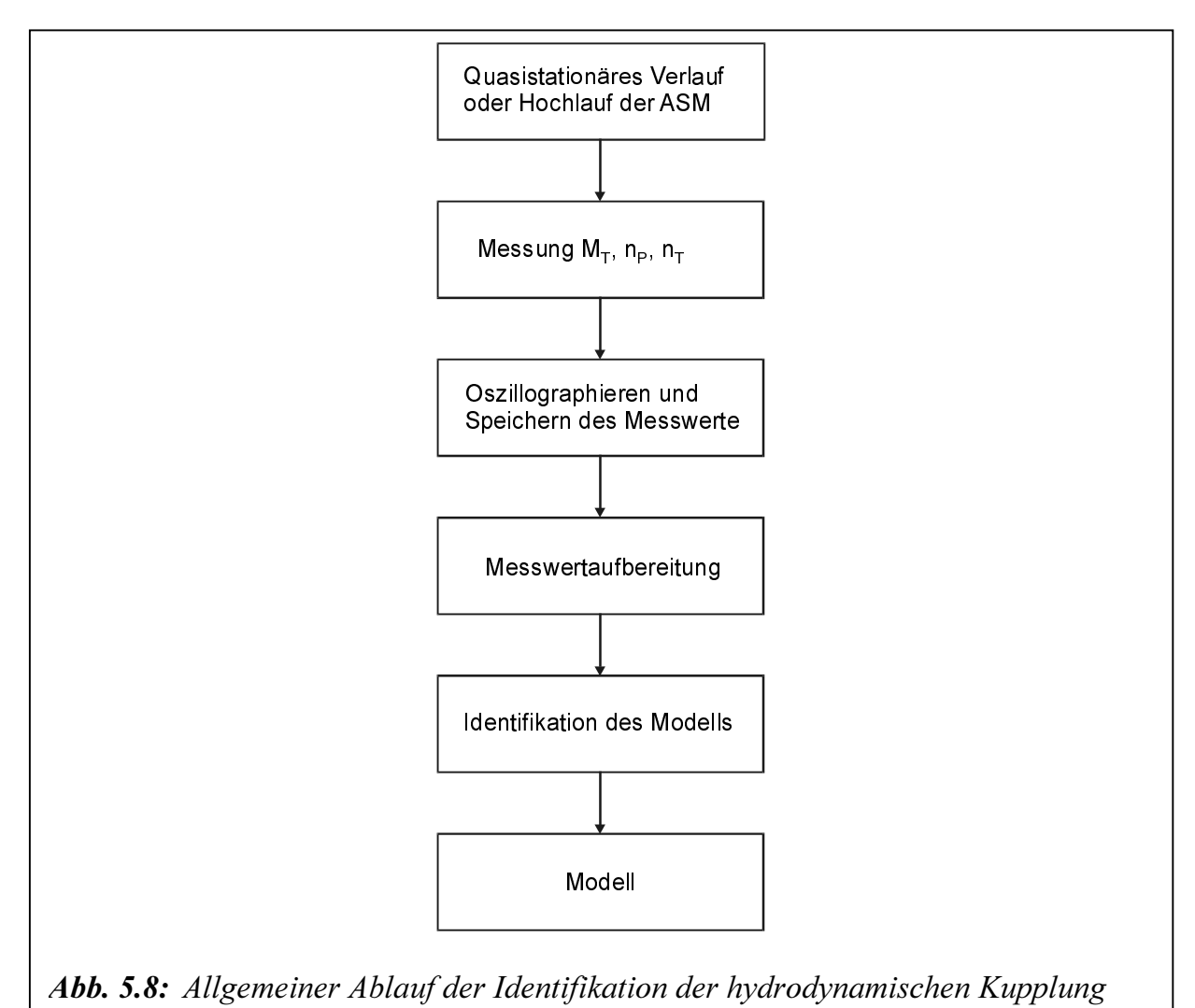

# 6 Experimentelle Bestimmung des Übertagungsverhaltens

Um das Übertragungsverhalten von der hydrodynamischen Kupplung untersuchen zu können, wurden zuerst Messungen im stationären Fall im Betriebsbereich  $1 \geq s_{Kump} \geq 0$ bei verschiedenen Füllungsgraden durchgeführt. Dabei ist das stationäre Übertragungsverhalten stark vom Füllungsgrad der hydrodynamischen Kupplung abhängig. Im Laufe des Projektes wurden die Dynamik der hydrodynamischen Kupplung beim Hochlauf des Antriebsstranges bei verschiedenen Füllungsgraden untersucht und zum Schluss das Verhalten der hydrodynamischen Kupplung bei unterschiedlichen Lasten untersucht.

## 6.1 Stationäres Verhalten der hydrodynamischen Kupplung

Die Füllmenge wird wie folgt variiert: 5, 6, 7 und 8 Litern. Dies entspricht 41, 49, 57 und 65% des maximalen Volumens (12,25 Liter) der Kupplung. Die Drehzahl der Pumpenseite wird konstant auf 1000 min-1 gehalten. Bei 10 l Füllung gibt ein Kühlproblem.

Aufgetragen ist in Abbildung 6.1 das gemessene stationäre Drehmoment in [Nm] über dem Schlupf  $s_{Kupp}$ . Dargestellt ist die dimensionslose Leistungszahl  $\lambda$  nach Gl.(3.41) in Abbildung 6.2 über dem Schlupf  $s_{Kupp}$ . Abbildung 6.3 stellt die Berechnungsgleichung (3.43) als  $\lambda^*$ -Kennlinien über  $s_{Kupp}$  dar.

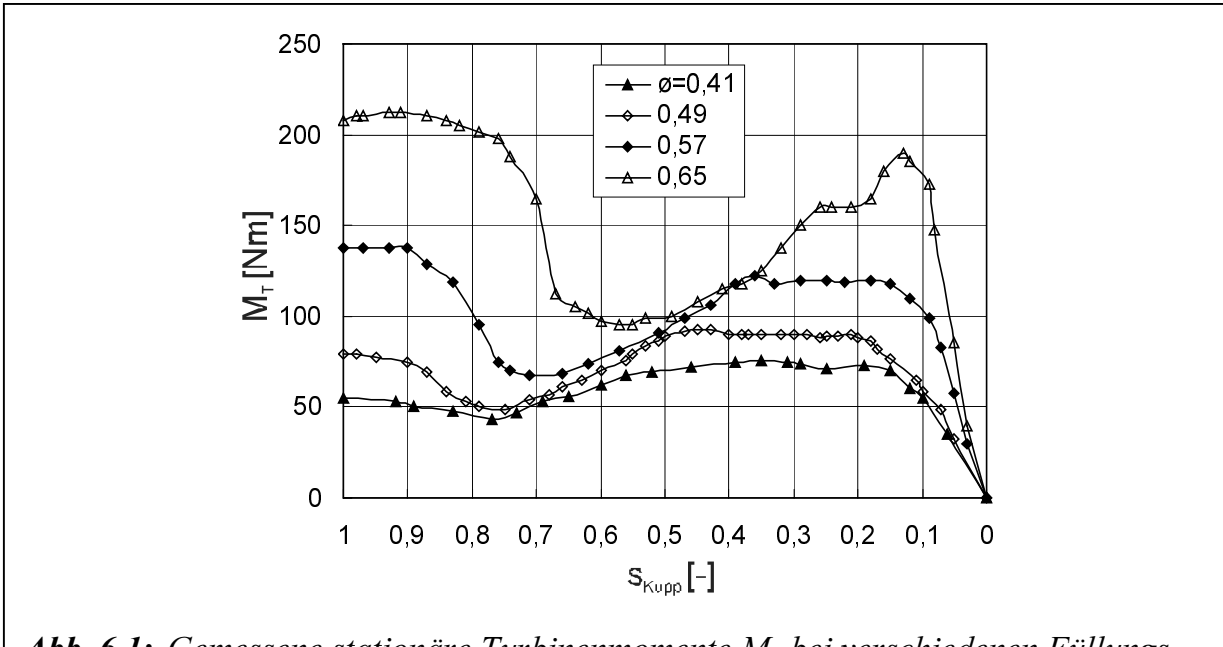

Abb. 6.1: Gemessene stationäre Turbinenmomente  $M_T$  bei verschiedenen Füllungsgraden  $0,41 \le \phi \le 0,65$  für  $n_P = 1000$  min<sup>-1</sup> über dem Schlupf s<sub>Kupp</sub>

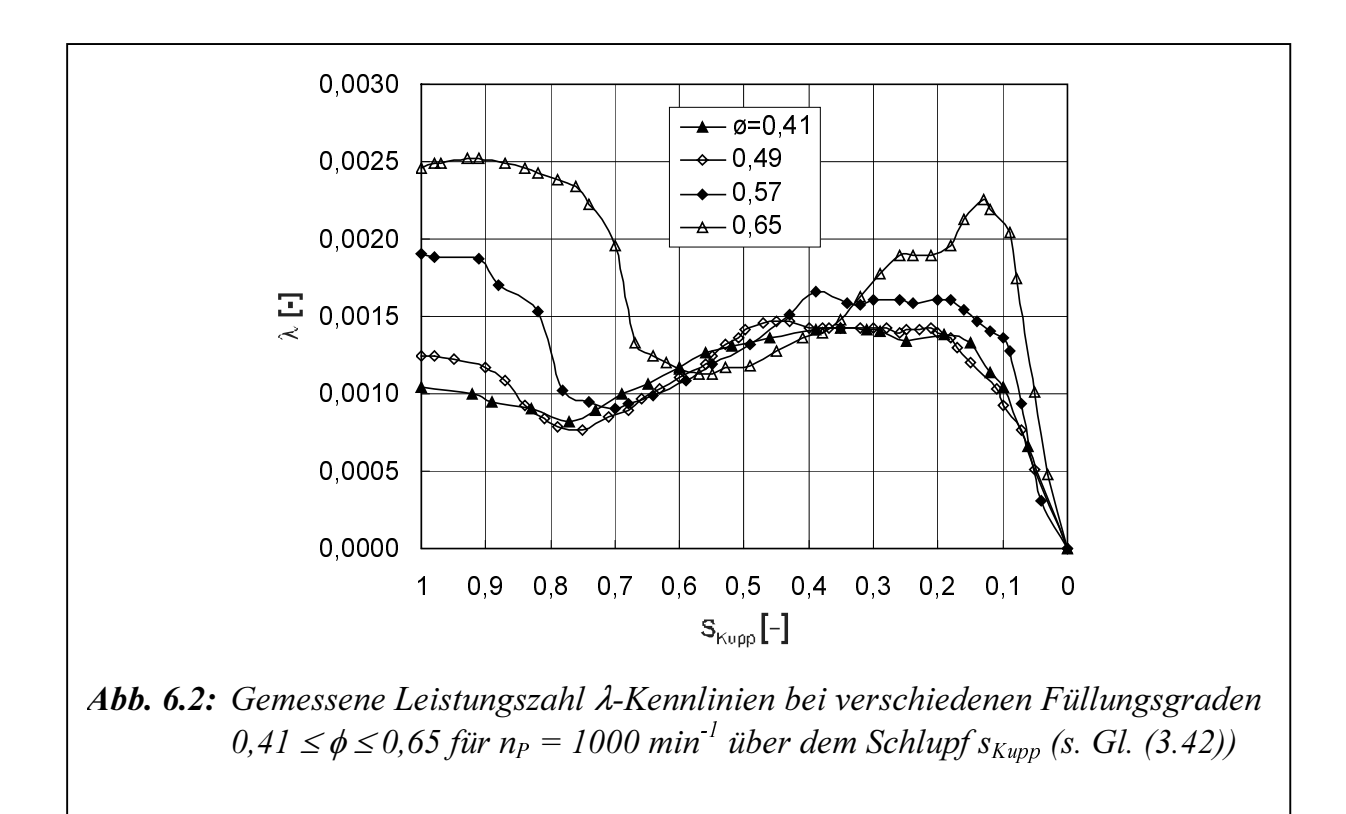

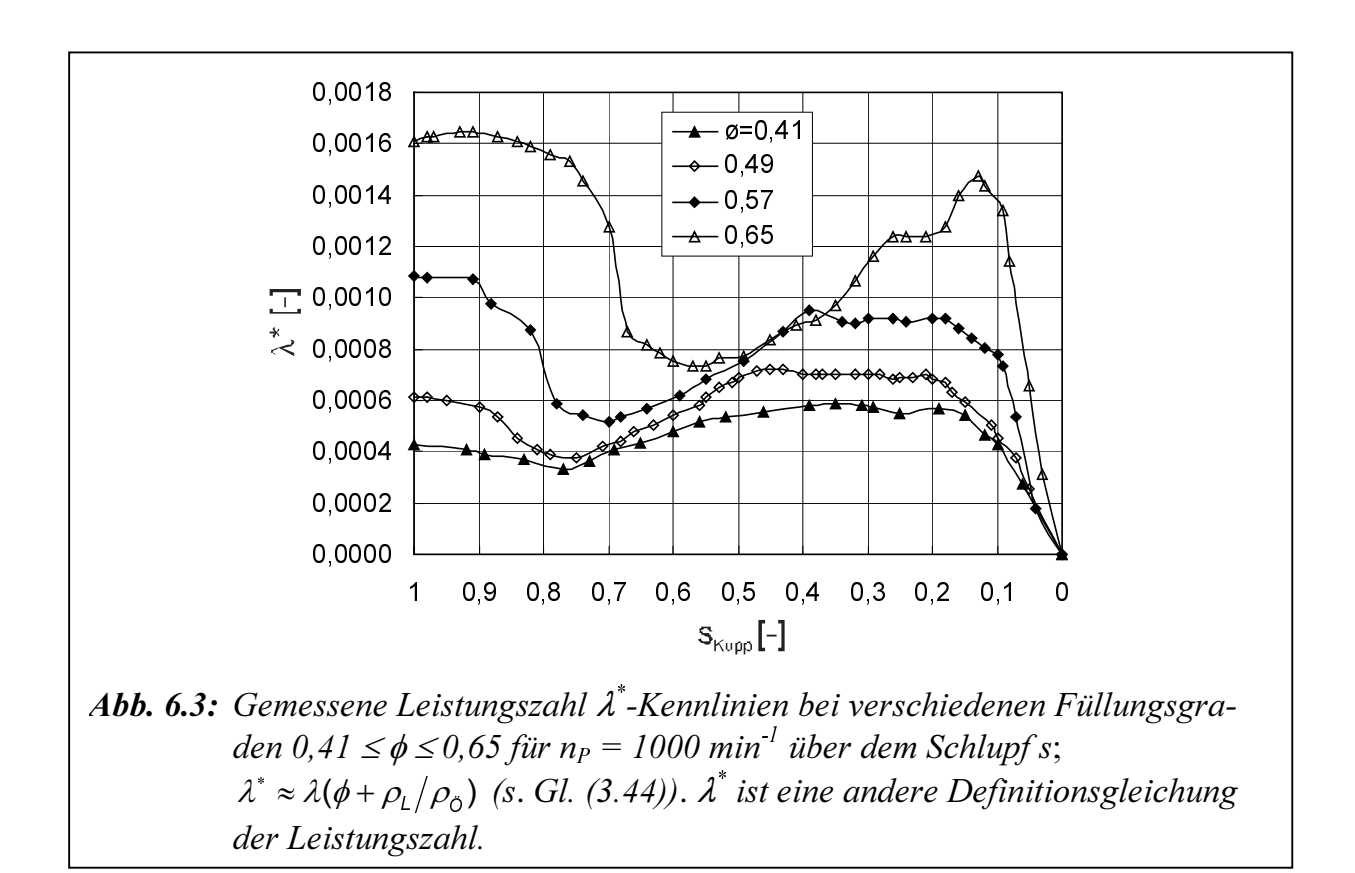

Bei Vergleich der stationären Kennlinien, ist deutlich der Einfluss des Füllungsgrads auf das Übertragungsverhalten zu erkennen. In Abbildung 6.1 ist deutlich zu erkennen, dass mit dem Füllungsgrad die stationäre Leistungsübertragung steigt. Deutlich ist auch das Abknicken der Kennlinie außerhalb des Nennbereiches von ca.  $0 \leq s_{Kump} \leq 0,1$  zu erkennen. Im Bereich  $0.5 \leq s_{Kupp} \leq 0.8$  erreichet die Kupplung seine minimale Werte. Dies entspricht die Entdämpfung der Kupplung, d.h. es verbleibt ein Teil der Übertragungsflüssigkeit im Stauraum. In Richtung des steigenden Schlupfes tritt eine Umkehr der Steigung auf.

# 6.2 Dynamisches Verhalten der hydrodynamischen Kupplung

#### 6.2.1 Verhalten der hydrodynamischen Kupplung beim Hochlauf

Zum Einschalten wird der Asynchronmotor am Netz über eine Anlassdrossel gespeist und dann nach 8,5 sec des Hochlaufs überbrückt. In Abbildungen 6.4 bis 6.7 werden die Zeitverläufe des Antriebsstrangs beim Hochlauf des Asynchronmotors ohne Belastung von der Gleichstrommaschine bei unterschiedlichen Füllungen der hydrodynamischen Kupplung dargestellt. Die Füllungen werden wie folgt variiert: 5, 6, 8 und 10 Litern.

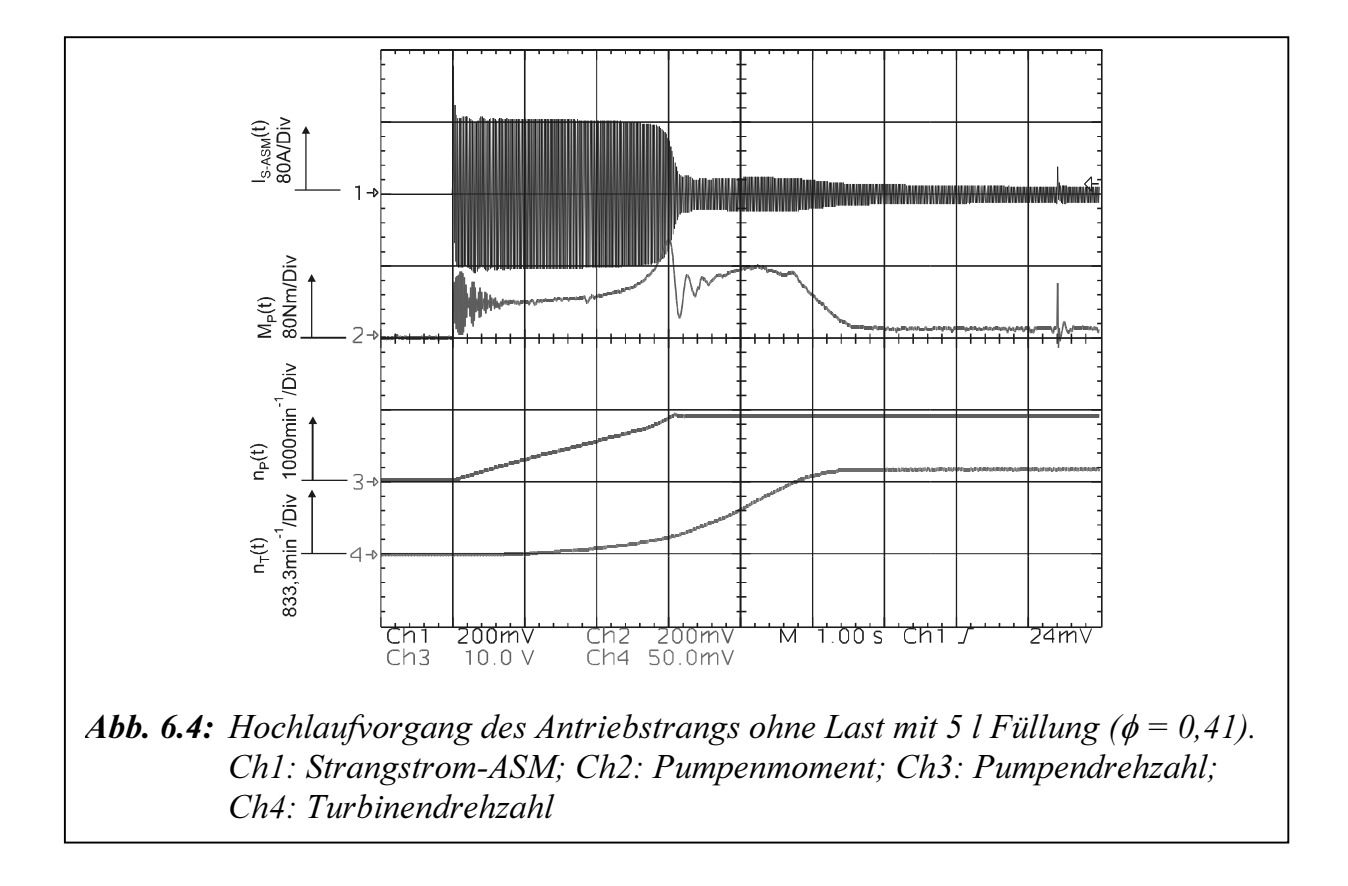

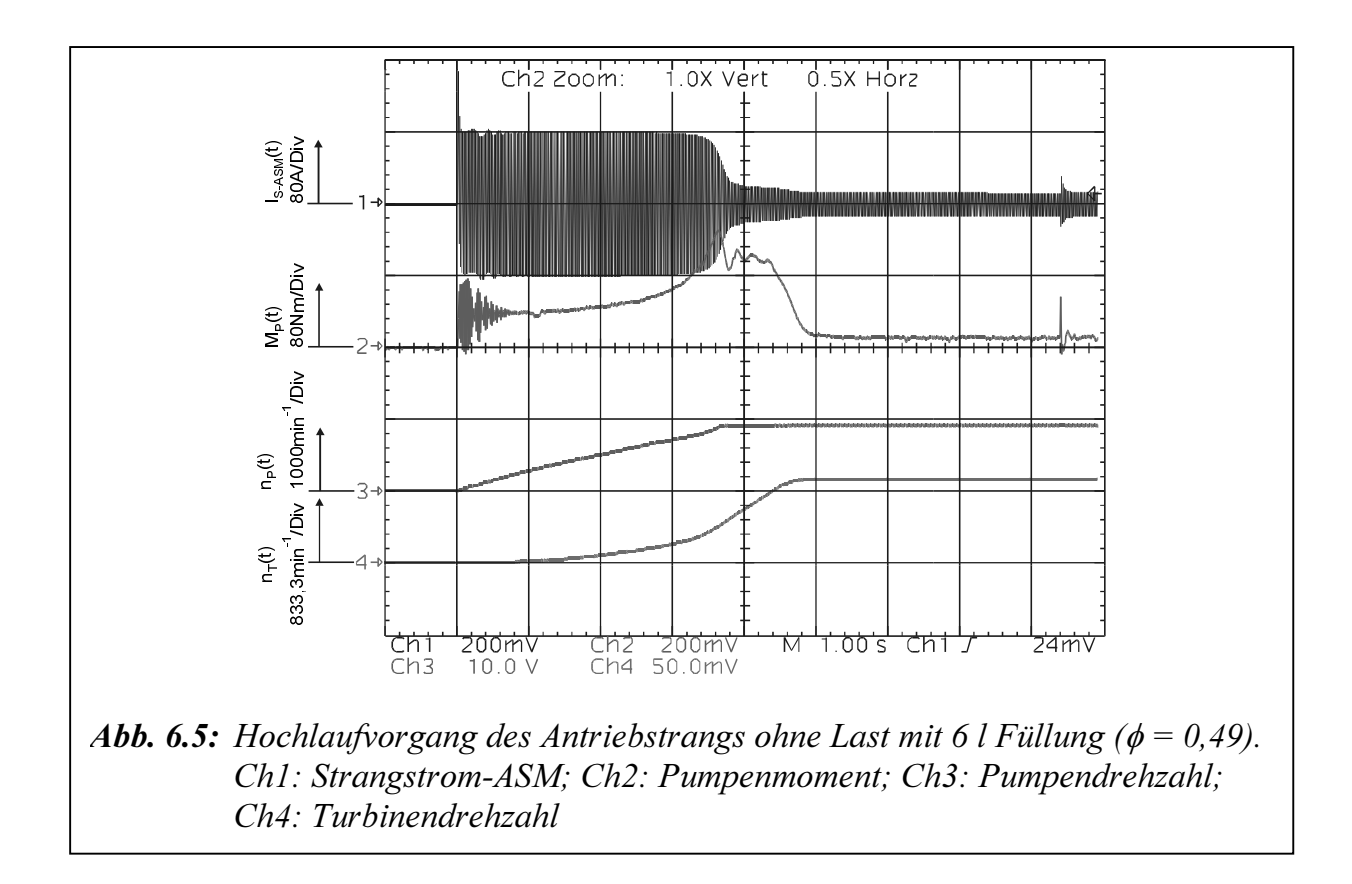

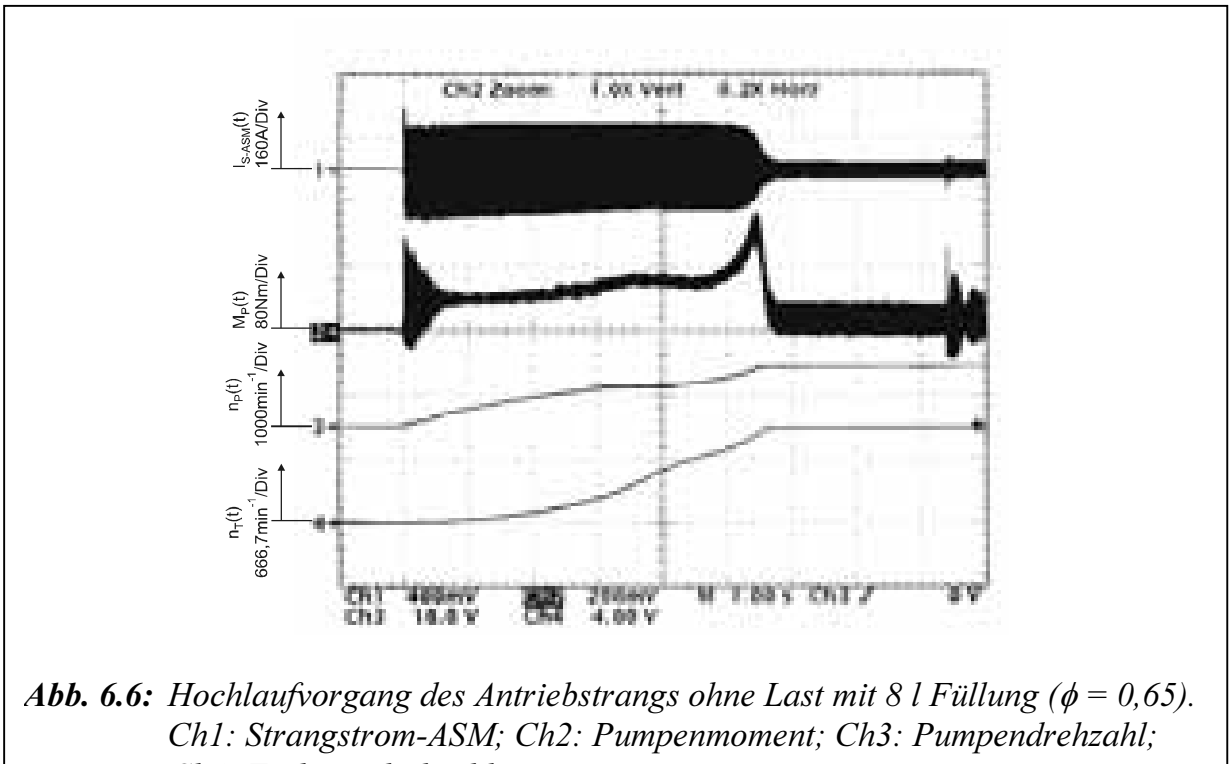

Ch4: Turbinendrehzahl

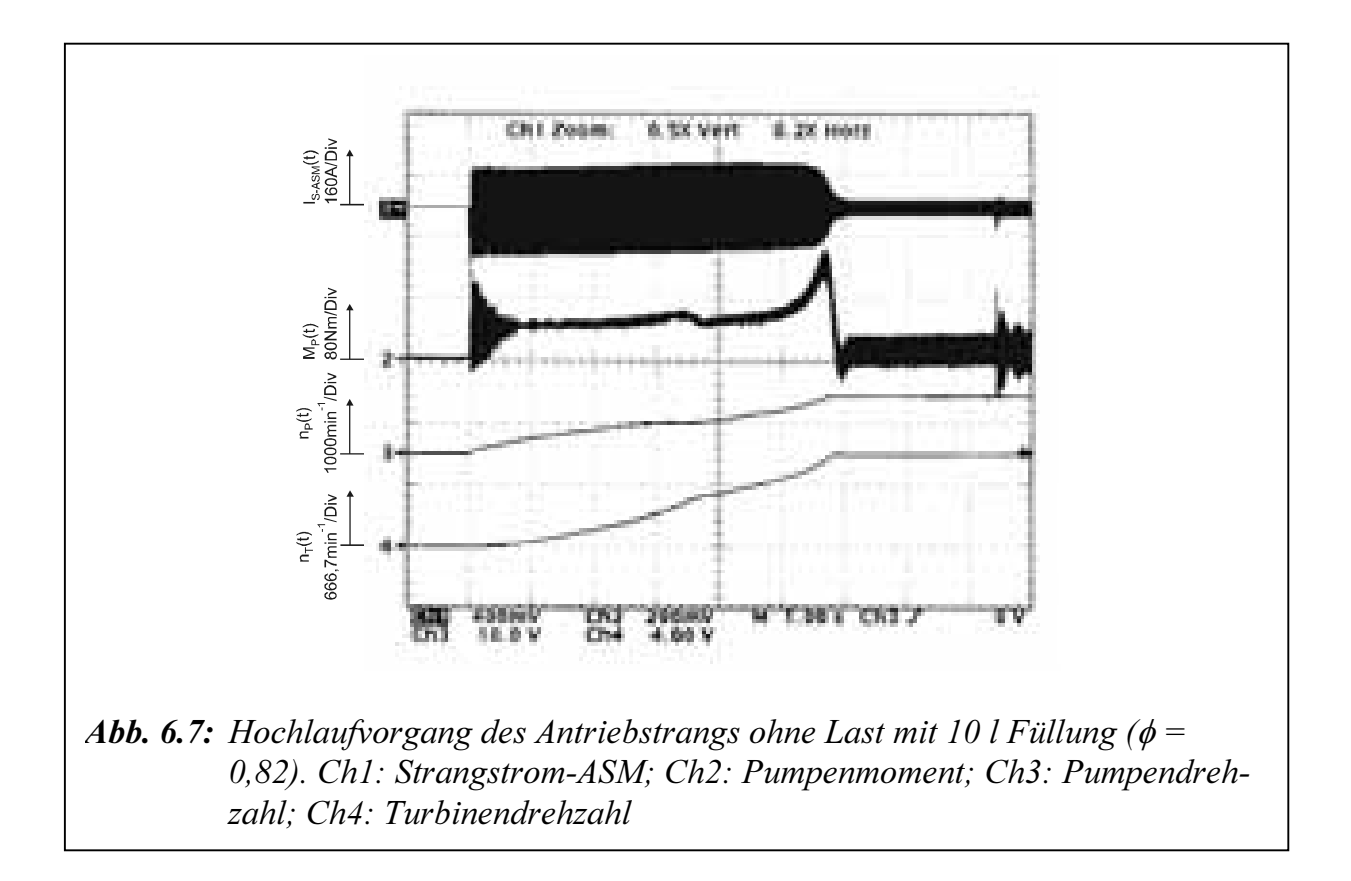

Bei diesen Versuchen ist der Einfluss von Füllungsgrad deutlich zu erkennen. Bei geringer Füllmenge hat der Motor während des Hochlaufs ein rasches, entlastetes Beschleunigen in dem Bereich geringer Stromaufnahme unterhalb seines Kippschlupfes.

Abbildungen 6.8 bis 6.12 zeigen die gleichen Versuche für 5, 6, 7, 8 und 10 Liter Füllung. Hier wird das Turbinenmoment anstelle des Pumpenmoments gemessen.

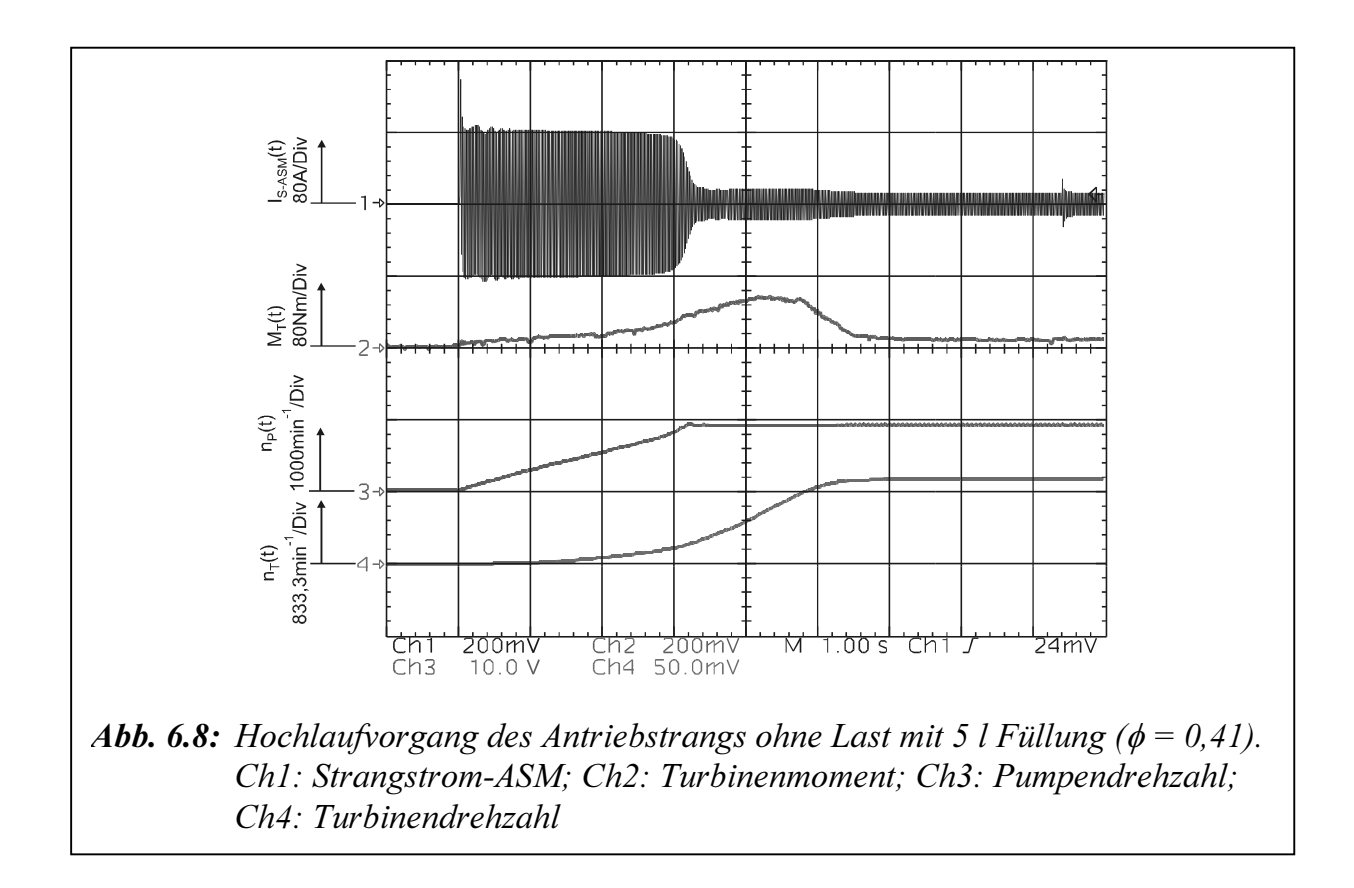

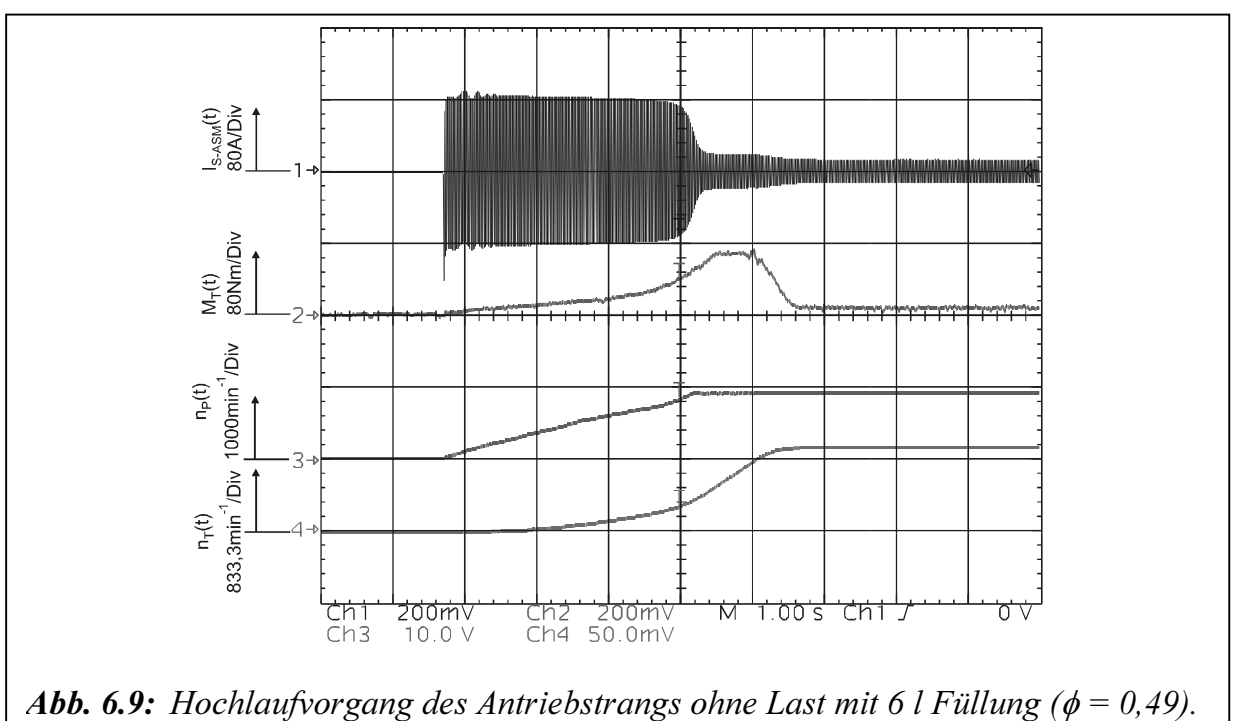

Ch1: Strangstrom-ASM; Ch2: Turbinenmoment; Ch3: Pumpendrehzahl; Ch4: Turbinendrehzahl

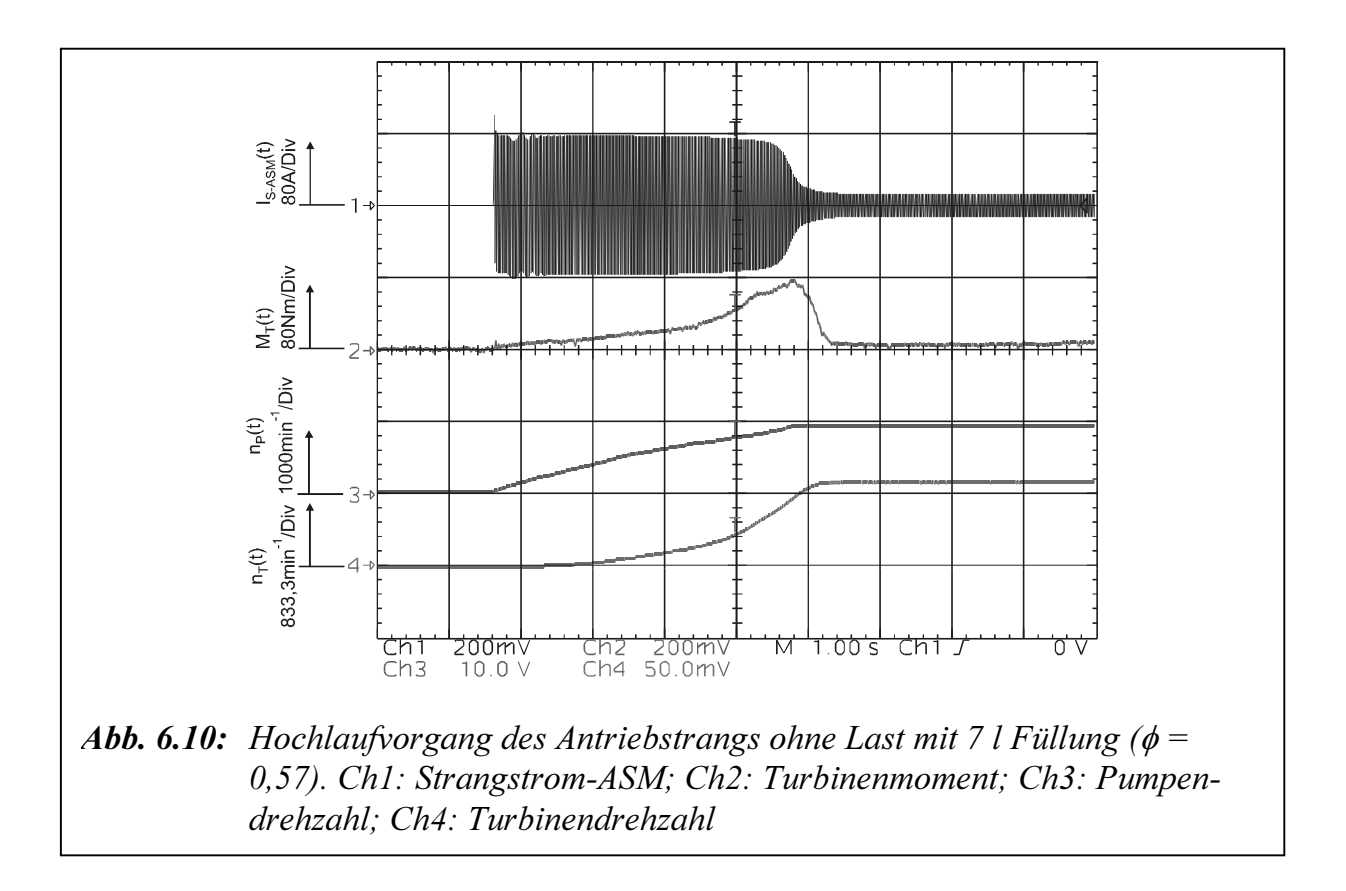

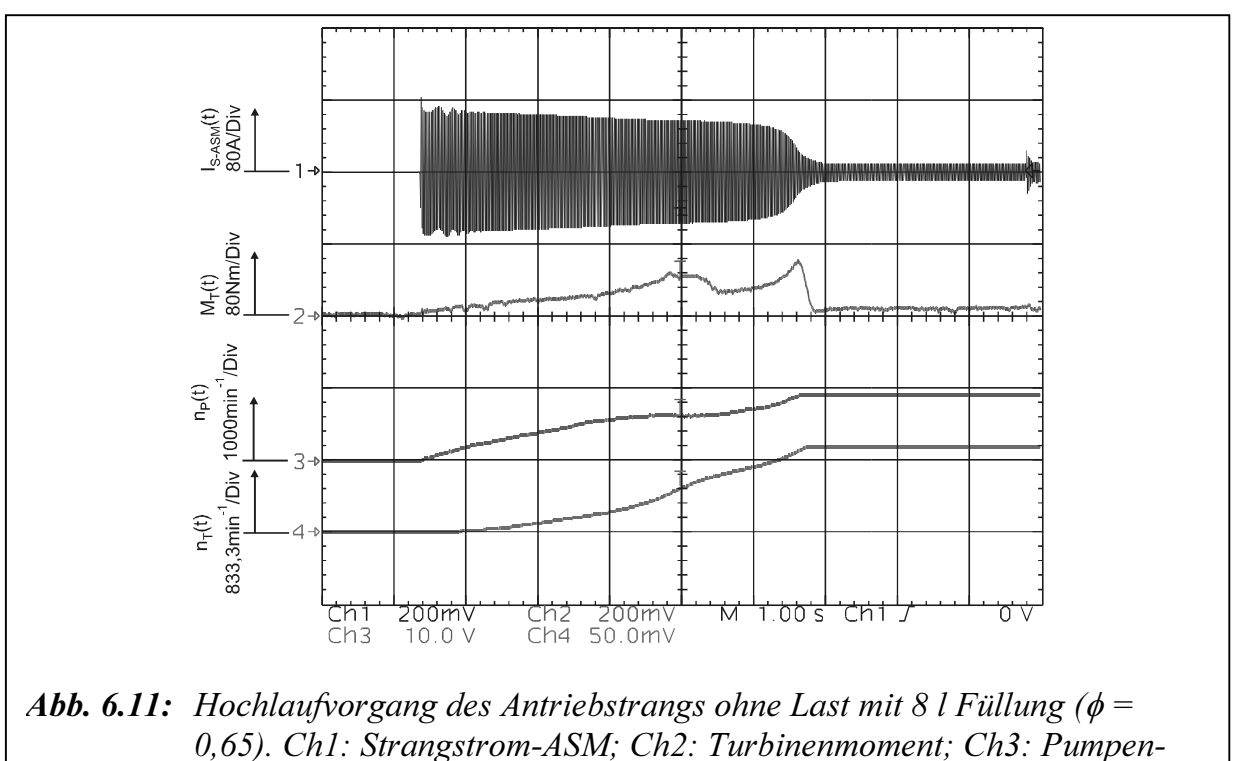

drehzahl; Ch4: Turbinendrehzahl

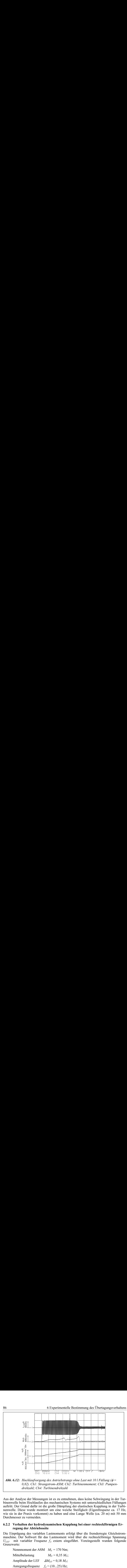

Aus der Analyse der Messungen ist es zu entnehmen, dass keine Schwingung in der Turbinenwelle beim Hochlaufen des mechanischen Systems mit unterschiedlichen Füllungen auftritt. Der Grund dafür ist die große Dämpfung der elastischen Kupplung in der Turbinenwelle. Diese wurde montiert um eine weiche Steifigkeit (Eigenfrequenz ca. 17 Hz, wie sie in der Praxis vorkommt) zu haben und eine Lange Welle (ca. 20 m) mit 50 mm Durchmesser zu vermeiden.

#### 6.2.2 Verhalten der hydrodynamischen Kupplung bei einer rechteckförmigen Erregung der Abtriebsseite

Die Einprägung des variablen Lastmoments erfolgt über die fremderregte Gleichstrommaschine. Der Sollwert für das Lastmoment wird über die rechteckförmige Spannung  $U_{LEF}$  mit variabler Frequenz  $f_A$  extern eingeführt. Voreingestellt wurden folgende Grenzwerte:

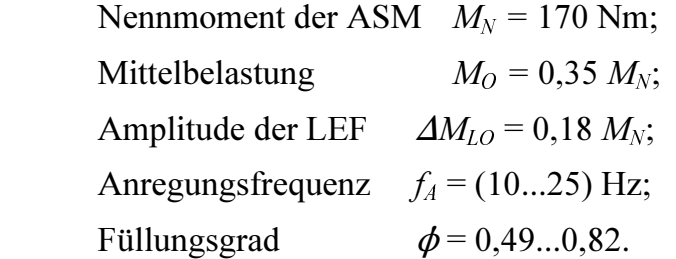

Abbildung 6.13 stellt die Stationäre Turbinenmomentenkennlinie der Kupplung bei rechteckförmiger LEF dar.

Die Verläufe sind mit dem Oszilloskop in XY-Format aufgenommen. Bei diesem Format werden die Spannungspegel von zwei Signaldatensätzen punktweise miteinander verglichen und rechtwinklig zueinander auf dem Bildschirm dargestellt.

Die Abbildungen 6.14 bis 6.17 stellen die Messergebnisse des Turbinenmomentes  $M_T$  über die lastseitige Anregungsfrequenz  $f_A$  in Abhängigkeit vom stationären Arbeitspunkt <sup>87</sup><br>Die Abbildungen 6.14 bis 6.17 stellen die Messergebnisse des Turbinenmomentes  $M_T$ <br>über die lastseitige Anregungsfrequenz  $f_A$  in Abhängigkeit vom stationären Arbeitspunkt (Grundbelastung) der Maschine dar.

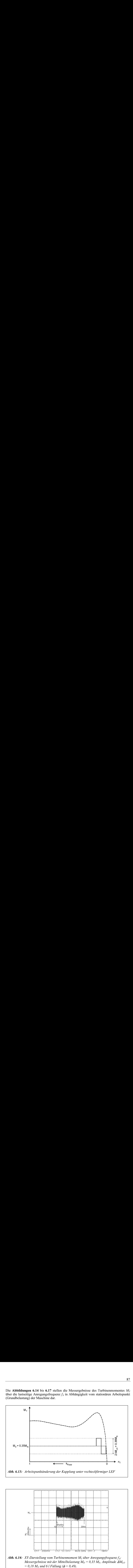

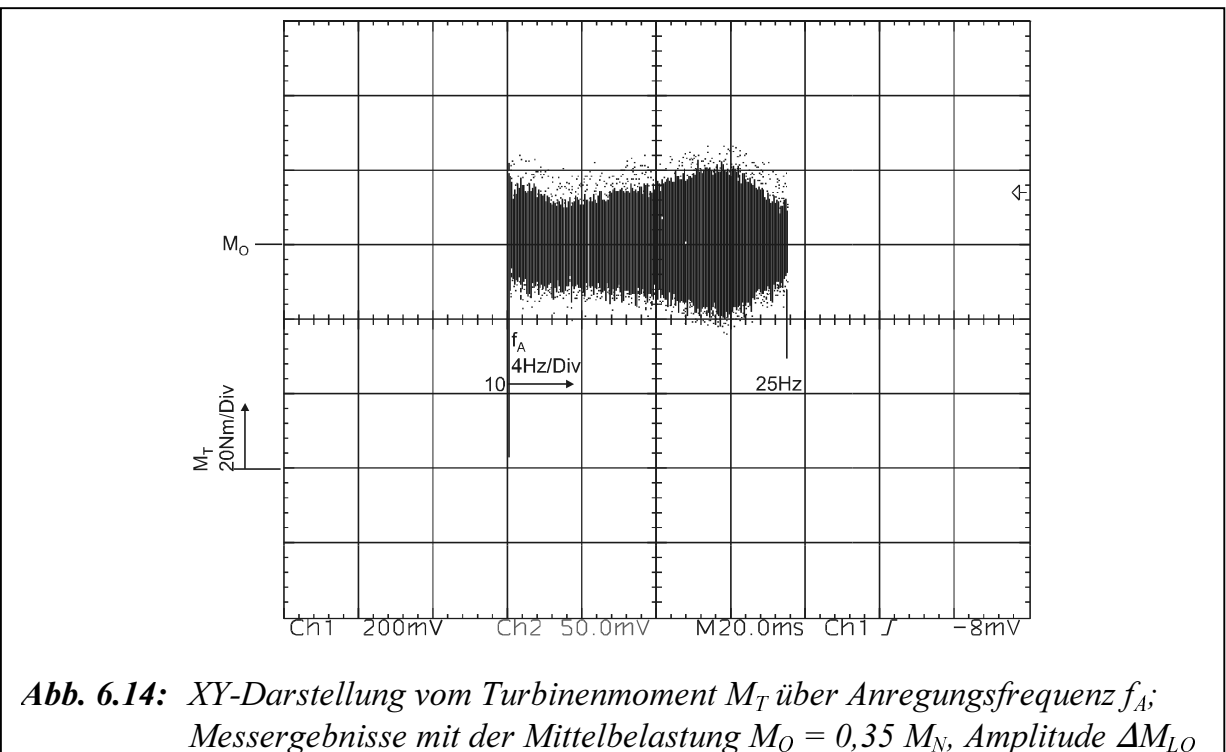

 $= 0.18 M_N$  und 6 l Füllung ( $\phi = 0.49$ ).

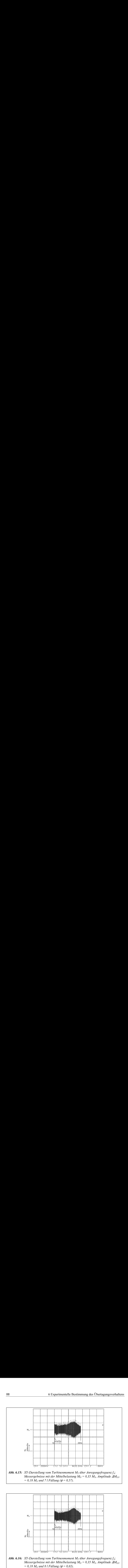

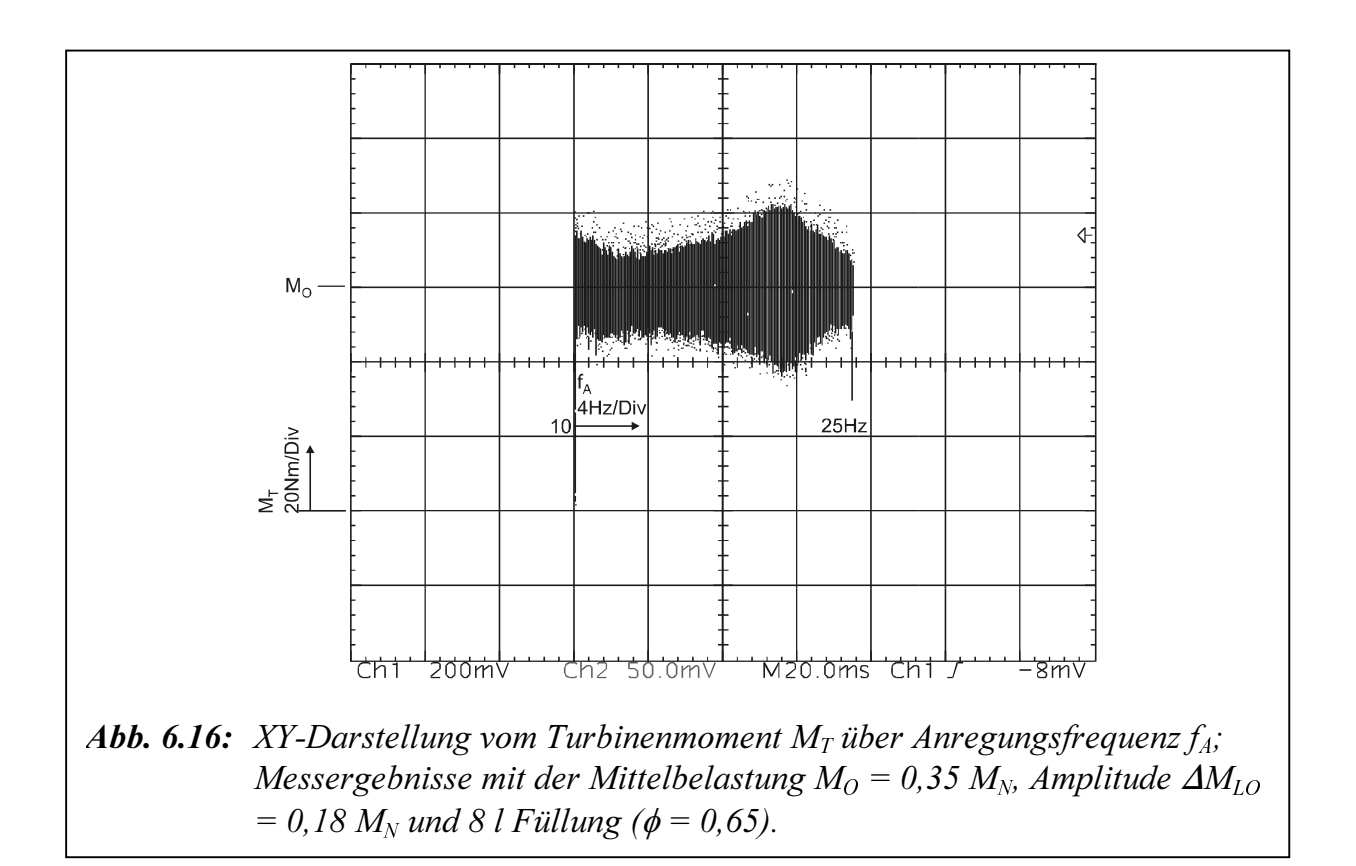

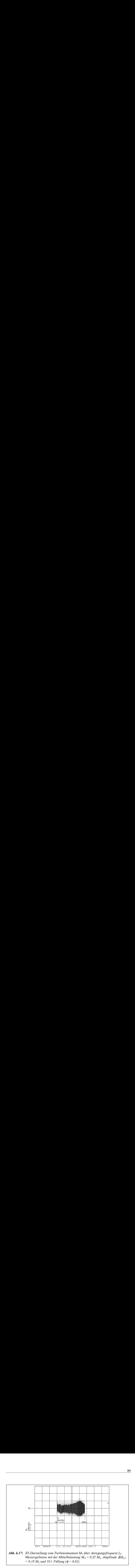

Aus der Analyse der Messungen ist es zu entnehmen, dass eine Resonanzstelle des Turbinenmomentes bei ca. 21 Hz für 6, 7 und 8 l Füllmenge existiert. Bei 10 l Füllmenge liegt die Resonanzstelle bei ca. 22 Hz. Bei 7 l Füllung ( $\phi = 0.57$ ) ist die Amplitude der Schwingung ca. 26% größer als im Fall einer 6 l Füllung ( $\phi$  = 0,49). Tabelle 6.1 stellt die Ergebnisse der Resonanzstelle und der Amplitude in Bezug auf die Amplitude bei 6 l Füllung dar.

| Füllung [1] | Resonanzstelle [Hz] | Amplitude [%] |
|-------------|---------------------|---------------|
| O           | 21                  |               |
|             | 21                  | 26            |
| 8           | 21                  | l ()          |
| 10          | 22                  |               |

Tabelle 6.1: Resonanzstelle und Amplitude in Bezug auf die 6 l Füllung bei unterschiedlichen Füllungen

Aus dieser Beobachtung kann festgestellt werden, dass das Turbinenträgheitsmoment  $J_T$ sowie die Kupplungsdämpfung k  $K_{\text{app}}$  Abtrieb die erste Eigenfrequenz des kupplungsab-<br>systems becinflusen. Beim konstanten mittleren Last-<br>in der Turbine sowie die Kupplungsdämpfung in der<br>ng abnehmen. Bei 6 Füllung ( $\phi = 0,49$ ) ist der Schlupf<br>Ver triebsseitigen mechanischen Teilsystems beeinflussen. Beim konstanten mittleren Lastmoment könnte die Ölverteilung in der Turbine sowie die Kupplungsdämpfung in der Abtriebsseite mit steigender Füllung abnehmen. Bei 6 Füllung ( $\phi = 0.49$ ) ist der Schlupf groß, dies entspricht ca. 0,47 kW Verlusten. In Analogie zur Asynchronmaschine entspricht das einer Erhöhung des Läuferwiderstandes. Die Maschine läuft dann bei Belastung mit großem Schlupf. In diesem Fall entspricht der Läuferwiderstand die Kupplungsdämpfung. Die durchgeführte experimentelle Untersuchung bestätigt die theoretische Untersuchung in Kapitel. 2.3.2.

# $7 \times 7 = 20$

Um die Simulation eines Antriebsstrangs mit hydrodynamischer Kupplung durchzuführen, wird ein mathematisches Modell der Kupplung mit Berücksichtigung der Füllungsänderung in Kapitel 3.3.5 entwickelt.

Die am Prüfstand aufgenommenen Messreihen werden im vorliegenden Kapitel durch Berechnungen und Simulationen gestützt. Dadurch kann die Parameteridentifikation mit evolutionären Algorithmen auf ihre Funktionalität hin überprüft werden.

In diesem Kapitel wird das gemessene stationäre und dynamische Verhalten der Kupplung Voith 422T bei unterschiedlichen Füllungen mit dem simulierten verglichen. Einen Vergleich wurde als Beispiel im Fall der 5 l Füllung in Kapitel 4.2.3 gemacht, um die Methode der genetischen Algorithmen zu beschreiben.

# 7.1 Stationärer Vorgang

In Abbildung 7.1 wird die Leistungszahl  $\lambda$  bei unterschiedlichen Füllungen mit den Berechnungen verglichen. Eine gute Übereinstimmung der Messung mit der Berechnung ist zu erkennen. Die Abweichung liegt an der vereinfachten Nachbildung der Strömung in der hydrodynamischen Kupplung. In Tabelle 6 bis 9 im Anhang sind die Modellparameter der 8-Kennlinien von zehn Optimierungsläufen für unterschiedliche Ölmenge angegeben. Auskunft über den arithmetischen Mittelwert und die Standardabweichung des jeweils Modellparameters der Kupplung ist auch angegeben. Abbildungen 7.2 und 7.3 zeigen nach dem Optimierungsprozess bei unterschiedlichen Füllungen die Anfangspopulation und den besten Parametervektor der Kupplung.
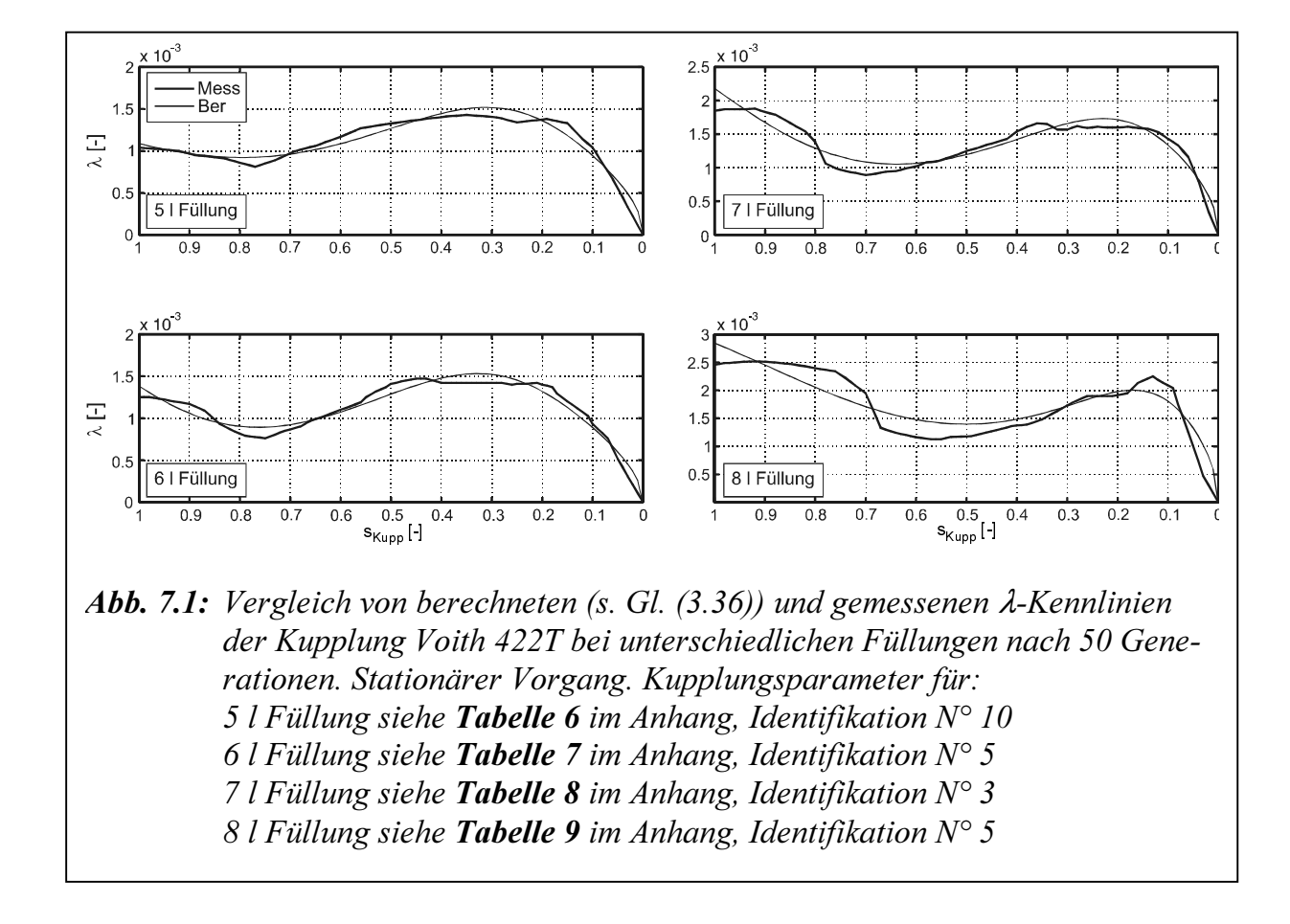

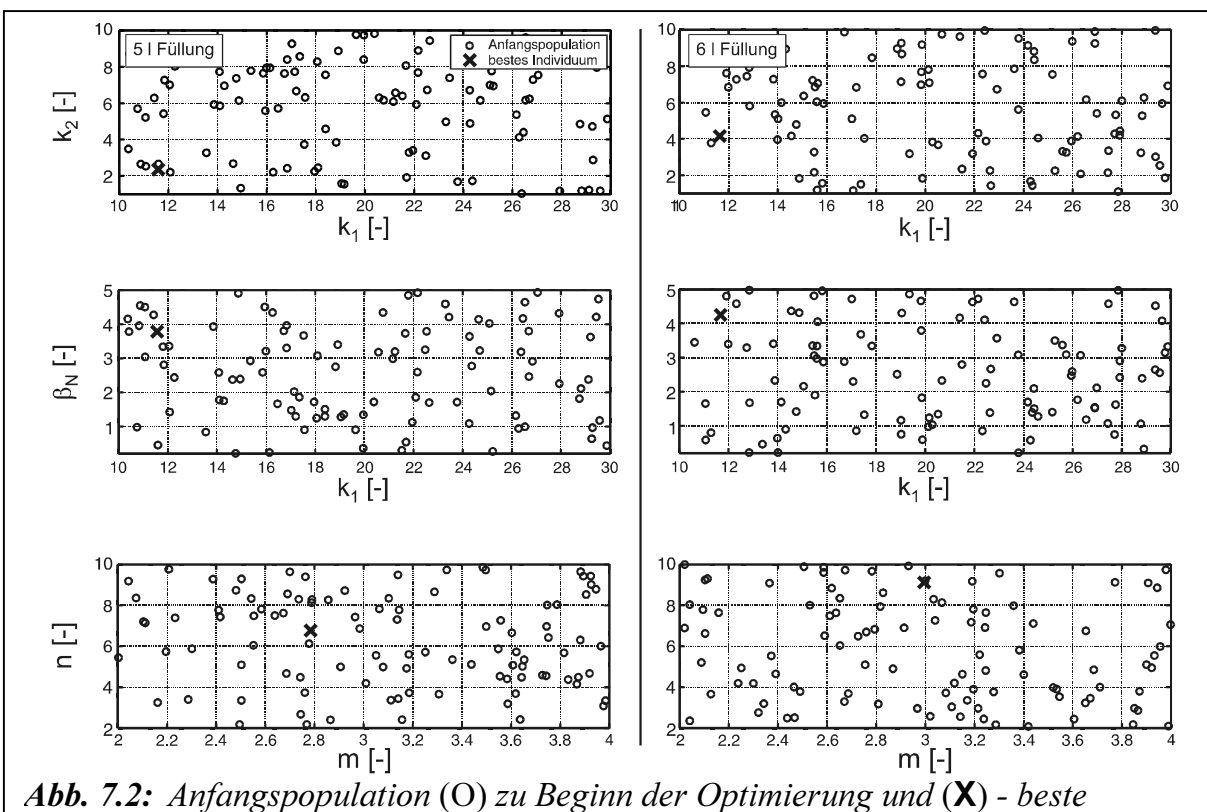

Parameter des Kupplungsmodells (s. Gl. (3.36)) nach 50 Generationen bei 5 und 6 l Füllung. Stationärer Vorgang

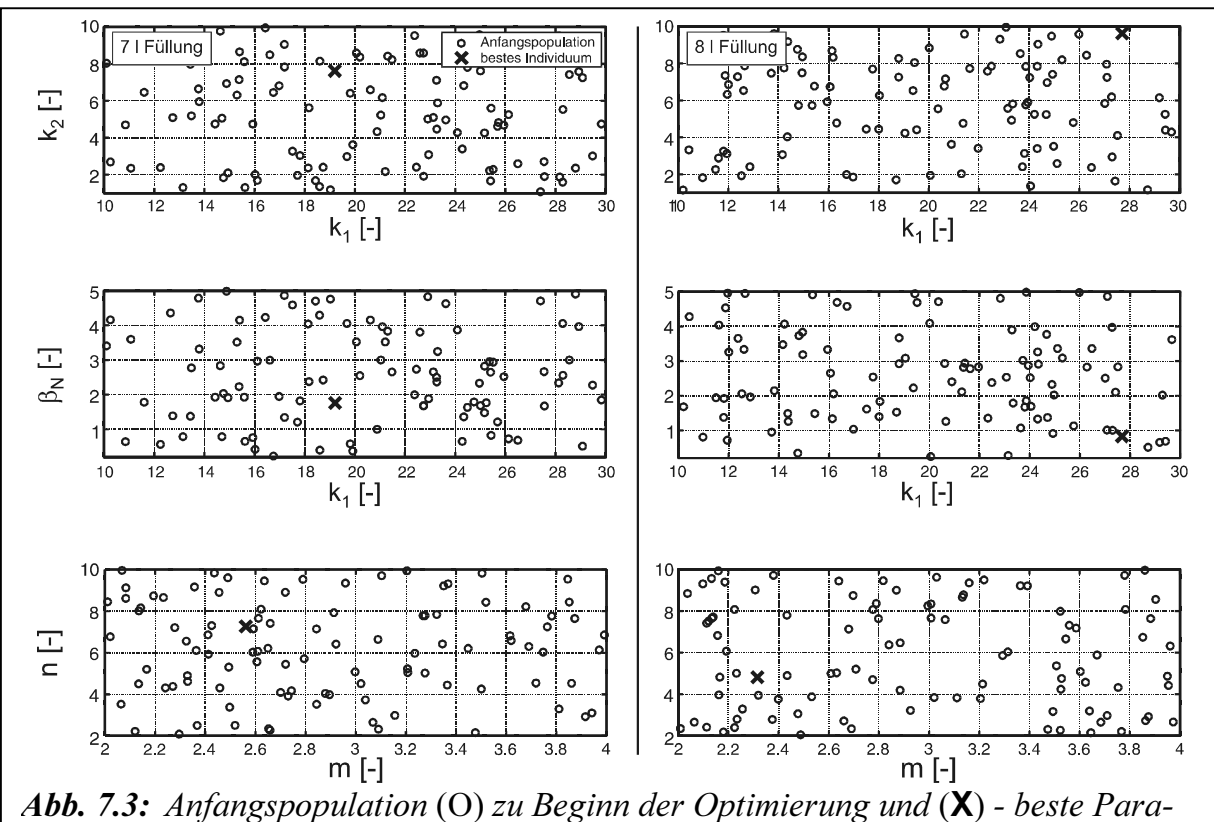

meter des Kupplungsmodells (s. Gl. (3.36)) nach 50 Generationen bei 7 und 8 l Füllung. Stationärer Vorgang

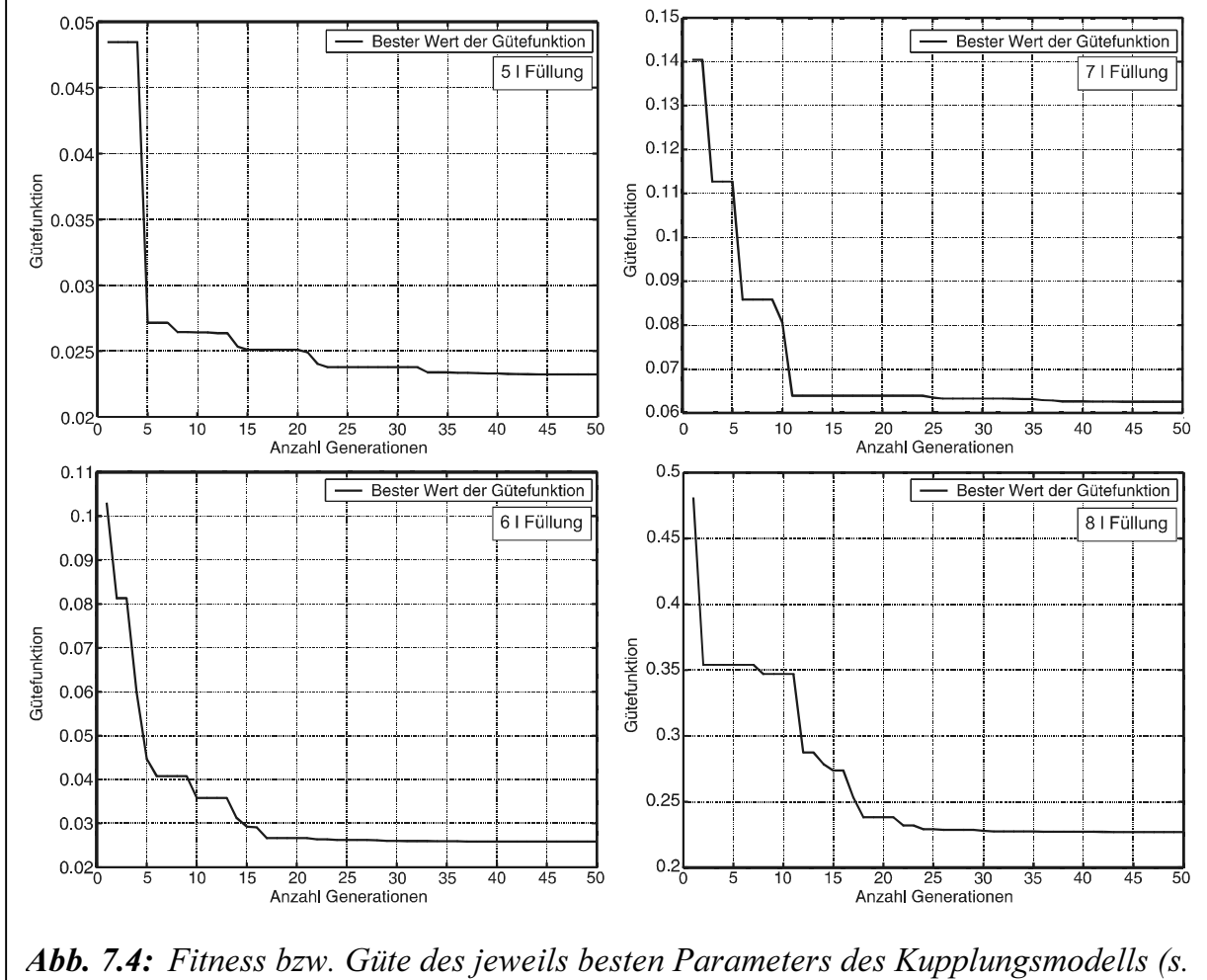

Gl. (3.36)) über der Generation für unterschiedliche Füllungen. Stationärer Vorgang

### 7.2 Hochlaufvorgang

In Abbildung 7.5 werden die Zeitverläufe von Simulations- und Messdaten des Turbinenmoments  $M_T$ , Pumpen-  $n_T$  und Turbinendrehzahl  $n_T$  bei unterschiedlichen Füllungen gegenüberdargestellt. Die Abweichungen sind geringfügig größer und liegen an der Trägheitswirkung des Öls durch eine einfache Aufteilung der in der Kupplung vorhandenen Ölmenge auf das Pumpen- und Turbinenrad. Die gemessene stationäre Kennlinie in Abbildung 7.1 zeigt, dass das Übertragungsmoment beim Übergang des Kippmoments geglättet wird. Die Ursache findet sich vermutlich im vorliegenden Stauraum.

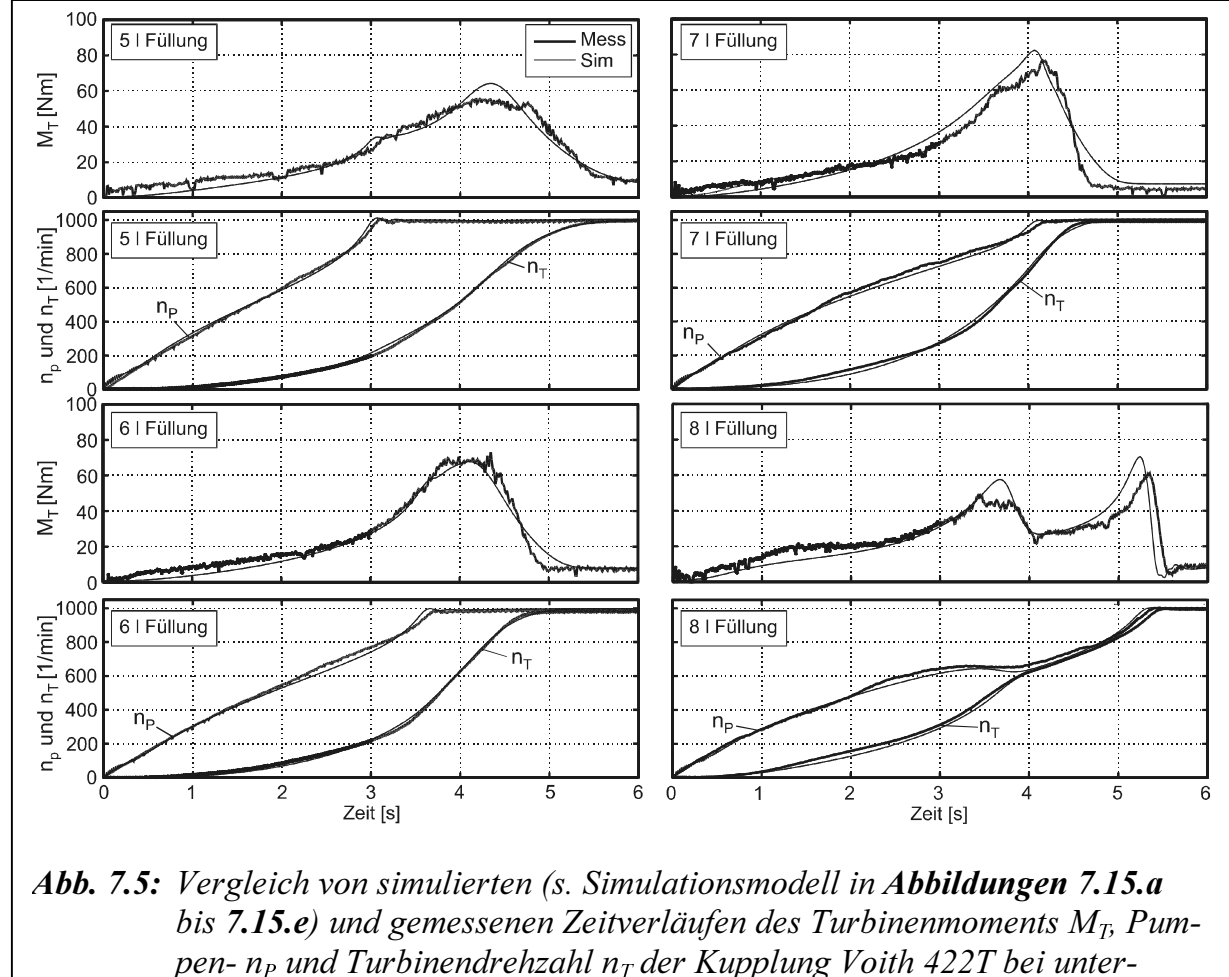

- schiedlichen Füllungen nach 50 Generationen. Kupplungsparameter für:
	- 5 l Füllung siehe Tabelle 10 im Anhang, Identifikation  $N^{\circ}$  9
		- 6 l Füllung siehe **Tabelle 11** im Anhang, Identifikation  $N^{\circ}$  10
		- 7 l Füllung siehe Tabelle 12 im Anhang, Identifikation  $N^{\circ}$  2
		- 8 l Füllung siehe Tabelle 13 im Anhang, Identifikation  $N^{\circ}$  1

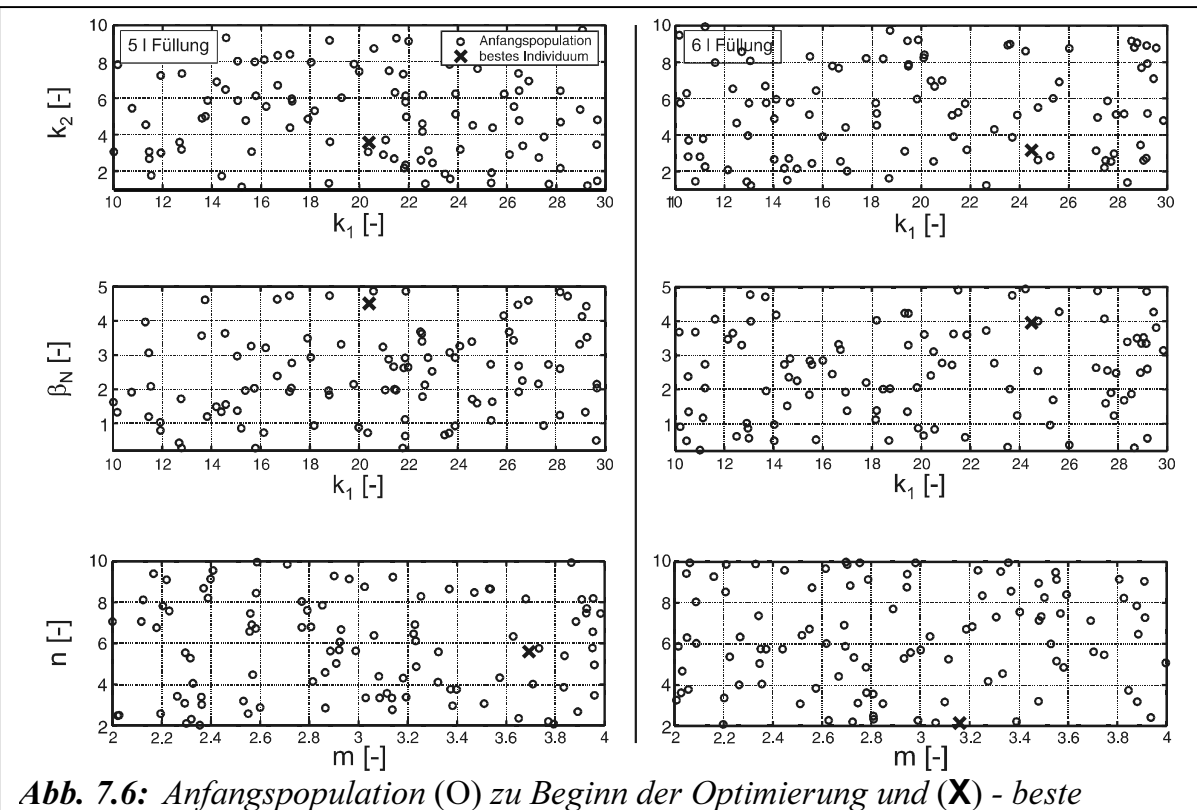

Parameter des Kupplungsmodells (s. Gl. (3.36)) nach 50 Generationen bei 5 und 6 l Füllung. Hochlaufvorgang

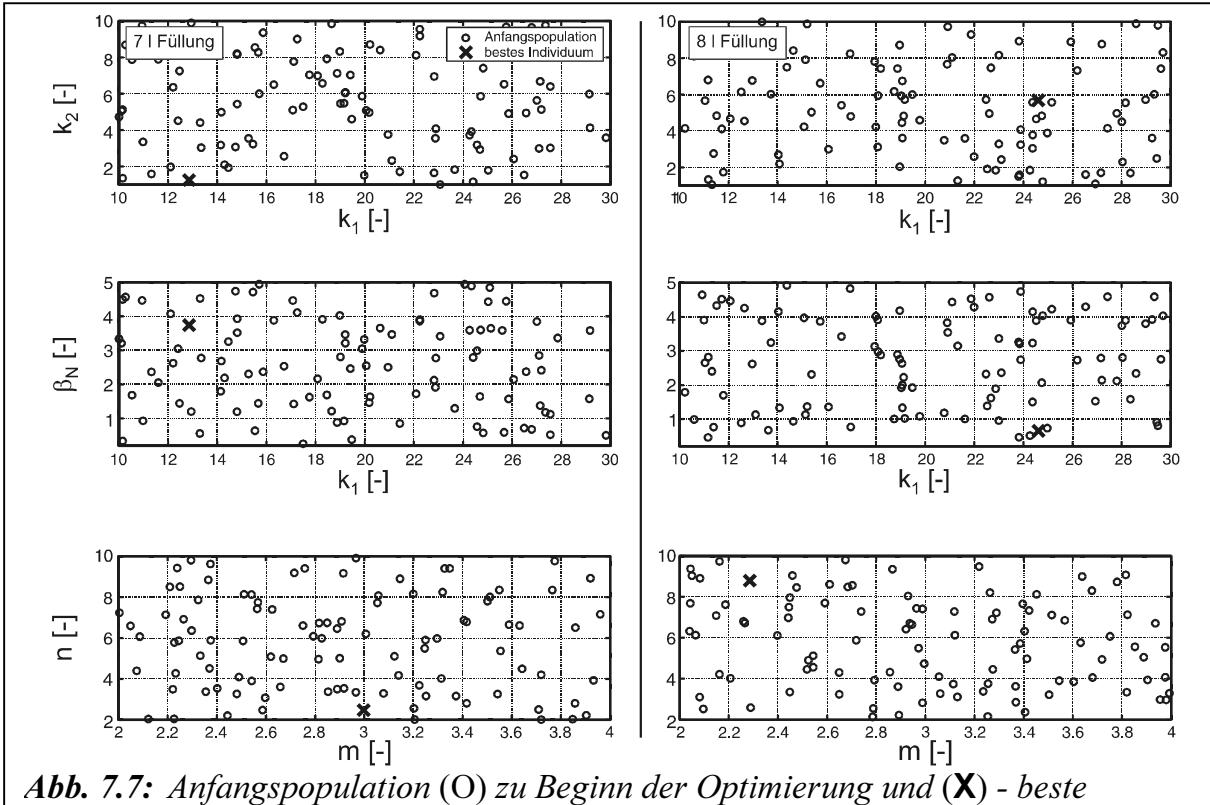

Parameter des Kupplungsmodells (s. Gl. (3.36)) nach 50 Generationen bei 7 und 8 l Füllung. Hochlaufvorgang

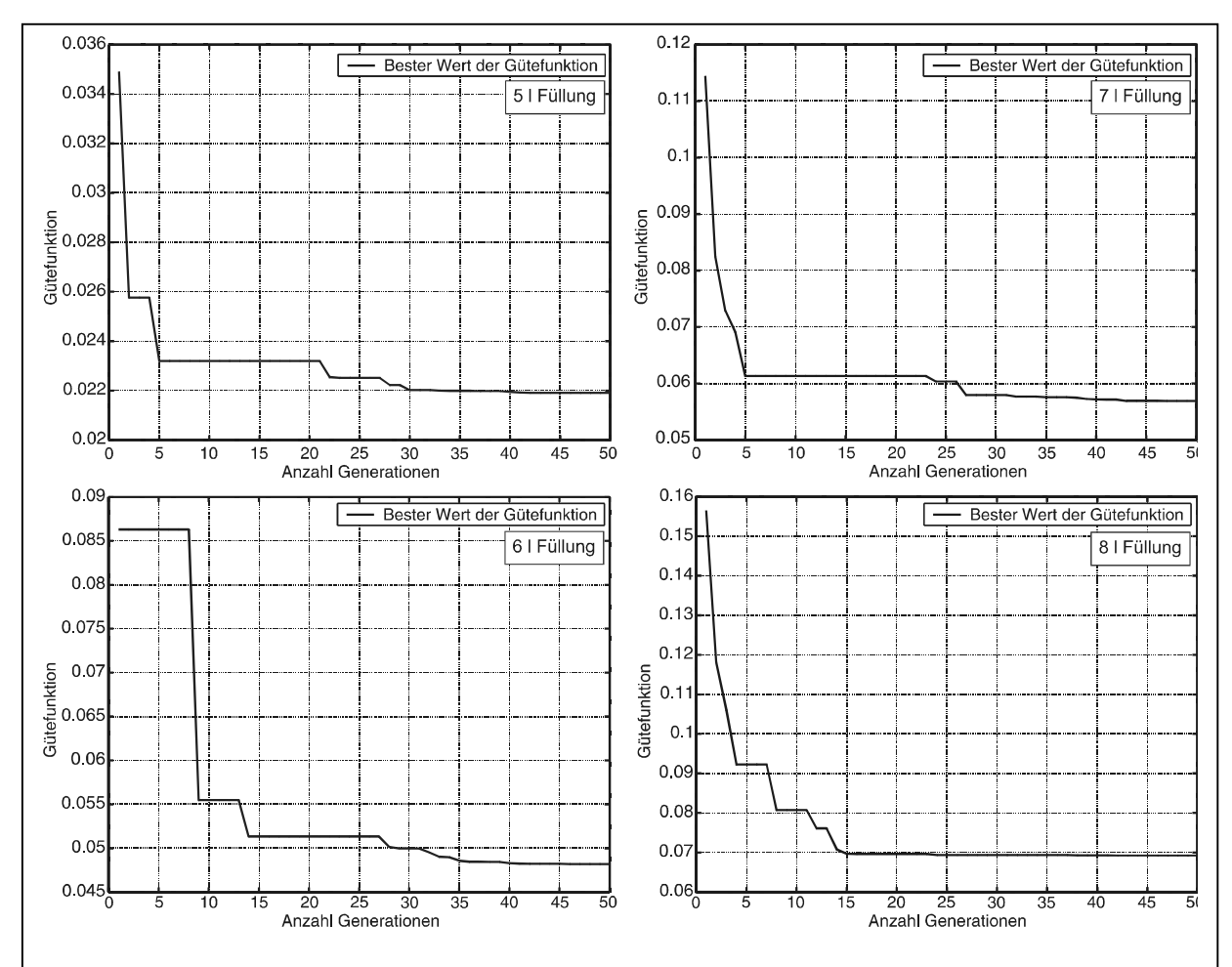

Abb. 7.8: Fitness bzw. Güte des jeweils besten Parameters des Kupplungsmodells (s. Gl. (3.36)) über der Generation für unterschiedliche Füllungen. Hochlaufvorgang

### 7.3 Rechteckförmige Erregung der Abtriebsseite

<sup>7</sup> Vergleich Simulation/Experiment<br> **7.3 Rechteckförmige Erregung der Abtriebsseite**<br>
Einen Vergleich der Mess- und Simulationsergebnisse (vergleiche Abbildungen 6.14 bis<br>
6.17) stellen Abbildungen 7.9 bis 7.12 (Mess- un Einen Vergleich der Mess- und Simulationsergebnisse (vergleiche Abbildungen 6.14 bis 6.17) stellen Abbildungen 7.9 bis 7.12 (Mess- und Simulationsergebnisse des Turbinenmomentes  $M_T$  über die lastseitige Anregungsfrequenz  $f_A$  in Abhängigkeit vom stationären Arbeitspunkt bei Grundbelastung der Maschine) dar.

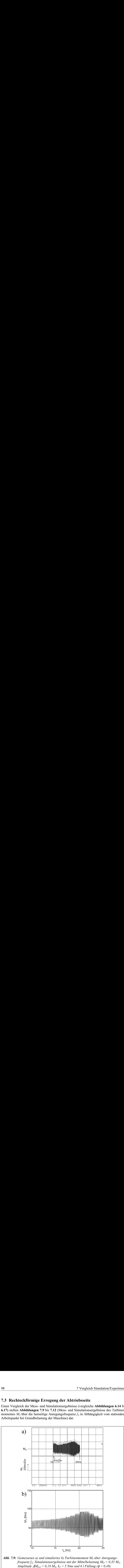

Amplitude  $\Delta M_{LO} = 0.18 M_N$ ,  $k_T = 5 Nms$  und 6 l Füllung ( $\phi = 0.49$ ).

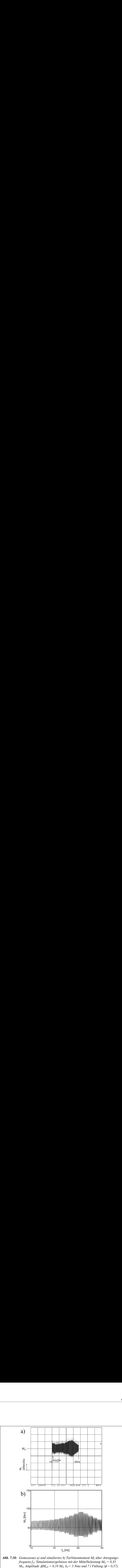

 $M_N$ , Amplitude  $\Delta M_{LO} = 0.18$   $M_N$ ,  $k_T = 5$  Nms und 7 l Füllung ( $\phi = 0.57$ ).

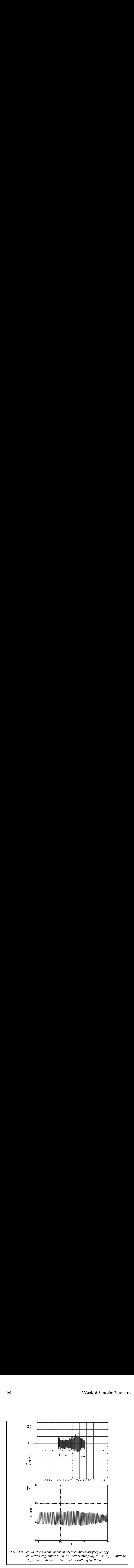

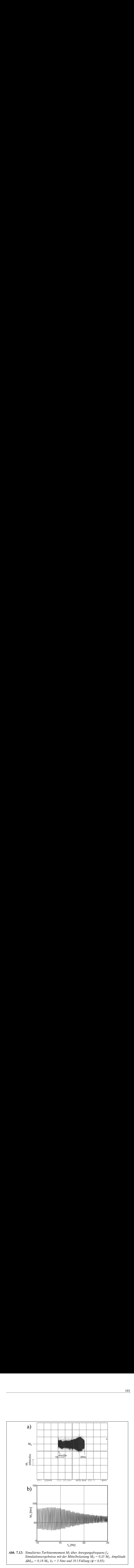

Abbildungen 7.9 und 7.10 zeigen eine gute Übereinstimmung der Messung mit der Simulation. Abbildungen 7.11 und 7.12 zeigen eine Abweichung an der Resonanzstelle im Zeitverlauf des Turbinenmoments. Aus der Analyse der Simulation ist es zu entnehmen, dass die simulierte Schwingung mit der Füllungsgradvergrößerung sich dämpfen lässt. In diesem Fall erhöht sich die Kupplungsdämpfung  $k_{Kupp}$  Abtrieb nach der Wurzelortskurve, die in Abbildung 2.12 in Kapitel 2.3.2 dargestellt wurde.

Der Prüfstand (s. Abbildung 5.2) besitzt eine elastische Kupplung in der Turbinenwelle. Deshalb ist seine Amplitude im Resonanzbereich kleiner als die von einer linearen Kupplung. In dem Antriebsstrangsmodell wurde die Nichtlinearität der elastischen Kupplung nicht berücksichtigt.

Die Ursache der Turbinenmomentsabweichung findet sich auch vermutlich in der Trägheitswirkung des in den Laufrädern befindlichen Öls, da die Ölverteilung ungleich ist.

## 7.4 Verallgemeinerung des neuen Modells der hydrodynamischen Kupplung

#### 7.4.1 Simulationsmodell

Wie bereits in Kapitel 3.3.4 gezeigt wurde, werden zur Berechnung von hydrodynascher Kupplung eine Reihe von Geometrie- und physikalischer Größen benötigt. Für die Verwendung anderer Kupplungen mit großer Leistung, ist die Eingabe der entsprechenden Daten erforderlich. Tabelle 14 im Anhang gibt Eingabevariable des mathematischen Modells zur Berechnung der Kupplungskennlinie.

 $K_{upp}$  Abtrieb nach der Wurzelortskurve,<br>sche Kupplung in der Turbinenwelle.<br>sche Kupplung in der Turbinenwelle.<br>einer als die von einer linearen Kupp-<br>htlinearität der elastischen Kupplung<br>let sich auch vermutlich in der In /Bec95/ wird das Antriebssystem mit eingebauten Gelenkwelle vorgestellt, die zwischen seiner An- und Abtriebsseite ein kinematisch ungleichförmiges, nichtlineares Übertragungsverhalten aufweist, und zwar hinsichtlich der entsprechenden Drehwinkel als auch im Hinblick auf die Übertragenden Momente. Diese ungleichförmige Drehwinkel- bzw. Drehmomentenübertragung kann sowohl eine parametrische Anregung als auch eine Zwangserregung des betrachteten Schwingungssystems verursachen /Hei77/. Abbildung 7.13 stellt eine Gelenkwelle dar. In Abbildung 7.14 wird das Blockschaltbild der Gelenkwelle gezeigt.

Die Beziehung zwischen Antriebsdrehmoment  $M_{11}$  bzw.  $M_{21}$  und  $M_{12}$  bzw.  $M_{22}$  ist:

zielung zwischen Antriebsdrehmoment 
$$
M_{11}
$$
 bzw.  $M_{21}$  und  $M_{12}$  bzw.  $M_{22}$  ist:  
\n
$$
M_{12} = \frac{1}{u_1} M_{11}
$$
\n
$$
M_{22} = \frac{1}{u_2} M_{21}
$$
\n
$$
u_1
$$
und  $u_2$  die Übersetzungen der Drehbewegungen sind. Es ergibt sich:  
\n
$$
\dot{\varphi}_{12} = \dot{\varphi}_{11} \cdot u_1 = \dot{\varphi}_{11} \left[ 1 - 2(\tan^2 \frac{\alpha_1}{2}) \cos 2\varphi_{11} \right]
$$
\n(7.2)

wobei  $u_1$  und  $u_2$  die Übersetzungen der Drehbewegungen sind. Es ergibt sich:

$$
u_1
$$
 und  $u_2$  die Übersetzungen der Drehbewegungen sind. Es ergibt sich:  
\n $\dot{\varphi}_{12} = \dot{\varphi}_{11} \cdot u_1 = \dot{\varphi}_{11} \left[ 1 - 2(\tan^2 \frac{\alpha_1}{2}) \cos 2\varphi_{11} \right]$ \n(7.2)

$$
\dot{\phi}_{21} = \dot{\phi}_{22} \cdot u_2 = \dot{\phi}_{22} \left[ 1 - 2(\tan^2 \frac{\alpha_2}{2}) \cos 2\phi_{22} \right]
$$
\n(7.3)

wobei  $\alpha_1$  und  $\alpha_2$  die Beugewinkel sind.

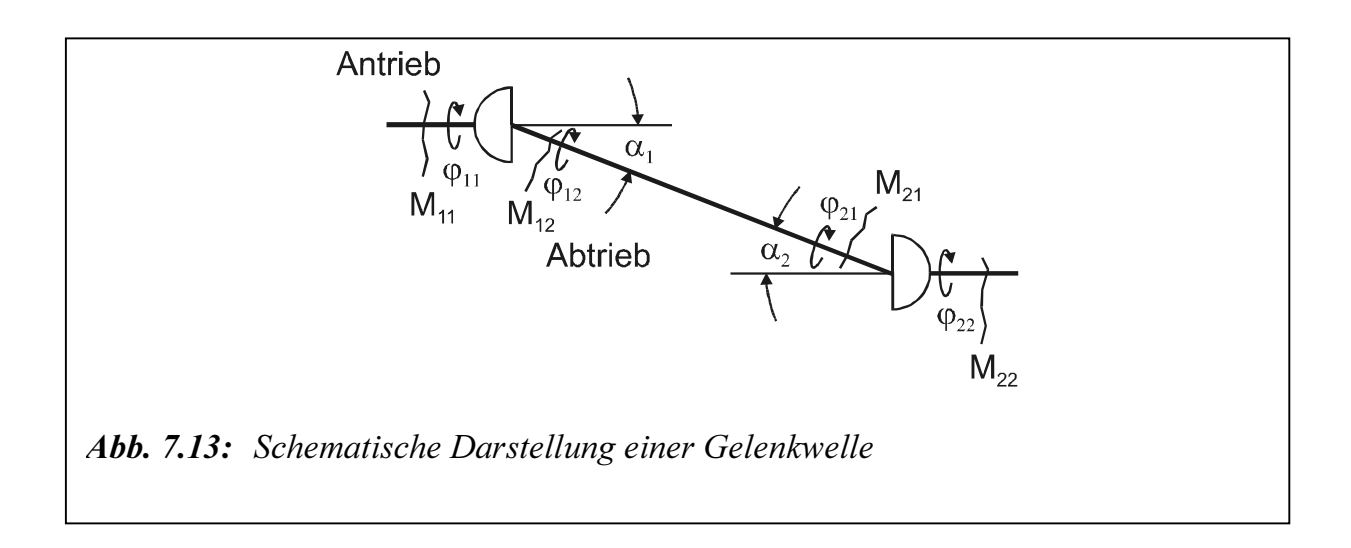

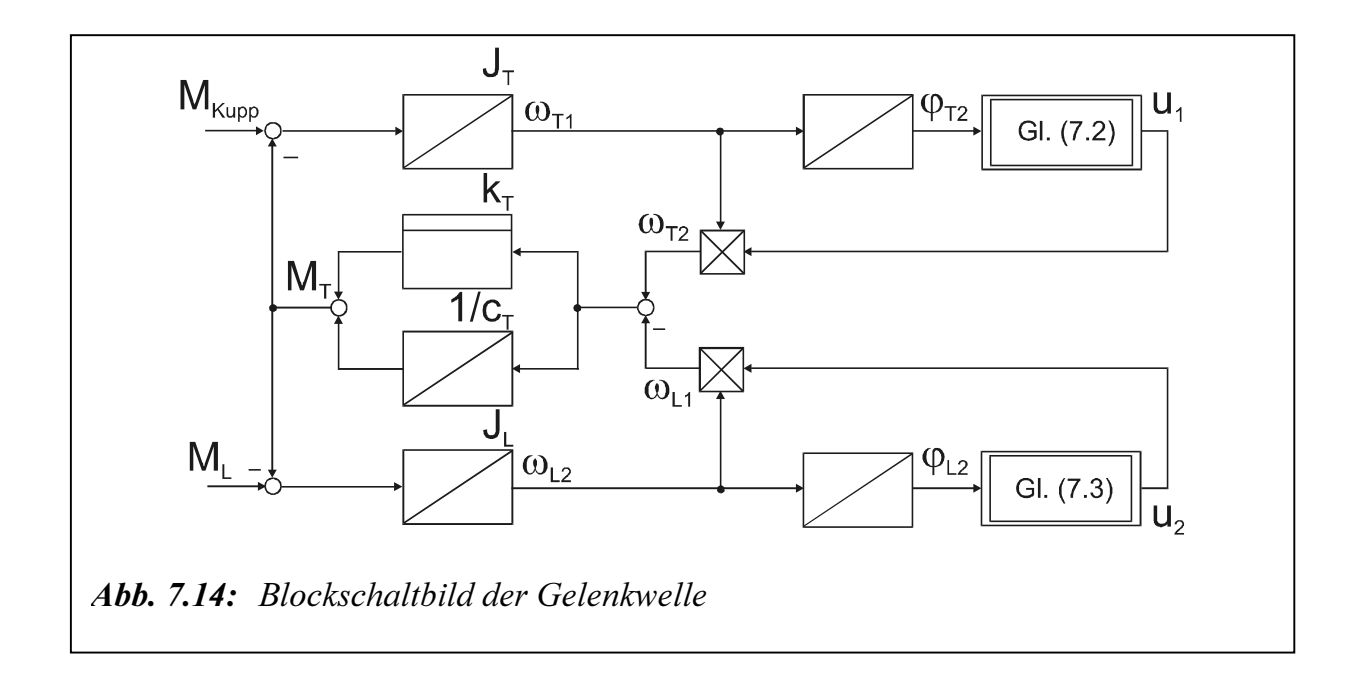

Für die Simulation gilt die in Abbildungen 7.15.a bis 7.15.e dargestellte Struktur, wobei das Modell der Asynchronmaschine in Kapitel 2.2 beschrieben wird und das hydrodynamische Kupplungsmodell in Kapitel 3.3 erwähnt wird.

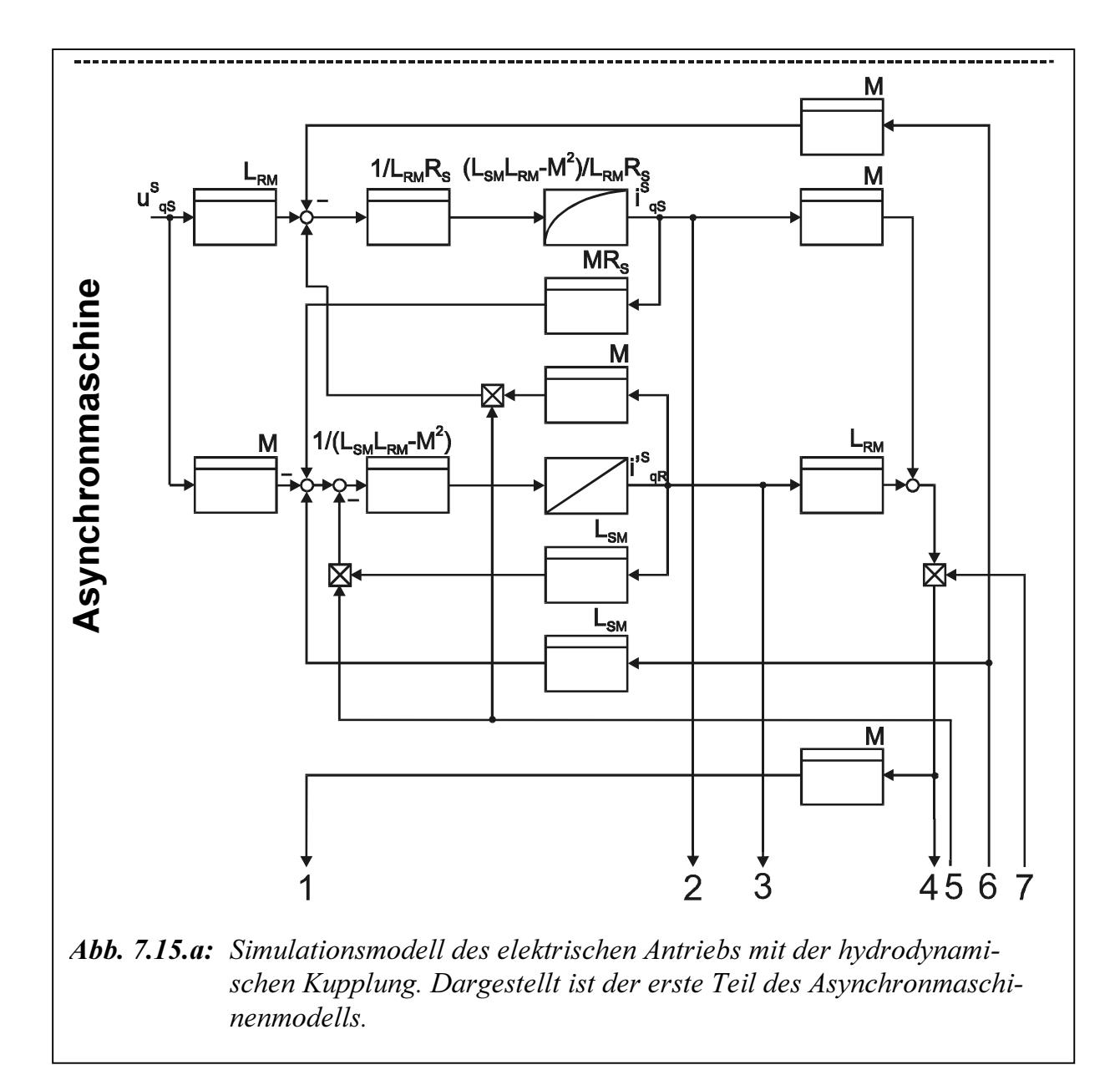

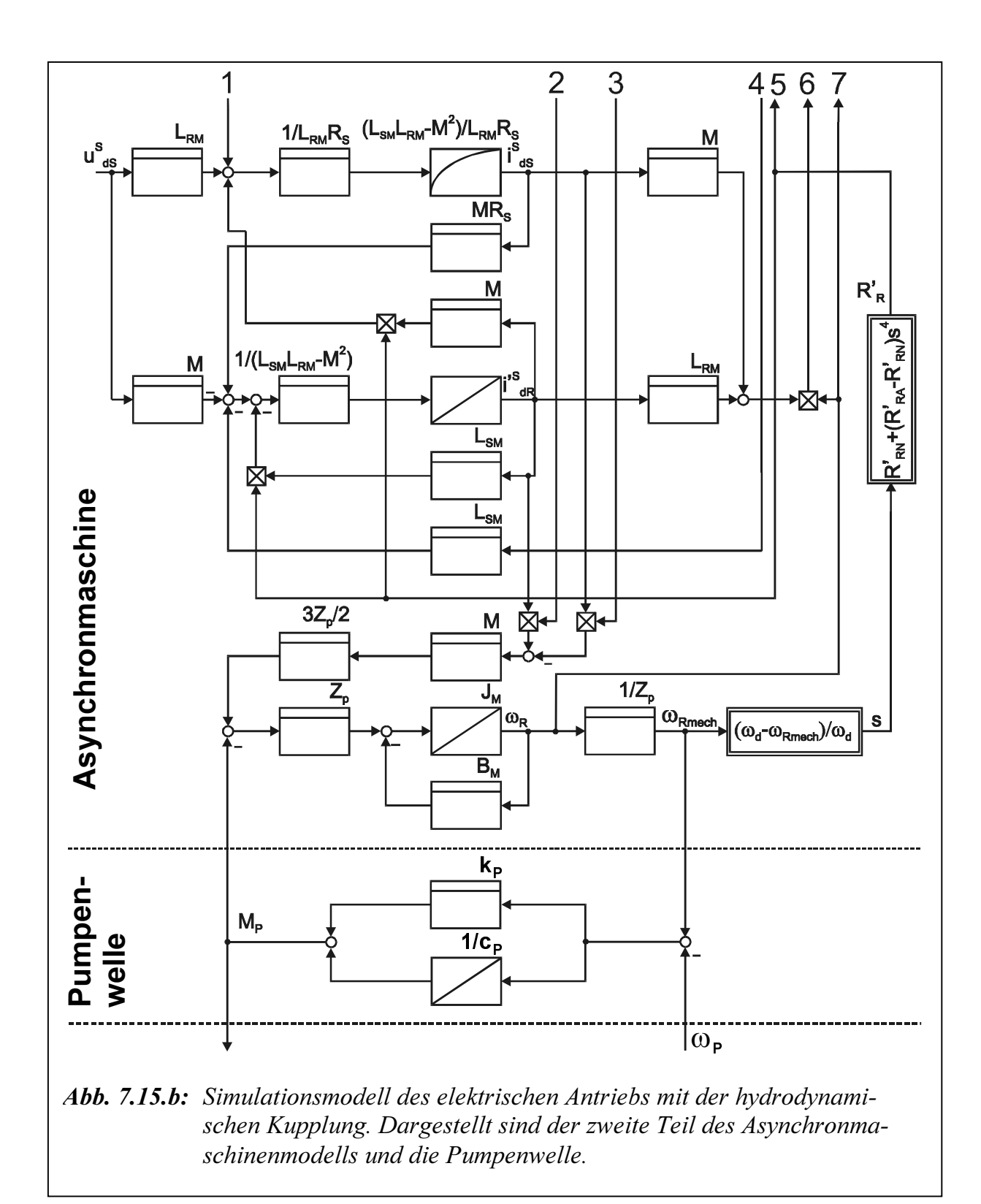

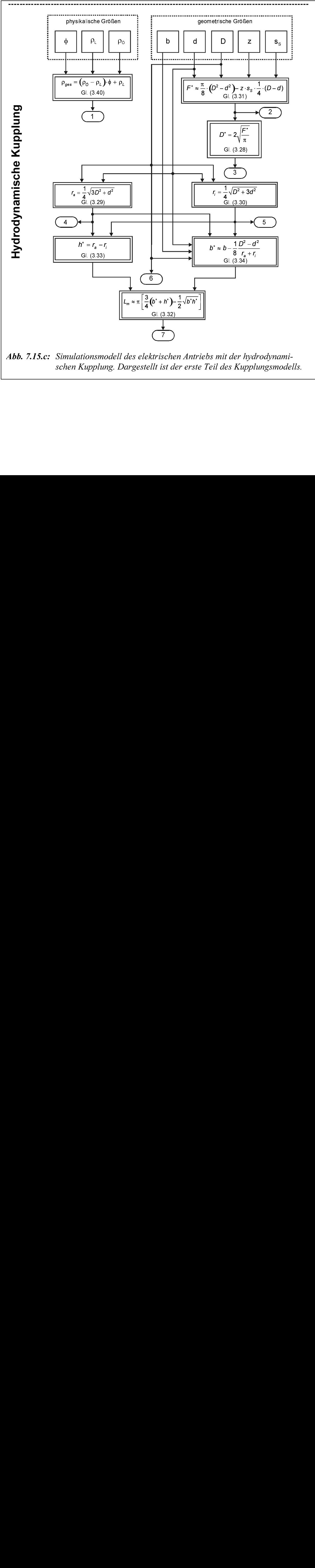

schen Kupplung. Dargestellt ist der erste Teil des Kupplungsmodells.

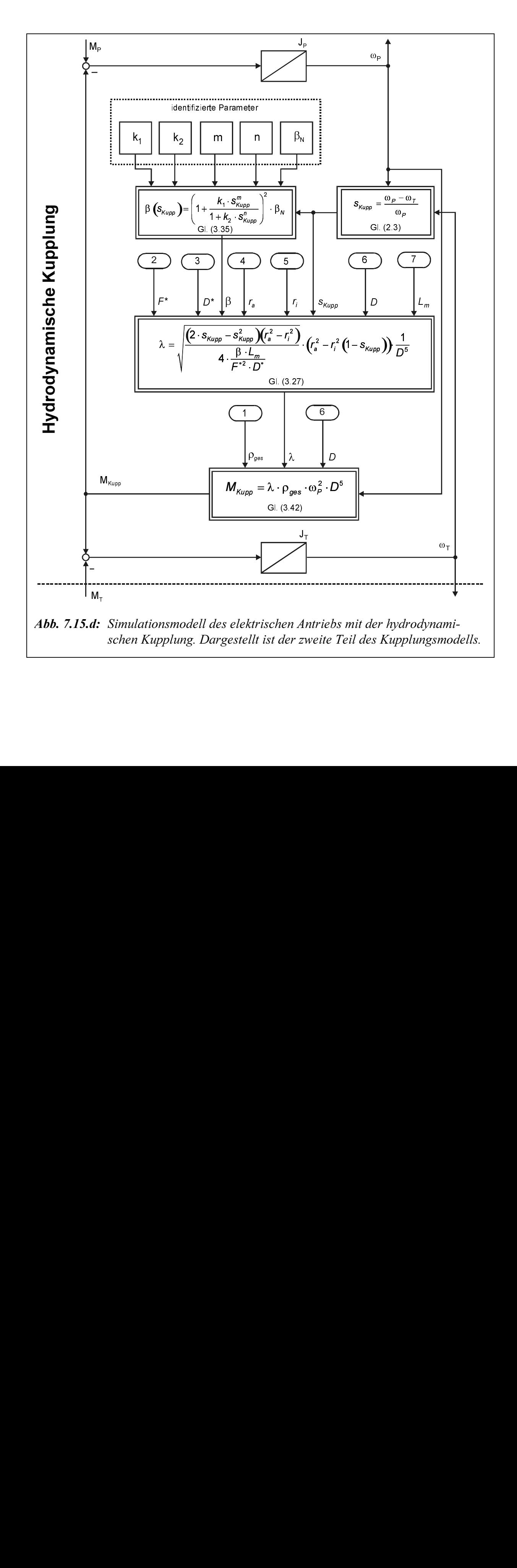

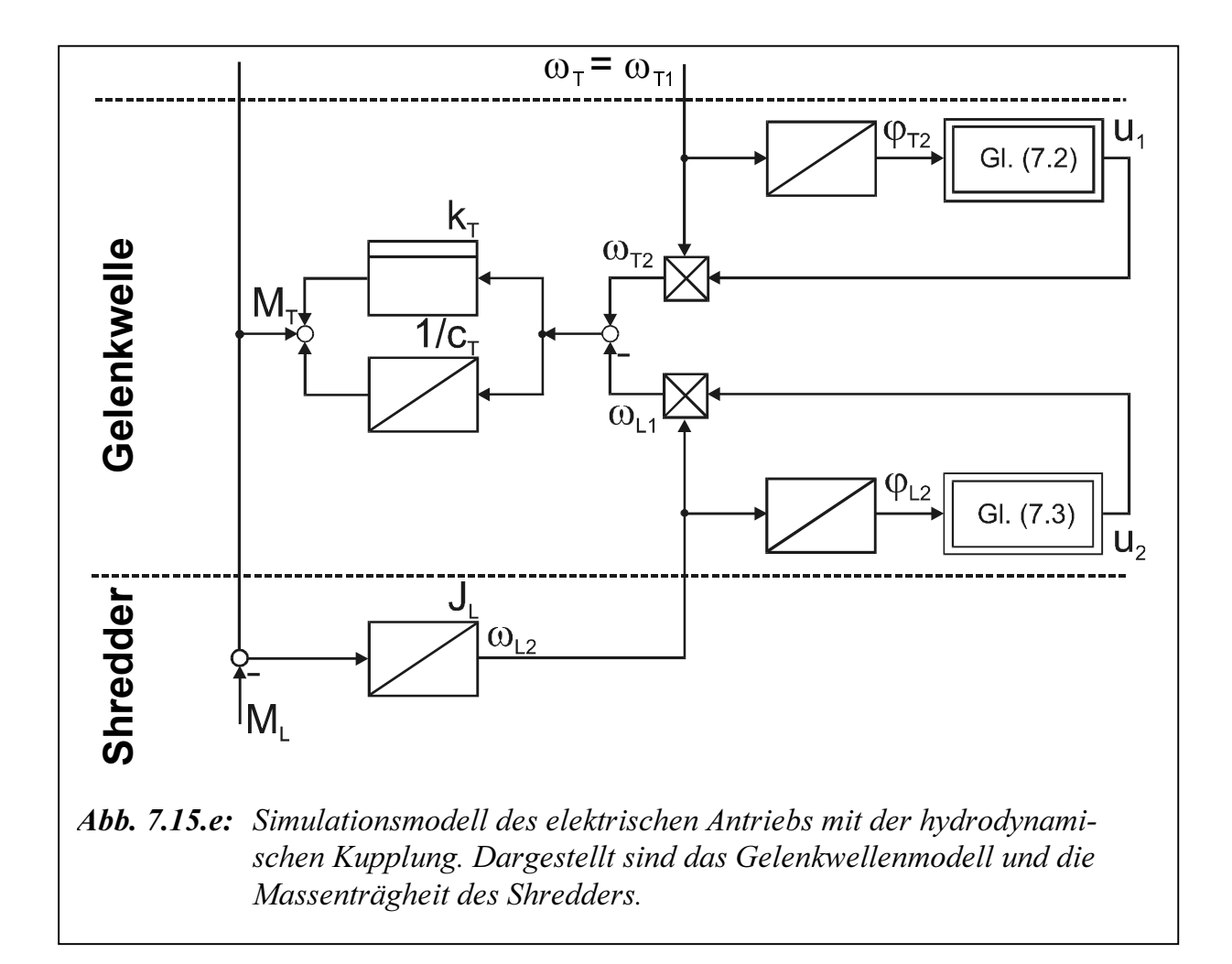

#### 7.4.2 Messungen an der Shredderanlage

In /Bec95/ befinden sich die Messungen an der realen Shredderanlage beim Hochlauf. In Abbildung 7.16 sind die normierten Torsionsmomente vom Asynchronmotor und Rotor, die normierte Rotordrehzahl sowie der Strangstroms dargestellt. In der Gelenkwelle besitzen die Schwingungen eine Frequenz von ca. 13 Hz, welche der Eigenfrequenz dieses Strangteils entspricht.

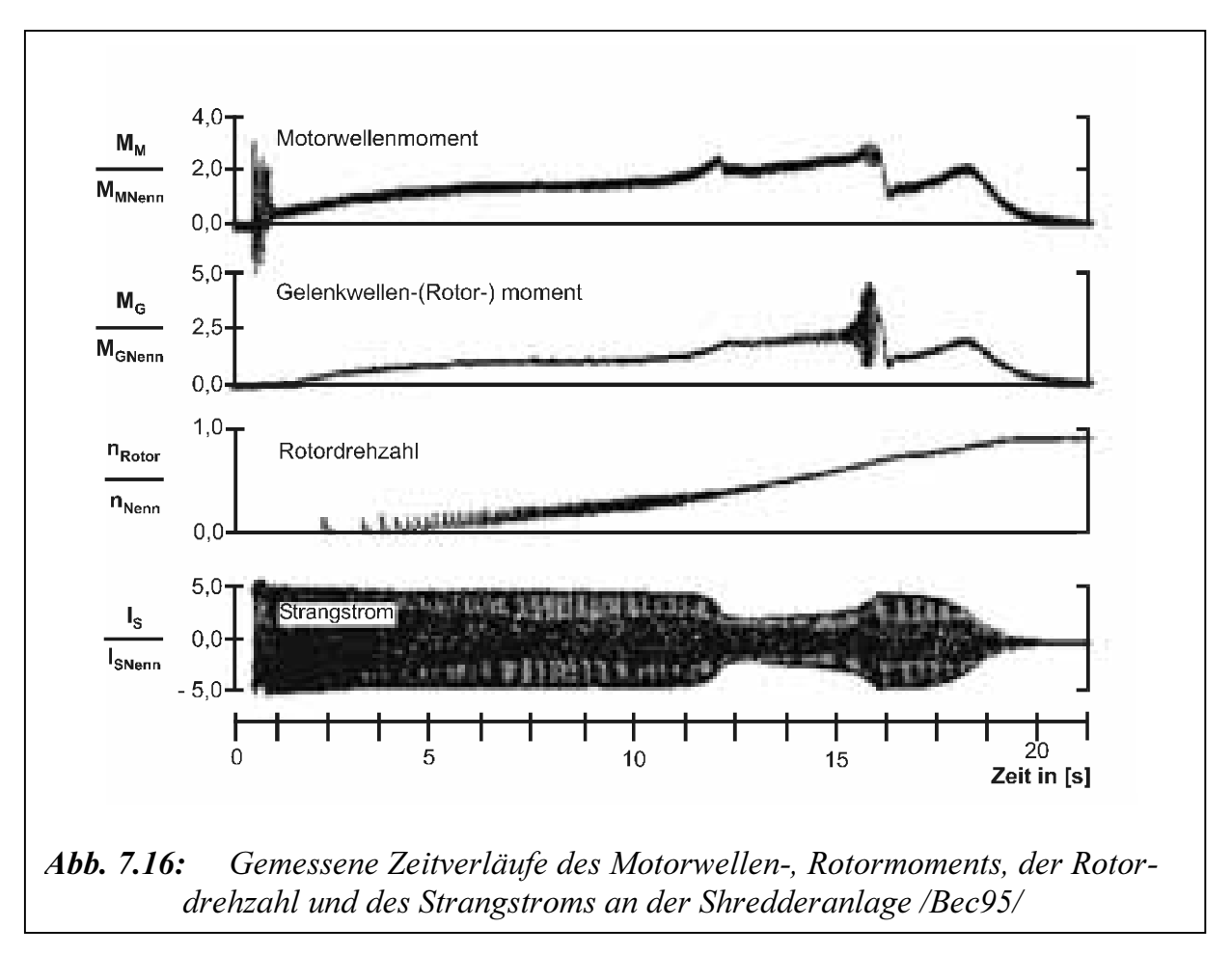

#### 7.4.3 Hochlaufsimulationen der Shredderanlage

Abbildungen 7.17 bis 7.21 zeigen die simulierten Zeitverläufe des Motorwellen-, Rotorwellenmoments, der Rotordrehzahl und des Strangstroms mit variiertem Füllungsgrad. Das System wird auf die schnelle Getriebewelle reduziert. Tabelle 15 im Anhang gibt die Daten der 710kW-Asynchronmaschine. In Tabelle 16 im Anhang sind die Daten des Shredderantriebsstranges angegeben.

Ein Vergleich der Messungen mit den Simulationsergebnisse zeigt, dass der berechnete Hochlauf beim Füllungsgrad  $\phi = 0.82$  (100 l Füllung) in **Abbildung 7.21** mit den Messergebnissen in Abbildung 7.16 übereinstimmt. Die Variation des Füllungsgrads wirkt sich in unterschiedlicher Weise auf die Hochlaufzeit, die auftretenden Rotorwellenbelastungen und die Amplitude sowie die Dauer der Torsionsschwingungsbelastung aus. Die Schwingungsfrequenz liegt bei ca. 18 Hz. Diese Simulationsergebnisse bestätigen die Theorie über den Einfluss der Kennlinienparameter, die in /Bec95/ beschrieben wird.

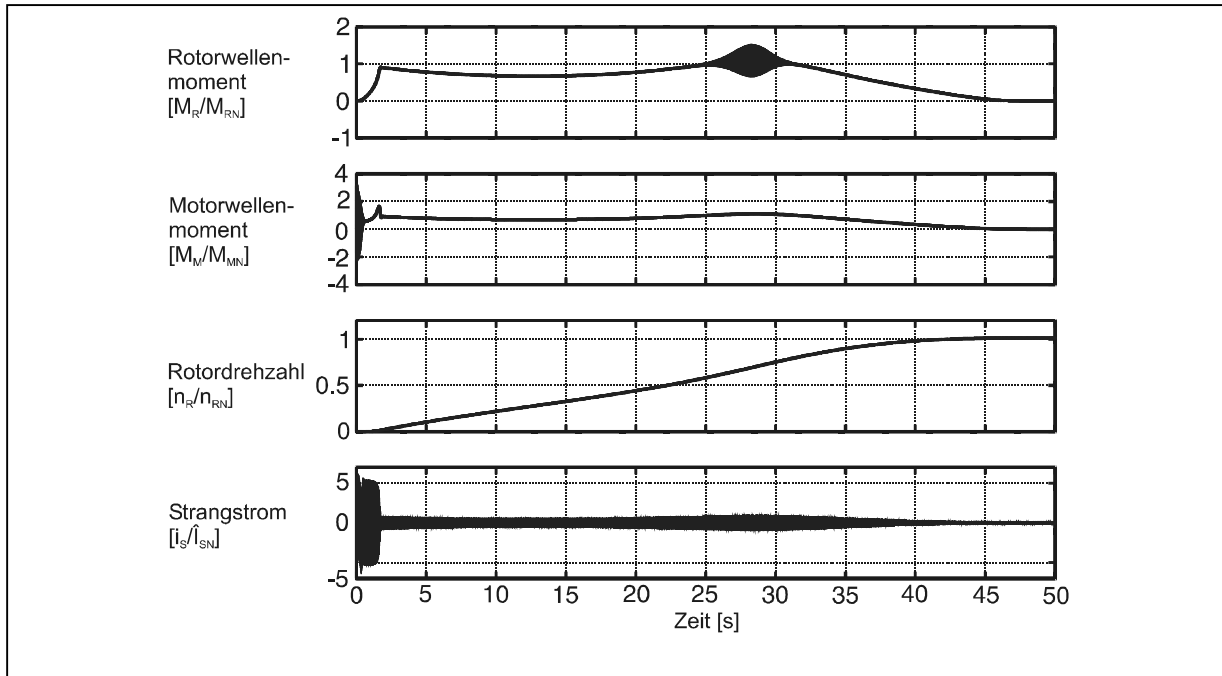

Abb. 7.17: Zeitverläufe des Motorwellen-, Rotormoments, der Rotordrehzahl und des Strangstroms beim simulierten Hochlauf der Shredderanlage. Simulationsergebnisse mit Füllungsgrad  $\phi = 0.41$  (50 l Füllung), Rotorträgheitsmoment  $J_R = 1000$  kgm<sup>2</sup> (Massenverhältnis  $\gamma = J_M/J_R = 0.03$ ).

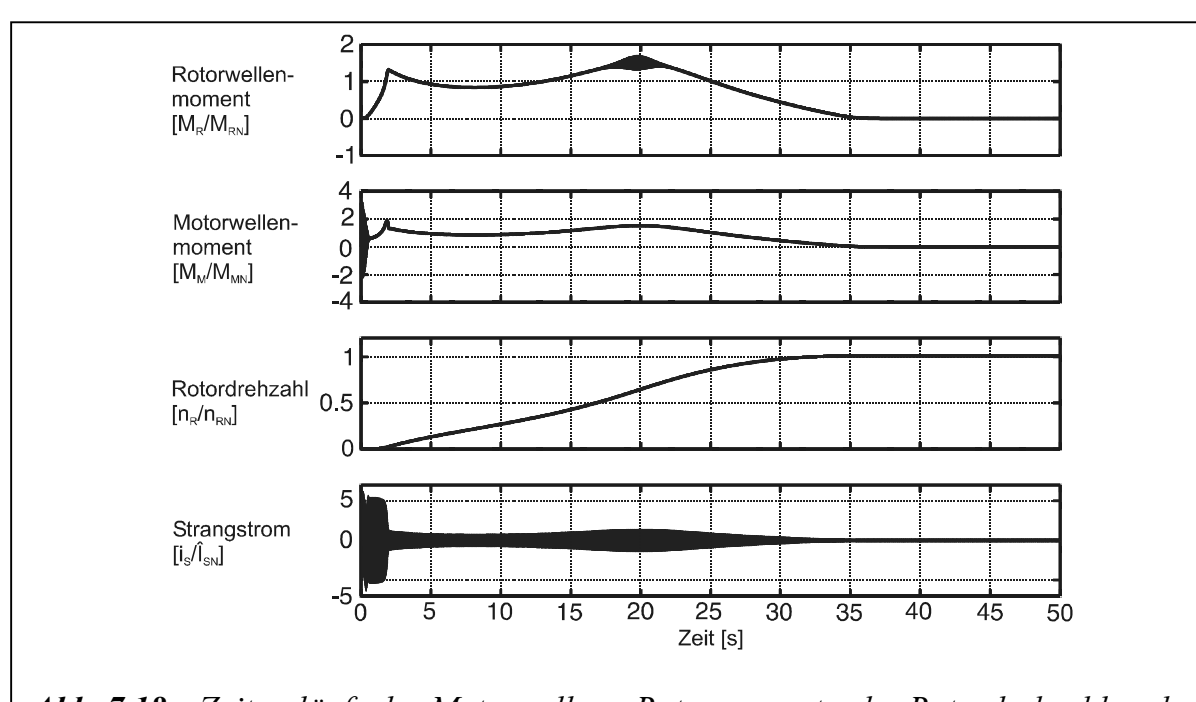

Abb. 7.18: Zeitverläufe des Motorwellen-, Rotormoments, der Rotordrehzahl und des Strangstroms beim simulierten Hochlauf der Shredderanlage. Simulationsergebnisse mit Füllungsgrad  $\phi = 0.49$  (60 l Füllung), Rotorträgheitsmoment  $J_R = 1000$  kgm<sup>2</sup> (Massenverhältnis  $\gamma = J_M/J_R = 0.03$ ).

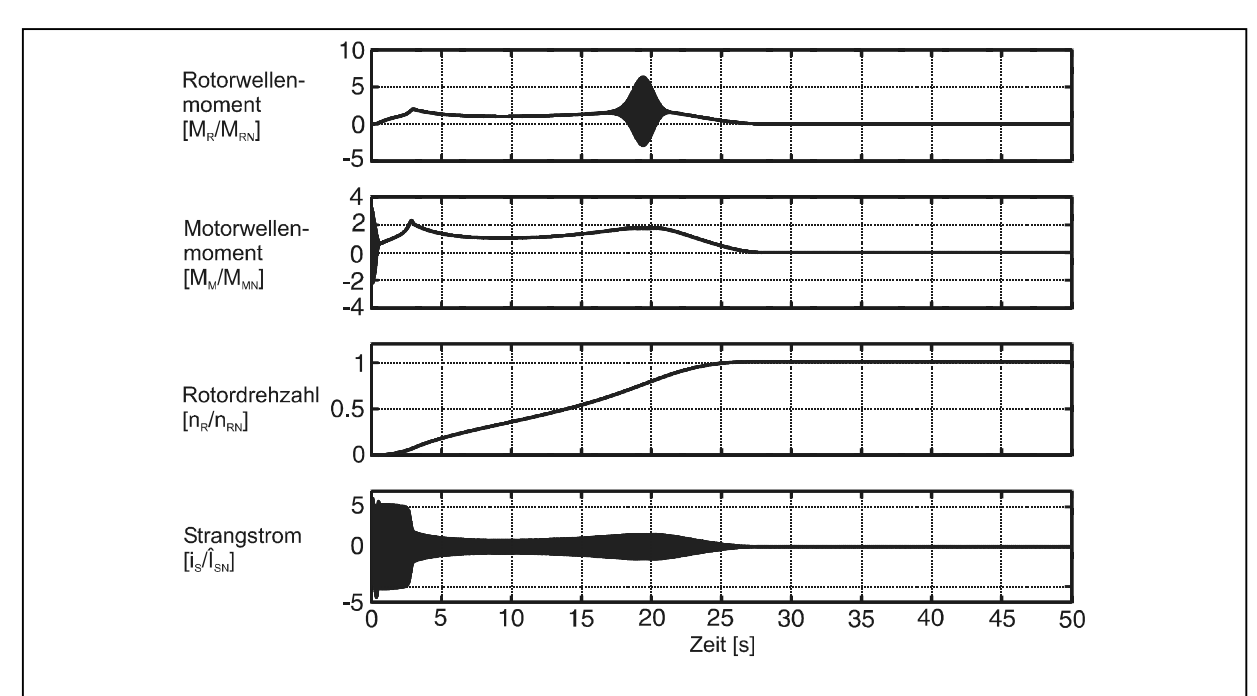

Abb. 7.19: Zeitverläufe des Motorwellen-, Rotormoments, der Rotordrehzahl und des Strangstroms beim simulierten Hochlauf der Shredderanlage. Simulationsergebnisse mit Füllungsgrad  $\phi = 0.57$  (70 l Füllung), Rotorträgheitsmoment  $J_R = 1000$  kgm<sup>2</sup> (Massenverhältnis  $\gamma = J_M/J_R = 0.03$ ).

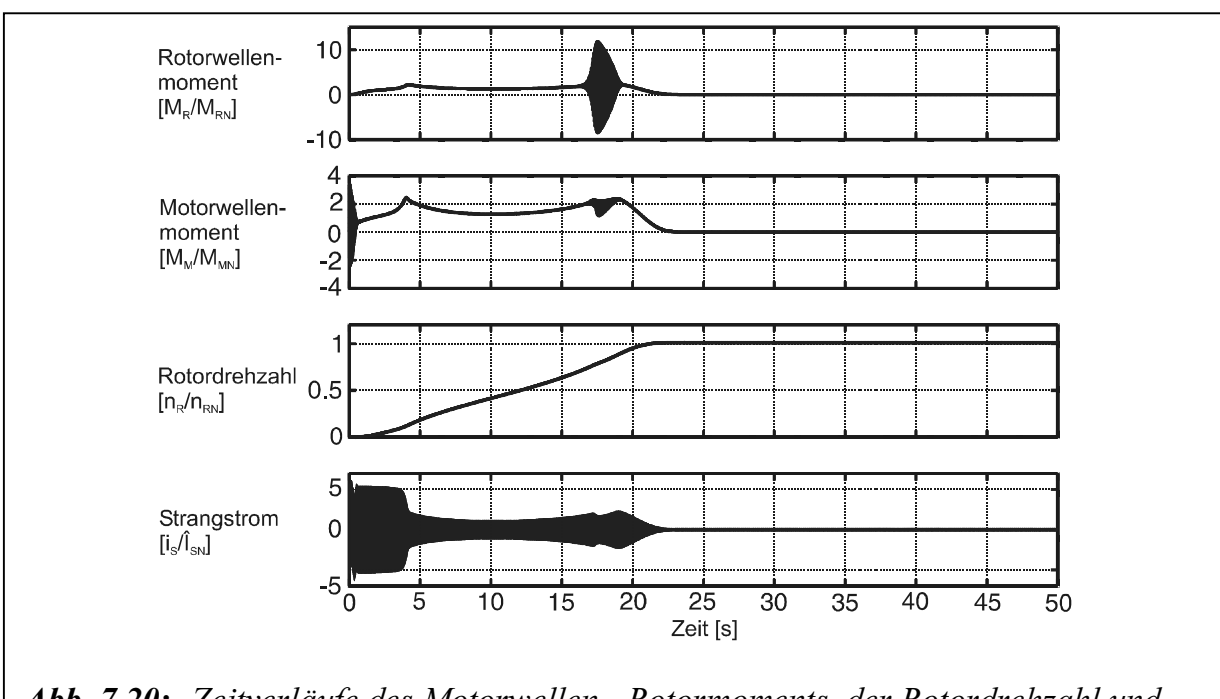

Abb. 7.20: Zeitverläufe des Motorwellen-, Rotormoments, der Rotordrehzahl und des Strangstroms beim simulierten Hochlauf der Shredderanlage. Simulationsergebnisse mit Füllungsgrad  $\phi = 0.65$  (80 l Füllung), Rotorträgheitsmoment  $J_R = 1000 \text{ kgm}^2$  (Massenverhältnis  $\gamma = J_M/J_R = 0.03$ ).

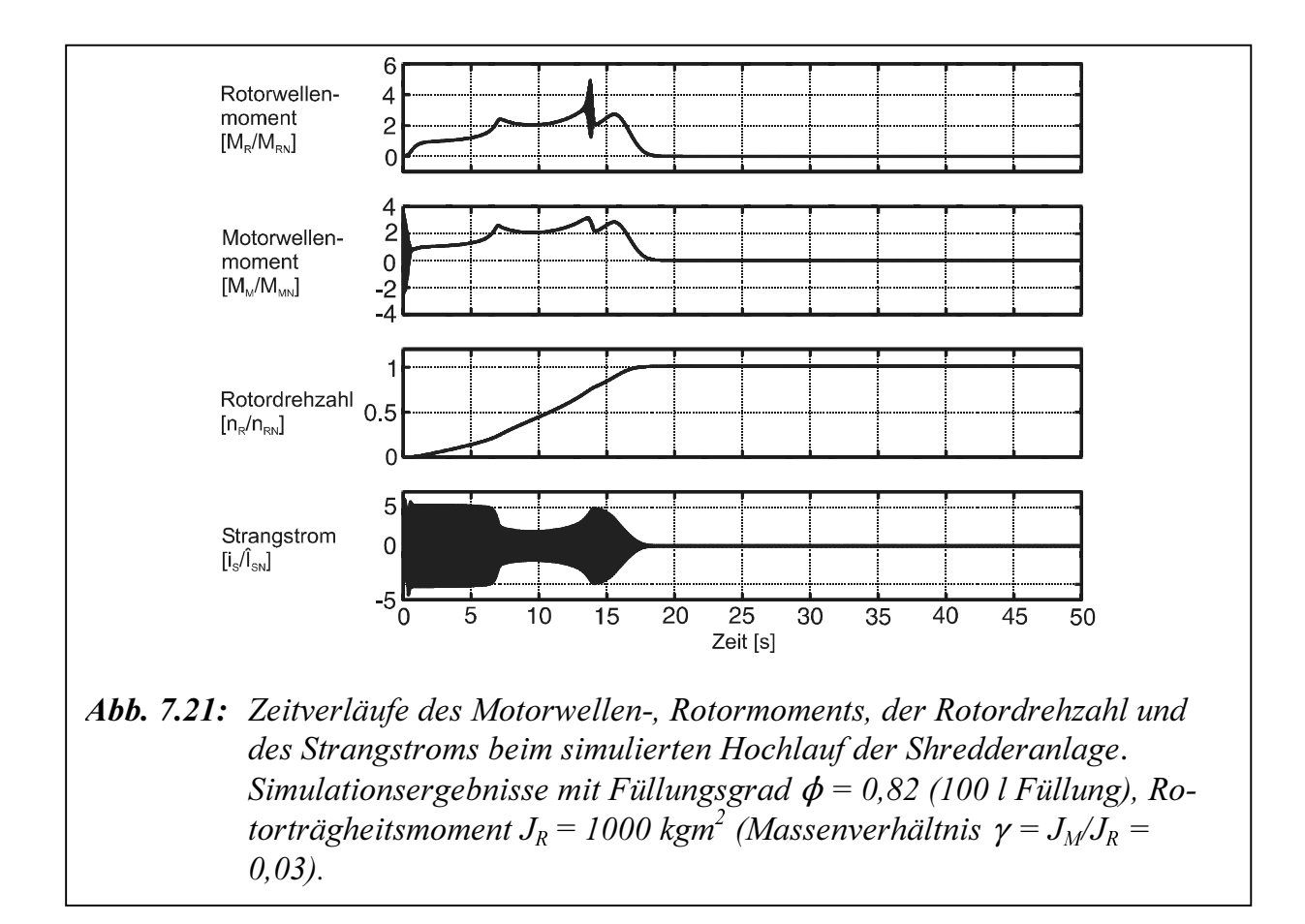

#### 7.4.4 Einfluss des Massenverhältnisses zwischen Motor- und Rotormasse

Abbildungen 7.21 bis 7.24 zeigt, dass eine Änderung des Massenverhältnisses  $\gamma$  großen Einfluss auf die Rotorwellenbelastung beim Füllungsgrad  $\phi = 0.82$  (100 l Füllung) hat. Bei Vergrößerung des Massenverhältnisses wird das Rotorwellenmoment stark gedämpft. Die Wellenbelastung wird kleiner und die Hochlaufsdauer verringert sich.

Im Anhang sind weitere Simulationsergebnisse mit Änderung des Massenverhältnisses bei unterschiedlichen Füllungen.

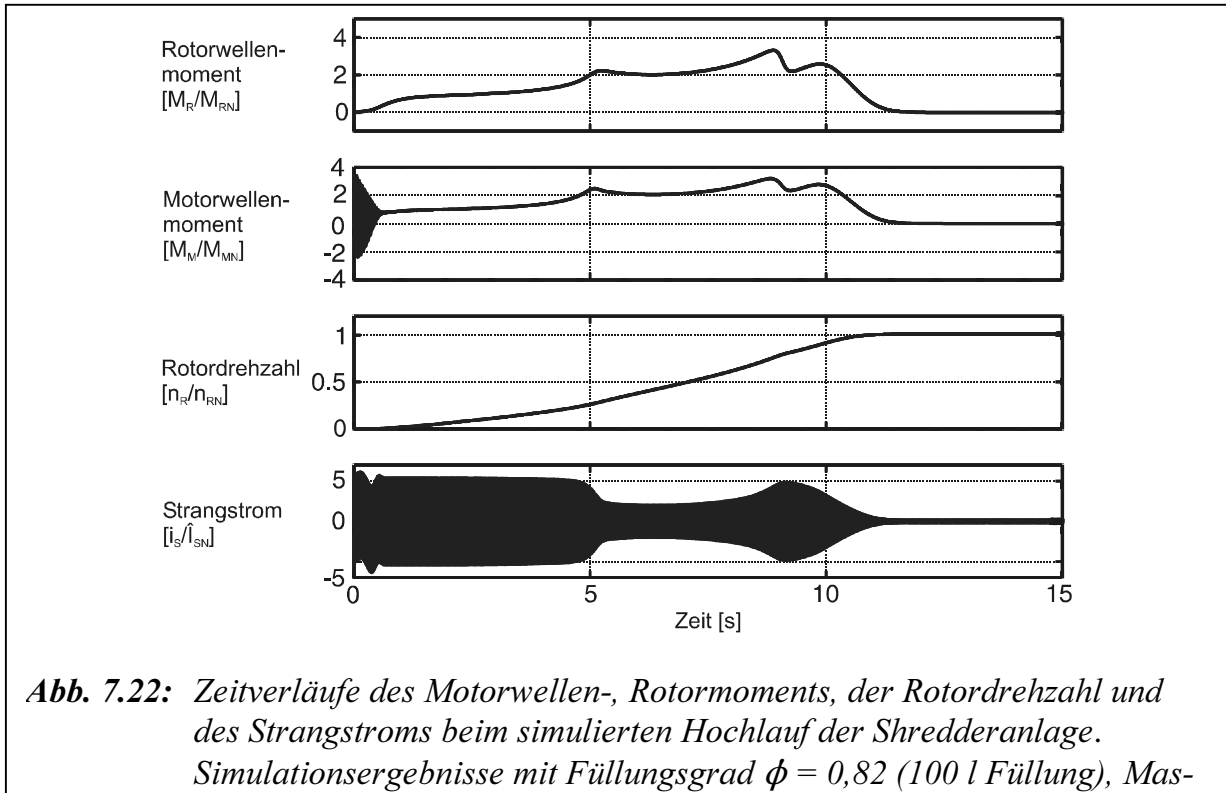

senverhältnis  $v = 0.05$ .

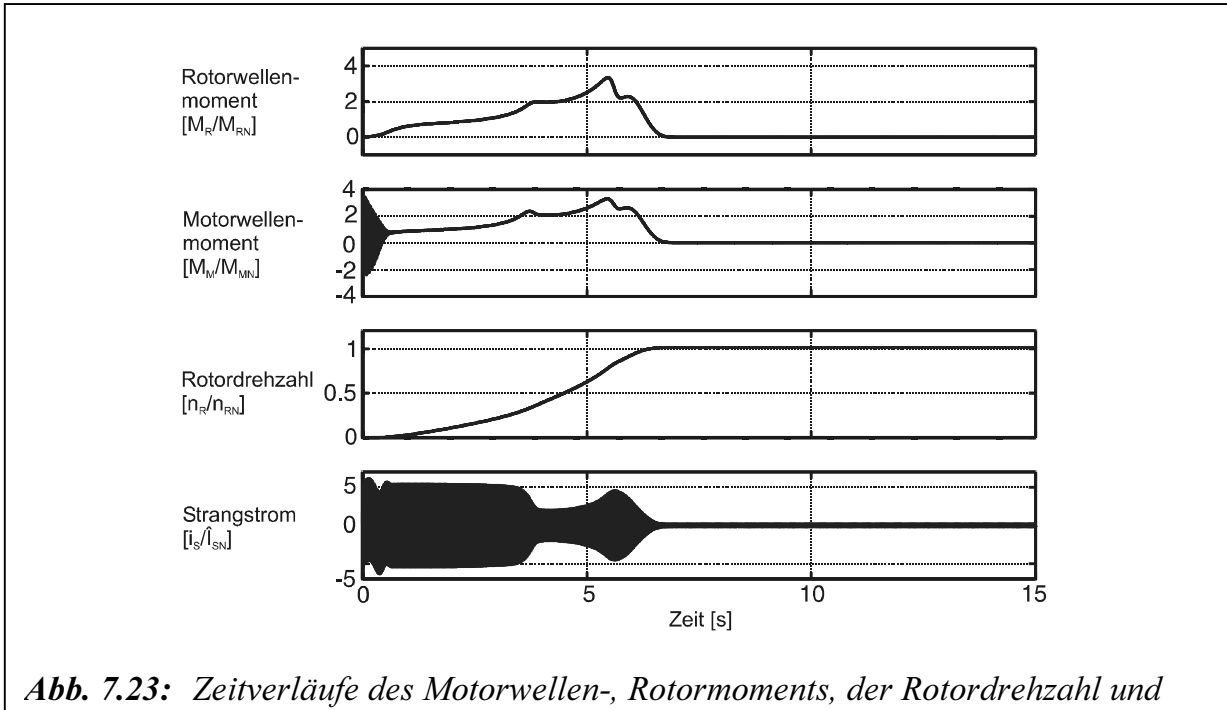

des Strangstroms beim simulierten Hochlauf der Shredderanlage. Simulationsergebnisse mit Füllungsgrad  $\phi = 0.82$  (100 l Füllung), Massenverhältnis  $\nu = 0,1$ .

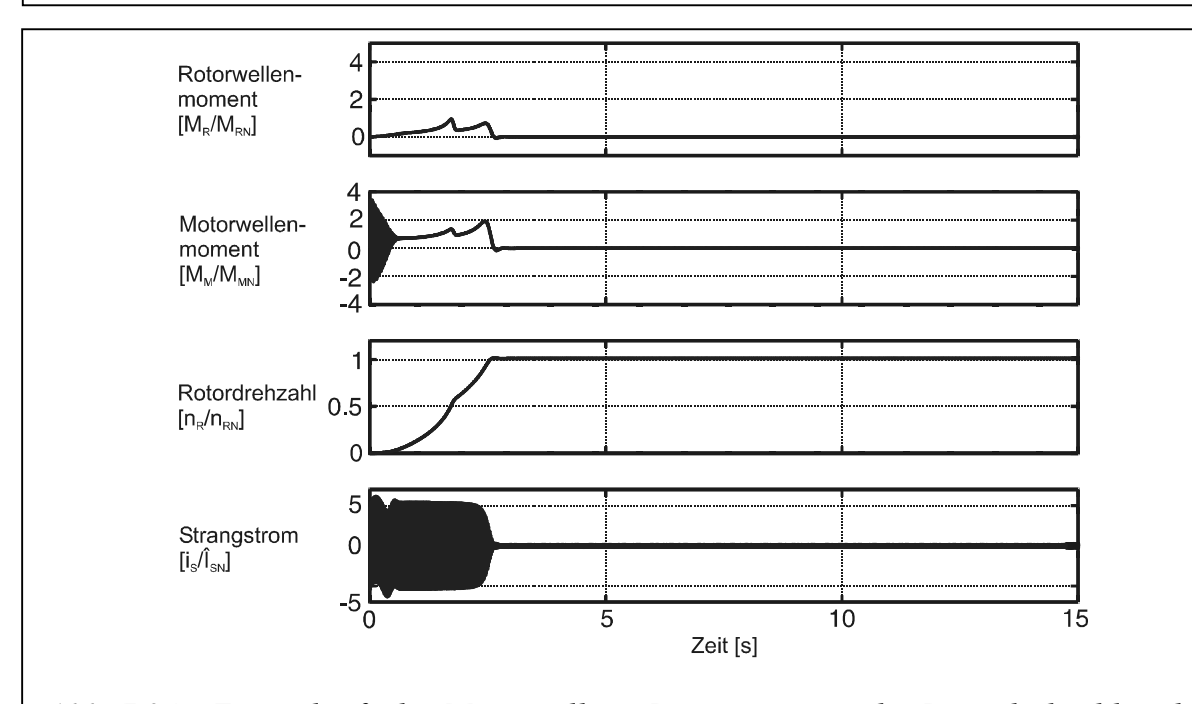

Abb. 7.24: Zeitverläufe des Motorwellen-, Rotormoments, der Rotordrehzahl und des Strangstroms beim simulierten Hochlauf der Shredderanlage. Simulationsergebnisse mit Füllungsgrad  $\phi = 0.82$  (100 l Füllung), Massenverhältnis  $\gamma = 1$ .

#### 7.4.5 Einfluss der Kennlinienparameter

Ausgehend von den Simulationsergebnisse in Abbildung 7.20 werden die Parameter  $k_1$ ,  $k_2$ , m, n und  $\beta_N$  nach Gl. (3.35) (s. Abbildungen 3.8 bis 3.12) variiert.

Die Simulationsergebnisse sind in Abbildungen 7.25 bis 7.28 dargestellt.

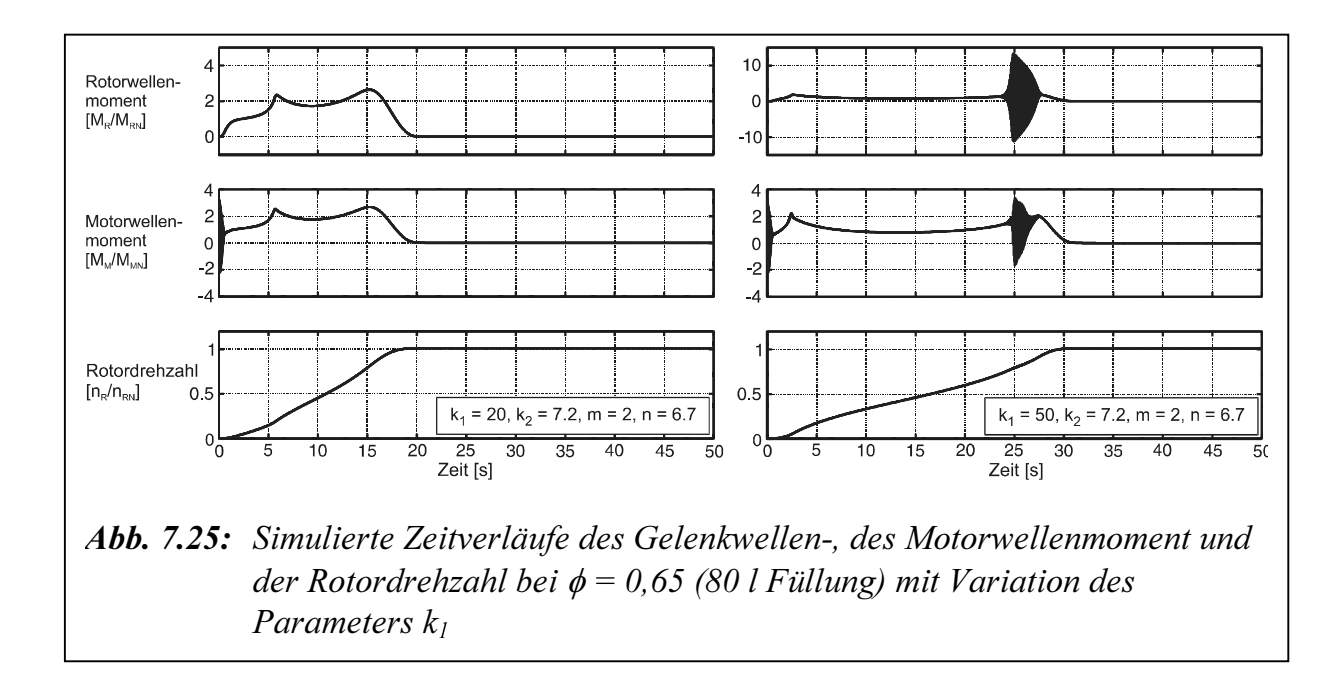

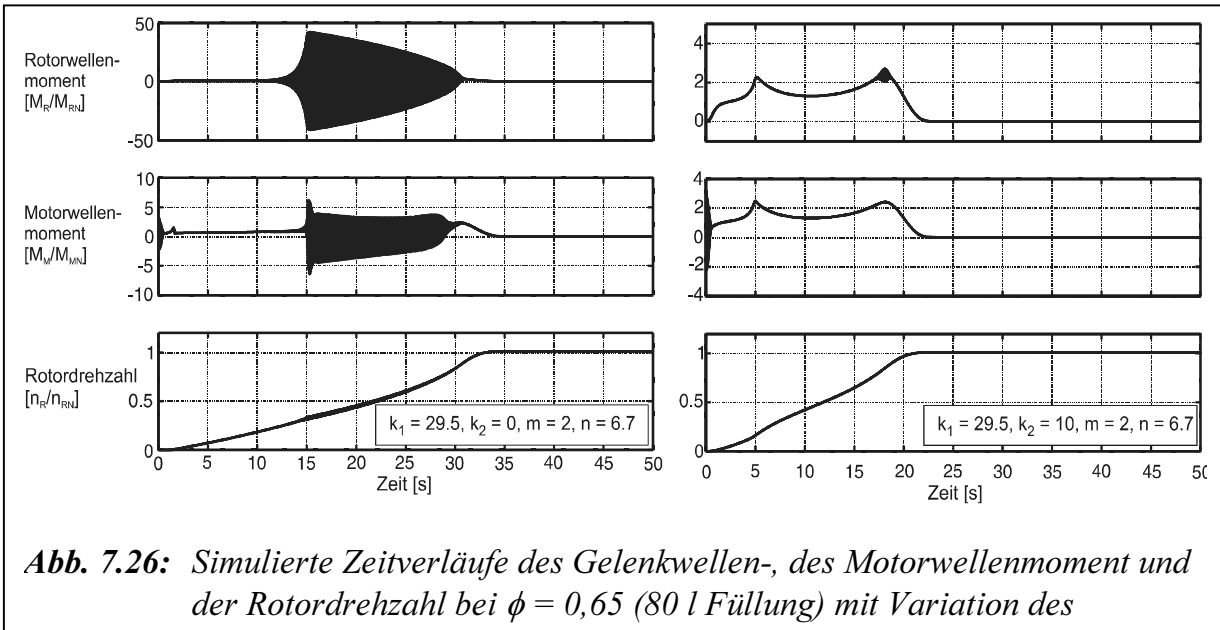

Parameters  $k_2$ 

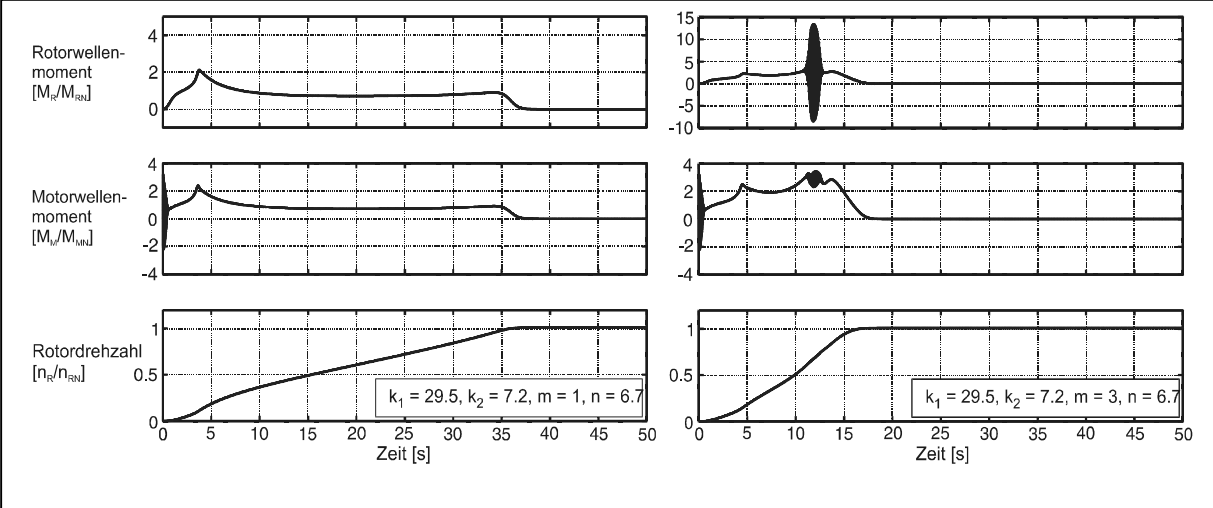

Abb. 7.27: Simulierte Zeitverläufe des Gelenkwellen-, des Motorwellenmoment und der Rotordrehzahl bei  $\phi = 0.65$  (80 l Füllung) mit Variation des Parameters m

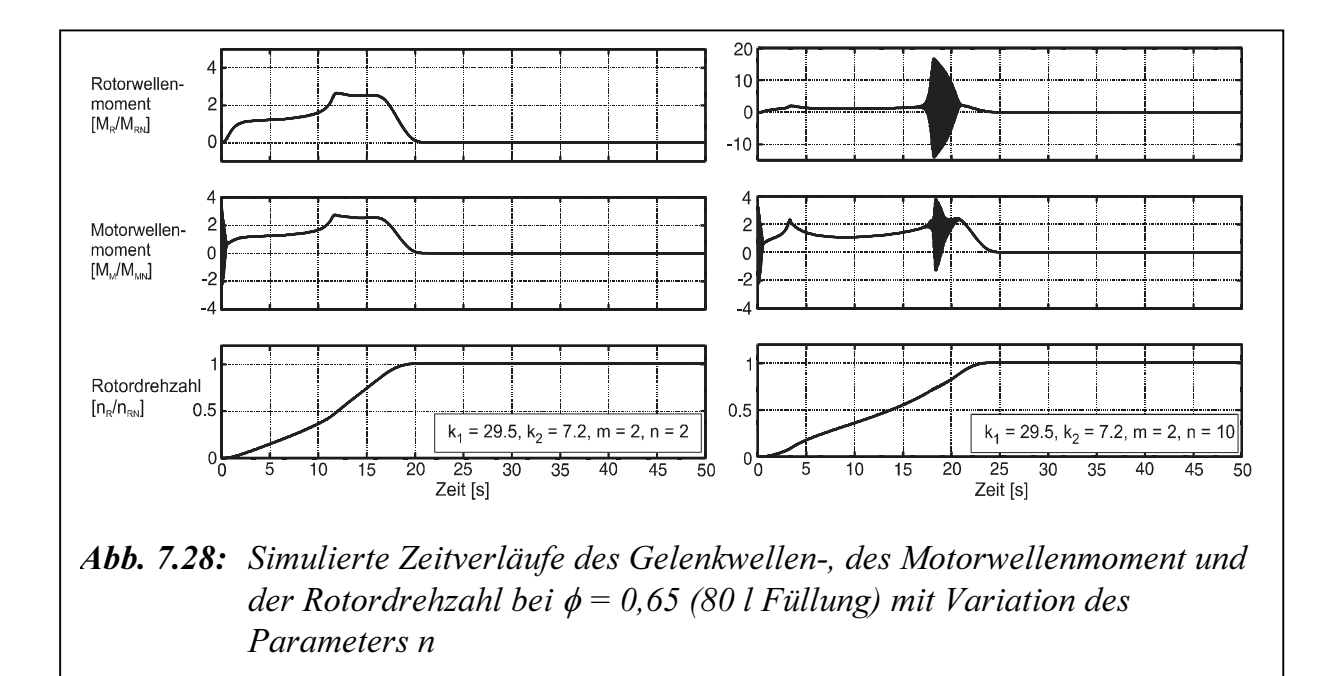

Die Simulationsergebnisse nach Abbildungen 7.25, 7.27 und 7.28 zeigen, dass eine Vergrößerung der Parameter  $k_1$ , m und n zu Torsionsschwingungsbelastungen führt. Abbildung 7.26 zeigt, dass eine Verkleinerung des Parameters  $k_2$  zu Torsionsschwingungsbelastungen führt.

# $\overline{\mathbf{B}}$

In dieser Arbeit wird ein elektrischer Antriebsstrang mit hydrodynamischer Kupplung betrachtet und durch ein nichtlineares Modell abgebildet. Das stationäre und dynamische Übertragungsverhalten der Kupplung (Charakteristik) werden bei unterschiedlichen Füllungen mit Hilfe von evolutionären Algorithmen bestimmt. Neben einer Reihe von stationären und dynamischen Untersuchungen wird anhand von Vergleichen zwischen Messungen und Simulationsrechnungen die Leistungsfähigkeit der Identifikationsmethode und des ermittelten Modells dargestellt. In einem weiteren Schritt wird dargelegt, wie mit den ermittelten Modellparametern grundlegende Berechnungen für Torsionsschwingungen eines elektrischen Antriebsstrangs mit hydrodynamischer Kupplung durchgeführt werden können.

Für die experimentellen Untersuchungen wurde ein Versuchstand konzipiert und aufgebaut. Bei der untersuchten Bauform handelt sich um eine Voith-Turbokupplung 422T mit Stauraum und konstanter Füllung, die z. B. beim Schweranlauf von großen Arbeitsmaschinen zum Schutz der Antriebsmotoren und zur Dämpfung von Torsionsschwingungen in Antriebssträngen eingebaut wird. Trotz des Einsatzes einer hydrodynamischen Kupplung führt der Schweranlauf immer noch zu erhöhten Beanspruchungen in den mechanischen Komponenten insbesondere durch Torsionsschwingungen.

Bei unterschiedlichen Ölfüllungen wurden den stationären Vorgang, den Hochlaufvorgang sowie die rechteckförmigen Erregung der Kupplungsabtriebsseite untersucht. Beim stationären Vorgang zeigen die vorgestellten Berechnungs- und Messergebnisse der Kupplungscharakteristik (Leistungszahl  $\lambda$ ) eine gute Übereinstimmung. Die erhaltenen Simulations- und Messergebnisse des Turbinenmoments, Pumpen- und Turbinendrehzahl beim Hochlaufvorgang zeigen auch eine gute Übereinstimmung. Durch eine theoretische Systemanalyse wurde für das abtriebsseitige Teilsystem eine Wirkung der Kupplung erläutert, um die Ergebnisse bei einer rechteckförmigen Erregung der Abtriebsseite zu interpretieren. Es wurde gezeigt, dass die Messergebnisse des Turbinenmoments bei 6 l (Füllungsgrad  $\phi = 0.49$ ) und 7 l ( $\phi = 0.57$ ) Füllung die Theorie im Resonanzfall durch Einfluss der Kennlinienparameter bestätigen. Eine Abweichung ergibt sich bei 8 l ( $\phi$  = 0,65) und 10 l ( $\phi$  = 0,82) Füllung vermutlich durch Erhöhung der Kupplungsdämpfung. Die Ursache hierfür liegt wahrscheinlich in der Trägheitswirkung des in den Laufrädern befindlichen Öls.

Es wurde gezeigt, dass die Ergebnisse auch auf Systeme mit ähnlicher Verteilung der rotierenden Massen übertragen werden können.

Mittels Parameterstudien konnte gezeigt werden, dass das Massenverhältnis zwischen Motor- und Arbeitsmaschinenmasse sowie der Einfluss der Kupplungskennlinienparameter in unterschiedlichen Weise die auftretende Selbsterregung und damit die Wellenbelastungen beeinflusst, d. h. bei Vergrößerung des Massenverhältnisses zwischen Motor- und Arbeitsmaschinenmasse wird das Rotorwellenmoment stark gedämpft. Die Wellenbelastung wird kleiner und die Hochlaufsdauer verringert sich. Eine Vergrößerung des Turbulenzfaktors und eine Verkleinerung des Temperaturfaktors Kupplungsparameter führen zu Torsionsschwingungsbelastungen.

Bei der Fortsetzung des Forschungsvorhabens sollte zunächst das Trägheitsmoment der Arbeitsmaschine erhöht werden, um das Torsionsschwingungsverhalten in der Abtriebsseite zu klären.

# Literaturverzeichnis

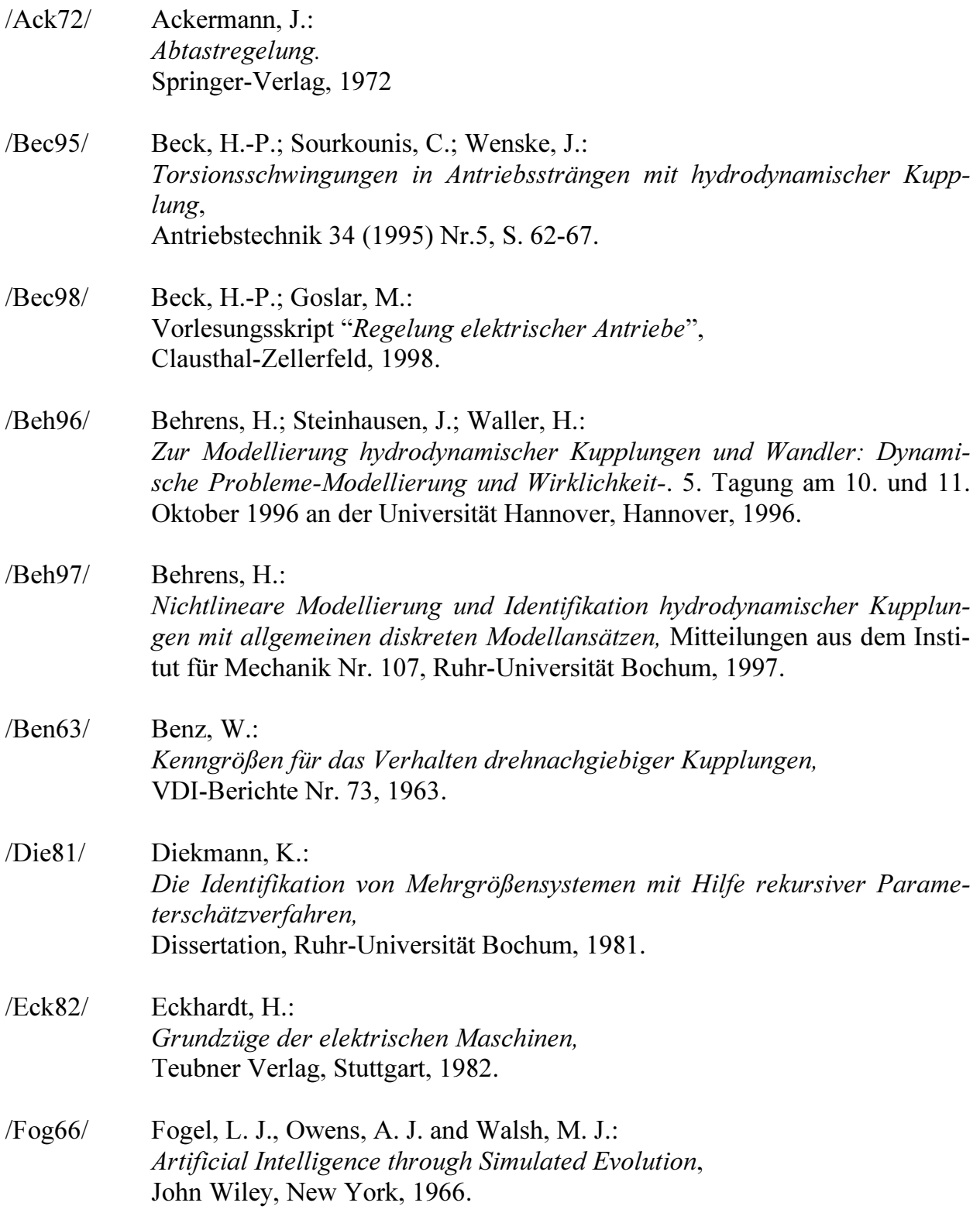

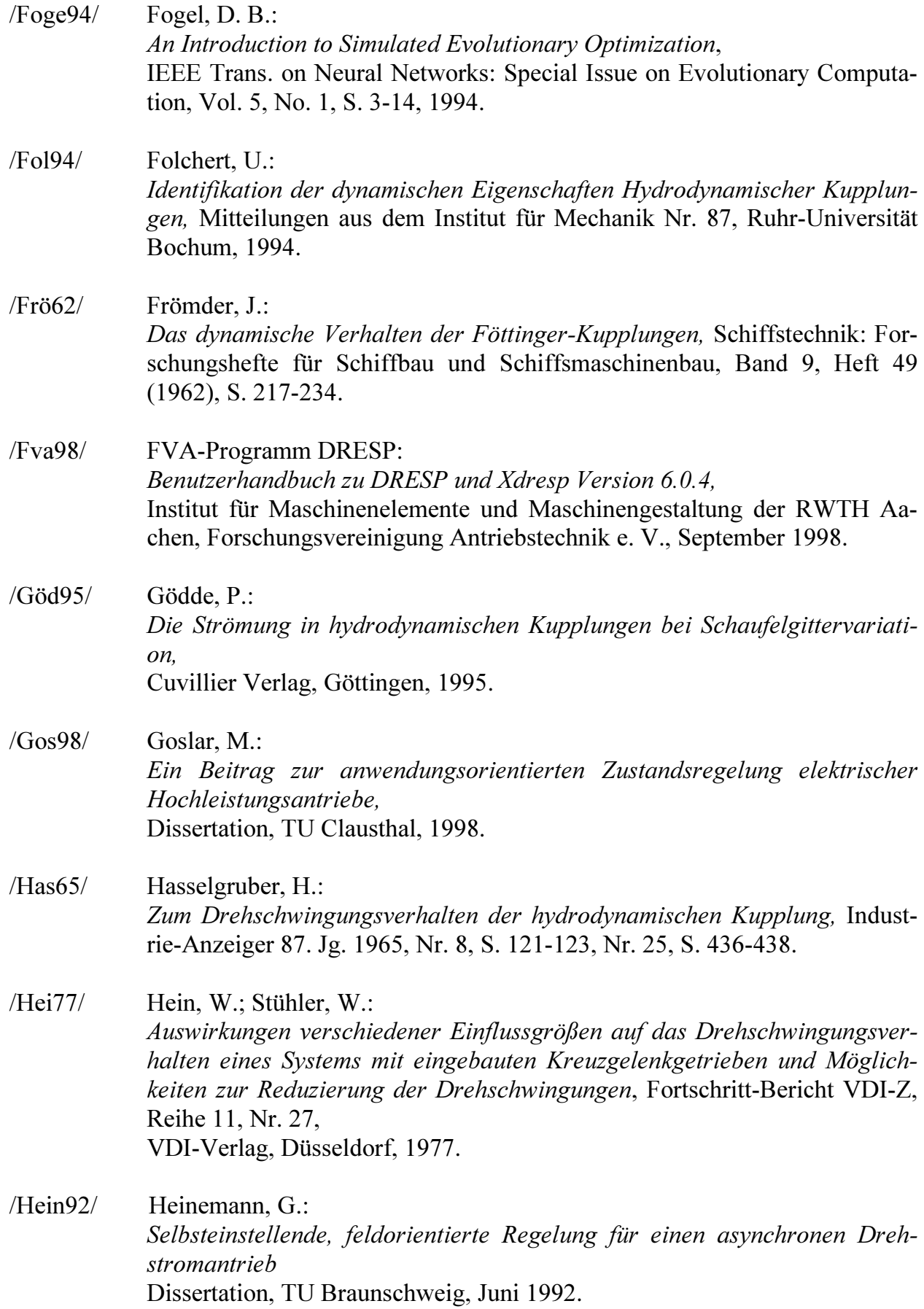

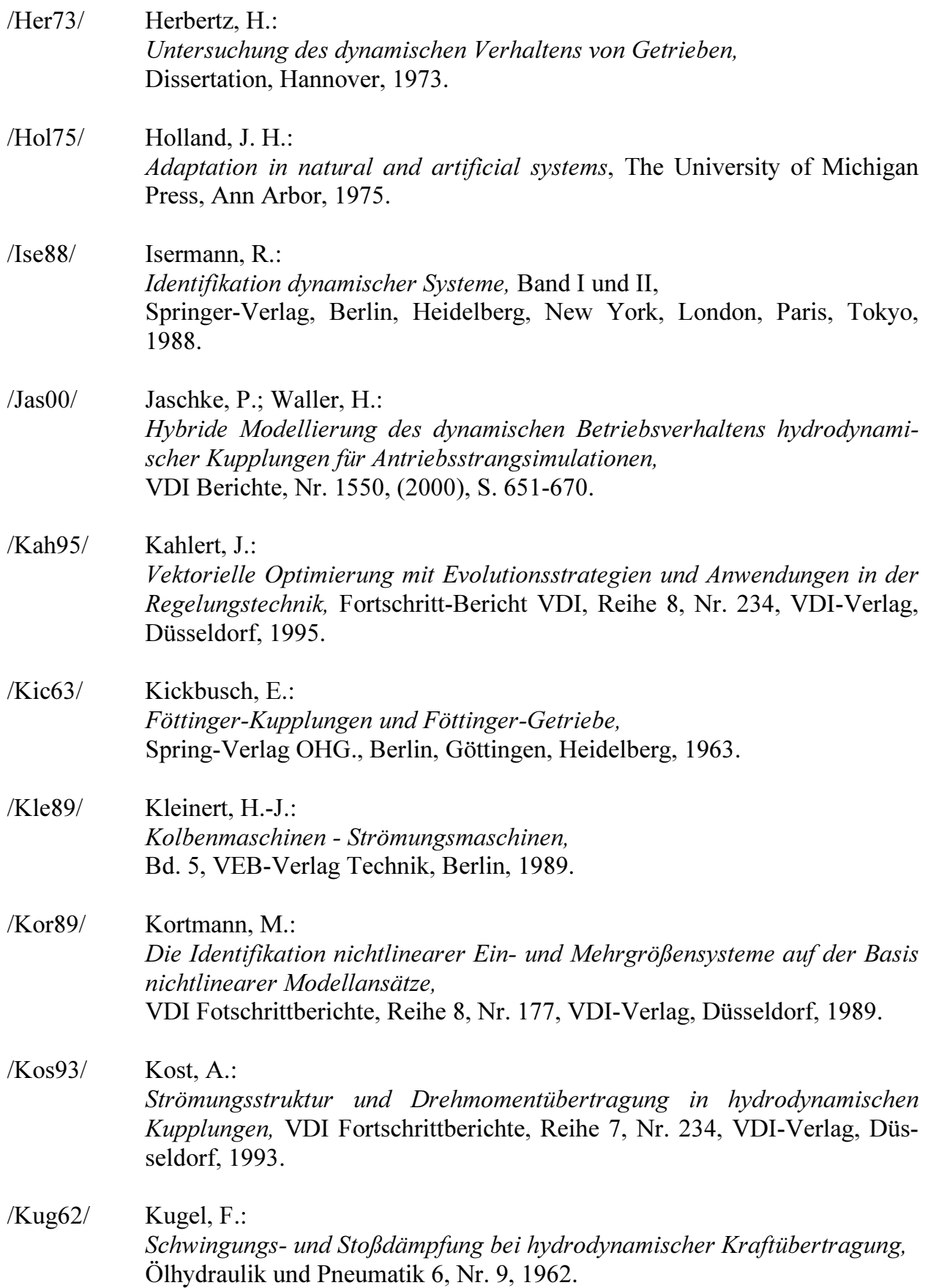

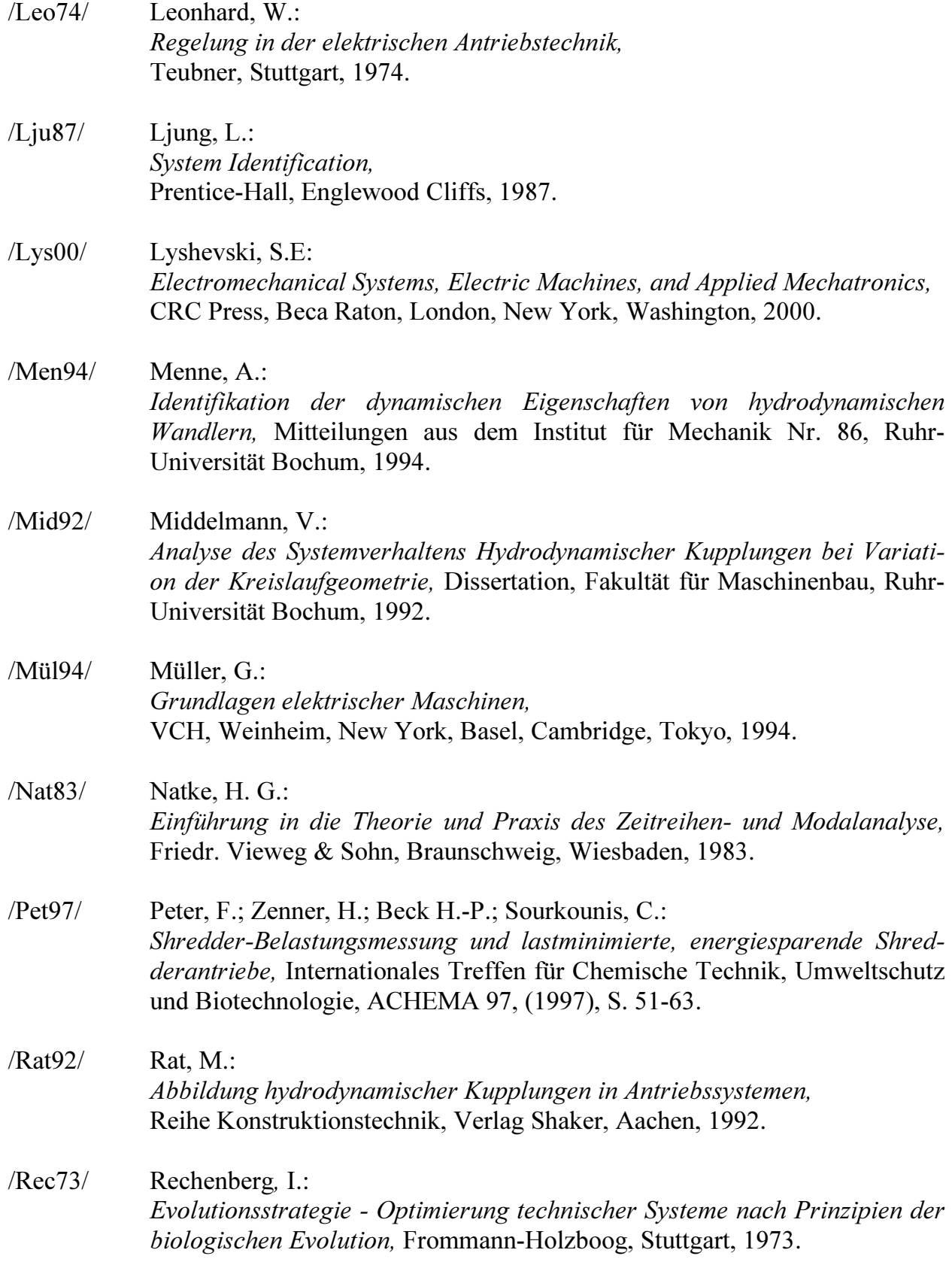

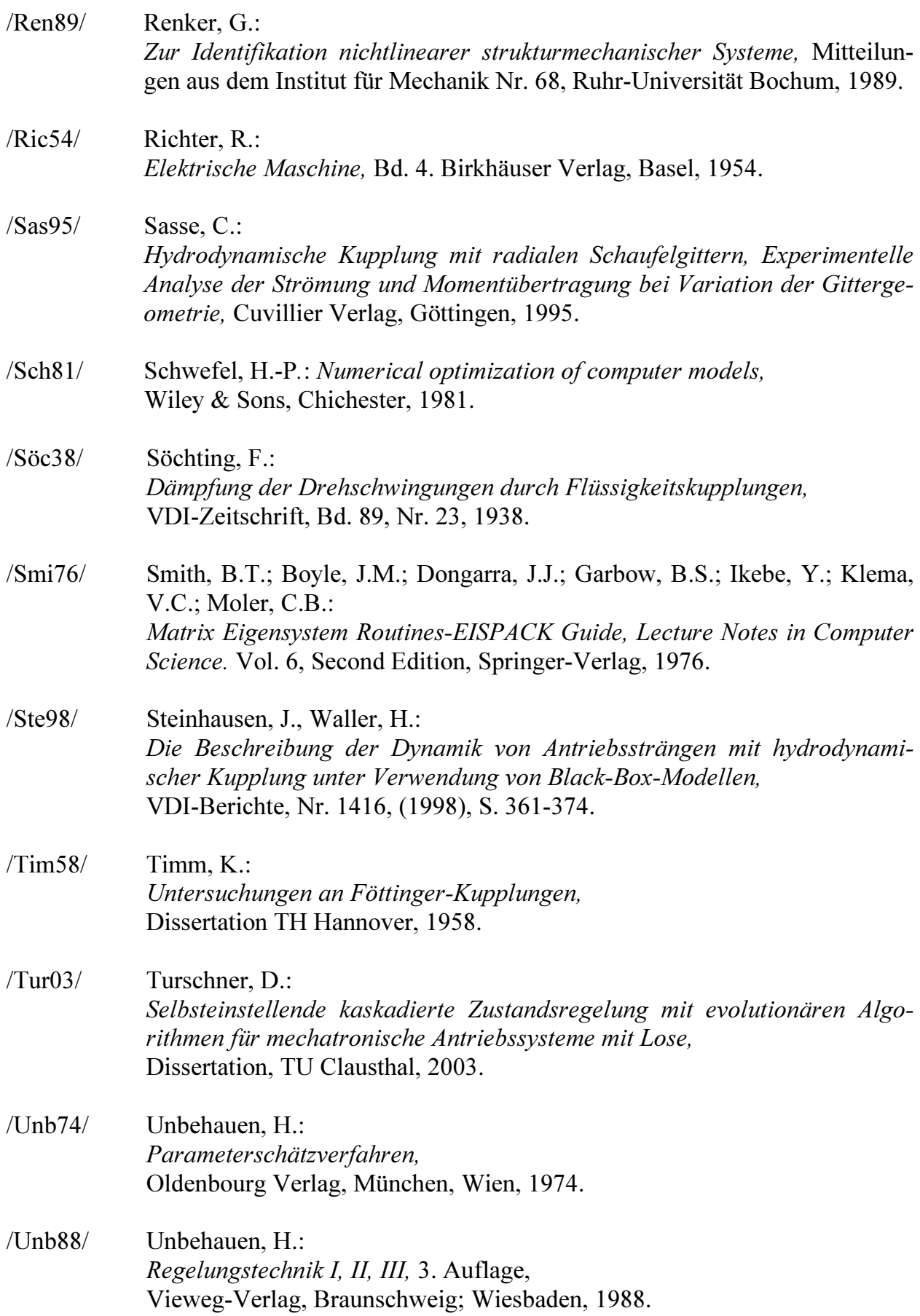

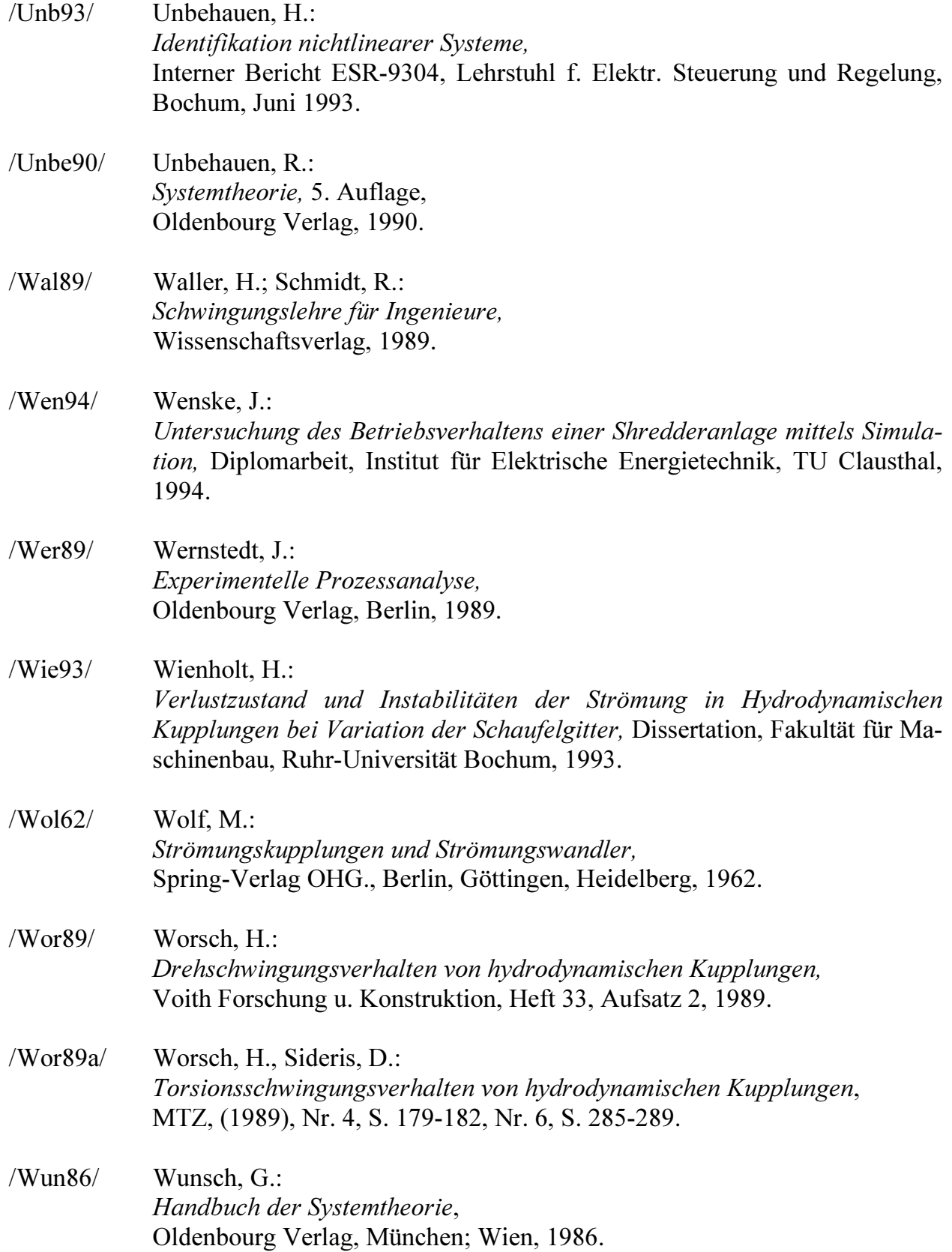

# Anhang

| hang                                                                                                    |                                                                                                    |
|----------------------------------------------------------------------------------------------------|----------------------------------------------------------------------------------------------------|
| Reibungskoeffizient des ASM $\boldsymbol{B}_M$<br>Massenträgheitsmoment des ASM $\boldsymbol{J}_M$<br>$L_{\scriptscriptstyle RM}^{\prime}$<br>Rotorinduktivität des ASM nach d- und q-Achse<br>Ständerinduktivität des ASM nach d- und q-Achse $L_{RS}$<br>Gegeninduktivität $\cal M$<br>Nennläuferwiderstand des ASM $R'_{RN}$<br>Läuferwiderstand des ASM beim Anlauf $R'_{RA}$<br>Ständerwiderstand des ASM $R_s$<br>Polpaarzahl $Z_{\rm P}$<br>Drehfeldfrequequz $\omega_d$   | $0,05$ Nms<br>$0,8$ kgm <sup>2</sup><br>$325,5.10^{3}$ H<br>$325,5.10^3$ H<br>$322,5.10^3$ H<br>$0,125 \Omega$<br>$0,5 \Omega$<br>$0{,}125$ $\Omega$<br>$\mathfrak{Z}$<br>104,7 s <sup>1</sup> |
| <b>Ille 1:</b> Daten des Simulationsmodells der 17,5 kW Asynchronmaschine unter<br>rücksichtigung des Stromverdrängungseffektes im Läuferkäfig ohne<br>schaltdrosseln<br>Reibungskoeffizient des ASM $B_M$<br>Massenträgheitsmoment des ASM $\boldsymbol{J}_{\boldsymbol{M}}$<br>Rotorinduktivität des ASM nach d- und q-Achse<br>$L'_{\!\scriptscriptstyle RM}$<br>Ständerinduktivität (incl. Induktivität der<br>Vorschaltdrosseln) des ASM nach d- und q-Achse L <sub>RS</sub> | $0,05$ Nms<br>$0,8$ kgm <sup>2</sup><br>$325,5.10^{3}$ H<br>$(325,5+3)$ .10 <sup>3</sup> H                                                                                                    |
| Gegeninduktivität $\cal M$<br>Nennläuferwiderstand des ASM $R'_{RN}$<br>I äuferwiderstand des ASM beim Anlauf $R'_{n,t}$                                                                                                    | $322,5.10^{3}$ H<br>$0,125 \Omega$<br>$\overline{0.50}$                                                                                                    |

Tabelle 1: Daten des Simulationsmodells der 17,5 kW Asynchronmaschine unter Berücksichtigung des Stromverdrängungseffektes im Läuferkäfig ohne Vorschaltdrosseln

| Reibungskoeffizient des ASM $B_M$                                                                      | $0.05$ Nms                     |
|----------------------------------------------------------------------------------------------------|--------------------------------|
| Massenträgheitsmoment des ASM $J_M$                                                                    | $0,8$ kgm <sup>2</sup>         |
| $L'_{\scriptscriptstyle RM}$<br>Rotorinduktivität des ASM nach d- und q-Achse                          | $325,5.10^3$ H                 |
| Ständerinduktivität (incl. Induktivität der<br>Vorschaltdrosseln) des ASM nach d- und q-Achse $L_{RS}$ | $(325,5+3)$ .10 <sup>3</sup> H |
| Gegeninduktivität M                                                                                    | $322,5.10^3$ H                 |
| Nennläuferwiderstand des ASM $R'_{RN}$                                                                 | $0,125 \Omega$                 |
| Läuferwiderstand des ASM beim Anlauf $R'_{RA}$                                                         | $0.5 \Omega$                   |
| Ständerwiderstand (incl. Ohmscher Widerstand der<br>Vorschaltdrosseln) des ASM $R_s$                   | $(0,125+0,25)$ $\Omega$        |
| Polpaarzahl $Z_{\rm P}$                                                                                | 3                              |
| Drehfeldfreque qnz $\omega_d$                                                                          | $104.7 s-1$                    |

Tabelle 2: Daten des Simulationsmodells der 17,5 kW Asynchronmaschine unter Berücksichtigung des Stromverdrängungseffektes im Läuferkäfig mit Vorschaltdrosseln

| Kupplungstyp                                  | Voith 422T            | Voith 866T            |
|-----------------------------------------------|-----------------------|-----------------------|
| Profilbreite b                                | $0,124 \; \mathrm{m}$ | $0,236 \; \mathrm{m}$ |
| Breite des mittleren Stromfadens b*           | $0,076 \; \mathrm{m}$ | $0,138 \; \rm{m}$     |
| Profilinnendurchmesser der Kupplung d         | $0,225 \; \rm{m}$     | $0,462 \; \mathrm{m}$ |
| Profilaußendurchmesser der Kupplung D         | $0,422 \; \mathrm{m}$ | $0,866 \; \mathrm{m}$ |
| Hydraulischer Durchmesser $D^*$               | $0,234 \text{ m}$     | $0,483 \; \mathrm{m}$ |
| Gleichwertiger Kanalquerschnitt F*            | $0,043 \text{ m}^2$   | $0,138 \text{ m}^2$   |
| Höhe des mittleren Stromfadens h <sup>*</sup> | $0,047 \; \mathrm{m}$ | $0,097 \; \mathrm{m}$ |
| Länge des mittleren Stromfadens $L_m$         | 0,196m                | $0,372 \; \mathrm{m}$ |
| Außerer Radius mittlerer Stromfaden $r_a$     | $0,191 \; \mathrm{m}$ | $0,392 \; \mathrm{m}$ |
| Innerer Radius mittlerer Stromfaden $r_i$     | $0,144 \; \mathrm{m}$ | $0,295 \; \mathrm{m}$ |
| Schaufelstärke $s_S$                          | $0,003 \; \mathrm{m}$ | 0,006                 |
| Schaufelzahl z                                | 46                    | 46                    |

Tabelle 3: Geometriedaten der Kupplungen Voith 422T und 866T zur Berechnung der Leistungszahl λ

| Rekombinationstyp                                                  | Heuristisch |
|--------------------------------------------------------------------|-------------|
| Mutationstyp                                                       | Gauss       |
| Selektionstyp                                                      | Turnier     |
| Populationsstärke                                                  | 100         |
| Anzahl der Generationen                                            | 50          |
| Gewichtungsfaktor der Gütefunktion für die Leistungszahl $\lambda$ | 40000       |
| Optimierungsrichtung                                               | Minimierung |
| Datentyp                                                           | reell       |

Tabelle 4: Verwendete Strategieparameter des Optimierungsprozesses mittels genetischen Algorithmus für den stationären Vorgang

| Rekombinationstyp                            | Heuristisch       |
|----------------------------------------------|-------------------|
| Mutationstyp                                 | Gauss             |
| Selektionstyp                                | Turnier           |
| Populationsstärke                            | 100               |
| Anzahl der Generationen                      | 50                |
| Gewichtungsfaktor der Gütefunktion für $M_T$ | $3.10^{5}$        |
| Gewichtungsfaktor der Gütefunktion für $n_P$ | 2.10 <sup>5</sup> |
| Gewichtungsfaktor der Gütefunktion für $n_T$ | $1.10^{-5}$       |
| Optimierungsrichtung                         | Minimierung       |
| Datentyp                                     | reell             |

Tabelle 5: Verwendete Strategieparameter des Optimierungsprozesses mittels genetischen Algorithmus für den Hochlaufvorgang
| Füllung<br>$[1]$ | Füllungs-<br>grad<br>$\left[ -\right] % \includegraphics[width=0.9\columnwidth]{figures/fig_10.pdf} \caption{The number of parameters of the estimators in the left and right. The number of parameters are shown in the right.} \label{fig:fig:time}$ | Identi-<br>fikation<br>$N^{\circ}$ | $k_1$<br>$[\cdot]$ | $k_2$<br>$\left[ -\right] % \begin{minipage}[b]{.45\linewidth} \centering \includegraphics[width=\linewidth]{images/Example_14]{Example_144m100.pdf} \caption{The image shows the number of times of the number of times.} \label{fig:Example_144m10_144} \end{minipage} \ \vspace{-.5cm} \begin{minipage}[b]{.45\linewidth} \centering \includegraphics[width=\linewidth]{images/Example_144m10_14} \caption{The 3D (blue) model is used for the number of times.} \label{fig:Example_144m10_144} \end{minipage} \vspace{-.5cm} \begin{minipage}[b]{.45\linewidth} \centering \includegraphics[width=\$ | $\beta_{\!\scriptscriptstyle N}$<br>$\left[ -\right] % \begin{minipage}[b]{.45\linewidth} \centering \includegraphics[width=\textwidth]{figs/fig_4} \caption{The number of times in the left and right.} \label{fig:fig_4} \end{minipage} \vspace{0.05\linewidth} \vspace{0.05\linewidth} \vspace{0.05\linewidth} \vspace{0.05\linewidth} \vspace{0.05\linewidth} \vspace{0.05\linewidth} \vspace{0.05\linewidth} \vspace{0.05\linewidth} \vspace{0.05\linewidth} \vspace{0.05\linewidth} \vspace{0.05\linewidth} \vspace{0.05\linewidth} \vspace{0.05\linewidth} \vspace{0$ | $\,m$<br>$\left[ \cdot \right] % \includegraphics[width=0.9\textwidth]{images/TrDiS/N-Architecture.png} % \caption{The first two different values of $N$ in the \mbox{thick}, $N=1$ and $N=1$ (left) and $N=1$ (right) and $N=1$ (right) and $N=10$ (right). }% \label{TrDiS/N-Architecture}$ | $\boldsymbol{n}$<br>$\left[ -\right] % \includegraphics[width=0.9\columnwidth]{figures/fig_10.pdf} \caption{The number of parameters of the estimators in the left and right. The number of parameters are shown in the right.} \label{fig:fig:time}$ | Q<br>$\left[ -\right] % \begin{minipage}[b]{.45\linewidth} \centering \includegraphics[width=\textwidth]{figs/fig_4} \caption{The number of times of the number of times.} \label{fig:fig_4} \end{minipage} \vspace{0.05\linewidth} \vspace{0.05\linewidth} \vspace{0.05\linewidth} \vspace{0.05\linewidth} \vspace{0.05\linewidth} \vspace{0.05\linewidth} \vspace{0.05\linewidth} \vspace{0.05\linewidth} \vspace{0.05\linewidth} \vspace{0.05\linewidth} \vspace{0.05\linewidth} \vspace{0.05\linewidth} \vspace{0.05\linewidth} \vspace{0$ |
|------------------|----------------------------------------------------------------------------------------------------|------------------------------------|--------------------|----------------------------------------------------------------------------------------------------|----------------------------------------------------------------------------------------------------|----------------------------------------------------------------------------------------------------|----------------------------------------------------------------------------------------------------|----------------------------------------------------------------------------------------------------|
|                  |                                                                                                    | $\mathbf{1}$                       | 19,53              | 4,23                                                                                                    | 4,20                                                                                                    | 3,38                                                                                                    | 4,43                                                                                                    | $3,275.10^{2}$                                                                                                    |
|                  |                                                                                                    | $\overline{2}$                     | 13,37              | 2,41                                                                                                    | 3,79                                                                                                    | 2,88                                                                                                    | 4,75                                                                                                    | $2,603.10^{2}$                                                                                                    |
|                  |                                                                                                    | 3                                  | 19,24              | 4,17                                                                                                    | 4,22                                                                                                    | 3,39                                                                                                    | 4,52                                                                                                    | $3,281.10^{2}$                                                                                                    |
|                  |                                                                                                    | $\overline{4}$                     | 24,89              | 5,23                                                                                                    | 4,14                                                                                                    | 3,52                                                                                                    | 3,83                                                                                                    | $3,446.10^{2}$                                                                                                    |
|                  |                                                                                                    | 5                                  | 10,40              | 1,76                                                                                                    | 3,42                                                                                                    | 2,52                                                                                                    | 7,04                                                                                                    | $2,994.10^{2}$                                                                                                    |
|                  |                                                                                                    | 6                                  | 25,89              | 5,68                                                                                                    | 4,19                                                                                                    | 3,59                                                                                                    | 4,02                                                                                                    | $3,550.10^{2}$                                                                                                    |
|                  |                                                                                                    | $\overline{7}$                     | 13,22              | 2,71                                                                                                    | 4,06                                                                                                    | 3,00                                                                                                    | 5,51                                                                                                    | $2,644.10^{2}$                                                                                                    |
| 5                | 0,41                                                                                                    | 8                                  | 21,34              | 5,07                                                                                                    | 4,43                                                                                                    | 3,55                                                                                                    | 4,60                                                                                                    | $3,570.10^{2}$                                                                                                    |
|                  |                                                                                                    | 9                                  | 10,55              | 1,91                                                                                                    | 3,54                                                                                                    | 2,59                                                                                                    | 7,12                                                                                                    | $2,422.10^{2}$                                                                                                    |
|                  |                                                                                                    | 10                                 | 11,59              | 2,37                                                                                                    | 3,78                                                                                                    | 2,78                                                                                                    | 6,77                                                                                                    | $2,323.10^{2}$                                                                                                    |
|                  |                                                                                                    | Untere<br>Grenze                   | 10                 | $\mathbf{1}$                                                                                                    | 0,2                                                                                                    | $\overline{2}$                                                                                                    | $\overline{2}$                                                                                                    |                                                                                                    |
|                  |                                                                                                    | Obere<br>Grenze                    | 30                 | 10                                                                                                    | 5                                                                                                    | $\overline{4}$                                                                                                    | 10                                                                                                    |                                                                                                    |
|                  |                                                                                                    | $\overline{x}$                     | 17,00              | 3,55                                                                                                    | 4,01                                                                                                    | 3,12                                                                                                    | 5,26                                                                                                    |                                                                                                    |
|                  |                                                                                                    | $\sigma$                           | 5,90               | 1,48                                                                                                    | 0,29                                                                                                    | 0,41                                                                                                    | 1,27                                                                                                    |                                                                                                    |

Tabelle 6: Modellparameter nach Gl. (3.36) beim stationären Vorgang mit 5 l Füllung  $(\phi = 0.41)$  der Kupplung Voith 422T für zehn Optimierungsläufe

| Füllung<br>$[1]$ | Füllungs-<br>grad<br>$\left[ -\right] % \begin{minipage}[b]{.45\linewidth} \centering \includegraphics[width=\textwidth]{figs/fig_4} \caption{The number of times of the number of times.} \label{fig:fig_4} \end{minipage} \vspace{0.05\linewidth} \vspace{0.05\linewidth} \vspace{0.05\linewidth} \vspace{0.05\linewidth} \vspace{0.05\linewidth} \vspace{0.05\linewidth} \vspace{0.05\linewidth} \vspace{0.05\linewidth} \vspace{0.05\linewidth} \vspace{0.05\linewidth} \vspace{0.05\linewidth} \vspace{0.05\linewidth} \vspace{0.05\linewidth} \vspace{0$ | Identi-<br>fikation<br>$N^{\circ}$ | $k_1$ | k <sub>2</sub><br>$[\cdot] % \centering \includegraphics[width=0.9\columnwidth]{figures/fig_10.pdf} \caption{The figure shows the number of times of the number of times. The leftmost (left) and rightmost (right) are the number of times.} \label{fig:fig:time}$ | $\beta_{\!\scriptscriptstyle N}$<br>$[\hbox{-}]$ | m<br>$[\cdot]$ | $\boldsymbol{n}$<br>$[\cdot] % \centering \includegraphics[width=0.9\columnwidth]{figures/fig_10.pdf} \caption{The figure shows the number of times of the number of times. The leftmost (left) and rightmost (right) are the number of times.} \label{fig:fig:time}$ | Q<br>$[\cdot] % \centering \includegraphics[width=0.9\textwidth]{images/TrDiS/N-Architecture.png} % \caption{The first two different values of $N$ in the \mbox{thick}, $N$ in the \mbox{thick}, $N$ in the \mbox{thick}, $N$ in the \mbox{thick}, $N$ in the \mbox{thick}, $N$ in the \mbox{thick}, $N$ in the \mbox{thick}, $N$ in the \mbox{thick}, $N$ in the \mbox{thick}, $N$ in the \mbox{thick}, $N$ in the \mbox{thick}, $N$ in the \mbox{thick}, $N$ in the \mbox{thick}, $N$ in the \mbox{thick}, $N$ in the \mbox{thick$ |
|------------------|----------------------------------------------------------------------------------------------------|------------------------------------|-------|----------------------------------------------------------------------------------------------------|--------------------------------------------------|----------------|----------------------------------------------------------------------------------------------------|----------------------------------------------------------------------------------------------------|
|                  |                                                                                                    | $\mathbf{1}$                       | 11,64 | 4,14                                                                                                    | 4,26                                             | 2,99           | 9,11                                                                                                    | $2,588.10^{2}$                                                                                                    |
|                  |                                                                                                    | $\overline{2}$                     | 13,73 | 5,00                                                                                                    | 4,36                                             | 3,24           | 8,39                                                                                                    | $2,898.10^{-2}$                                                                                                    |
|                  |                                                                                                    | $\overline{3}$                     | 13,64 | 4,86                                                                                                    | 4,49                                             | 3,26           | 8,03                                                                                                    | $2,968.10^{2}$                                                                                                    |
|                  |                                                                                                    | $\overline{4}$                     | 17,87 | 6,94                                                                                                    | 4,62                                             | 3,64           | 7,80                                                                                                    | $3,618.10^{2}$                                                                                                    |
|                  |                                                                                                    | 5                                  | 11,55 | 4,18                                                                                                    | 4,15                                             | 2,96           | 9,62                                                                                                    | $2,558.10^{2}$                                                                                                    |
|                  |                                                                                                    | 6                                  | 12,48 | 4,72                                                                                                    | 4,41                                             | 3,15           | 9,16                                                                                                    | $2,681.10^{2}$                                                                                                    |
|                  |                                                                                                    | $\overline{7}$                     | 14,55 | 4,87                                                                                                    | 3,99                                             | 3,15           | 7,87                                                                                                    | $3,257.10^{2}$                                                                                                    |
| 6                | 0,49                                                                                                    | 8                                  | 11,64 | 4,23                                                                                                    | 4,31                                             | 3,02           | 9,21                                                                                                    | $2,584.10^{2}$                                                                                                    |
|                  |                                                                                                    | 9                                  | 11,59 | 3,74                                                                                                    | 3,93                                             | 2,87           | 8,79                                                                                                    | $2,689.10^{2}$                                                                                                    |
|                  |                                                                                                    | 10                                 | 10,80 | 3,58                                                                                                    | 4,02                                             | 2,82           | 9,33                                                                                                    | $2,561.10^{2}$                                                                                                    |
|                  |                                                                                                    | Untere<br>Grenze                   | 10    | $\mathbf{1}$                                                                                                    | 0,2                                              | $\overline{2}$ | $\overline{2}$                                                                                                    |                                                                                                    |
|                  |                                                                                                    | Obere<br>Grenze                    | 30    | 10                                                                                                    | 5                                                | $\overline{4}$ | 10                                                                                                    |                                                                                                    |
|                  |                                                                                                    | $\overline{x}$                     | 12,95 | 4,63                                                                                                    | 4,26                                             | 3,11           | 8,73                                                                                                    |                                                                                                    |
|                  |                                                                                                    | $\sigma$                           | 2,11  | 0,95                                                                                                    | 0,23                                             | 0,24           | 0,66                                                                                                    |                                                                                                    |

Tabelle 7: Modellparameter nach Gl. (3.36) beim stationären Vorgang mit 6 l Füllung  $(\phi = 0.49)$  der Kupplung Voith 422T für zehn Optimierungsläufe

| Füllung<br>$[1]$ | Füllungs-<br>grad<br>$[ - ]$ | Identi-<br>fikation<br>$\mathbf{N}^\circ$ | $k_1$<br>$\left[ -\right] % \begin{minipage}[b]{.45\linewidth} \centering \includegraphics[width=\textwidth]{figs/fig_4-1.png} \end{minipage} \caption{The average number of different values of the number of different values of the number$ | $k_2$<br>$[\cdot]$ | $\beta_{\!\scriptscriptstyle N}$<br>$\left[ -\right] % \begin{minipage}[b]{.45\linewidth} \centering \includegraphics[width=\textwidth]{figs/fig_4} \caption{The number of times in the left and right.} \label{fig:fig_4} \end{minipage} \vspace{0.05\linewidth} \vspace{0.05\linewidth} \vspace{0.05\linewidth} \vspace{0.05\linewidth} \vspace{0.05\linewidth} \vspace{0.05\linewidth} \vspace{0.05\linewidth} \vspace{0.05\linewidth} \vspace{0.05\linewidth} \vspace{0.05\linewidth} \vspace{0.05\linewidth} \vspace{0.05\linewidth} \vspace{0.05\linewidth} \vspace{0$ | $\mathfrak{m}$<br>$[\cdot] % \centering \includegraphics[width=0.9\columnwidth]{figures/fig_10.pdf} \caption{The figure shows the number of times of the number of times. The leftmost (left) and rightmost (right) are the number of times.} \label{fig:fig:time}$ | $\boldsymbol{n}$<br>$[\cdot]$ | Q<br>$\left[ \cdot \right] % \includegraphics[width=0.9\textwidth]{images/TrDiM-Architecture.png} \caption{The first two different values of $S$ in the image. The left two different values of $S$ is the same as in the image.} \label{TrDiS}$ |
|------------------|------------------------------|-------------------------------------------|----------------------------------------------------------------------------------------------------|--------------------|----------------------------------------------------------------------------------------------------|----------------------------------------------------------------------------------------------------|-------------------------------|----------------------------------------------------------------------------------------------------|
|                  |                              | $\mathbf{1}$                              | 22,42                                                                                                    | 8,49               | 1,71                                                                                                    | 2,67                                                                                                    | 6,84                          | $6,585.10^{2}$                                                                                                    |
|                  |                              | $\overline{2}$                            | 17,53                                                                                                    | 7,84               | 2,01                                                                                                    | 2,61                                                                                                    | 7,62                          | 6,511.10 <sup>2</sup>                                                                                                    |
|                  |                              | $\mathfrak{Z}$                            | 19,21                                                                                                    | 7,64               | 1,77                                                                                                    | 2,56                                                                                                    | 7,25                          | $6,258.10^{2}$                                                                                                    |
|                  |                              | $\overline{4}$                            | 20,44                                                                                                    | 7,68               | 1,64                                                                                                    | 2,54                                                                                                    | 7,13                          | $6,464.10^{2}$                                                                                                    |
|                  |                              | 5                                         | 21,49                                                                                                    | 6,93               | 1,39                                                                                                    | 2,43                                                                                                    | 6,90                          | $7,515.10^{2}$                                                                                                    |
|                  |                              | 6                                         | 19,98                                                                                                    | 9,11               | 1,98                                                                                                    | 2,73                                                                                                    | 7,61                          | $6,389.10^{2}$                                                                                                    |
|                  |                              | $\overline{7}$                            | 19,80                                                                                                    | 7,96               | 1,79                                                                                                    | 2,60                                                                                                    | 7,22                          | $6,260.10^{2}$                                                                                                    |
| $\overline{7}$   | 0,57                         | 8                                         | 18,45                                                                                                    | 7,35               | 1,77                                                                                                    | 2,52                                                                                                    | 7,34                          | $6,265.10^{2}$                                                                                                    |
|                  |                              | 9                                         | 20,54                                                                                                    | 8,72               | 1,89                                                                                                    | 2,69                                                                                                    | 7,29                          | $6,277.10^{2}$                                                                                                    |
|                  |                              | 10                                        | 23,93                                                                                                    | 8,53               | 1,65                                                                                                    | 2,68                                                                                                    | 6,50                          | $7,074.10^{2}$                                                                                                    |
|                  |                              | Untere<br>Grenze                          | 10                                                                                                    | $\mathbf{1}$       | 0,2                                                                                                    | $\overline{2}$                                                                                                    | $\overline{2}$                |                                                                                                    |
|                  |                              | Obere<br>Grenze                           | 30                                                                                                    | 10                 | 5                                                                                                    | $\overline{4}$                                                                                                    | 10                            |                                                                                                    |
|                  |                              | $\overline{x}$                            | 20,38                                                                                                    | 8,02               | 1,76                                                                                                    | 2,60                                                                                                    | 7,17                          |                                                                                                    |
|                  |                              | $\sigma$                                  | 1,88                                                                                                    | 0,67               | 0,18                                                                                                    | 0,09                                                                                                    | 0,34                          |                                                                                                    |

Tabelle 8: Modellparameter nach Gl. (3.36) beim stationären Vorgang mit 7 l Füllung  $(\phi = 0.57)$  der Kupplung Voith 422T für zehn Optimierungsläufe

| Füllung<br>$[1]$ | Füllungs-<br>grad<br>$[\cdot]$ | Identi-<br>fikation<br>$N^{\circ}$ | $k_1$<br>$[\cdot] % \centering \includegraphics[width=0.9\textwidth]{images/TrDiS/N-Architecture.png} % \caption{The first two different values of $N$ in the \mbox{thick}, $N=1$ and $N=1$ (left) and $N=1$ (right) and $N=1$ (right) and $N=1$ (right).} % \label{TrDiS/N-Architecture} %$ | k <sub>2</sub><br>$\left[ -\right] % \begin{minipage}[b]{.45\linewidth} \centering \includegraphics[width=\textwidth]{figs/fig_4-1.png} \caption{The number of times in the left end of the number of times in the right end of the number of times in the right end of the$ | $\beta_{\!\scriptscriptstyle N}$<br>$[\textnormal{-}]$ | $\ensuremath{m}$<br>$[\cdot]$ | $\boldsymbol{n}$<br>$[\cdot]$ | Q<br>$\left[ -\right] % \begin{minipage}[b]{.45\linewidth} \centering \includegraphics[width=\textwidth]{figs/fig_4-1.png} \end{minipage} \vspace*{-1em} \caption{The average number of different values of the number of different values of the number of different values of$ |
|------------------|--------------------------------|------------------------------------|----------------------------------------------------------------------------------------------------|----------------------------------------------------------------------------------------------------|--------------------------------------------------------|-------------------------------|-------------------------------|----------------------------------------------------------------------------------------------------|
|                  |                                | $\mathbf{1}$                       | 23,83                                                                                                    | 7,46                                                                                                    | 0,70                                                   | 2,08                          | 5,01                          | $2,572.10^{-1}$                                                                                                    |
|                  |                                | $\overline{2}$                     | 25,45                                                                                                    | 9,22                                                                                                    | 0,83                                                   | 2,24                          | 5,03                          | 2,345.10 <sup>1</sup>                                                                                                    |
|                  |                                | $\mathfrak{Z}$                     | 21,93                                                                                                    | 7,95                                                                                                    | 0,88                                                   | 2,18                          | 4,97                          | 2,564.10 <sup>1</sup>                                                                                                    |
|                  |                                | $\overline{4}$                     | 18,55                                                                                                    | 8,50                                                                                                    | 1,25                                                   | 2,34                          | 5,17                          | 3,138.10 <sup>1</sup>                                                                                                    |
|                  |                                | 5                                  | 27,70                                                                                                    | 9,63                                                                                                    | 0,83                                                   | 2,32                          | 4,82                          | 2,269.10 <sup>1</sup>                                                                                                    |
|                  |                                | 6                                  | 27,02                                                                                                    | 9,51                                                                                                    | 0,82                                                   | 2,26                          | 4,84                          | 2,271.10 <sup>1</sup>                                                                                                    |
|                  |                                | $\overline{7}$                     | 26,82                                                                                                    | 8,43                                                                                                    | 0,73                                                   | 2,19                          | 4,73                          | $2,375.10-1$                                                                                                    |
| 8                | 0,65                           | 8                                  | 17,09                                                                                                    | 7,89                                                                                                    | 1,21                                                   | 2,23                          | 5,39                          | 3,194.10 <sup>1</sup>                                                                                                    |
|                  |                                | 9                                  | 25,31                                                                                                    | 9,10                                                                                                    | 0,85                                                   | 2,24                          | 4,86                          | 2,340.10 <sup>1</sup>                                                                                                    |
|                  |                                | 10                                 | 18,59                                                                                                    | 8,85                                                                                                    | 1,30                                                   | 2,33                          | 5,08                          | 3,126.10 <sup>1</sup>                                                                                                    |
|                  |                                | Untere<br>Grenze                   | 10                                                                                                    | $\mathbf{1}$                                                                                                    | 0,2                                                    | $\overline{2}$                | $\overline{2}$                |                                                                                                    |
|                  |                                | Obere<br>Grenze                    | 30                                                                                                    | 10                                                                                                    | 5                                                      | $\overline{4}$                | 10                            |                                                                                                    |
|                  |                                | $\overline{x}$                     | 23,23                                                                                                    | 8,66                                                                                                    | 0,94                                                   | 2,24                          | 4,99                          |                                                                                                    |
|                  |                                | $\sigma$                           | 3,94                                                                                                    | 0,73                                                                                                    | 0,22                                                   | 0,08                          | 0,19                          |                                                                                                    |

Tabelle 9: Modellparameter nach Gl. (3.36) beim stationären Vorgang mit 8 l Füllung  $(\phi = 0.65)$  der Kupplung Voith 422T für zehn Optimierungsläufe

| Füllung<br>$[1]$ | Identifi-<br>kation<br>$\mathbf{N}^\circ$ | $k_1$<br>$[\cdot]$ | k <sub>2</sub><br>$[\cdot]$ | $\beta_{\!\scriptscriptstyle N}$<br>$\left[ -\right] % \begin{minipage}[b]{.45\linewidth} \centering \includegraphics[width=\textwidth]{figs/fig_4-1.png} \caption{The number of times in the left end of the number of times in the right end of the number of times in the right end of the$ | $\ensuremath{m}$<br>$[\cdot] % \centering \includegraphics[width=0.9\textwidth]{images/TrDiS/N-Architecture.png} % \caption{The first two different values of $N$ in the \mbox{thick}, $N$ in the \mbox{thick}, $N$ in the \mbox{thick}, $N$ in the \mbox{thick}, $N$ in the \mbox{thick}, $N$ in the \mbox{thick}, $N$ in the \mbox{thick}, $N$ in the \mbox{thick}, $N$ in the \mbox{thick}, $N$ in the \mbox{thick}, $N$ in the \mbox{thick}, $N$ in the \mbox{thick}, $N$ in the \mbox{thick}, $N$ in the \mbox{thick}, $N$ in the \mbox{thick$ | $\boldsymbol{n}$<br>$[\cdot]$ | $J_M$<br>$[\cdot] % \centering \includegraphics[width=0.9\columnwidth]{figures/fig_10.pdf} \caption{The figure shows the number of times of the number of times. The leftmost (left) and rightmost (right) are the number of times.} \label{fig:fig:time}$ | $J_L$<br>$\left[ \cdot \right] % \includegraphics[width=0.9\textwidth]{images/TrDiS/N-Architecture.png} % \caption{The first two different values of $N$ in the \mbox{thick}, $N=1$ and $N=1$ (left) and $N=1$ (right) and $N=1$ (right) and $N=10$ (right). }% \label{TrDiS/N-Architecture}$ | ${\cal Q}$<br>$\left[ -\right] % \begin{minipage}[b]{.45\linewidth} \centering \includegraphics[width=\textwidth]{figs/fig_4-1.png} \end{minipage} \caption{The average number of different values of the number of different values of the number$ |
|------------------|-------------------------------------------|--------------------|-----------------------------|----------------------------------------------------------------------------------------------------|----------------------------------------------------------------------------------------------------|-------------------------------|----------------------------------------------------------------------------------------------------|----------------------------------------------------------------------------------------------------|----------------------------------------------------------------------------------------------------|
|                  | $\mathbf{1}$                              | 19,14              | 3,67                        | 3,99                                                                                                    | 3,54                                                                                                    | 6,91                          | 0,73                                                                                                    | 1,14                                                                                                    | $2,340.10^{2}$                                                                                                    |
|                  | $\overline{2}$                            | 16,81              | 4,43                        | 4,88                                                                                                    | 3,73                                                                                                    | 8,50                          | 0,72                                                                                                    | 1,16                                                                                                    | $2,414.10^{2}$                                                                                                    |
|                  |                                           |                    |                             |                                                                                                    |                                                                                                    |                               |                                                                                                    |                                                                                                    |                                                                                                    |
|                  | $\mathfrak{Z}$                            | 17,17              | 3,11                        | 4,51                                                                                                    | 3,40                                                                                                    | 7,02                          | 0,75                                                                                                    | 1,05                                                                                                    | $2,388.10^{2}$                                                                                                    |
|                  | $\overline{4}$                            | 17,31              | 2,51                        | 2,99                                                                                                    | 3,06                                                                                                    | 6,62                          | 0,73                                                                                                    | 1,19                                                                                                    | $2,406.10^{2}$                                                                                                    |
|                  | 5                                         | 19,36              | 1,59                        | 1,36                                                                                                    | 2,20                                                                                                    | 7,66                          | 0,74                                                                                                    | 1,09                                                                                                    | $3,556.10^{2}$                                                                                                    |
|                  | 6                                         | 20,38              | 2,72                        | 3,89                                                                                                    | 3,21                                                                                                    | 4,77                          | 0,76                                                                                                    | 1,04                                                                                                    | $2,399.10^{2}$                                                                                                    |
|                  | $\overline{7}$                            | 22,67              | 1,92                        | 2,30                                                                                                    | 2,74                                                                                                    | 2,87                          | 0,75                                                                                                    | 1,17                                                                                                    | $2,372.10^{2}$                                                                                                    |
| 5                | 8                                         | 27,66              | 2,32                        | 1,36                                                                                                    | 2,57                                                                                                    | 5,33                          | 0,74                                                                                                    | 1,07                                                                                                    | $4,263.10^{2}$                                                                                                    |
|                  | 9                                         | 20,39              | 3,58                        | 4,52                                                                                                    | 3,69                                                                                                    | 5,59                          | 0,74                                                                                                    | 1,14                                                                                                    | $2,191.10^{2}$                                                                                                    |
|                  | 10                                        | 16,75              | 3,77                        | 3,30                                                                                                    | 3,02                                                                                                    | 8,78                          | 0,72                                                                                                    | 1,12                                                                                                    | $2,746.10^{2}$                                                                                                    |
|                  | Untere<br>Grenze                          | 10                 | $\mathbf{1}$                | 0,2                                                                                                    | $\overline{2}$                                                                                                    | $\overline{2}$                | 0,7                                                                                                    | $\mathbf{1}$                                                                                                    |                                                                                                    |
|                  | Obere<br>Grenze                           | 30                 | 10                          | 5                                                                                                    | $\overline{4}$                                                                                                    | 10                            | $\mathbf{1}$                                                                                                    | 1,2                                                                                                    |                                                                                                    |
|                  | $\overline{x}$                            | 19,76              | 2,96                        | 3,31                                                                                                    | 3,12                                                                                                    | 6,41                          | 0,74                                                                                                    | 1,12                                                                                                    |                                                                                                    |
|                  | $\sigma$                                  | 3,38               | 0,90                        | 1,29                                                                                                    | 0,50                                                                                                    | 1,80                          | 0,012                                                                                                    | 0,051                                                                                                    |                                                                                                    |

Tabelle 10: Modellparameter nach Gl. (3.36) beim Hochlaufvorgang mit 5 l Füllung (φ = 0,41) der Kupplung Voith 422T für zehn Optimierungsläufe

| Füllung<br>$[1]$ | Identi-<br>fikation<br>$N^{\circ}$ | k <sub>1</sub><br>$[\cdot] % \centering \includegraphics[width=0.9\columnwidth]{figures/fig_10.pdf} \caption{The figure shows the number of times, and the number of times, and the number of times, respectively.} \label{fig:fig:time} %$ | k <sub>2</sub><br>$[\cdot]$ | $\beta_{\!\scriptscriptstyle N}$<br>$[\cdot] % \centering \includegraphics[width=0.9\textwidth]{images/TrDiS/N-Architecture.png} % \caption{The first two different values of $N$ in the \mbox{thick}, $N$ in the \mbox{thick}, $N$ in the \mbox{thick}, $N$ in the \mbox{thick}, $N$ in the \mbox{thick}, $N$ in the \mbox{thick}, $N$ in the \mbox{thick}, $N$ in the \mbox{thick}, $N$ in the \mbox{thick}, $N$ in the \mbox{thick}, $N$ in the \mbox{thick}, $N$ in the \mbox{thick}, $N$ in the \mbox{thick}, $N$ in the \mbox{thick}, $N$ in the \mbox{thick$ | m<br>$[\cdot] % \centering \includegraphics[width=0.9\columnwidth]{figures/fig_10.pdf} \caption{The figure shows the number of times of the estimators in the left and right.} \label{fig:fig_11}} %$ | $\boldsymbol{n}$<br>$\left[ \cdot \right] % \includegraphics[width=0.9\textwidth]{images/TrDiS-Architecture.png} \caption{The first two different values of $S$ and $S$ is the same as in Figure \ref{fig:10}. The first two different values of $S$ is the same as in Figure \ref{fig:10}.} \label{fig:TrDiS-Architecture}$ | $J_M$<br>$[\cdot] % \centering \includegraphics[width=0.9\columnwidth]{figures/fig_10.pdf} \caption{The figure shows the number of times of the number of times. The leftmost (left) and rightmost (right) are the number of times.} \label{fig:fig:time}$ | $J_L$<br>$[\cdot] % \centering \includegraphics[width=0.9\columnwidth]{figures/fig_10.pdf} \caption{The figure shows the number of times of the number of times. The leftmost (left) and rightmost (right) are the number of times.} \label{fig:fig:time}$ | Q<br>$\left[ -\right] % \begin{minipage}[b]{.45\linewidth} \centering \includegraphics[width=\linewidth]{images/Example_14]{Example_144m1.png} \caption{The image shows the number of times of the number of times.} \label{fig:Example_144m1.png} \end{minipage} \vspace{0.05\linewidth} \label{fig:Example_144m1.png}$ |
|------------------|------------------------------------|----------------------------------------------------------------------------------------------------|-----------------------------|----------------------------------------------------------------------------------------------------|----------------------------------------------------------------------------------------------------|----------------------------------------------------------------------------------------------------|----------------------------------------------------------------------------------------------------|----------------------------------------------------------------------------------------------------|----------------------------------------------------------------------------------------------------|
|                  | $\mathbf{1}$                       | 18,14                                                                                                    | 2,62                        | 4,25                                                                                                    | 3,45                                                                                                    | 3,86                                                                                                    | 0,90                                                                                                    | 1,04                                                                                                    | $5,109.10^{2}$                                                                                                    |
|                  | $\overline{2}$                     | 10,67                                                                                                    | 1,13                        | 3,51                                                                                                    | 2,78                                                                                                    | 5,65                                                                                                    | 0,88                                                                                                    | 1,11                                                                                                    | $4,646.10^{2}$                                                                                                    |
|                  | $\overline{3}$                     | 26,75                                                                                                    | 3,45                        | 3,59                                                                                                    | 3,50                                                                                                    | 2,51                                                                                                    | 0,88                                                                                                    | 1,13                                                                                                    | $4,296.10^{2}$                                                                                                    |
|                  | $\overline{4}$                     | 16,11                                                                                                    | 3,78                        | 4,27                                                                                                    | 3,77                                                                                                    | 6,85                                                                                                    | 0,86                                                                                                    | 1,15                                                                                                    | $5,264.10^{2}$                                                                                                    |
|                  | 5                                  | 26,59                                                                                                    | 4,13                        | 3,92                                                                                                    | 3,79                                                                                                    | 3,31                                                                                                    | 0,86                                                                                                    | 1,15                                                                                                    | $4,354.10^{2}$                                                                                                    |
|                  | 6                                  | 19,03                                                                                                    | 4,53                        | 3,88                                                                                                    | 3,42                                                                                                    | 6,11                                                                                                    | 0,87                                                                                                    | 1,03                                                                                                    | $6,328.10^{2}$                                                                                                    |
|                  | $\overline{7}$                     | 11,91                                                                                                    | 2,57                        | 4,39                                                                                                    | 3,53                                                                                                    | 8,15                                                                                                    | 0,86                                                                                                    | 1,16                                                                                                    | $5,028.10^{2}$                                                                                                    |
| 6                | 8                                  | 18,92                                                                                                    | 3,03                        | 4,55                                                                                                    | 3,64                                                                                                    | 3,89                                                                                                    | 0,88                                                                                                    | 1,08                                                                                                    | 4,861.10 <sup>2</sup>                                                                                                    |
|                  | 9                                  | 19,90                                                                                                    | 2,74                        | 1,31                                                                                                    | 2,46                                                                                                    | 7,15                                                                                                    | 0,83                                                                                                    | 1,13                                                                                                    | $7,006.10^{2}$                                                                                                    |
|                  | 10                                 | 24,48                                                                                                    | 3,16                        | 3,96                                                                                                    | 3,16                                                                                                    | 2,14                                                                                                    | 0,90                                                                                                    | 1,03                                                                                                    | 4,022.10 <sup>2</sup>                                                                                                    |
|                  | Untere<br>Grenze                   | 10                                                                                                    | $\mathbf{1}$                | 0,2                                                                                                    | $\overline{2}$                                                                                                    | $\overline{2}$                                                                                                    | 0,7                                                                                                    | $\mathbf{1}$                                                                                                    |                                                                                                    |
|                  | Obere<br>Grenze                    | 30                                                                                                    | 10                          | 5                                                                                                    | $\overline{4}$                                                                                                    | 10                                                                                                    | $\mathbf{1}$                                                                                                    | 1,2                                                                                                    |                                                                                                    |
|                  | $\overline{\mathcal{X}}$           | 19,25                                                                                                    | 3,11                        | 3,76                                                                                                    | 3,35                                                                                                    | 4,96                                                                                                    | 0,87                                                                                                    | 1,10                                                                                                    |                                                                                                    |
|                  | $\sigma$                           | 5,54                                                                                                    | 0,96                        | 0,93                                                                                                    | 0,43                                                                                                    | 2,09                                                                                                    | 0,019                                                                                                    | 0,051                                                                                                    |                                                                                                    |

Tabelle 11: Modellparameter nach Gl. (3.36) beim Hochlaufvorgang mit 6 l Füllung (¢ = 0,49) der Kupplung Voith 422T für zehn Optimierungsläufe

| Füllung<br>$[1]$ | Identi-<br>fikation<br>$N^{\circ}$ | k <sub>1</sub><br>$\left[ -\right] % \begin{minipage}[b]{.45\linewidth} \centering \includegraphics[width=\textwidth]{figs/fig_4-1.png} \caption{The number of times in the left end of the right end.} \label{fig:fig_4-1} \end{minipage} \vspace{0.05\linewidth} \label{fig:fig_4-1}$ | k <sub>2</sub><br>$[\cdot] % \centering \includegraphics[width=0.9\columnwidth]{figures/fig_10.pdf} \caption{The figure shows the number of times of the number of times. The leftmost (left) and rightmost (right) are the number of times.} \label{fig:fig:time}$ | $\beta_{\!\scriptscriptstyle N}$<br>$\left[ \cdot \right] % \includegraphics[width=0.9\textwidth]{images/TrDiS/N-Architecture.png} % \caption{The first two different values of $N$ in the \mbox{thick}, $N=1$ and $N=1$ (left) and $N=1$ (right) and $N=1$ (right) and $N=10$ (right). }% \label{TrDiS/N-Architecture}$ | m<br>$\left[ -\right] % \begin{minipage}[b]{.45\linewidth} \centering \includegraphics[width=\linewidth]{images/Example_14]{Example_144m100.pdf} \caption{The figure shows the number of times on the right.} \label{fig:Example_144m10_144} \end{minipage} \ \ \begin{minipage}[b]{.45\linewidth} \centering \includegraphics[width=\linewidth]{images/Example_144m10_14} \caption{The number of times on the right.} \label{fig:Example_144m10_144} \end{minipage} \ \ \begin{minipage}[b]{.45\linewidth} \centering \includegraphics[width=\linewidth]{images/Example_144m10_14} \caption{The number of times$ | $\boldsymbol{n}$<br>$[\cdot] % \centering \includegraphics[width=0.9\columnwidth]{figures/fig_10.pdf} \caption{The figure shows the number of times of the number of times. The leftmost (left) and rightmost (right) are the number of times.} \label{fig:fig:time}$ | $J_M$<br>$\left[ \cdot \right] % \includegraphics[width=0.9\columnwidth]{figures/fig_10.pdf} \caption{The average of the number of~\ref{fig:20}. The number of~\ref{fig:20}. The number of~$ | $J_{L}$<br>$[\cdot]$ | Q<br>$\left[ -\right] % \includegraphics[width=0.9\textwidth]{images/TrDiS/NR_WM_Fam_MAM_FAM_14-0.08} \includegraphics[width=0.9\textwidth]{images/TrDiS/NR_WAM_FAM_14-0.08} \includegraphics[width=0.9\textwidth]{images/TrDiS/NR_WAM_FAM_14-0.08} \includegraphics[width=0.9\textwidth]{images/TrDiS/NR_WAM_FAM_14-0.08} \includegraphics[width=0.9\textwidth]{images/TrDiS/NR_WAM_FAM_14-0.08} \includegraphics[width=0.9\textwidth]{images/TrDiS/NR_WAM_FAM_14-0.08} \includegraphics[width=0.9\$ |
|------------------|------------------------------------|----------------------------------------------------------------------------------------------------|----------------------------------------------------------------------------------------------------|----------------------------------------------------------------------------------------------------|----------------------------------------------------------------------------------------------------|----------------------------------------------------------------------------------------------------|----------------------------------------------------------------------------------------------------|----------------------|----------------------------------------------------------------------------------------------------|
|                  | $\mathbf{1}$                       | 21,76                                                                                                    | 3,25                                                                                                    | 4,51                                                                                                    | 3,81                                                                                                    | 3,65                                                                                                    | 0,85                                                                                                    | 1,03                 | 7,801.10 <sup>2</sup>                                                                                                    |
|                  | $\overline{2}$                     | 12,86                                                                                                    | 1,24                                                                                                    | 3,75                                                                                                    | 2,30                                                                                                    | 2,47                                                                                                    | 0,77                                                                                                    | 1,17                 | $5,693.10^{2}$                                                                                                    |
|                  | $\overline{3}$                     | 27,01                                                                                                    | 3,84                                                                                                    | 2,89                                                                                                    | 3,60                                                                                                    | 4,02                                                                                                    | 0,82                                                                                                    | 1,09                 | $7,701.10^{2}$                                                                                                    |
|                  | $\overline{4}$                     | 24,79                                                                                                    | 3,14                                                                                                    | 3,91                                                                                                    | 3,69                                                                                                    | 2,76                                                                                                    | 0,83                                                                                                    | 1,08                 | 6,717.10 <sup>2</sup>                                                                                                    |
|                  | 5                                  | 14,23                                                                                                    | 2,80                                                                                                    | 2,34                                                                                                    | 2,66                                                                                                    | 8,37                                                                                                    | 0,82                                                                                                    | 1,06                 | $9,627.10^{2}$                                                                                                    |
|                  | 6                                  | 27,29                                                                                                    | 5,30                                                                                                    | 2,78                                                                                                    | 3,88                                                                                                    | 6,41                                                                                                    | 0,83                                                                                                    | 1,06                 | $9,420.10^{2}$                                                                                                    |
|                  | $\overline{7}$                     | 12,22                                                                                                    | 2,20                                                                                                    | 4,40                                                                                                    | 3,31                                                                                                    | 6,02                                                                                                    | 0,80                                                                                                    | 1,10                 | $6,861.10^{2}$                                                                                                    |
| $\overline{7}$   | 8                                  | 16,36                                                                                                    | 3,61                                                                                                    | 4,18                                                                                                    | 3,70                                                                                                    | 6,46                                                                                                    | 0,81                                                                                                    | 1,11                 | $6,921.10^{2}$                                                                                                    |
|                  | 9                                  | 19,23                                                                                                    | 2,90                                                                                                    | 3,68                                                                                                    | 3,56                                                                                                    | 4,38                                                                                                    | 0,82                                                                                                    | 1,09                 | $7,080.10^{2}$                                                                                                    |
|                  | 10                                 | 26,59                                                                                                    | 5,37                                                                                                    | 3,12                                                                                                    | 4,00                                                                                                    | 6,18                                                                                                    | 0,83                                                                                                    | 1,11                 | $8,101.10^{2}$                                                                                                    |
|                  | Untere<br>Grenze                   | 10                                                                                                    | $\mathbf{1}$                                                                                                    | 0,2                                                                                                    | $\overline{2}$                                                                                                    | $\overline{2}$                                                                                                    | 0,7                                                                                                    | $\mathbf{1}$         |                                                                                                    |
|                  | Obere<br>Grenze                    | 30                                                                                                    | 10                                                                                                    | 5                                                                                                    | $\overline{4}$                                                                                                    | 10                                                                                                    | $\mathbf{1}$                                                                                                    | 1,2                  |                                                                                                    |
|                  | $\overline{x}$                     | 20,23                                                                                                    | 3,36                                                                                                    | 3,56                                                                                                    | 3,52                                                                                                    | 5,07                                                                                                    | 0,82                                                                                                    | 1,09                 |                                                                                                    |
|                  | $\sigma$                           | 6,06                                                                                                    | 1,27                                                                                                    | 0,74                                                                                                    | 0,42                                                                                                    | 1,90                                                                                                    | 0,021                                                                                                    | 0,040                |                                                                                                    |

Tabelle 12: Modellparameter nach Gl. (3.36) beim Hochlaufvorgang mit 7 l Füllung (φ = 0,57) der Kupplung Voith 422T für zehn Optimierungsläufe

| Füllung<br>$[1]$ | Identi-<br>fikation<br>$N^{\circ}$ | k <sub>1</sub><br>$[\cdot] % \centering \includegraphics[width=0.9\textwidth]{images/TrDiS/N-Architecture.png} % \caption{The first two different values of $N$ in the \mbox{thick}, $N=1$ and $N=1$ (left) and $N=1$ (right) and $N=1$ (right) and $N=1$ (right).} % \label{TrDiS/N-Architecture} %$ | k <sub>2</sub><br>$[\cdot] % \centering \includegraphics[width=0.9\textwidth]{images/TrDiS/N-Architecture.png} % \caption{The first two different values of $N$ in the \mbox{thick model} and the second two different values of $N$ in the \mbox{thick model} and the second two different values of $N$ in the \mbox{thick model} and the second two different values of $N$ in the \mbox{thick model} and the second two different values of $N$ in the \mbox{thick model} and the second two different values of $N$ in the \mbox{thick model} and the third two different values of $N$ in the \mbox{thick model} and the third two different values of $N$ in the \mbox{thick model} and the third two different values of $N$ in the \mbox{thick model} and the third two different values$ | $\beta_{\scriptscriptstyle N}$<br>$\left[ -\right] % \begin{minipage}[b]{.45\linewidth} \centering \includegraphics[width=\textwidth]{figs/fig_4-1.png} \caption{The number of times of the number of times in the right.} \label{fig:fig_4-1} \end{minipage} \vspace{0.05\linewidth} \label{fig:fig_4-1}$ | m<br>$[\cdot] % \centering \includegraphics[width=0.9\textwidth]{images/TrDiS/N-Architecture.png} % \caption{The first two different values of $N$ in the \mbox{thick model} and the second two different values of $N$ in the \mbox{thick model} and the second two different values of $N$ in the \mbox{thick model} and the second two different values of $N$ in the \mbox{thick model} and the second two different values of $N$ in the \mbox{thick model} and the third two different values of $N$ in the \mbox{thick model} and the third two different values of $N$ in the \mbox{thick model} and the third two different values of $N$ in the \mbox{thick model} and the third two different values of $N$ in the \mbox{thick model} and the third two different values$ | $\boldsymbol{n}$<br>$\left[ \cdot \right] % \includegraphics[width=0.9\columnwidth]{figures/fig_10.pdf} \caption{The number of parameters of the estimators in the left and right. The number of parameters are shown in the right.} \label{fig:fig:time}$ | $J_M$<br>$[\cdot] % \centering \includegraphics[width=0.9\columnwidth]{figures/fig_10.pdf} \caption{The figure shows the number of times of the number of times. The leftmost (left) and rightmost (right) are the number of times.} \label{fig:fig:time}$ | $J_L$<br>$\left[ -\right] % \begin{minipage}[b]{.45\linewidth} \centering \includegraphics[width=\textwidth]{figs/fig_4-1.png} \caption{The number of times in the left end of the number of times in the right end of the number of times in the right end of the$ | Q<br>$\left[ -\right] % \begin{minipage}[b]{.45\linewidth} \centering \includegraphics[width=\textwidth]{figs/fig_4-1.png} \end{minipage} \caption{The average number of different values of the number of different values of the number$ |
|------------------|------------------------------------|----------------------------------------------------------------------------------------------------|----------------------------------------------------------------------------------------------------|----------------------------------------------------------------------------------------------------|----------------------------------------------------------------------------------------------------|----------------------------------------------------------------------------------------------------|----------------------------------------------------------------------------------------------------|----------------------------------------------------------------------------------------------------|----------------------------------------------------------------------------------------------------|
|                  | $\mathbf{1}$                       | 24,61                                                                                                    | 5,69                                                                                                    | 0,66                                                                                                    | 2,29                                                                                                    | 8,78                                                                                                    | 0,87                                                                                                    | 1,17                                                                                                    | $6,249.10^{2}$                                                                                                    |
|                  | $\overline{2}$                     | 28,58                                                                                                    | 2,48                                                                                                    | 0,62                                                                                                    | 2,35                                                                                                    | 5,11                                                                                                    | 0,94                                                                                                    | 1,11                                                                                                    | $9,330.10^{2}$                                                                                                    |
|                  | $\overline{3}$                     | 27,46                                                                                                    | 5,88                                                                                                    | 0,63                                                                                                    | 2,29                                                                                                    | 7,59                                                                                                    | 0,90                                                                                                    | 1,14                                                                                                    | $7,844.10^{2}$                                                                                                    |
|                  | $\overline{4}$                     | 20,21                                                                                                    | 3,73                                                                                                    | 1,57                                                                                                    | 2,85                                                                                                    | 6,49                                                                                                    | 0,95                                                                                                    | 1,10                                                                                                    | $9,689.10^{2}$                                                                                                    |
|                  | 5                                  | 25,52                                                                                                    | 5,74                                                                                                    | 1,35                                                                                                    | 3,33                                                                                                    | 8,88                                                                                                    | 0,89                                                                                                    | 1,18                                                                                                    | $8,588.10^{2}$                                                                                                    |
|                  | 6                                  | 25,96                                                                                                    | 7,49                                                                                                    | 1,23                                                                                                    | 2,83                                                                                                    | 7,04                                                                                                    | 0,88                                                                                                    | 1,17                                                                                                    | $7,588.10^{2}$                                                                                                    |
|                  | $\overline{7}$                     | 26,39                                                                                                    | 6,94                                                                                                    | 1,02                                                                                                    | 2,86                                                                                                    | 8,87                                                                                                    | 0,92                                                                                                    | 1,13                                                                                                    | $8,011.10^{2}$                                                                                                    |
| 8                | 8                                  | 28,15                                                                                                    | 4,21                                                                                                    | 0,61                                                                                                    | 2,29                                                                                                    | 6,15                                                                                                    | 0,87                                                                                                    | 1,19                                                                                                    | 7,251.10 <sup>2</sup>                                                                                                    |
|                  | 9                                  | 26,25                                                                                                    | 8,58                                                                                                    | 1,57                                                                                                    | 3,18                                                                                                    | 7,45                                                                                                    | 0,87                                                                                                    | 1,19                                                                                                    | $7,554.10^{2}$                                                                                                    |
|                  | 10                                 | 18,82                                                                                                    | 6,47                                                                                                    | 1,83                                                                                                    | 2,99                                                                                                    | 8,88                                                                                                    | 0,94                                                                                                    | 1,11                                                                                                    | $9,388.10^{2}$                                                                                                    |
|                  | Untere<br>Grenze                   | $10\,$                                                                                                    | $\mathbf{1}$                                                                                                    | 0,2                                                                                                    | $\overline{2}$                                                                                                    | $\overline{2}$                                                                                                    | 0,7                                                                                                    | $\mathbf{1}$                                                                                                    |                                                                                                    |
|                  | Obere<br>Grenze                    | 30                                                                                                    | 10                                                                                                    | 5                                                                                                    | $\overline{4}$                                                                                                    | 10                                                                                                    | $\mathbf{1}$                                                                                                    | 1,2                                                                                                    |                                                                                                    |
|                  | $\overline{x}$                     | 25,19                                                                                                    | 5,72                                                                                                    | 1,11                                                                                                    | 2,73                                                                                                    | 7,52                                                                                                    | 0,90                                                                                                    | 1,15                                                                                                    |                                                                                                    |
|                  | $\sigma$                           | 3,24                                                                                                    | 1,83                                                                                                    | 0,47                                                                                                    | 0,39                                                                                                    | 1,34                                                                                                    | 0,032                                                                                                    | 0,033                                                                                                    |                                                                                                    |

Tabelle 13: Modellparameter nach Gl. (3.36) beim Hochlaufvorgang mit 8 l Füllung (¢ = 0,65) der Kupplung Voith 422T für zehn Optimierungsläufe

| Eingabevariable                   | Maßeinheit      | <b>Bedeutung</b>       |
|-----------------------------------|-----------------|------------------------|
| $\boldsymbol{b}$                  | m               | Profilbreite           |
| $\overline{d}$                    | m               | Profilinnendurchmesser |
| D                                 | m               | Profilaußendurchmesser |
| $k_I$                             |                 | Modellparameter        |
| $k_2$                             |                 | Modellparameter        |
| $\boldsymbol{m}$                  |                 | Modellparameter        |
| $\boldsymbol{n}$                  |                 | Modellparameter        |
| $\boldsymbol{S}_{\boldsymbol{S}}$ | m               | Schaufelstärke         |
| $\boldsymbol{Z}$                  |                 | Schaufelzahl           |
| $\beta_{\!\scriptscriptstyle N}$  |                 | Nennreibungsbeiwert    |
| $\rho_L$                          | $\text{kg/m}^3$ | Luftdichte             |
| $\rho_{\ddot{o}}$                 | $\text{kg/m}^3$ | Öldichte               |
| $\phi$                            | $\frac{0}{0}$   | Füllungsgrad           |

Tabelle 14: Eingabevariable des mathematischen Modells zur Berechnung von Kupplungskennlinie

| 710 kW                          |
|---------------------------------|
| 6 kV (Ständerwicklung im Stern) |
| 50 Hz                           |
| $1484 \text{ min}^{-1}$         |
| 95,3 %                          |
| 0,82                            |
| 88 A                            |
| 616 A                           |
| 7500 Nm                         |
| 13706 Nm                        |
| $0,54 \Omega$                   |
| $0,57 \Omega$                   |
| $11 \text{ mH}$                 |
| $11 \text{ mH}$                 |
| 630 mH                          |
| $1,8 \Omega$                    |
|                                 |

Tabelle 15: Daten der 710 kW-Asynchronmaschine Schorch Typ KP 5834B-AA04 /Wen94/

| Massenträgheitsmomente      |                       |  |  |  |  |  |  |
|-----------------------------|-----------------------|--|--|--|--|--|--|
| Läufer der ASM              | 29 kgm <sup>2</sup>   |  |  |  |  |  |  |
| Pumpenrad                   | 26,4 kgm <sup>2</sup> |  |  |  |  |  |  |
| Turbinenrad                 | $6.4 \text{ kgm}^2$   |  |  |  |  |  |  |
| Getriebe-Bremse-Gelenkwelle | $29 \text{ kgm}^2$    |  |  |  |  |  |  |
| Shredderrotor-Gelenkwelle   | $29 \text{ kgm}^2$    |  |  |  |  |  |  |
|                             |                       |  |  |  |  |  |  |
| Wellensteifigkeiten         |                       |  |  |  |  |  |  |
| Pumpenwelle                 | $8.10^6$ Nm/rad       |  |  |  |  |  |  |
| Turbinenwelle               | $3,5.10^6$ Nm/rad     |  |  |  |  |  |  |
| Shredderrotorwelle          | $2.105$ Nm/rad        |  |  |  |  |  |  |
|                             |                       |  |  |  |  |  |  |
| Dämpfungen                  |                       |  |  |  |  |  |  |
| Pumpenwelle                 | 35 Nms                |  |  |  |  |  |  |
| Turbinenwelle               | 95 Nms                |  |  |  |  |  |  |
| Shredderrotorwelle          | 5,5 Nms               |  |  |  |  |  |  |

Tabelle 16: Daten des Shredderantriebsstranges (5 Massen System auf schnelle Getriebewelle reduziert) /Wen94/

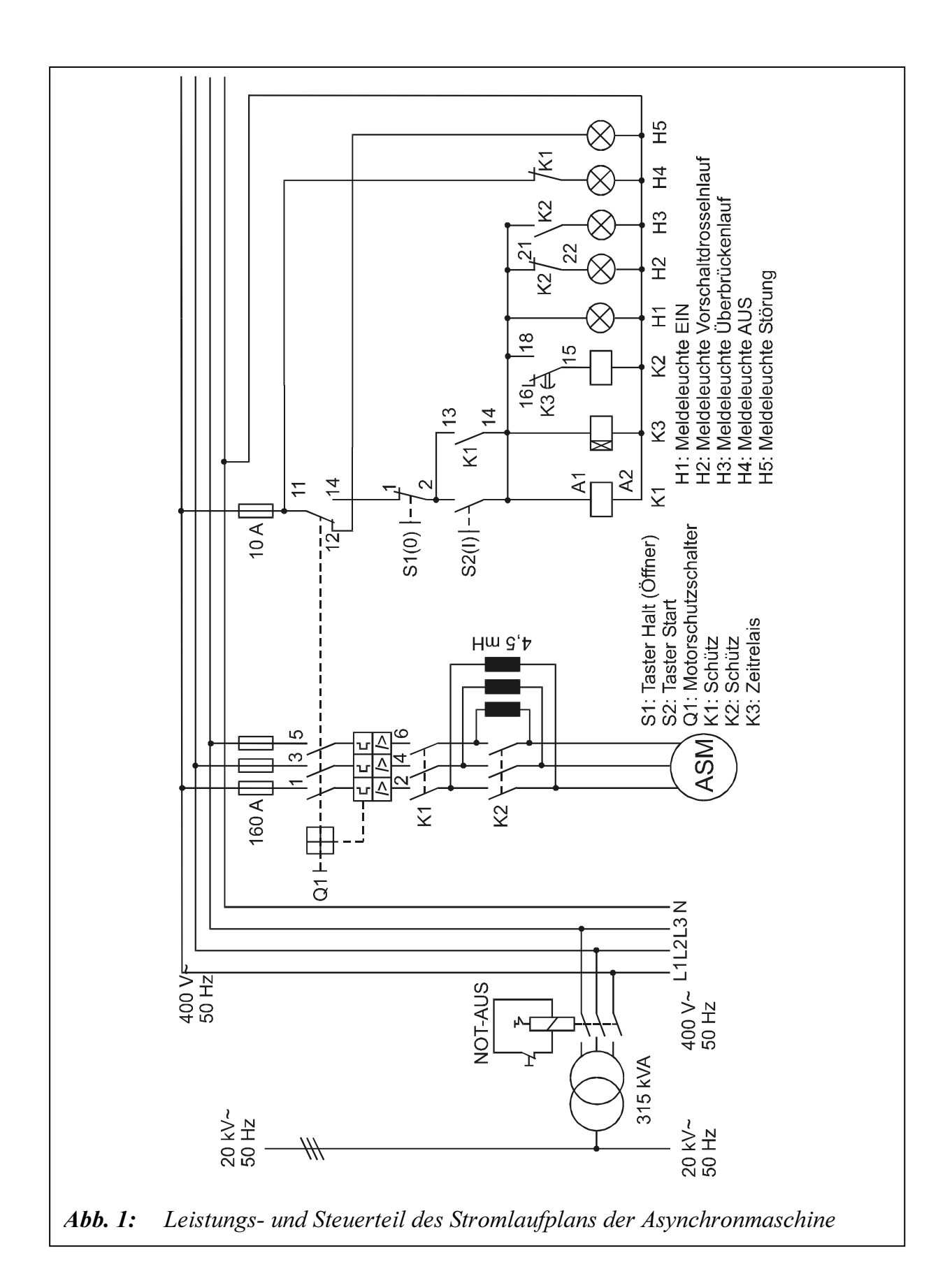

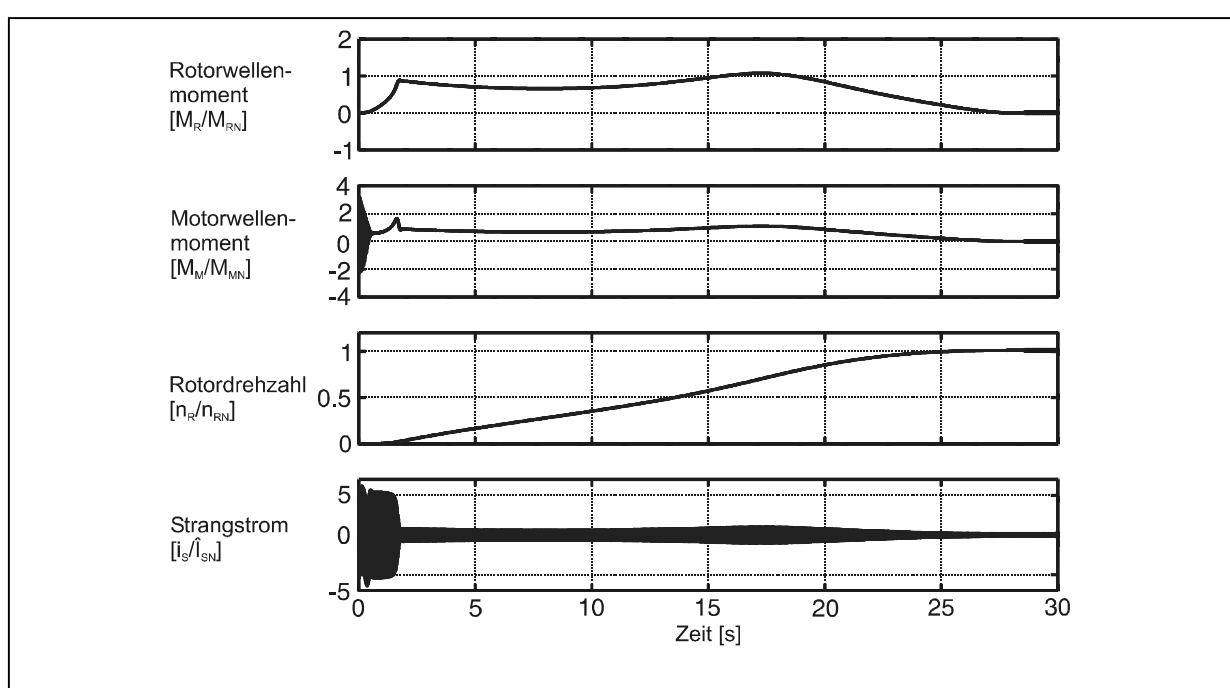

Abb. 2: Zeitverläufe des Motorwellen-, Rotormoments, der Rotordrehzahl und des Strangstroms beim simulierten Hochlauf der Shredderanlage. Simulationsergebnisse mit Füllungsgrad  $\phi = 0.41$  (50 l Füllung), Massenverhältnis  $y=0.05$ .

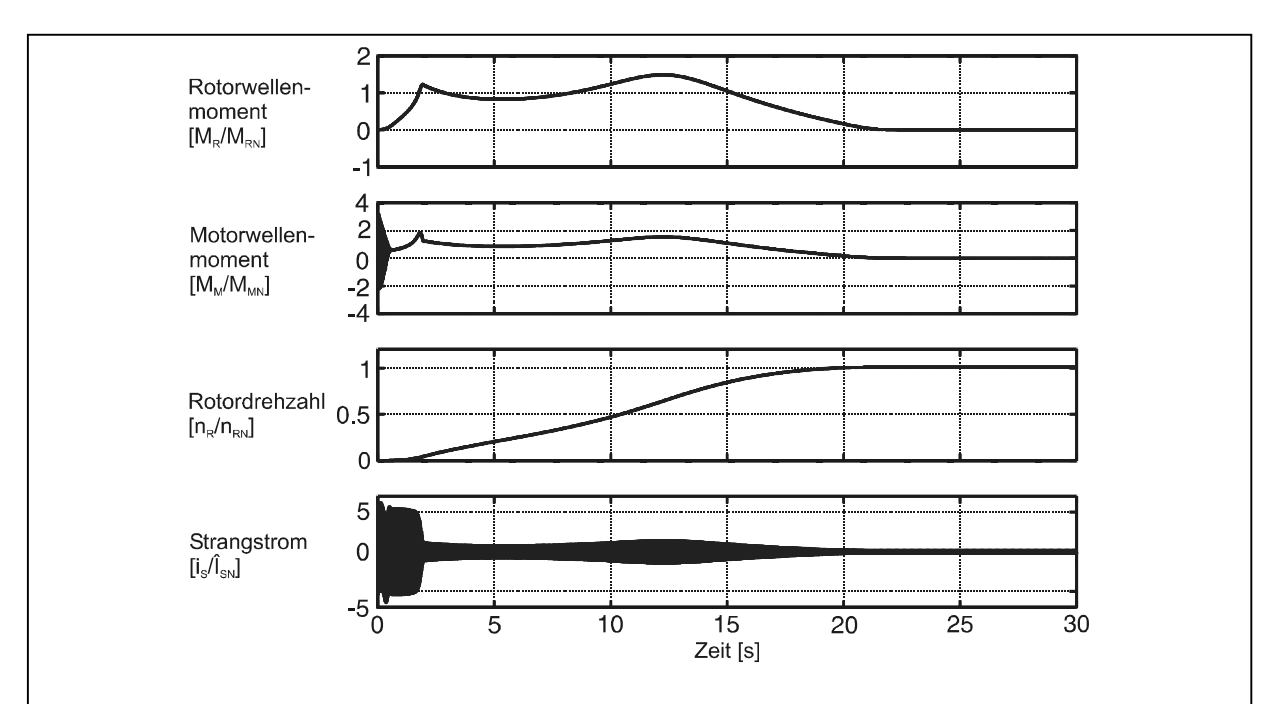

Abb. 3: Zeitverläufe des Motorwellen-, Rotormoments, der Rotordrehzahl und des Strangstroms beim simulierten Hochlauf der Shredderanlage. Simulationsergebnisse mit Füllungsgrad  $\phi = 0.49$  (60 l Füllung), Massenverhältnis  $\gamma=0,05$ .

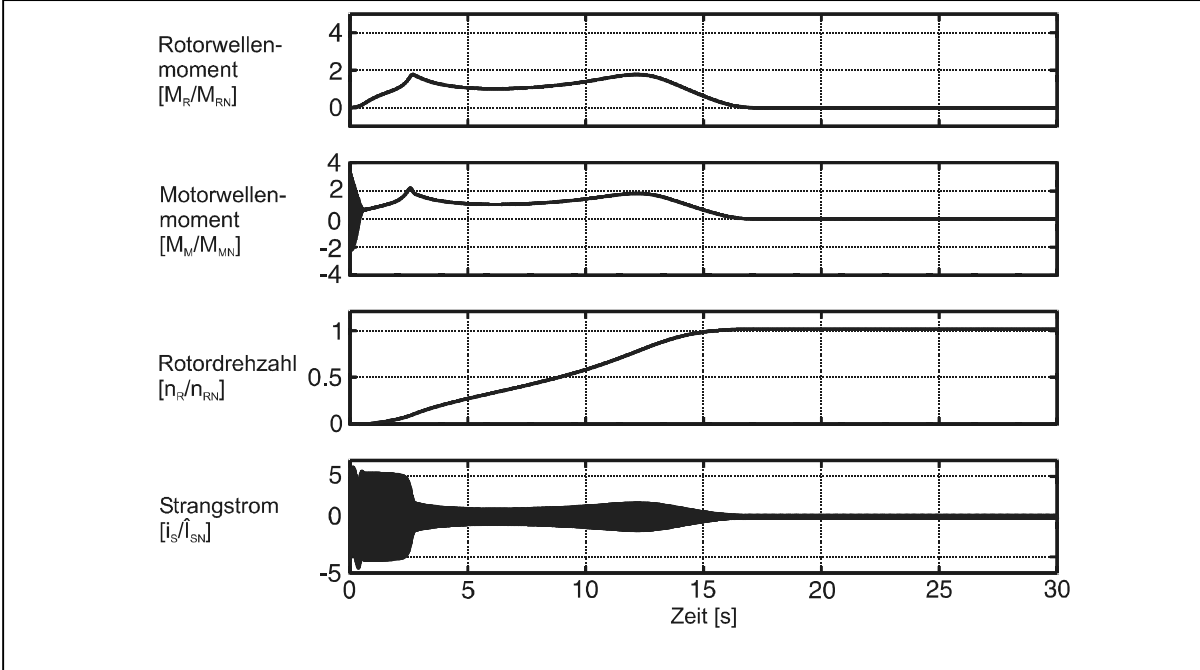

Abb. 4: Zeitverläufe des Motorwellen-, Rotormoments, der Rotordrehzahl und des Strangstroms beim simulierten Hochlauf der Shredderanlage. Simulationsergebnisse mit Füllungsgrad  $\phi = 0.57$  (70 l Füllung), Massenverhältnis  $\gamma=0,05$ .

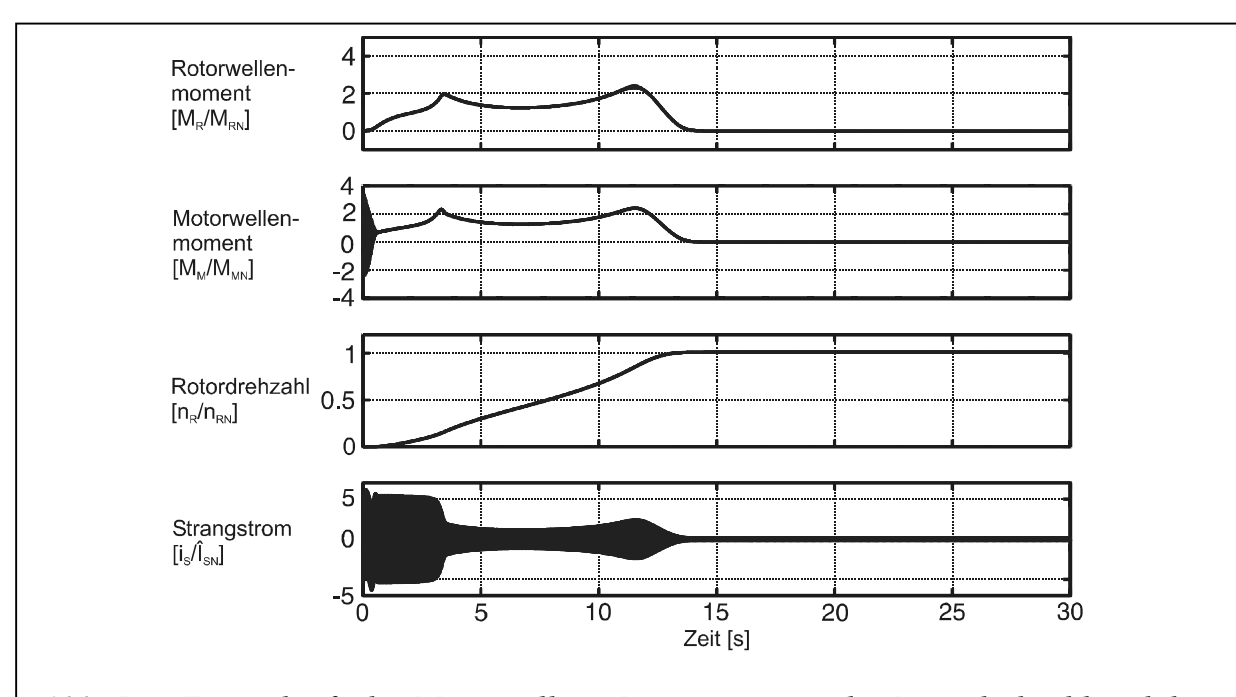

Abb. 5: Zeitverläufe des Motorwellen-, Rotormoments, der Rotordrehzahl und des Strangstroms beim simulierten Hochlauf der Shredderanlage. Simulationsergebnisse mit Füllungsgrad  $\phi = 0.65$  (80 l Füllung), Massenverhältnis  $\gamma=0.05$ .

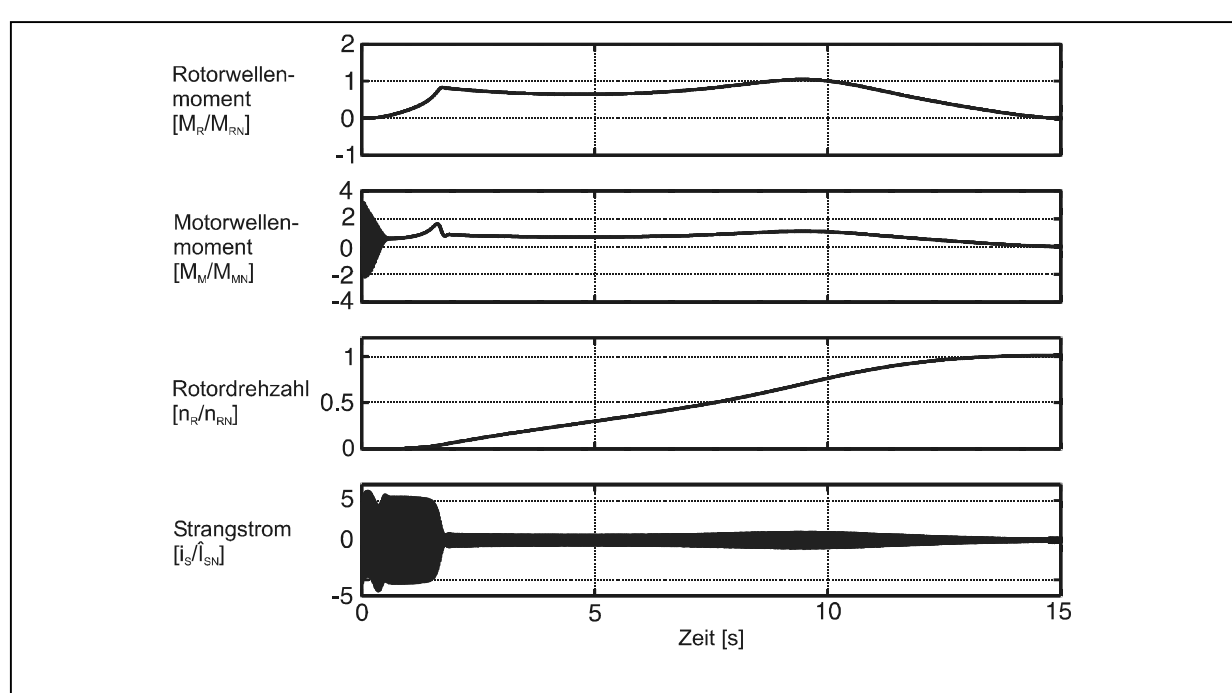

Abb. 6: Zeitverläufe des Motorwellen-, Rotormoments, der Rotordrehzahl und des Strangstroms beim simulierten Hochlauf der Shredderanlage. Simulationsergebnisse mit Füllungsgrad  $\phi = 0.41$  (50 l Füllung), Massenverhältnis  $y=0,1$ .

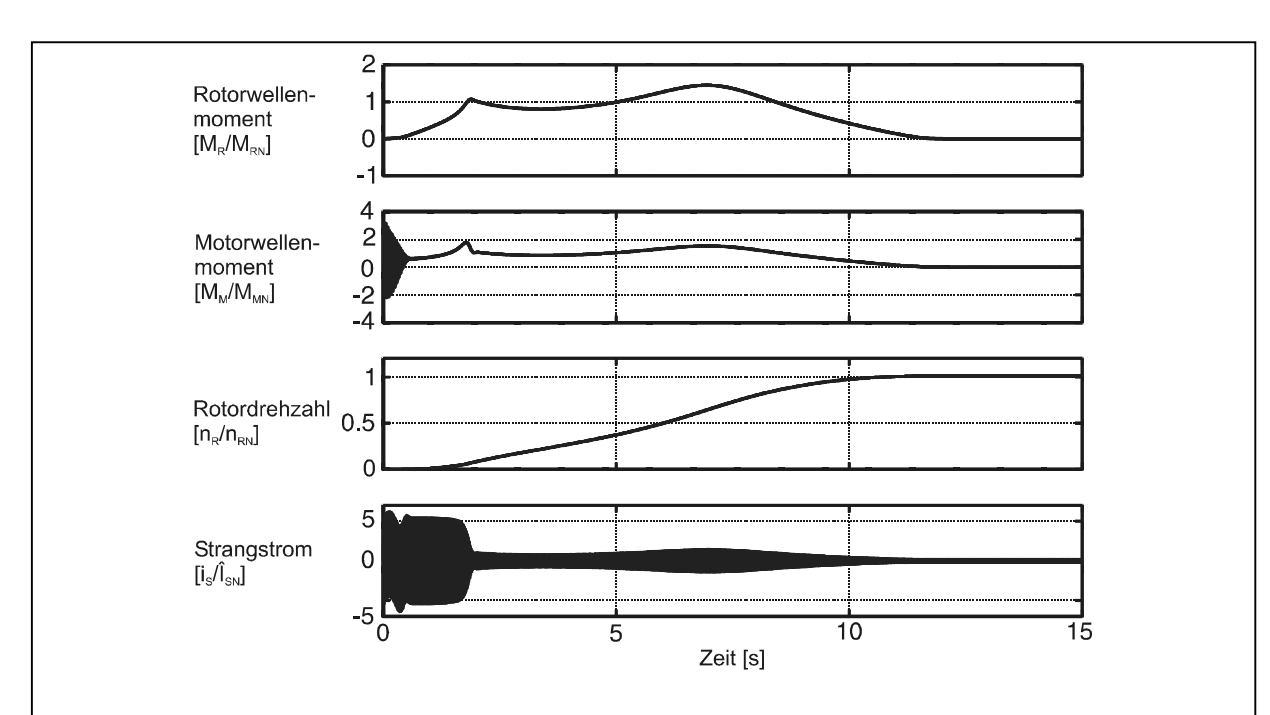

Abb. 7: Zeitverläufe des Motorwellen-, Rotormoments, der Rotordrehzahl und des Strangstroms beim simulierten Hochlauf der Shredderanlage. Simulationsergebnisse mit Füllungsgrad  $\phi = 0.49$  (60 l Füllung), Massenverhältnis  $\gamma=0,1$ .

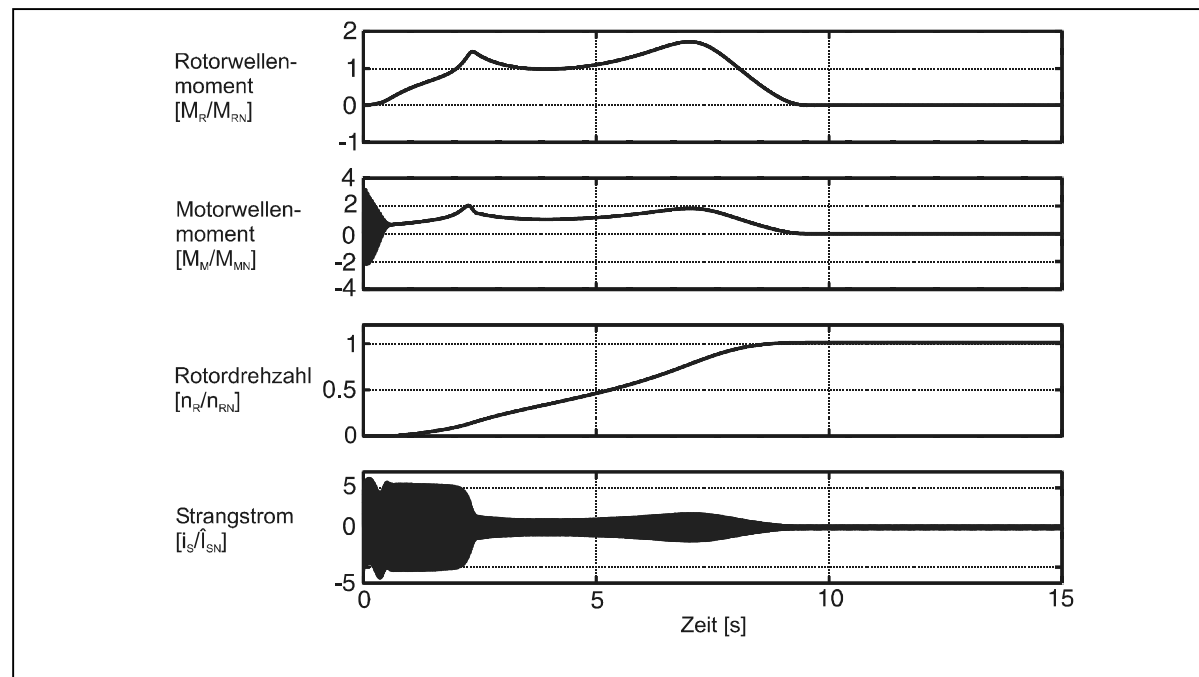

Abb. 8: Zeitverläufe des Motorwellen-, Rotormoments, der Rotordrehzahl und des Strangstroms beim simulierten Hochlauf der Shredderanlage. Simulationsergebnisse mit Füllungsgrad  $\phi = 0.57$  (70 l Füllung), Massenverhältnis  $y=0,1$ .

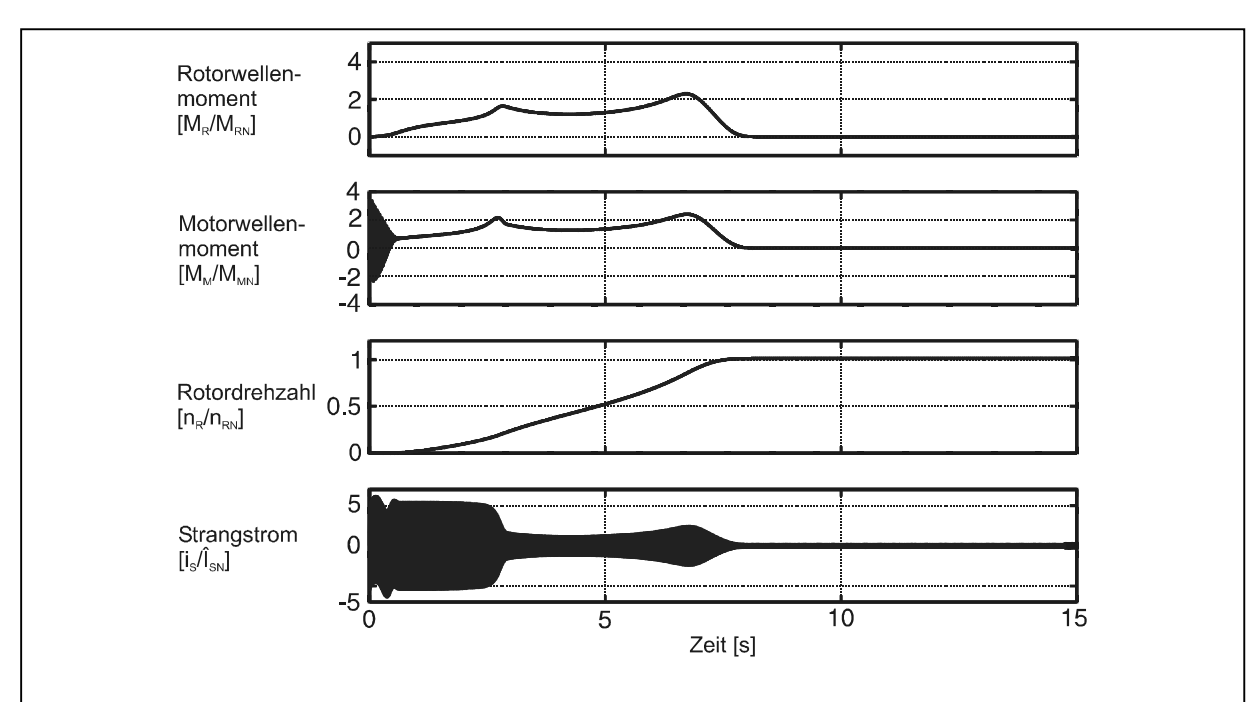

Abb. 9: Zeitverläufe des Motorwellen-, Rotormoments, der Rotordrehzahl und des Strangstroms beim simulierten Hochlauf der Shredderanlage. Simulationsergebnisse mit Füllungsgrad  $\phi = 0.65$  (80 l Füllung), Massenverhältnis  $\gamma=0,1$ .

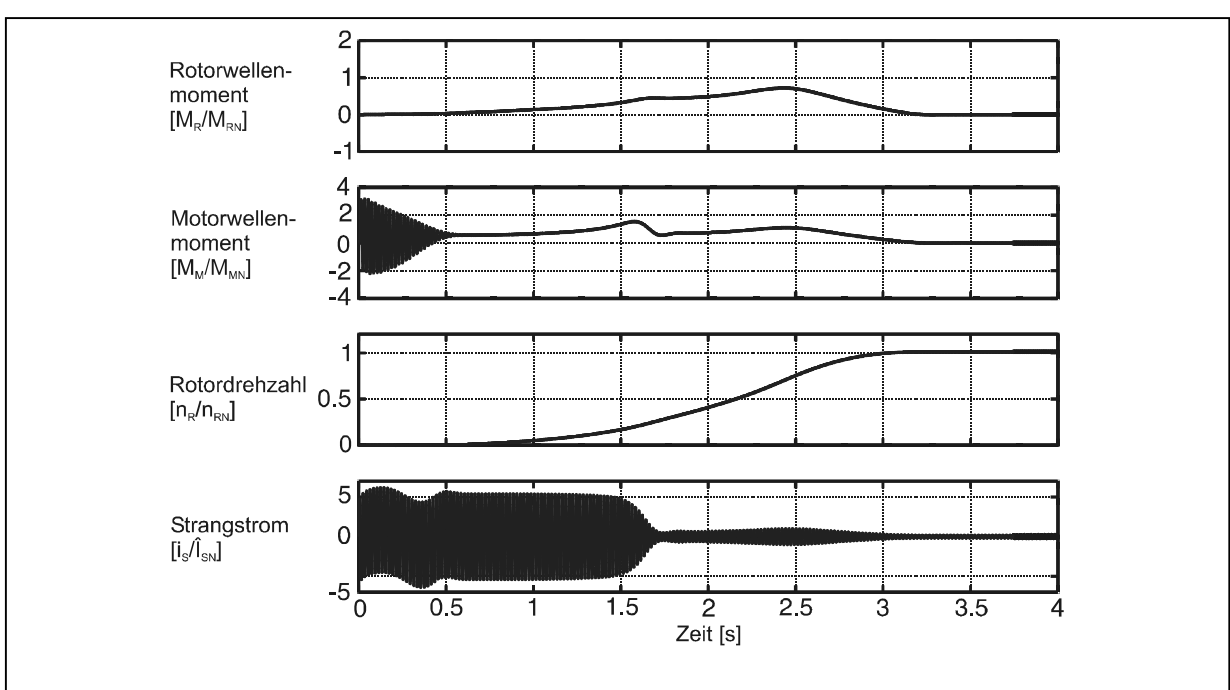

Abb. 10: Zeitverläufe des Motorwellen-, Rotormoments, der Rotordrehzahl und des Strangstroms beim simulierten Hochlauf der Shredderanlage. Simulationsergebnisse mit Füllungsgrad  $\phi = 0.41$  (50 l Füllung), Massenverhältnis  $\nu=1$ .

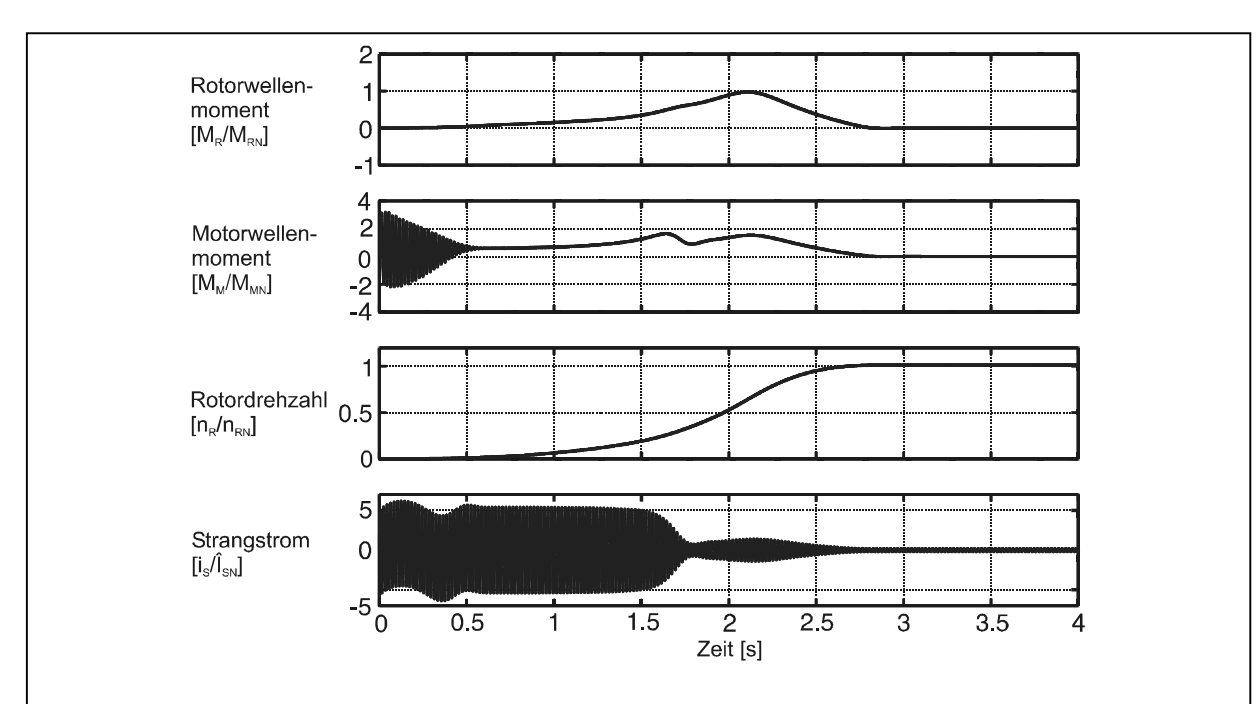

Abb. 11: Zeitverläufe des Motorwellen-, Rotormoments, der Rotordrehzahl und des Strangstroms beim simulierten Hochlauf der Shredderanlage. Simulationsergebnisse mit Füllungsgrad  $\phi = 0.49$  (60 l Füllung), Massenverhältnis  $\gamma=1$ .

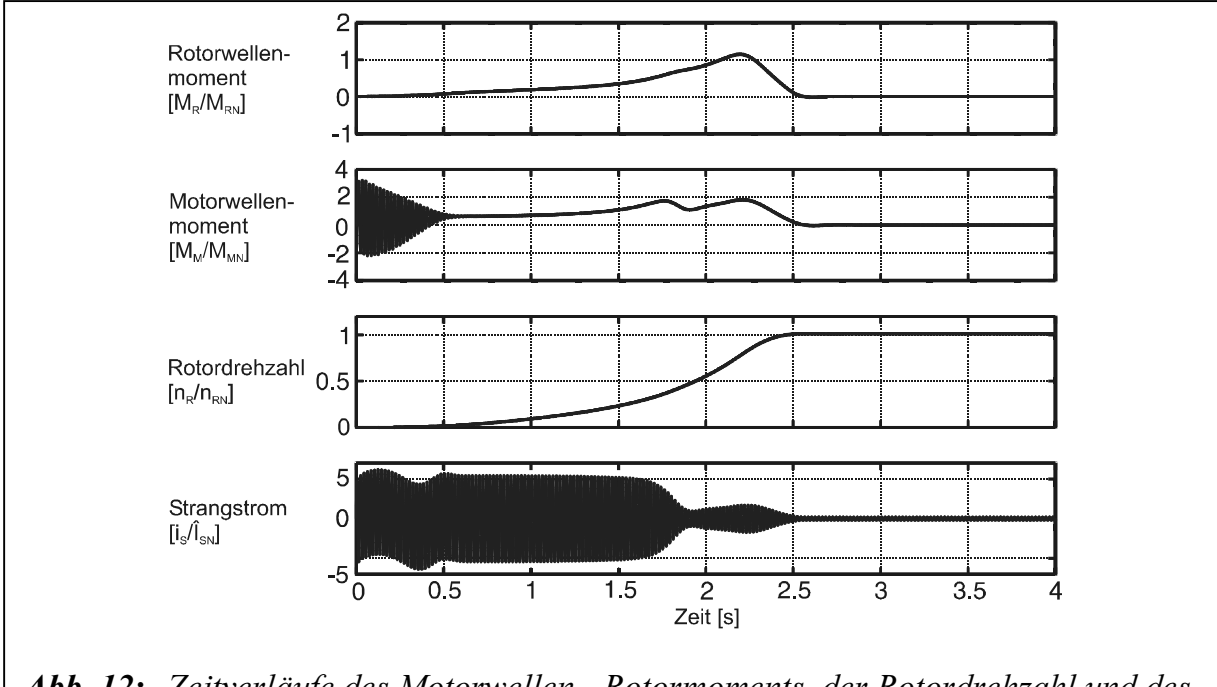

Abb. 12: Zeitverläufe des Motorwellen-, Rotormoments, der Rotordrehzahl und des Strangstroms beim simulierten Hochlauf der Shredderanlage. Simulationsergebnisse mit Füllungsgrad  $\phi = 0.57$  (70 l Füllung), Massenverhältnis  $\nu=1$ .

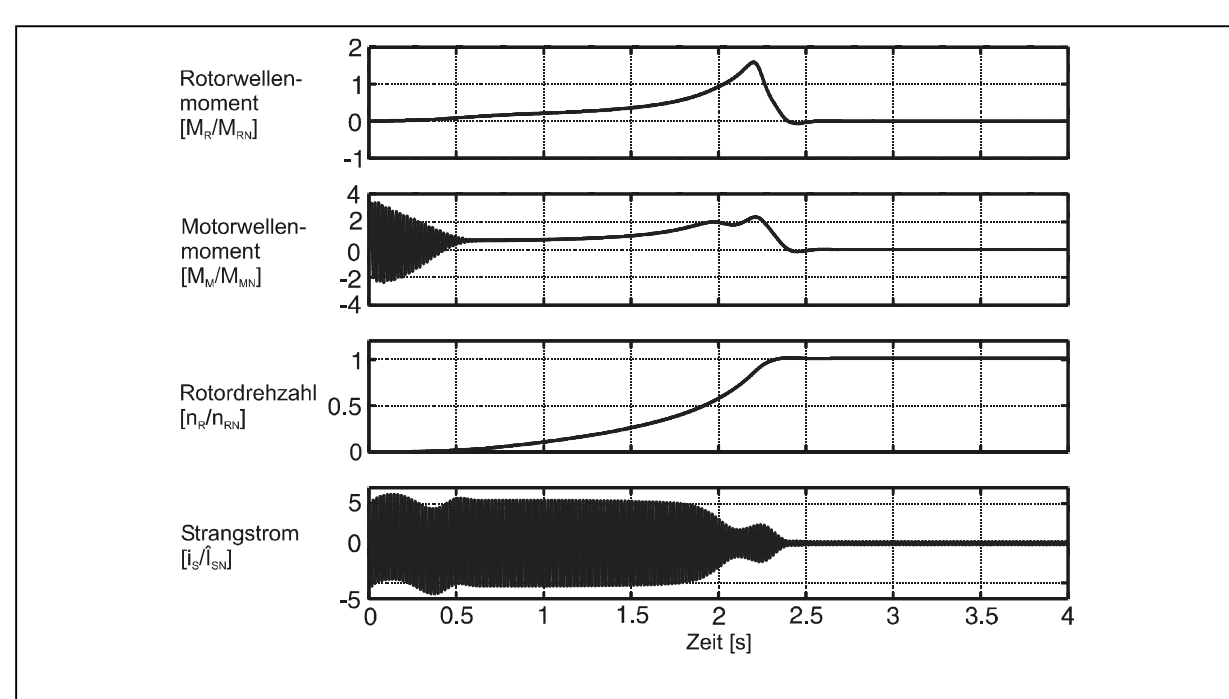

Abb. 13: Zeitverläufe des Motorwellen-, Rotormoments, der Rotordrehzahl und des Strangstroms beim simulierten Hochlauf der Shredderanlage. Simulationsergebnisse mit Füllungsgrad  $\phi = 0.65$  (80 l Füllung), Massenverhältnis  $\gamma=1$ .

# Lebenslauf

#### Persönliche Daten

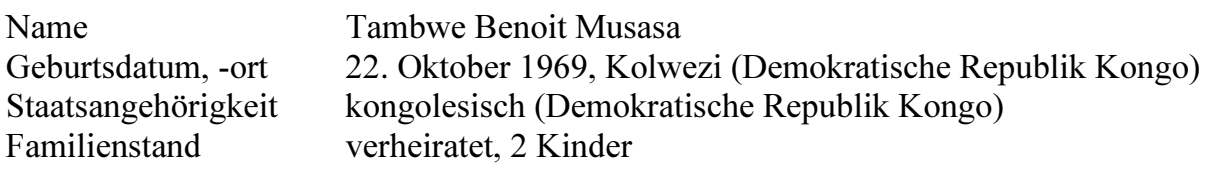

## Schulausbildung

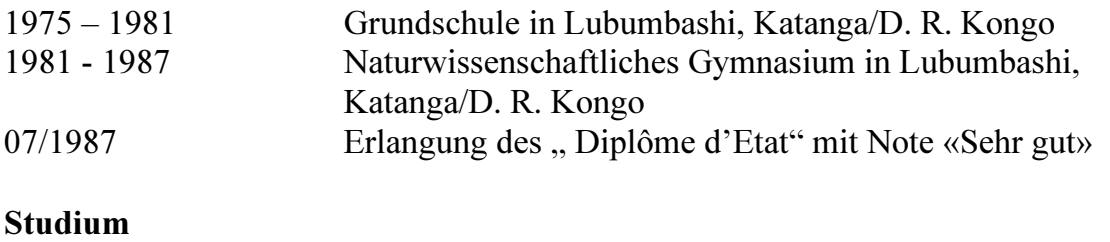

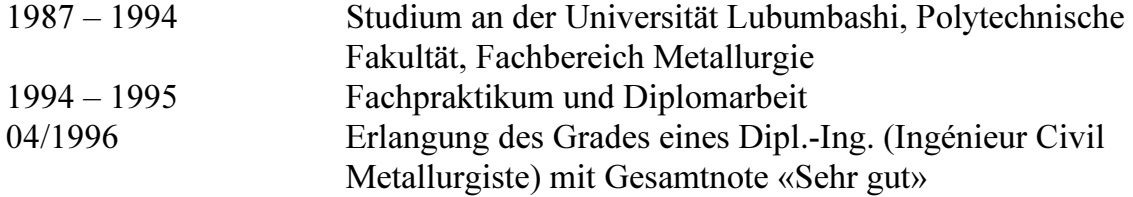

#### Deutschunterricht

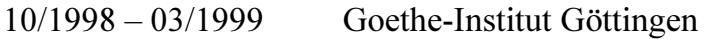

### Berufliche Tätigkeit

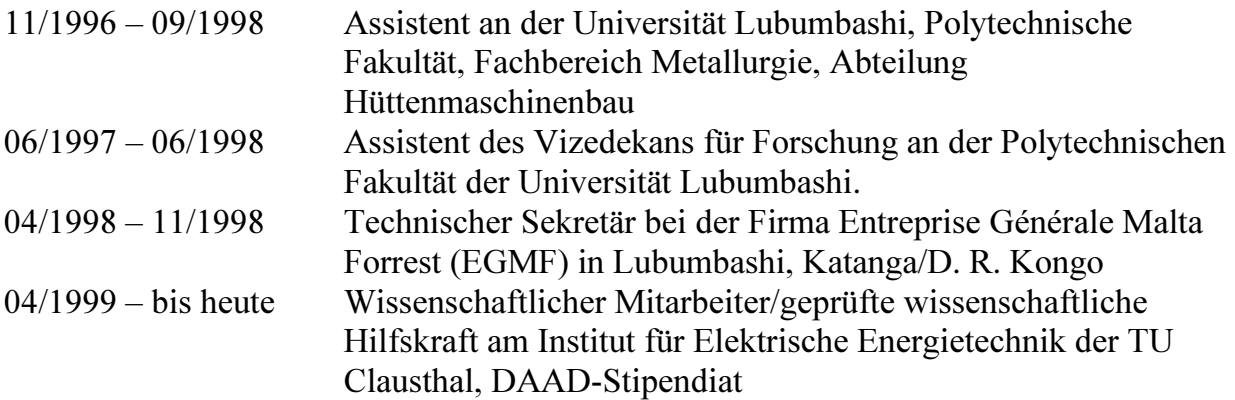

#### Praktika

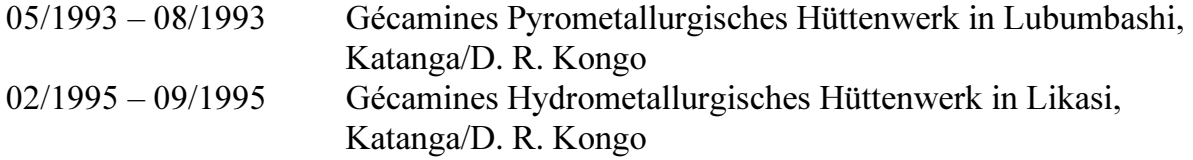